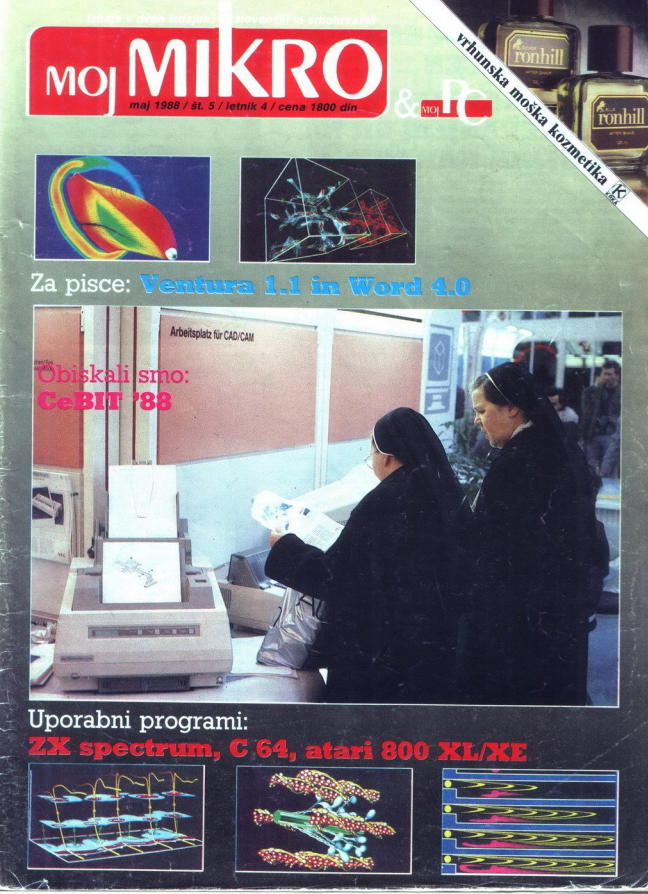

# Uporabni programi:

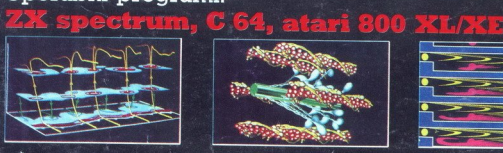

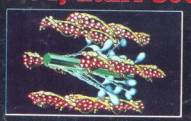

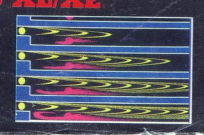

# VAŠ DELOVNI ČAS **IE DRAGOCEN** NE ZAPRAVLJAJTE GA S SESTEVANJEM UR NA ZIGOSNIH KARTICAH

Na Odseku za računalništvo in informatiko INSTITUTA JOŽEF STEFAN smo razvili<br>sodoben sistem za registracijo in obračun delovnega časa, ki omogoča.<br>– namesto žigosnih kartic magnetne kartice; sodoben sistem za registracijo in obračun delovnega časa, ki omogoča.

- 
- 
- namesto ur za žigošanje mrežo elektronskih postajic za registracijo;<br> namesto vročnega« seštevanja minut sproten obračun delovnega Časa in vrsto<br> urejenih izpisov.

Zakaj je la amem znamnu za vase? Zako, ker je tehnična novost? Ne Zako, ker jezykali polazi zaslenih žapanih kartu: kako drag, da si ga borno vedno kelje privoželali, je drag zanak vaske cene naprav? Ne Zaradi zgabljenih Zakaj je ta sistem zanimiv za vas? Zato, ker je tehnična novost? Ne Zato, ker je<br>sistem žigosnih kartic tako drag, da si ga bomo vedno težje privoščili. Je drag<br>zaradi visoke cene naprav? Ne. Zaradi izgubljenih delovnih ur

Mreżo postapc<br/> za registracijo lahko priključite na računalnik. Za vrsto različnih tipov računalnikov smo pr<br/>pravali paštei prodyzimov, ki vam bo omogoćil (s poolidatilomi) pregled in urejen izp<br/>is obračunanih

# Primer izpisov

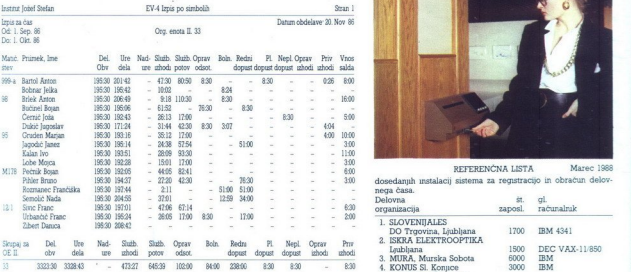

NOVA FUNKCIJA: evidentiranje in obračun porabe toplih obrokov v obratih prehrane

Programski paket daje poročila po organizacijskih enotah in zbirno poročilo za celotno organizacijo. Razvrščanje poteka povaznici v vrste pasmenih poročil 4 Izpis po simbolih

- 
- številki kartice ali<br>- matični številki

j.

- Vrste pismenih poročil :<br>1. Izpis dogodkov iatičru številki. 3. Izpis salda 1. Izpis osebnih podatki. 11. Izpis števila prisotnih 11. Kraljana. 1000 ISBN 900 ISBN 900 ISBN 9000 ISBN 9000 ISBN 9000 ISBN 9000 ISBN 9000 ISBN 9000 ISBN 9000 ISBN 9000 ISBN 900 ISBN 900
	-
	-

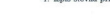

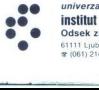

í,

univerza e. kardelja<br>**institut "jože! stefan" ljubljana, jugoslavija** a 17 ENERKOPROJEKT-Be<br>Odsek za računalništvo in informatiko **a stefan između između i 17 ENERCOPROJEKT**-Be

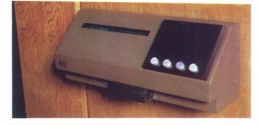

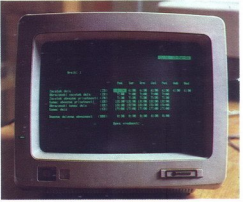

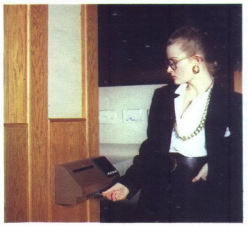

1508 REFERENČNA LISTA Marec 1988<br>dosedanuh instalacii sistema za registracijo in obraćun delov-

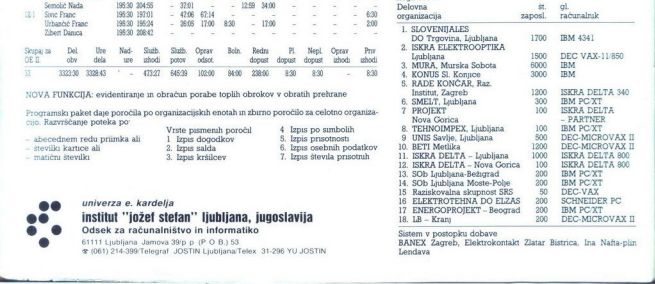

G1111 Ljubljana Jamova 39 p (P O 8.) 53 DANEX Žagreb, Blektrokontakt Zlatar Bistrica, Ina Nafta-plin<br> **Endava** (061) 214-399/Telegraf JOSTIN Ljubljana/Telex 31-296 YU JOSTIN Lendava **Lendava** 

# **MOJ MIKRO**

maj 1988 / št. 5 / letnik 4 Cena 1800 din

Izhaja v dveh izdajah: slovenski in srbohrvaški

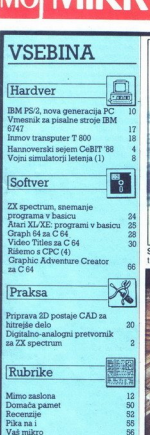

Pomagajte, drugovi

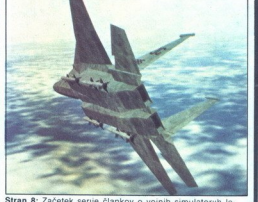

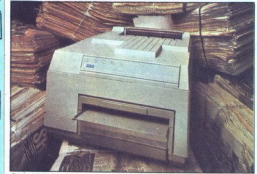

Stran 33: Ventura 1 1, namizno založništvo na elegan

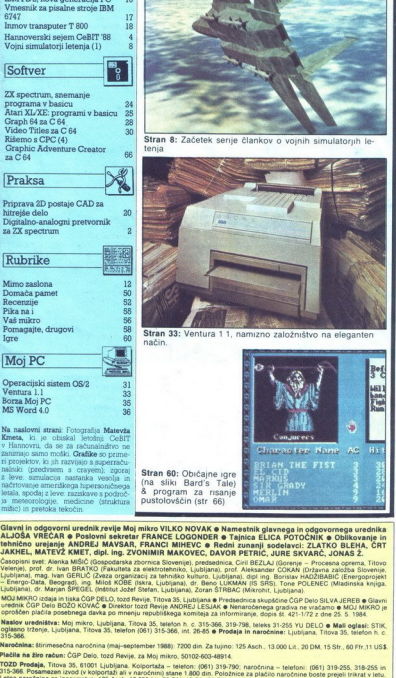

Glavni in odgovorni urednik pevije Moj mikro VILKO NOVAK e Namestnik glavnega in odgovornega urednika<br>ALJOŠA VREČAR e Poslovni sekretar FRANCE LOGONDER e Tajnica ELICA POTOČNIK e Oblikovanje in<br>Infinica, skica Potočnik (Po

JARATEL, MAI EXC. AMEL I. Hay. Ing. & TV-mimm MANUFEL, UNIVER PELITIC, JUSTICE IN ON TANYA, UNIVERSITY ORDER CARDINAL CONSULTING CONSULTING CONSULTING CONSULTING CONSULTING CONSULTING CONSULTING CONSULTING CONSULTING CONSU

iozamiena información cantorica impositiva tenis al presentat de la presence de la presence de la presence de<br>Patalla en alter estant, CDF Crisis, Italian (estas del presence de la presence de la presence de la presence<br>T

prvi razstavi domače računalniške Nm v okviru popularnega sejma lospodarskem raz- stevia v Ljubljani (Sle fotoreportažo v briki Mimo zaslon: ili nekateri razstav. ljalci zadovoljni z odzivom Stevilnih obisko: valcev in s prodajo, drugi pa ne To nas ni ne čudilo ne presenetilo, kajti (nejuspeh pred- stavitve je le potrdil staro pravilo, ki že nekaj Jet usmerja razvoj računalništva na Zahodu. vedno bolj uspevajo — majhni. Tako je bilo tudi v Ljubljani: največ ljudi se je ustavljalo in. kupovalo na stojnicah zasebnikov in manjših delovnih organizacij Tej ugotovitvi ob rob lahko zapišemo še

tehnikov in drugih strokovnjakov, ki zapušustanavljajo majhne, prožne in na splošno<br>obbro idoče organizacije, včasih čisto za<br>obbre, včasih v različnih družbenih okvirih<br>kar oglejte si na naslednjih straneh oglase,<br>ki izražajo njihovo pisano dejavnosti<br>Taksen razv

Važna sprememba<br>Dežurni telefoni:<br>(061) 319-798 ali (061) 315-366,<br>int. 27-12 ustanavijajo majni<br>sabno idoče organizacija sabne, včasni v riterija v riterija sa na ki<br>ki izražajo njihovo<br>čunatništvo je pač<br>Takšen razvoj je pač<br>**Važna spremerija v riterija izratn**i telefo**r**<br>**Organizacija** int. 27-12 odslej vsak četrtek od 8. do 11. ure

sti in «samouprawn» počasnosti Koliko stanovinakov nam je že pripovedovalo, da<br>stonkovnjakov nam je že pripovedovalo, da<br>ju ponudili zanimive, donosne in oslojeni podjet<br>ne projekte, poten pa so po mesecih sejanja<br>in čakan

V teh vrsticah seveda ne navijamo za uki- njanje velikih delovnih organizacij Poznajo jih navsezadnje tudi na Zahodu<br>ijih navsezadnje tudi na Zahodu Pač pa se tudi poznajo, mi pa te strani uspešnosti še nismo obrnili· pametno delitev dela in sodelovanje med «velikimi« in »malimi«, med »državnim« in »zasebnim« Ko bomo prede-<br>lai še to poglavje ekonomije, bodo na pri-<br>hodnjih razstavah in sejmih domače raču-<br>nalniške pameti zadovoljni vsi, tako veliki<br>kot majhni In mogoče na stojnicah ne bodo<br>samo ponujal se bodo tudi spoznavali med sabo in se dogovarjali o »paralelnem procesiranju« tr- ga ter »multpleksiranem nastopu«

Idealno dopolnilo<br>biološki prehrani las

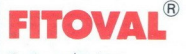

šampon za krepitev las in lasnih korenin

kapsule za biološko prehrano las

# OBISKALI SMO

# Tekst in foto: MATEVŽ KMET

 $\fbox{\parbox{1\linewidth}{7cm}} \begin{tabular}{|l|l|} \hline \multicolumn{1}{c}{\textbf{F}} & \texttt{začetek} & \texttt{po pokazal}, \texttt{da} \texttt{a} \texttt{e} \\ \hline \texttt{v} & \texttt{vaielp} & \texttt{vibelp} \\ \texttt{na} & \texttt{racitualnistvo} & \texttt{m} & \texttt{rbielp} \\ \texttt{FILO (First In First Our) so a ljub-} \\ \texttt{FIRO (First In First Our and in voost, tah-} \\ \texttt{Iqanskem} & \texttt{bitalistu} & \texttt{$ ljudje, ki organizirajo potoko imenovani FILO (First In Last Out). Od treh letal, namenjenih na hannovrski sejem, bi moralo Kompasovo. poleteti prvo. Zaradi nejz-<br>merne preobremenjenosti letališča (v pol ure je moralo vzleteti neverjet-<br>nih pet letal) je nastala zmeda in odšli smo šele po eni uri čakanja Na srečo se je kasneje izkazalo, da

in State and State and State and State<br>
in State and State State and State and State and State State and State<br>
mass are compared to the State and State and State and State and State and State and State and State and State v prvih dveh dneh je sejem obiskalo 000 ljudi, kar je za 27.000 več kot lani Približno četrtina obisko valcev je bila iz tujine. Če računamo vije na sejem odšil iz Brnika, šo po-<br>menili skoraj pet promilov vseh obi-<br>skovalcev, kar je v primerjaviz 0,7<br>promila (delež razstavljalcev) kar<br>promila (delež razstavljalcev) kare<br>tori bori obi-<br>tori obi peterga in kori

# Obzorja se jasnijo

dostopne fudí za stel zijelovanje dostopne fudí za modele tiskalniko<br>pe že volena modele stakalniko<br>nje črtne kode, ki japo na vseh po<br>nje črtne kode, ki japo na vseh po<br>terimi smo se srevina, informacije<br>4 Moj mikro Po vale al material podiation foreign and the space of the space of the back and the back of the back of the space of the space of the space of the space of the space of the space of the space of the space of the space of u jajo rači večjih življenja.<br>Litenia koda v vseh dejavnostih, s ka-<br>terimi smo se srečali (promet, trgo-<br>vina, informacije ...), želo olajša in No tale approach that are the paper and the state of the state of the state of the state of the state of the state of the state of the state of the state of the state of the state of the state of the state of the state of

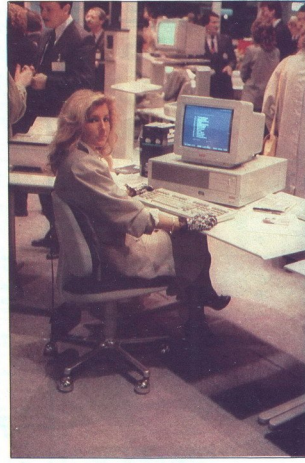

HANNOVERSKI SEJEM CeBIT 1988

# Nekateri so

zavili... v prihodnost skraja delo. To bomo čez dojali prijesta delo. To bomo čez dojali har nasli har bose boljski char bose boljski char bose boljski char bose boljski char bose boljski char bose boljski char bose boljski char bose boljski cha družbe. Čeprav smo si zelo prizadevali, nam ni nikjer uspelo najti sistema, ki bi pomagal naši družbi preveč pozornosti tudi ljudem s teles vnos s pisavo za slepe (slika 1) in še

stop v dobo informatike. In medtem,<br>ko je pri nas premalo dela še za<br>prave programerje, mislijo v izkoriš-<br>čevalskem kapitalizmu na vse ljudi.

stop y dobo informatika. In mediten, a praece popularista in praece programma della seconda della seconda della seconda della seconda della meditene della media della media della media della media della media della media no ne bo trajalo dolgo in bomo lah-<br>ko tako pošiljali naokrog večbarve-

bilo na njem malim računalnikom<br>vedno posvečenega malo prostora. Letos le bilo drugače. Mavricam C64 in malim amstradom ni bilo posvečenega nič prostora. Pa ne samo na sejmu, ampak tudi v trgovina Ko sem iskal vmesnik za igralno pa-<br>lico za mavrico, sem moral oblekati<br>skar nekaj trgovin, da sem ga našel.<br>Če stvar pogledamo z očmi nemške<br>ga (pa tudi kakšnega drugega) ku-<br>pca, niti ni tako čudna. Kdo bo ku-<br>poval majh go ali PC? Selem je bil torej popolnoma posvečen »resnim« strojem in

-reanim-incomparison and the state of the state of the state of the state and the state of the state of the state of the state of the state of the state of the state of the state of the state of the state of the state of račun visoko kvalitetnega dizajna malo prostega pomnilnika, kar pa zna biti včasih prej prednost kot pomanjkljivost. Odlikuje jih visoka stopnia prijaznosti z uporabnikom. da o uporabnosti mišk, igralnih pa sploh ne izgubljamo besed. Kljub<br>tajvanskih in japonskih kompatibil-<br>tev, dobra stara Evropa še vedno<br>ohranja primat na tem področju; to<br>ohranja primat na tem področju; to<br>je jasno razvidno tudi iz slike 2.

# Iglice, ki bodejo v oči

bruhala poskusne odtise in private<br>Standard poskusne odtise in private<br>posturation of the model matrix of the prime of the line of the line<br>and the line of the state in line of the state in the line of the<br>state in the st Kaj je bilo novega pri računalnih priz Kaj de bilo novega pri računi<br>nih pri Glede na to, da je bil mesec drih pri Glede na to, da je bil mesec drih pri pred GeBT-om v Birminghamu se-<br>nem (Apple The Vietnamus) pri prima i ta okroglih dvajset kilogramov. Kva-<br>liteta izpisa (ogledati si jo je bilo mogoče pod povečevalnim steklom,<br>primerialno z izpisom laserskega tivostjo s sedanjo programsko opre-<br>mo. Uporabniki in proizvajalci še<br>vedno niso prešli na 24-iglične tiskalnike in težko je verjetli, da se bo<br>novi standard hitro uveljavil. Za ti-<br>novi standard hitro uveljavil. Za ti-<br>n ki mislijo, da bi se tiskalnik všeć<br>in ki mislijo, da bi se tiskalnik (slika<br>20, šep podal na njihovo pi

# NEC: novosti za globok žep

Med tiskalniki smo opazili novosti tudi pri firmi NEC. Po modelu PINW- RITER 2200, ki je bil novost na sejmu Which Micro? smo y Hannovru videli novi in izboljšani verziji popu larnih P6 in P7, modela z isto ozna ko in dodatkom »plus«. In kaj pomeni ta »plus«? V konceptnem načinu Kena 1899 DEM je približno taka, kot je bila na začetku cena MultiSynca I, in tačas je ta model verjetno najbolj prilagodljiv med. vsemi monitorji. MultiSync XL je monitor, ki ga bo- mo pri nas le redko srečali. Ker je mon karticami, PS/2, applom... Cena CAD/CAM, je velikost zaslona kar<br>50,8 cm (20"). Najvišja ločljivost je<br>1024 x 768 točk, frekvenca pa 65 MHz. Če ste se navdušili nad podat-

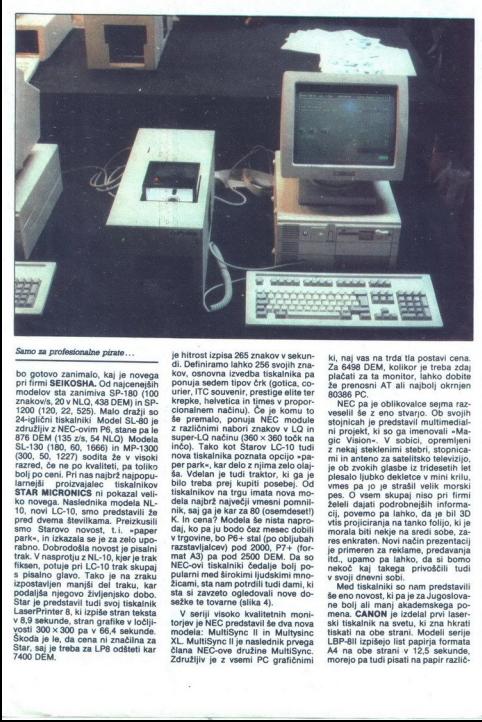

# Samo za profesionalne pirate...

**Example 20**<br> **Example 2014 (1991)**<br> **Example 2014 (1991)**<br> **Example 2014 (1991)**<br> **Example 2014 (1991)**<br> **Example 2014 (1991)**<br> **Example 2014 (1991)**<br> **Example 2014 (1991)**<br> **Example 2014 (1991)**<br> **Example 2014 (1991)**<br> bo gotovo zanimalo, kaj je novegan<br>primerimalo kaj konstantino zanimale pri firmi SEIKOSHA, Od najcenejših<br>znakovis, 20 v NLO, 433 D KM) (100<br>z200 (120, 222, 235), Malo dražji so<br>24 (101, 22, 235), Malo dražji so<br>24 (101) pred dvema številkama. Preizkusji<br>smo Starovo novost, t.i. »papes<br>park«, in izkazala se je za zelo upo-<br>rabno. Dobrodošla novost je pisalni<br>trak. V nasprotju z NL-10, ker je trakusji<br>fiksen, potuje pri LC-10 trak skupaj<br>po LaserPrinter 8, ki izpiše stran teksta<br>v 8.9 sekunde, stran grafike v ločijivosti 300 x 300 pa v 66,4 sekunde. Škoda je le, da Cena ni značilna za Štar, saj je treba za LP8 odšteti kar 7400 DEM.

ä

ponuja sedem tipov črk (gotica, co-<br>urier, ITC souvenir, prestige elite ter<br>krepke, helvetica in times v propor-<br>cionalnem načinu). Če je komu to<br>še premalo. ponuja NEC module 2 različnimi, hokuma (1976)<br>Standard (1976)<br>Standard (1976)<br>The include (1980)<br>The include (1980)<br>The include (1980)<br>The include property of the standard (1991)<br>Standard (1991)<br>Standard (1991)<br>Standard (1991)<br>Standard (198 K. In cenar Modela se nista mapo<br>conjunction de la prime approximation de la proposito de 2000, PP-1 (torn)<br>anticological political de la production de la production de la production<br>metropolitical de la production de la pularni med širokimi ljudskimi mno-<br>Žicami, sta nam potrdili tudi dami, ki<br>sta si zavzeto ogledovali nove do-

XL. MultiSync II je naslednik prvega

×

ś

M. All years in Units Happen<br>Schwarz (and the society of the polaristic properties) and the polaristic<br>place of the main control of the state in the state of the state of<br>the state of the state of the state of the state o

mena. CANON je izdelal prvi laserski tiskalnik na svetu, ki zna hkrati tiskati na obe strani. Modeli serije<br>LEP-8II izpišejo list papirja formata<br>A4 na obe strani v 12,5 sekunde, morejo pa tudi pisati na papir razilčnih velikosti brez menjanja kaset za<br>papir. Kot za vse novosti nam tudi<br>za te tiskalnike niso vedeli povedati<br>prodajne cene, vendar vam ni treba<br>živčno čakati nanjo, saj bo gotovo<br>tako visoka, da si tiskalnikov ne bo-<br>ste

# Novi najdražji prijateljici

Pri COMMODORJU tokrat ni bilo veliko novosti. Starih in novih mo delov popularnega C 64 na sejmu<br>sploh ni bilo videti, še največ pozornosti pa so namenili amigi, okrogprijateljice in kazale, kako lahko je delo z njo. Nasploh so razstavljalici z politikarjalici začela odkrili najenostavnejši način, kako gran ali računalnik najenostavnejši način<br>gram ali računalnik najenostavnejši najenostavnejši privata gram ali računalnik n nalnikom sedel fant z mastnimi la-<br>smi in očali, narejenimi iz dna ste-<br>klenice za šampanjec, bi se veliko poslovnežev ustrašilo, da programu<br>ne bodo kos. Tako pa v demonstra-<br>torki vidijo svojo tajnico, moški šo-<br>vinizem nim in spodbudi k nakupu.

Edina prava novost, ki so jo pred-<br>stavili, je bila procesorska kartica<br>A 2620 za amigo 2000. Kartica je<br>zasnovana na Motoroli 68020, ki dela pri 14 MHz Pomagata ji še kopro cesor 68881 ali 68882 pri 14, 20 ali 25 MHz in možnost razširitve 32-

binega pominika na 2 ali 4 Mo<br>16 maja 2 ali 4 Mo<br>16 Sempa pertanjina na 2 ali 4 Mo<br>16 Sempa pertanjina na 2 ali 4 Mo<br>16 Sempa pertanjina na 2 ali 4 2 ali 4 2 ali 4 2 ali 4 2 ali 4 2 ali 4 2 ali 4 2 ali 4 2 ali 4 2 ali 4 2 amer, K temu modelu sodi de monimalista del primeiro del primeiro de diputo de segueix de proportantes de productions de productions de control de control de control de control de control de control de control de control d

# Sadje-zelenjava

V jabolčnem sadovnjaku so predstavli svoj CD-ROM. Zmogljivost di-<br>ska je 550 Mb, zapis pa ustreza in-<br>dustrijskima - standardoma - File-<br>Format- in - High Sierra-, tako da je<br>novi CD-ROM združljiv z vsemi ma-<br>cintoshi in a

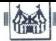

rastavenga prototo (m. 16 April par alternativ del anticological prototo (m. 16 April par alternativ del anticological del anticological (m. 16 April 20 Internativ del anticological del anticological (m. 16 April 20 Inter 600 DEM pa lahko dokupite še dBA-

# Posel Cveti

**POSICI VEHICA (A)**<br> **ASSISTONTIE** is predatable for a statement and signal control to the statement of the statement of the statement of the statement of the statement of the statement of the statement of the statement of ASHTON-TATE je predstavil še en os ale že slišali govoriti. To je dBase IV<br>Njegov razvoj še ni končan in delati<br>Njegov razvoj še ni končan in delati<br>zmo videli le prototipe, končna vernija<br>Prvo načelo, ki se ga novi protot see is what you get«). V primerjavi<br>s prejšnjo izvedbo je močno olajša-<br>no kreiranje vhodinih in' izhodnih<br>mask, etiket in izpisov. dBase IV<br>vsebuje integriran. prevajalnik, ki tudi olajšuje generiranje aplikacije v delati olajšuje generiranje aplikacij, kot zna to delati olajšuje generiranje aplikacije v delati FoxBase. Poveči so število parametrov, po katerih ali spremenil «več kot zakericani z Svetujemo varni, ci<br>nizki ceni ne ku<br>počakate še dan<br>zastori polščete<br>Pri Astron-Tatu<br>mom piratu<br>vili tudi program o<br>namenjen pove<br>z IBM-ovimi raču<br>BM-ovimi raču<br>6 Moj mikro rinančnih in transkicijskih probie<br>movi Poskrbeli so za povezavo v većijimi sistemi. Naprodaj bo veziv<br>ja za OS/2, dBase IV pa v celoti<br>ja za OS/2, dBase IV pa v celoti<br>poznate OS/2, dBase IV pa v celoti<br>boznačnosti poznat ja za OS/2, dBase IV pa v celoti v SQL. Kupiti se bo dalo tudi razvoj-<br>ni paket, namenjen tistim, ki pišejo<br>neodvisne aplikacije v dBase. Tako<br>si hočejo pri Ashton-Tate najbrž<br>odrezati kos potice, ki jo s Clipper-<br>jem že nekaj časa služilo pri firm verzijo Clipperja videli nekaj zanimi- vih dodatkov, novega prevajalnika, zara ja z dBase IV, pa ne. dBase v: stane 2880, razvojni paket pa 3950 DEM. Svetujemo vam, da ju ljub smešno nizki ceni n j, ampak počakate še dan ali salo ju napol zastonj poiščete pri svojem lokal- nem piratu Pri Ashton-Tate so prvič predsta- vili tudi program dBASE ero namenjen povezovanju z IBM-ovimi Tačunalniki serije 58. dodam pa so tudi mogel runk. Predže iglic (ne za vsak žep).<br>20 dodam pa so tudi mogel runk. Predže iglic (ne za vsak žep).<br>20 dodam pa so tudi mogel runk. Predste iglic (ne za vsak žep).<br>20 dodam pa stavenski predstavanja News Figure 1.1 Program and which and the state of the state of the state of the state of the state of the state of the state of the state of the state of the state of the state of the state of the state of the state of t

۰

L

Ļ

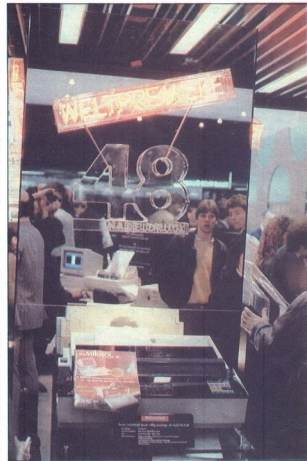

Podatke iz velikih računalnikov laho<br>ko prenesemo direktno v aplikacije<br>dalase lili- v PC-ju, ki je z velikim<br>računalnikom povezan, in jih tam<br>računalnikom povezan, in jih tam<br>te firme odpirata še eno novo po-<br>tročje v rač nalniki so zelo primerni za skladiš-

# Majhna, a sladka zadovoljstva

Japonski OLYMPUS (pogon) in<br>ameriški 3M (dísk) sta skupa pred<br>stavila prvi magnetni optični (M-O)<br>dísk, ki omogoča pranje, pisanje in<br>brisanje informacij. Diski so formata<br>5,25". Na trgu bodo predvidoma le-<br>titeto okrog 24 stal pa bo okrog 250 USD. Cena<br>pogona še ni natančno določena,<br>gibala pa se bo okrog 2000 USD.<br>(Slika 5.)

Zanimivost, uporabna v kombina-<br>ciji z laserskim tiskalnikom, je si-<br>stem OMNICROM istoimenske fir-

L

me. Napreva s posterior la constantino movimi participantino del ministro del ministro del ministro del ministro de la constantino de la constantino de la constantino de la constantino de la constantino de la constantino d

# Rli Ta Avantura Res Impresionira?

Največ novosti, ki pa skoraj niso<br>već bile novosti, sal smo bajkec o njih poslušali že dolgo časa, je<br>predstavil **ATARI.** Vse kaže, da je sir<br>Cilve s svojimi projekti, ki jih tokrat<br>Cilve s svojimi projekti, ki jih tokrat<br> predstavil ATARI. Vse kaže, da je sir katerem od Atarijevih projektov on<br>prstov vmes.

Končno smo. si lahko ogledali<br>slavni, hardversko-softverski, DOS-<br>emulator za atari ST. – Supercharger<br>proizvajalca BETA SYSTEMS COM-PUTER AG. Nekaj podatkov o nj smo imeli iz reklam, ki izhaqio v tu<br>smogolo in turistical in turistic products and turistic product of the present<br>present product of the presentation of the presentation of the presentation<br>of the constraint of the prese

trostni faktor po Nortonu 3.0. Z originalnim Nortonovim testnim pro gramom se faktoria ne da realno izmeriti, ker pokaže kot rezultat versiones de la filosofonia de la mateixa de la filosofonia de la filosofonia de la filosofonia de la filosofonia de la filosofonia de la filosofonia de la filosofonia de la filosofonia de la filosofonia de la filosofonia ie pristopni čas zani, nam je eden

Tako odpadejo ysi hardyersi ni. priključki za PC, kar je ena od naj-<br>večilh nomanikliivosti novega emulatoria. V razvoju je razširitvena kartica s šestimi priključki, kdaj pa bo upiedal bari din Alahos ing plasmo<br>Sagarang Kabupaten Sagarang Kabupaten Sagarang Kabupaten Sagarang Kabupaten Sagarang Kabupaten Sagarang din Kabupaten Sagarang Kabupaten Sagarang Plasmo<br>Sagarang Sagarang Sagarang Kabupa tver, ki to podpira, dobi kupec skupaj z emulatorjem. Emulator podpi- ra dva grafična načina: CGA in EGAmonokrom, slednjega zaenkrat le še tantov Vendar so zatrdno obljubili, tantov Vendar so zatrdno obljubili.<br>da bo do prodaje ta težava urejena. Emulator smo videli delovati le na Atarijevem monokratskem monitorju SM-124, za predstavitev barvnega, s katerim naj bi baje tudi šlo vse

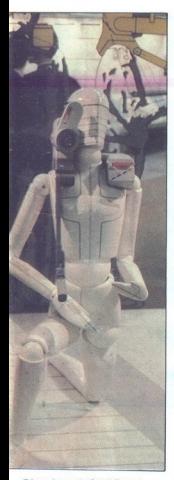

# Eden od nagrajenih izdelkov na razstavi računalniško podprtega

OK, pa se niso potrudili. Tudi ob-<br>
Ulubljene povezave več atarijev<br>
v mrežo prek Superchargerja še ni-<br>
v mežo prek Superchargerja še ni-<br>
več kot očitni.<br>
več kot očitni.<br>
več kot očitni. programov za PC so pokazali<br>
Sam OK, pa se niso potrudili. Tudi ob-<br>
slovanov so se srečno zgrnile v svoji slovanov so se srečno zgrnile v svoji uhranovnici slovanov so se srečno zgrnile v svoji uhranov so potrzedno, kaj bi pripovedovale, kaj so pokazali,

wordPerfect. Vsi so delali brez te-<br>žav, kar nam vliva upanje, da vse le zav, kar nam vilva upanje, da vse le<br>ni tako slabo. Ni pa pametno takoj<br>plačati 700 DEM (oziroma 1045 s 5'25" diskom), saj vse skupaj le še ni razvito do konca. Če jim bo uspelo zbrati dovolj naročil, se bo razvoj najbrž pospešil. Ko bodo na tržišču nove verzije z razširitvenimi karticami in jih bomo mi ali tuji kolegi dodobra preizkusili, bo prišel prvi Ta je kljub vsemu ena od stvari, ki bi<br>jo moral kot dodatek svojemu atarije ju kupiti vsakdo.<br>Druga novost, ki smo jo videli na Atarijevih stojnicah, so bili atarije<br>Atarijevih stojnicah, so bili atariji<br>z vgrajenimi trans

Ta je kijub vsemu<br>ju knjih vsemu kot doda<br>ju knjih vsemba za ostavlja Druga novost<br>Atarijevih stojnici<br>z vgrajenimi Itra<br>z operacijskim si<br>propina PERIHELI<br>Zaenkrat so kon<br>četrtine razvoja, Druga novost, ki smo jo videli na<br>Atarijevih stojnicah, so bili atariji<br>z vgrajenimi transputerji. Skupaj<br>z operacijskim sistemom Helios, ki<br>podpira transputerje, jih je razvila<br>firma PERIHELION SOFTWARE.<br>Zeenkrat so konci ra

tehnichi podatkov śe ni. Do hanno-<br>tehnichi podatkov śe ni. Do hanno-<br>diš 03 prototipov, a jim to ni uspeki.<br>Videli smo dva delujoča računalni-<br>Videli smo dva delujoča računalni-<br>stim transporteri<br>milijanov še nije podatko ka: enega z enim in enega s trinai-

v barvah in do 14 milijonov točk v monokromskiem načinu. Teževa vladi visoko kvalitetne monitorije. Za bi bisvio kvalitetne monitorije. Za bisvio bisvio kvalitetne politične politične politične monitorije se politične monokromski monitorije se politične m Zanjo zaenkrat uporabljajo rutine TOS, kar delo reconstruire probabilitative<br>San Salimburgo de la filosofo de la filosofo de la filosofo de la filosofo<br>al filosofo de la filosofo de la filosofo de la filosofo de la filosofo de la filosofo de la filosofo de

ial voc freedown in so Maria China<br>
Signal China Maria China Maria China Maria China Maria China Maria China Maria China Maria China Maria China<br>
The Maria China Maria China Maria China Maria China Maria China<br>
In marddla

Takšen naj bi bil zaslon med delom<br>z novim izdelkom hiše Ashton-Tate,<br>programom dBase IV.

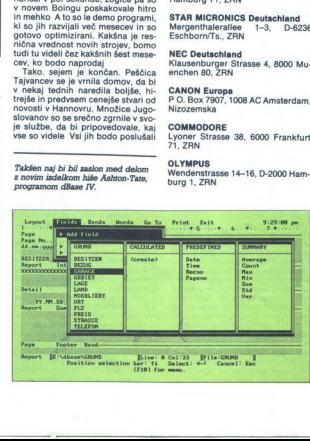

÷

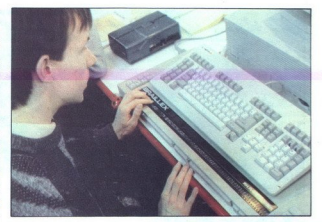

# Braillex, tipkovnica za slepe.

odprtih ust in sklenjenih rok. Le ma-<br>lokdo pa bo odpri roke, zavihal ro-<br>kave in pljunil v dlani. Naše poti so<br>se torej ločile. Oni so odšli v prihod-<br>nost.

Ker nekateri ne boste zadovoljni z informacijami, ki smo vam jih dali, še nekaj naslovov firm, o katerih je bil v članku govor.

RICOH company Ltd. 15-5, Minami-Aoyama 1-chome, Mi- nato-ku, Tokyo 107, Japan

SEIKOSHA Europe GmbH<br>Bramfelder Chaussee 105, 2000<br>Hamburg 71, ZRN

STAR MICRONICS Deutschland<br>Mergenthalerallee 1-3, D-62<br>Eschborn/Ts., ZRN 1-3, D-6236

NEC Deutschland Klausenburger Strasse 4, 8000 Mu- enchen 80, ZRN

CANON Europa<br>P O. Box 7907, 1008 AC Amsterdam,<br>Nizozemska

COMMODORE<br>Lyoner Strasse 38, 6000 Frankfurt<br>71 ZBN

OLYMPUS Wendenstrasse 14-16, D-2000 Ham- burg 1, ZRN

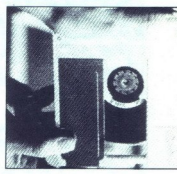

Novi disk M-O, zunanji pomnilnik prihodnosti

# OMNICROM<br>Tausch & Simon KG, Liebenzeller<br>Strasse 5, 7000 Stuttgart 50, ZRN

APPLE Computer GmbH Ingolstaedter Strasse 20, D-8000 Muenchen 45, ZRN

ASHTON-TATE Hahnstrasse 70, D-6000 Frankfurt am Main 71, ZRN

MOLECULAR COMPUTER Hauptstrasse 139-145, D-6236 Eschborn/Ts., ZRN

BETA SYSTEMS Bockenheimer Landstrasse 33-35, 6000 Frankfurt (M), ZRN

# PERIHELION SOFTWARE

24/25 Brewmaster Buildings, Chari- ton Trading Estate, SHEPTON MAL- LET, Somerset BA4 SOE, GB

**ZANIMIVOSTI** 

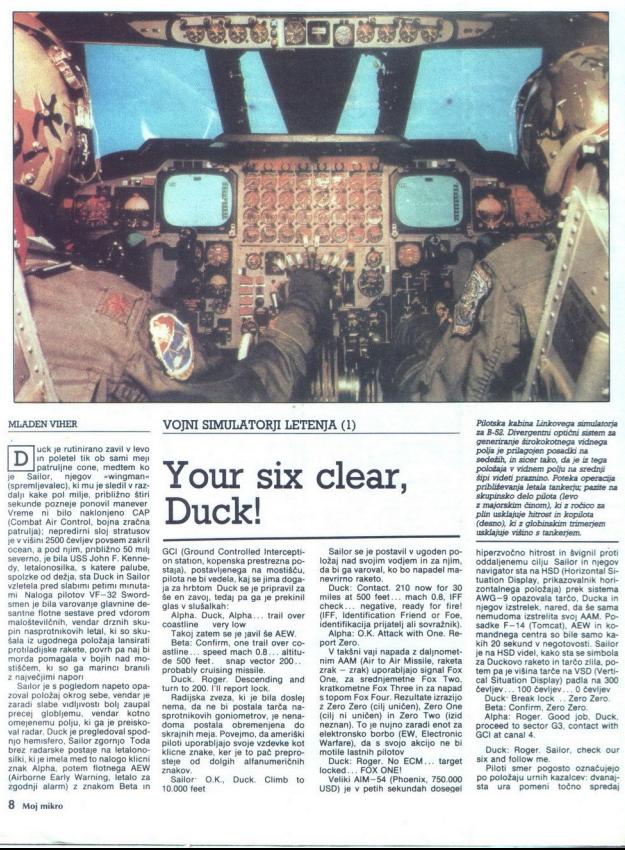

# MLADEN VIHER

uck je rutinirano zavil v levo in poletel tik ob sami meji patruljne cone, medtem ko je Sallor, njegov »wingm: (spremljevalec), ki mu je sledil v raz- dalji kake pol milje, približno štiri sekunde pozni Vreme. ni bilo naklonjeno CAP (Combat Air Control, bojna zračna trulja); nepredirni sloj stratusov je v višini 2500 čevljev povsem zakril ocean, a pod njim, približno 50 milj severno, je bila USS John F. Kenne- dy, letalonosilka, s katere palube, spolzke od dežja, sta Duck in Sailor vzletela pred slabimi petimi minuta- mi. Naloga pilotov VF-32 Sword- smen je bila varovanje glavnine de- santne flotne sestave pred vdorom maloštevilčnih, vendar drznih sku- pin nasprotnikovih letal, ki so sku- šala iz ugodnega položaja lansirati protiladijske rakete, povrh pa naj bi morda pomagala v bojih nad mo- stiščem, ki so ga marinci branili z največjimi napori Sallor je s pogledom napeto opa- zoval položaj okro: ndar je zaradi slabe vidljivosti bolj zaupal globljemu, vendar kotno omejenemu polju, ki ga je preisko- val radar. Duck je pregledoval spod- njo hemisfero, Šailor zgornjo Toda brez radarske postaje na letalono- silki, ki je imela med to nalogo klicni znak Alpha, potem flotnega AEW (Airborne Early Warning, zgodnji alarm) z znakom Beta in

VOJNI SIMULATORJI LETENJA (1)

# Your six clear, Duck!

Alpha, Duck, Alpha,... trail over

on station, soperator and models<br>at a model of the model of the model of the stationary and models<br>at a model of the station Duck say in proportion and the stationary and the<br>station Duck say in the stationary and the sta GC (Ground Controlled Intercept)<br>
and the state of the state of the state of the state and the state of<br>
State and the state of the state of the state of the state<br>
as a monoidal parameter of the state of the state<br>
and th

Sailor: O.K., Duck. Climb to

Sallor superinterior probability upgrading the probability of the probability of the probability of the method of the method of the method of the method of the method of the method of the probability of the probability of

Duck: Roger, No ECM... target

Pilotska kabina Linkovega simulatorja za B-52. Divergentni optični sistem za generiranje širokokomega vidnega polja je prilagojen posadki na sedežih, in sicer tako, da je iz tega položaja v vidnem polju na srednji šipi videti praznino. Poteka operacija približevanja letala tankerju; pazite na skupinsko delo pilota (levo z majorskim činom), ki z ročico za plin usklajuje hitrost in kopilota (desno), ki z globinskim trimerjem neklaisie viėjno e tankeriem

hiperzvočno hitrost in švignil proti oddaljenemu cilju Sailor in njegov<br>navigator sta na HSD (Horizontal Si-<br>tuation Display, prikazovalnik hori-<br>zontalnega položaja) prek sistema<br>AWG-9 opazovala tarčo, Ducka in<br>nieovi zst nemudoma izstrelita svoj AAM. Posadke F-14 (Tomcat), AEW in komandnega centra so bile samo kakih 20 sekund v negotovorati. Salicne<br> je na HSD videl, kako sta se simbola<br> je na HSD videl, kako sta se simbola<br> tam pa je višina tarće na VSD (Verti-<br> tam pa je višina tarće na VSD (Verti-<br> cal Situation Display) padla

Duck: Roger. Sailor, check our<br>six and follow me.<br>Piloti smer pogosto označujejo<br>po položaju urnih kazalcev: dvanaj-

Beta: Confirm,<br>Alpha: Roger.<br>proceed to sector<br>GCI at canal 4.<br>Duck: Roger.<br>six and follow me<br>položaju urnih sta ura pomen<br>sta ura pomen sta ura pomeni točno spredaj v vzdolžni osi letala, 30 stopinj desno od osi v smeri urnih kazalcev je<br>smer ena. ob desnem krilu tri

shere that is the Capacitan Kin the Capacitan School of the Capacitan Capacita<br>
Second the Capacitan Capacitan Capacitan Capacitan<br>
New are 20 miles NE from G3 and Capacitan<br>
Units (Got): Two Bogies, 180, range 20<br>
Units (

Sailor Roger I'm trying to find the Duck conduction of the Duck and Sailor Sailor (1986)<br>
21.000, Fox Two discussions (2018)<br>
21.000, Fox Two discussions (2018)<br>
21.000, Fox Two discussions (2018)<br>
21.000, Fox 2000, Duck

Dues is a crashel v neprijelenem<br>prijednim programacija (prijelenem prijednim prijednim programacija (prijednim prijednim prijednim prijednim prijednim prijednim prijednim prijednim prijednim prijednim prijednim prijednim na toploto motorja Številka na HUD<br>(Head Up Display, projekcijski instrument pred sprédring bijo, na ka-<br>neuron predroman predrament predre<br>terem so poleg namerilnika projet-<br>ram so poleg namerilnika projetikin instrumentov, status orozija in podatki<br>material projetika, ki je kazala proje

Sailor je medtem vzpostavil vizu-<br>alni kontakt z nasprotnikom, ki je mogel zaradi manjše hitrosti takoj<br>zasledovati Ducka, hkrati pa je raz-<br>pršli radarska slepila, da Sailor iz velle razdaje ne pi mogel ukrepati.<br>Salior je strmoglavil Ragnina k bolet<br>Salior je strmoglavil Ragnina k bolet<br>od senzorga filr (forward looking str<br>nata haracted senzor, usmerjen<br>mapre), kajti sonce se je odbijalo od map

à.

Toda na lovu v oblakih je imel<br>zaradi fortissima Duckovega ECM<br>težave tudi mig. Za hip se je dvignili<br>iz oblakov in se povzpel proti vedre-<br>mu nebu. Sailor, ki je letel tik na težave tudi mig. Za hip se je dvignil vrhom oblaka, je imel dovolj časa samo za vizualno identifikacijo in<br>preklop svojih infrardeče samousmenin raiset (AMA-9 Sidewinder,<br>80.00 USD) na avtomatsko lansira-<br>19. Posrečilo se mu je, da je na:<br>sprotnika dobil v prestrezno polje<br>svoje rakete, ki je nemudoma pole<br>tela, pasivno vodena s toploto migo-<br>vega motorija.<br>

Sailor: Zero Zero... YOUR SIX

CLEAR, DUCK Duck O.K., boy, I'm bingo we<br>are going home. (Bingo, na tesnem<br>z gorivom)<br>In projektorji so ugasnili, hrume-

nje motorjev je utihnilo, inštruktorju kaj kis ograli vlogo Alphe, Bete in GCI<br>ki so igrali vlogo Alphe, Bete in GCI<br>Midstone, pa so čestitali Ducku in<br>Saliorju (seveda z obveznimi drob-<br>inini grajami), ki sta se iz neusmi milijon dolarjev, ni bil dražji od 40 dolarjev, kajti odigran je bil s simu-<br>latorjem flotnega trenažnega cen-<br>tra, brez tveganja nesreče, vendar<br>Opravljen v prav takšnih meteorolo-<br>ških razmerah, kakršne so načrtova-<br>il inštruktorji.

# Od Antoinette do ATF

Leta 1910, los so bila vojna letala de la principalista de la determinación de la propia letala de la propia principalista de la propia propia propia de la propia propia propia propia de la propia propia propia propia pro

bodoči piloti uriti ne le z osnovni komandami, temveč so mogli vaditi<br>tudi ohranjevanje hitrosti med letom<br>in postopke pri vzletu in prista-<br>janju, hkrati pa so se prvajali zvoku<br>motorja pri različnem številu vrt-<br>jejev.<br>V obdobiu med svetovnima voina-

V obdobju med svetkovima vojna-<br>na so letala z vse številnejšimi navi-<br>na so letala z vse številnejšimi navi-<br>pas večilne razdalne Zne Penagovala z preme v stevilnejšimi navi-<br>zdelovalci – simulatorjev – posvetili<br>predvsem V obdobju med<br>ma so letala z vse<br>gacijskimi instruni<br>se: većje razdaljni struni<br>izdelovalci i simu<br>predvsem navigac<br>noljši simulator je<br>val Američan Edv<br>val Američan Edv

÷

ź

s pnevmatičnim gibljivim sistemom<br>pod kabino in krmilnim sedežem Boeegel je giblijvost po treh oseh, mogoče vaditi tudi navigacijo. Ed Link je leta 1929 tudi vložil kapital vira<br>Kink je leta 1929 tudi vložil kapital virali vložil kapital v razvoj in izdelavo simulatorjev ter prodal prvi z velimi serijami Army Air Corps<br>(ameriške letalske sile tedaj še niso<br>bile samostojne)<br>Danes je Singer Link največja fir-

ma za izdelavo vojnih simulatorjev, leta 1969 je kupila evropsko družbo<br>Miles in jo poznajo tudi na tej strani<br>oceana kot Singer Link Miles Fir-<br>ma je samo v letu 1984 naredila 373

Simulatorii iz dvaisetih in tridese ma is same o visible narrow telescopic process and a structure of the method of the method in the method of the method in the method of the method of the method of the method of the method of the method of the method of t bombnikov so recimo delali s pilo-<br>tažno- navigacijskim simulatorjem,<br>navigatorji so uporabljali planetari-

škimi bombniškimi piloti v 8 zračni

floti, ni bili redek primer, da je bila ostala primera (a le bila sano njeno poverebno bilo dolje po poverebno bili dolje po sa dolje po dolje po dolje po dolje po dolje po dolje v sa za dolje v sa dolje po dolje po dolje

J

۰

L

niško podprio urjenje) Resen raz-<br>voj CBT sega že v pozna 60 leta, ko<br>je ameriški Nacionalni skiad za zna-<br>nost podpri dva sistema CBT. PLA-<br>not podpri dva sistema CBT. PLA-<br>verzi, pozneje pa ga je dodelala in<br>komercialno Brighton, poores are a victorial in the space of the space of the space in the space of the space of the space of the space of the space of the space of the space of the space of the space of the space of the space of the

obsega RESTART), na barvnem montorju pa je prikaz INS Z rumenimi je izpisan zahtevani posto-<br>pek, modre številke prikazujejo po-<br>datke, ki pridejo v poštev med vajo,<br>črna barva pa rabi za grafiko in do-<br>polnilna pojasnila. Tečajnik se rav na po navodilih programa, uporab-

isotop (m. 1980)<br> Maria Carolina (m. 1980)<br> Maria Carolina (m. 1980)<br> Paris Carolina (m. 1980)<br> Politica Carolina (m. 1980)<br> Politica Carolina (m. 1980)<br> Politica Carolina (m. 1980)<br> Politica Carolina (m. 1980)<br> Politica C

i sistem Glede namo<br>amo nočni,<br>nevni in polni di<br>tem, ki simulira<br>Nadalje<br>Nadalje

ć

 $\frac{1}{2}$ 

Nadaljevanje na str. 16

Aprila 1987 je IBM predstavil novo generacije (2)<br>cijo osebnih računalnikov, s katero je zamenja svojo dosedanjo družino PC Ze v na-<br>slednjem mesecu pa je tudi intertrade, TOZD<br>Zastopstvo IBM, objavil novo IBM pomudbo<br>oseb

## Arhitektura

Za razliko od modela 30, ki uporablja še<br>dosedanjo arhitekturo IBM PC, imajo ostali<br>Glavne razlike glede na osedanjo PC arhitekturo (Micro Channel-)<br>tekturo som Glavne razlike glede na osedanjo PC arhitekturo so<br>diakovna p

- 
- 
- 

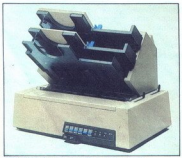

IBM 5202 Ouietwriter 1ll s podajalniki posamičnih listov.

# Procesorji in koprocesorji

V diziani PS2 je 1960 uporabil od novodno velikovanje v Rozničine v Rozničine v Rozničine v Rozničine v Rozničine v Rozničine v Rozničine v Rozničine v Rozničine v Rozničine v Rozničine v Rozničine v Rozničine v Rozničine hitrejši od procesorjev v modelih 50 in 60.<br>Še boli pa so povečane hitrosti koproceso

## Sistemske plošče

Te pri novih sistemih vsebujejo več stan- dardnih komponent kot družina IBM PC

### Sistemska plošča modela 8560.

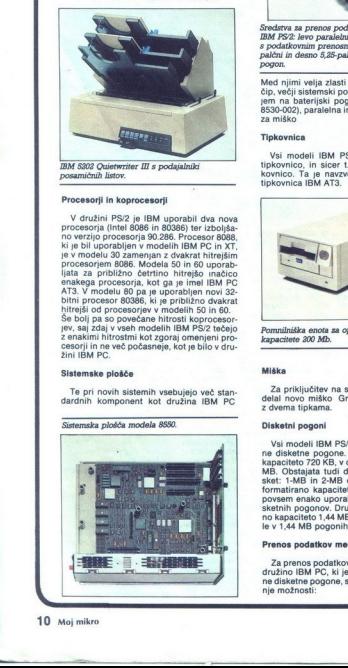

i.

i.

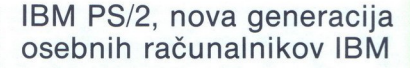

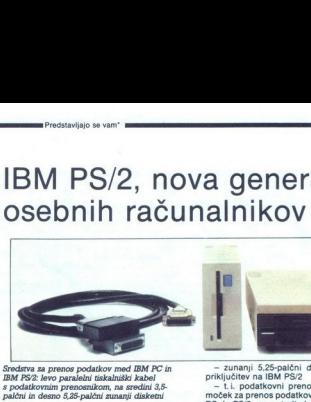

p<br>Experimental contract and a proportion of the Predstavljajo se vant "manuscription of the Contract of the Contract of the Contract of the Contract of the Contract of the Contract of the Contract of the Contract of the Co

Med njimi velja zlasti omeniti grafični video<br>čip, večji sistemski pomnilnik, uro s koledar<br>. jem na baterijski pogon (razen pri modelu<br>0530-002), paralelna in serijska vrata in vrata<br>za miško.

# Tipkovnica

Vsi modeli IBM PS/2 uporabljajo enako<br>tipkovnico, in sicer t.i. izboljšano IBM tipkovnico. Ta je navzven povsem enaka kot<br>tipkovnica IBM AT3.

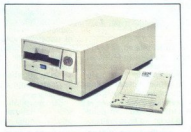

Pomnilniška enota za optične diske in kaseta kapacitete 200 Mb.

### Miška

Za priključitev na sisteme PS/2 je IBM iz-<br>delal novo miško Gre za mehansko miško<br>z dvema tipkama.

# Disketni pogoni

formatirano kapaciteta<br>poposto predicale political skettini popoto. Drugi<br>no kapaciteto 1,44 MB<br>le v 1,44 MB pogonih<br>Prenos podatkov me<br>diaketne popoto.<br>ne diaketne popone, se diaketne popone, s<br>prenos podatkov me<br>nije mož Vai modeli IBM PS/2 uporabljajo 3,5-pal $\delta$ o standarda valodi 14 kapačeleto 720 Kuri - ostalina 3,5-mil/30 v modeli 14<br>kapačeleto 720 Kuri - ostalina 3,5-mil/30 i 14<br>kapačeleto 720 Kuri - ostalina 3,5-mil/30 i 14<br>kapačele formatirano kapaciteto 720 KB, ie mogoče sketnih pogonov. Druge, ki imajo formatira-

### Prenos podatkov med IBM PC in IBM PS/2

i spanie<br>v 1,44 MB pogonit<br>enos podatkov me<br>Za prenos podatko<br>zižno IBM PC, ki je<br>disketne pogone, i<br>e možnosti:<br>e možnosti: Za prenos podatkov med novimi sistemi in<br>družino IBM PC, ki je uporabljala 5,25-palč-ne disketne pogone, so na razpolago nasled-nje možnosti:

i.

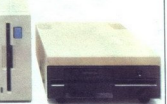

zunanji 5,25-palčni disketni pogon za<br>priključitev na IBM PS/2<br>- t.i. podatkovni prenosnik, to ie pripo-

-<br>A kovni k onošiji to je pripo- AE »S/2, ne para- lelnega kabli obratno) preko para-<br>- lelnega kabli vezava. novih siskalniškega kabli vezava. novih siskalniškega kabli vezava. novih sistemov v obstoječa<br>- prenos preko po

### Fiksni diski

Modela 30 in So uporabljata 3.5-palčne 20-<br>MB fiksene diske, modela 60 in 80 pa 44-, 70-<br>in 15-MB 5,25-palčne diske. 20-MB diski iso<br>približno tako Hiri kot diski IBM PO AT, 44-<br>MB diski približno dvakrat, 70- in 115-MB<br>di približno tako hitri kot diski IBM PC AT, 44-**Fixan diskl**<br>
Model a Oin SO uponsbijata 3.5-palcine 20-1.<br>
MO fikane diske, modela 60 in 80 pa<br/> $44-70-10$  MO fikane diske, modela 60 in 80 pa<br/> $44-70-10$  model balk palmiter disks and the MC since the<br/>SU mode Modela 30 in 50 upo<br>MB fiksne diske, modelni MB fiksne diske, modelni brand<br>približno tako hitri koto<br>približno tako hitri koto<br>brand iski približno disini<br>predpominika (Disk približno diske)<br>predpominika (Diske ke iz disk

# IBM 4201-002 Proprinter IL.

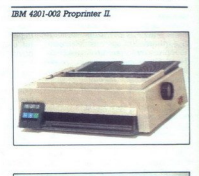

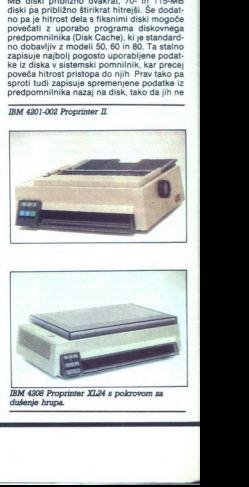

IBM 4208 Proprinter XL24 s pokrovom za dušenje hrupa.

 $\frac{3}{2}$ 

<u> Lindon kanss frammer i </u>

moremo izgubiti npr. ob prekinitvi električ-<br>Poleg tega program vsebuje še možnost<br>predzajema, to je vnaprejšnjega čitanja po-<br>datkov s fiksnega diska, kar pri nekaterih aplikacijah še dodatno poveča hitrost dela<br>s fiksnimi diski,<br>Optični diski

Predstavljajo novost v IBM-ovi ponudbi osebnih računalnikov. Gre za pomnilniško enoto, ki zapisovanje podatkov z diska se uporabljata dva čitanje podatkov z diska se uporabljata dva čitanje podatkov z diska se uporabljata dva<br>laserja. Vsak disk ima kapaciteto 200 MB.<br>Enkrat popisanih mest na disku sicer ni več Enkrat popisanih mest na disku sicer ni več<br>možno ponovno popisovati, vendar pa je<br>možno datoteke dopolnjevati tako z naknadnim dodajanjem podatkov, kot tudi z zapiso vanjem sprememb na proste dele diska.<br>Optične diskovne enote je mogoče prikliu-

čiti tako na sisteme IBM PS/2 (in sicer na model 30 do dve enoti, na model 50 do šest enot, na modela 60 in 80 pa do osem enot). optičnih diskovnih enot imeti direkten pristop do 1.6 GB podatkov, k čemur moramo seveda prišteti še podatke na fiksnih diskih (maksimalno 230 MB pri modelu 8580-111)

# Zasloni in vido-čipi

Za priviluético na nove sisteme RS2 in Barch (Barch 1987)<br>18 Novice II (Barch 1981), the renga chro-<br>18 November (BS12, 8513 in BS14), the renga chro-<br>19 November (Barch 1982) in BS13 is a 12-<br>palcent (meriemo po diagonal belega (8503). Zaslona 8503 in 8513 sta 12-

(Video Braphics Array), Ki poleg vegat tega kong vegat tega kong poleh varian dengan kong poleh varian samplin med Array (Video Branch) (Array Array) (Array and Array) (Array and Array) (Array and Array) (Array and Array) no menjimani yiliki poleg v tabeli navedenih<br>načinov dela omogoča tudi združljiv način<br>dela z IBM PC CGA. Modeli 50, 60 in 80 pa imajo standardno integriran video čip VGA Opcijsko pa je pri slednjih treh modelih mo-<br>goče vgraditi še grafični video adapter 8514/<br>A (imenovan tudi AFDA – Advanced Functi-<br>on Display Adapter). Ta pa poleg vsega tega The material proposition of the probability and the probability and the material probability in the state of the probability of the state of the state of the state of the state of the state of the state of the state of th o do 1,6 GB podatov, kćemu moramo<br>
na 1,6 GB podatov, kćemu moramo<br>
na 1,6 GB podatka na fizama disko-11<br>
Minimizar (2008)<br>
In privatelja (2009), zakon move alstene PS2 je<br>
na fizama disko<br>
In the video disk (2009), zako

velja poleg večje ločljivosti omeniti še mož-<br>nost prikaza 64 odtenkov sive barve na črno-

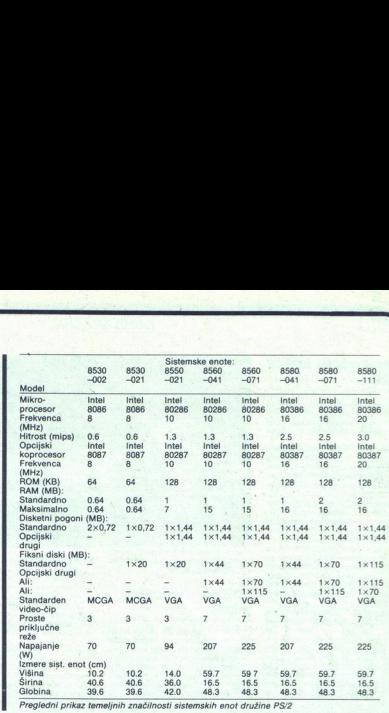

primerjavo lahko povemo, da pri družini IBM<br>PC na črno-belem zaslonu splon ni bil mo-<br>goč prikaz nikakršnih odtenkov, najboljši<br>barvni zaslon pa je imel maksimalno paleto<br>4096 barv.

### Tiskalniki

Vsi modeli IBM PS/2 podpirajo priključitev vseh dosedanjih IBM PC tiskalnikov. Poleg<br>tega pa je IBM objavil še štiri nove modele<br>tiskalnikov.

# IBM 4201-002 Proprinter li

je izboljšan IBM 4201-001 Proprinter. Gle-<br>de na predhodnika ima naslednje glavne iz-<br>bolišave:

večjo maksimalno hitrost tiskanja (240 znakov v sekundi)

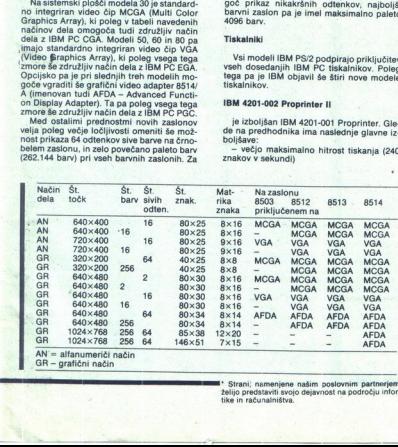

\* Strani; namenjene našim poslov<br>želijo predstaviti svojo dejavnost na<br>tike in računalništva. želijo predstaviti svojo dejavnost na področju informa-

- možen tudi zpis dvojno visokih črk<br>
- povečan vmesni pomnilnik na 12 KB<br>
- možnost istačnja v Li. - tihem načinu-<br>
z zmanjšanim hrupom<br>
- pokrov za dodatno dušenje hrupa pri<br>
- možnost izbire načinu-<br>
komandni plošči<br>
- - možnost tiskanja v t.i. »tihem načinu»

- 
- 

# IBM 4207 Proprinter X24

Pri tem tiskainiku je uporabljena tiskaina salata paralog plava s 24 iglicami (IBM 4201 ima glavo soki ločinomi), kar mu omogoća tiskaning v vi-<br>soki ločinosti, (-Letter Quality-), za razliko od IBM 4201, ki zmore le NLO

# IBM 4208 Proprinter XL24

Ta tiskalnik se od IBM 4207 razlikuje po širšem valju (A3).

# IBM 5202 Ouietwriter lll

nje glavne prednosti:

Ta tiskalnik ima glede na IBM 5201 naslednik<br>nje glavne prednosti:<br>-- biskveno večjo hitrost (ki se gibilje, od-<br>visno od načina dela, od 80 do 273 znakov<br>v sekundi),<br>-- možnost uporabe dvojnega predalnika<br>-- možnost upora

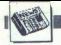

# MIMO ZASLONA

# Nove grafične kartice **za PC**<br>Nove grafične kartice<br>za PC

Lando per per la primera del primer del primer del primer del primer del primer del primer del primer del primer del primer del primer del primer del primer del primer del primer del primer del primer del primer del prime z VGA združljivo ploščico. Naslov<br>firme: MATROX, 1055 St Regis Bo-<br>ulevard, Dorval, Quebec, Canada

M točk/s. Risanje teče z 10 M točka-<br>mi v sekundi. Ločljivost znaša 1280

pravija) take za PS/2, maca ll in yedigio take za PS/2, maca ll in yedigio take za PS/2, maca ll in Nora, CT 0851 USA, Kontron 7000 CB ima dva grafič- na procesorja AMD 95C60, ki obvie ravni Hitrost risanja, 100,000 vektor 1280 \* 1024 z 226 od 16 Manv. Tri<br>november kartice znanej byl salo \* 1024<br>powzane kartice znanejo vseh 16<br>m M Mixail broz upočasniku Kartice Kartice Kartike<br>ina 2 Mb VRAM, dodate pa jih lahko<br>se 4 Mb ukaznega pomnitinka, k

# On-Call, rezidenčna rešitev

Ooslej je veljalo, da ste ob mno-<br>gih navidez potrebnih rezidenčnih<br>programih izgubili precej pomnilni-<br>ka in ga kasneje le stežavo sprostili.<br>Problem je rešljiv. Pri H + B EDV, H.<br>Auerbach, Olgastrasse 4, 7992 Tett-<br>nam j

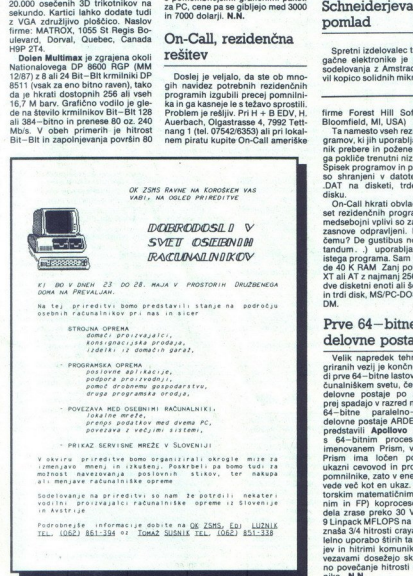

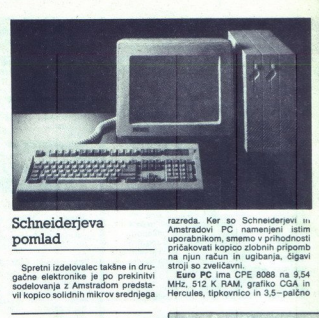

# pomlad

Spretni izdelovalec takšne in dru- gačne elektronike je po prekinitvi sodelovanja z Amstradom predsta- vil kopico solidnih mikrov srednjega

firme Forest Hilli Software (West<br>Bloomfield, MI, USA)<br>Taramesto vseh rezidenčnih pro-<br>gramov, ki jih uporabljate, v pomnil-<br>nik prebere in požene le tistega, kini<br>ga pokliče trenutni niz s tijekovnice.<br>Spisek programov in

On-Call hixrii obviatal os diride<br>set rezidenchih programov. Motelé<br>set rezidenchih programov. Motelé<br>zasnove odpravijeni. Možno je (le<br>zasnove odpravijeni. Možno je (le<br>čemu? De gustibus non est disputaristica)<br>tistopa pr ser rezidencinin private characteristic control de control de control de control de de la control de la control de de la control de de la control de de la control de de la control de de la control de la control de de la co

# Prve 64— bitne delovne postaje

 $\label{eq:20} \frac{\textbf{C} \textbf{E}[\textbf{Q}|\textbf{Q}] \textbf{V}}{\textbf{V}} = \frac{\textbf{D} \textbf{E}[\textbf{Q}] \textbf{V}}{\textbf{V}} = \frac{\textbf{D} \textbf{E}[\textbf{Q}] \textbf{V}}{\textbf{V}} = \frac{\textbf{V}}{\textbf{V}} \textbf{V} \textbf{V} \textbf{V} \textbf{V}} = \frac{\textbf{V}}{\textbf{V}} \textbf{V} \textbf{V} \textbf{V} \textbf{V}} = \frac{\textbf{V}}{\textbf{V}} \textbf{V} \textbf{V} \textbf$ Velik napredek tehnologije inte-<br>grimalni vezij je končno primesli tu-<br>grimalnikem svetu, čeprav gradične skupini skorinalnikem svetu, čeprav gradične<br>delovne postaje po zmogljivostih prej spaziaju v razred minijev. Poleg Prism ima ločen podatkovni in pomilnike, zato v enem ciklusu iz-<br>uode ved kot en ukaz. S hittim vek-<br>uode ved kot en ukaz. S hittim vek-<br>unim in FP) koprocesorjem hitrosteli<br>ela zrase preko 30 VAX–MPS in litrosteli<br>ela zrase preko 30 VAX–MPS in Spart<br>S

Ľ

ś

i.

razreda. Ker so Schneiderjevi in<br>Amstradovi PC namenjeni istim<br>uporabnikom, smemo v prihodnosti<br>pričakovati kopico zlobnih pripomb<br>na njun račun in ujblanja, čigavi<br>stroji so zveličavni.<br>Eure PC ima CPE 8088 na 3,54<br>MHz, 5

Hercules, tipkovnico in 3,5—palčno

 $\overline{\mathbf{P}}$  red kratkim smo v tej rubriki zapisali, da lahko zaradi popov DRAM, ki je nastalo po japonsko-ameriškem dumpinškem sporu, pričakujemo rahlo zvišanje cen računalnikov. Žal se je napoved ures ničila: od 14. marca so Atarijevi ST dražji za 100 funtov; Amstrad je 1. aprila za 12.5 odstotka podražil svoje PC, konec meseca pa pridejo na vrsto tudi PCW. Zastopniki obeh firm izjavljajo, da se ne bojijo morebitnega upada prodaje. Atarijevci si menda skušajo omisliti lastno tovarno čipov, da bi se nesreča ne pono-<br>vila RETURN Morda se sbominiate. da so y ZRN lansko leto prepovedalj prodaio Microprosovih »moralno

# **Gosub** stack

škodijivih« simulacij Silent Service<br>in F-15 Strike Eagle mladoletnikom,<br>Tik preden so se Microprosovci pri-<br>tožili na Evropsko sodišče, je Zvezni urad za raziskavo škodljivih izdaj (sic!) preklical prepoved prodaje Simedtem pa se v ZRN odločajo, kaj bodo storili z igro Gunship, ki bi jo lahko doletela usoda predhodnic.<br>La je kakšna igra v ZRN prepovedana za mladoletnike, jo smejo prodajati le v «trgovinah, ki imajo poseb ne vhode in so namenjene izključno odraslim«. Microprosove simulacije so zato doslej prodajali zgolj v sexshopih RETURN V prvi aprilski številki tednika PCW, ki ste si ga nemara zapomnili po razvpitem mono<br>emulatoriu za ST, obupani bralec<br>– lastnik A500, sklicujoč se na »no-<br>tranje vire», tama, da so taisti Guns-<br>hip menda napisali posebej za novo<br>Commodorovo prijateljico, ki bi naj<br>imela CPE 6 ra zapomini po<br>
relativit A500, si<br>
tranje vire-, tarna<br>
tranje vire-, tarna<br>
ting menda napisa<br>
Commodorovo p<br>
imela CPE 68020<br>  $2y \times k$ , 1 Mb RAM hip menda napisali posebej za novo zvok, 1 Mb RAM in bila znatno hi-

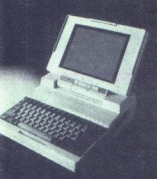

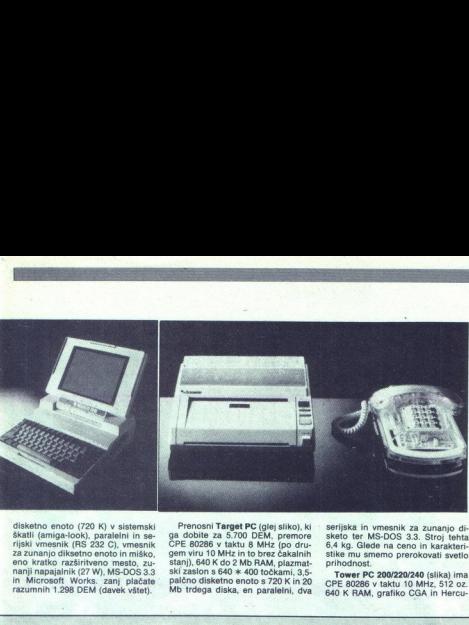

disketno enoto (720 K) v sistemski<br>škatli (amiga-look), paralelni in se-<br>rijski vmesnik (RS 232 C), vmesnik nanji napajalnik (27 W), MS-DOS 3.3 in Microsoft Works. zanj plačate razumnih 1.298 DEM (davek vštet).

Prenosni Target PC (glej sliko), ki ga dobite za 5.700 DEM, premore<br>ČPE 80286 v taktu 8 MHz (po dru-<br>GPE 80286 v taktu 8 MHz (po dru-<br>stanj), 640 K do 2 Mb RAM, olazmat-Mb trdega diska, en paralelni, dva serijska in vmesnik za zunanjo di-<br>sketo ter MS-DOS 3.3. Stroj tehta<br>6,4 kg. Glede na ceno in karakteristike mu smemo prerokovati svetlo<br>prihodnost.<br>Tower PC 200/220/240 (slika) ima<br>CPE 80286 v taktu 10 MHz, 512 02.<br>640 K

les, dve 3,5-palčni disketi po 720 K,<br>do 60 Mb trdega diska, en paralelni, dva serijska in dva vmesnika za zunanjo diksetno enoto, štiri razširi tvena mesta, napajalnik s 75 W, MS-<br>DOS 3.3 in Microsoft Works. Cena<br>asnovne konfiguracije naj bi po raz-<br>ličnih virih znašala 2.500 oz. 3.000<br>DEM.

O Schneiderjevem udarnem mo-<br>delu PC 2640 smo v tej rubriki že<br>poročali. Zadnja novost je telefaks<br>SPF 100 (slika), katerega cene in<br>tehnikalij še ne poznamo.

Zanimivo pri tej poplavi PC-jev je,<br>da so Amstradovi in Schneiderjevij<br>mikri v približno istem razredu, firmi<br>mikri v približno istem razredu, firmi<br>ma in brez očitnih vzrokov. Potem<br>takom smemo od tujih kolegov pri-<br>čakov

ropos Amstrad: njegova za- hodnonemška podružnica se končno le odločila prodajali pre: nosne PPC. izvedbo. RAM dobite za 1.700. isto 5 640 K pa za 2.000 DEM.

22 xintain di menomento a menomento a menomento a menomento a menomento a meno a meno a meno a meno a meno a meno a meno a meno a meno a meno a meno a meno a meno a meno a meno a meno a meno a meno a meno a meno a meno a Material Chinese Construction (19) and the constraints of the state of the state of the state of the state of the state of the state of the state of the state of the state of the state of the state of the state of the sta trejša od sester. Hkrati bi to naj ne<br>bila A3000 ali 2XXX (?!?). Stroj baje The **REUPA** Bertamak windows and the state of the state of the state of the state of the state of the state of the state of the state of the state of the state of the state of the state of the state of the state of the st dajati tudi Olivettijeve stroje. David znana, vsekakor pa bo podobna kot eksemplaričnimi pogodbami, Zdi towsthih trikov; šole v Londonder-<br>ryli (Severna Irska) naj bi dobile 54<br>primerkov A310. Zastopniki šolskih<br>svetov, izobraževalnih komitejev in<br>Acorna samega so pri tem izjavili,<br>kako so streji čudoviti, prav tisto, kar<br>so Acorna samega so pri tem izjavili, diskute a measure (720 K) v sistemak<br>
diskute a measure (720 K) v sistemak<br>
diskute a measure (82 K) v sistemak<br>
diskute a measure for some forest and the sixtemak<br>
diskute a measurement of the sixtemak (82 C) weaker a me

hrupa za nič? RETURN libil povezni<br>bil zadalavane izhranih ameriških ra-<br>bil sodelavane izhranih ameriških ra-<br>Plainsu (NY), da bi po jurati v White<br>Plainsu (NY), da bi po jurati iz-met<br>Plainsu (NY), da bi po jurati izhra cunamiskin

korak in novinarje povabili kar domov RETURN HP naj bi sredi letoš.<br>njega leta predstavil delovne posta-<br>ie s CPE 68030. Novi stroji serije HP  $\frac{9000}{200}$  / 300 bodo na ravni objektne kode združiji s HP-UX. Na voljo za starejša mo-<br>bodo kartice z 68030 za starejša mo-<br>dela 330 in 350 RETURN Želite sami<br>sestaviti kartico VGA? Kalifornijski<br>družbi Award. Softwa jata pakat s testo karico, snema fi mom za vezie, navodili za sestavo, besedilom za priročnik in barvnimi za reklame. Kartice, ki se jih boste tako na priročnik in boste tako naučili za sedilom za reklame. Kartice, ki se tekel s programom, napisanim<br>v LightSpeed C-ju (ergo, če že kral<br>dete C, ukradite tega) RETURN<br>Sploh s z raccom dogajajo same<br>zanimivosti. Kaže, da bomo v bili<br>vadbe tega mikra ali vsaj temeljite<br>vide tega mikra ali vsaj t nim TTL kot rovim analonim moni-<br>totical, EGA, VGA in Hercules RE-<br>totical, EGA, VGA in Hercules RE-<br>tylen Pavio, da je mez II res hiter<br>stroj. Na Kalifornijskem tehnologie<br>skem institutur so z njim nadzirali<br>eksperiment, njih prihodnosti dočakali nove iz-

ų

٠

programmés. Par iniciar de Bisbon de la proprieta de la proprieta de la proprieta de la proprieta de la proprieta de la proprieta de la proprieta de la proprieta de la proprieta de la proprieta de la proprieta de la propr zgodovinski korak in pri elektroniki<br>v novi generaciji lovcev in bombnishranijo po 10 MH<br>strpne: Advance<br>5432 Production<br>6904), za 69549.<br>4004), za 695<br>staterega lahko ka<br>katerega lahko ka<br>wodilu PC, priključ<br>wodilu PC, priključ ne sistems (baza Windh – Patterson, britannic (baza Windh – Patterson, britannic disclosured to the pattern of disclosured to the control of the control of the control of the control of the control of the control of the c strpne: Advanced Digital Corp.,<br>5432 Production Dr., Huntington<br>Beach, CA 92649, USA (tel. 714/891-4004), dolarjev prodaja TranaFormer. 2, konverter, preko katerega lahko kartice, namenjene vodilu PC, priključite na PS/2 50, 60

Ľ

ž

in 80. Zadeva bo združljiva z OS/2. Kaže, da bo »beseda meso postala« Po burnih razpravah o hardverskih mostovih med starim in novim sve-<br>mostovih med starim in novim sve-<br>tom, ki jih je sprožila predstavitever<br>PS/2, smo d nega RETURN Za ekscentrike: želitena svoj PCali AT priključiti tračno enoto (standardna, 9 sledi)? Centate imate PC, vas bo zabava stala 1095 dolarjev, lastniki AT pa morajo placati se 200 dolarjev, Podrobnosti poiščite pri firmi Catamount Corp., 2243 Ag 93065-1898, tel. (805) 584-2233 RE-TURN Za snobe: CH Products, 1225 Since Dr., San Marcos: CA 82093<br>
1946 - Marcos: CA 82093<br>
1946 - Marcos: CA 44-8446, 24775<br>
1954 - Marcos: CA 44-8446, 24775<br>
1954 - Marcos: CA 44-8446<br>
1954 - Marcos: CA 44-8446<br>
1955 - Marcos: CA 44-8446<br>
1955 - Marcos: nciometre, ki jih lahko 4 M-krat ju in Advanced Flight Trainerju hiše združljiva z modeli lle, llc in IIGS (sorta Granny Smith), modra pa ste potentovali igranta vrsta (= ga esternoste)<br>me port), Povsem slučajno ima CH-<br>Prozelus pri ostalame slučajno ima CH-<br>AT-jih (do 16 MHz) RETURN Za konce<br>mec se sporočilo itistim, ki vedo, da<br>presisujem onovice iz tujih prepisujemo novinci<br>ne vedo, iz katerija br<br>ne vedo, iz katerija s PCW, s katerija<br>smo si doslej pom<br>nuo si doslej pom<br>nuo sackelija katerija<br>podrobneje lotili c<br>ke dobrodošleRE<br>ke dobrodošleRE

ż

# pamet na sejmu Alpe-Adria Domača računalniška

# STOJAN ŽITKO

 $\fbox{\parbox{0.9\linewidth}{\fbox{Recallization}}{\fbox{R\'ensurei}}^\text{data/indensity} \xspace \xrightarrow{\text{of hoto}} \text{Holos} \xspace \xrightarrow{\text{of~polos}} \text{Copalgomorphism} \xrightarrow{\text{R\'ensurei}} \text{Copalgomorphism} \xrightarrow{\text{Gapodor} \text{Gopolgomorphism}} \xrightarrow{\text{Gapodor} \text{Gopolgomorphism}} \xrightarrow{\text{Gapodor} \text{Gopolgomorphism}} \xrightarrow{\text{Gapodor} \text{Gopolgomorphism}} \xrightarrow{\text{Gapodor} \text{Gopolgomorphism}} \xrightarrow{\text{Gapodor} \text$ dobino iz novega Intertradovega razvojno-<br>proizvodnega centra v Novih Jaršah (IBM PS  $\frac{60}{2}$  and the state of the state of the state of the state of the state of the state of the state of the state of the state of the state of the state of the state of the state of the state of the state of the state o

O sami predstavitvi ne kaže govoriti na dol-<br>qo in široko, saj se bodo v prihodnje take Splatitus og alemando boj pogosto, kinature-<br>Splitu. Pa vendar kaže omeniti nekaj podrobnosti. Tako so na primer pred-<br>stavniki Ljubljanskih mlekarn oz. njihovega<br>tozda Posestva prikazovali računalniško urav-

t, pa do tega Katane krave - normalno-<br>normalno de Radunalnik pokaže, kaj je treba oziroma ne Radunalnik pokaže, kaj je treba<br>normalno de Radunalnik pokaže, kaj je treba<br>no visi delavel (slika spodaj desno):<br>in pretendita paketi (na primer grafični paket ČOOLTRA, ki ga prodajajo, kot pravijo, tudi na svetovnem trgu). Zanimivo je, da v tem prime- u ne gre za delovno organizacijo, pač pa za družbeno organizacijo, kot na primer za našo Ljudsko tehniko.

Na sosednjem razstavnem prostoru smo<br>lahko zvedeli, kaj naj bi bila prva jugoslovan-<br>ska banka podatkov računalniške softverske<br>opreme – JUBAS. Kot so nam povedali sogo-<br>vorniki iz Splita, naj bi v to banko programske JUBAS. Not so nam povedali sogo-<br>Splita, naj bi v to banko programske kaj bila prva prostoru smo opreme zajeli rese vse, kar se dobi na tem<br>področju v Jugoslaviji, zanima pa jih seveda<br>predvsem tisto, kar so naši programenji ustva-<br>rili sami, Priscina je bila njihova misel, da ima<br>rili sami, Priscina je bila njihova m Eventualis splitskega Zavoda za informatiko predstavniki splitskega Zavoda za informatiko<br>proti koncu maja v Spliti, zbrali vse potrebne<br>proti koncu maja v Splitu, zbrali vse potrebne<br>vse uporabnike, tako da bi mogli tedaj

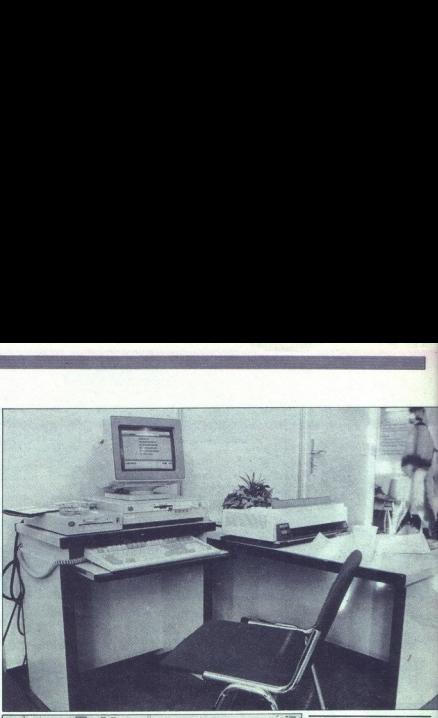

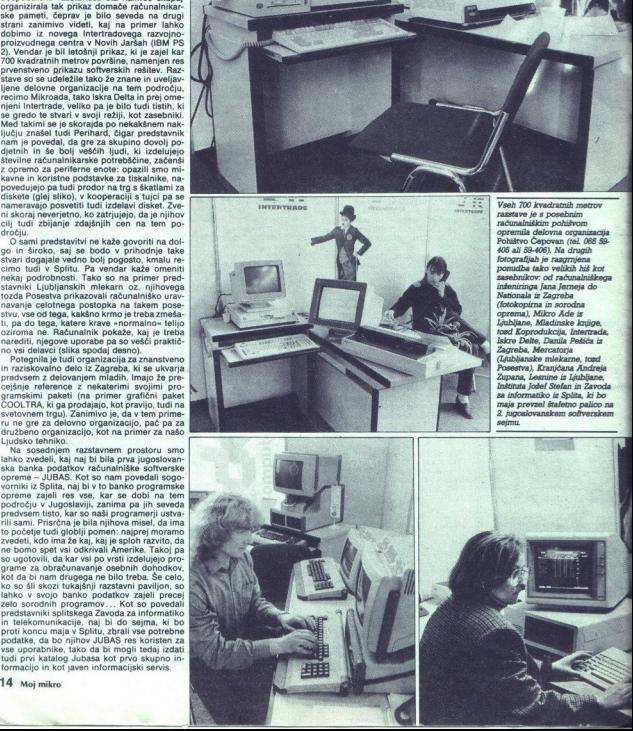

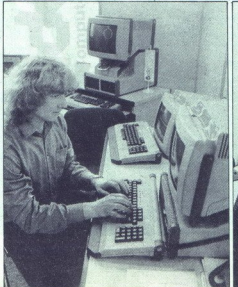

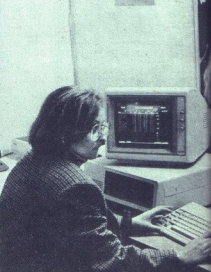

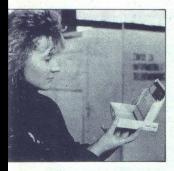

Foto: IGOR MODIC, SRĐAN ŽIVULOVIĆ

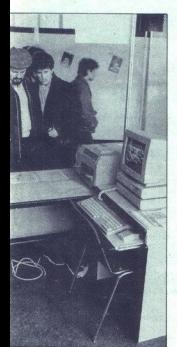

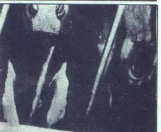

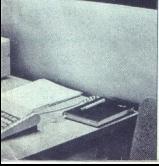

# Siemensovi PC pri nas

Konec prejšnjega leta je Siemens<br>predstavil novo serijo osebnih raču-<br>nalnikov, ki jih bo ta mesec pričel<br>prodajati jugoslovanski zastopnik te

firme Genex. V seriil so trije modeli:<br>  $PCD-2$  rime Genex. V seriil so trije modeli:<br>
8 MHz, 640 K RAM, 1.2-Mb disket-<br>
no enoto, trdi disk z 20 ali 40 Mb,<br>  $g$ rafiko 720 × 340 mono ali 640<br>  $*$  480 EGA, serijski in paral

 $\begin{tabular}{l|c|c|c|c} \hline \textbf{a} & \textbf{in} & \textbf{in} & \textbf{in} & \textbf{in} \\ \hline \textbf{a} & \textbf{in} & \textbf{in} & \textbf{in} & \textbf{in} \\ \hline \textbf{a} & \textbf{a} & \textbf{b} & \textbf{b} & \textbf{c} & \textbf{b} & \textbf{c} & \textbf{d} \\ \hline \textbf{a} & \textbf{a} & \textbf{b} & \textbf{b} & \textbf{c} & \textbf{b} & \textbf{c} & \textbf{b} & \textbf{c} & \textbf$ 

# Motorola 88000

Že nekaj časa se širijo govorice soria Histo — 27000, vendar ilining in the Motorcan process Motorcan International Andre Soria Script Script Script Script Script Script Script Script Script Script Script Script Script Andre Script Andre Script Script Scr no enclo, tel dist 20 al 4 Mb.<br>
Ne dist 20 al 4 Mb.<br>
The Context of the state of the state of the state of the state of the state of the state of the state of the state of the state of the state of the state of the state

v tehnologiji HCMOS v izvedbah za 25.<br>25. 33 in 40 MHz. Projektirana hi-<br>trost v taktu 25 MHz znaša celih 17<br>VAX-MHPS oz. 34000 dhrystonov,<br>VAX-MHPS oz. 34000 dhrystonov,<br>io madgradnjo do 50 MHPS.<br>Poglej in magovedajne da

Vrednosti za zadnje tri CPE so<br>projektirane in ne zares izmerjene.<br>VAX-MIPS je vedno bolj popularna<br>enota hitrosti; 1 VAX-MIPS pomeni hitrost dela VAX 11/780. Uradno<br>predstavitev in prodajo prvih pri-<br>merkov 68040, 88000 in intelovega<br>80486 pričakujemo jeseni. N.N.

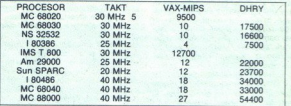

# Standard RS-232-C: kaj pravijo predpisi

# BRANE GRUBAN

koraj vsakdo je najbrž sm za standard RS-2: josto preprosto am kar RS-232. Vendar pregled razpo- ložljive literature kaže in odkriva lo zmedo glede specifikaci- je tega standarda; tako recimo za- Sedimo počitka o različnih bah nivojih signala 15V pa v do 28 priključkih Me konektorju le gre pripisati samemu o mare saj je nekako intu- jutiti, da je nekaj narobe ozi- oma, da ni prave logike v posamez. nih paragrafih. Recimo v delu, ki opisuje izmenjevalne tokokroge (in; rohange circulte. je binemi lonal dole z on) bolj negativen kot ela ra nikao modi kolje nizek Bi (of) signal bolj pozitiven kot SV. Ko opisuje časovne in kontrolne to- kokroge in vezja, zasledimo, nedo- slednost, saj je recimo zdaj binarni beli pozvan kot SV in ničani bolj negativen kot — 3V. line to<br>
international control of the state<br>
international control of the state<br>
portal control of the state<br>
portal control control of the state<br>
control control control of the state<br>
control control control of the state<br>

Specifikacijo RS-232 je definiralo<br>združenje EIA (Electronic Industry<br>Association). Zadnja revizija EIA-232-D naj bi uredila gradivo in ga vskladila z različnimi mednarodnimi standardi. ElA-232-D je v rahi za terminale (DTE - data terminal equipment) in za DCE (data circuit-terminating equipment), ku uporabljaja metodologia seleptina karakteristike signala, metodologia in karakteristike signala, metodologia in karakteristike signala metodologia in karakteristike signala politike signala politike

RS-232 specifira 25-priključni konektor, pri katerem ima vsak prikliu ček posebno funkcijo (npr. 5 - clear to send, 6 - DCE ready). Vsaka funkcija priključka je opredeljena ali kot<br>nasa oz. kot povratna vezava po-<br>datkovne baze. Kontrolnega vezja<br>ali časovne baze.<br>Cantrolnega vezaji časovne baze.<br>Telerane zdotopanj so definira-<br>ne z drugimi standardi EIA. EIA-23

# Yu elektronski trojčki

najkoristnejše podatke iz daljšega Darko, »mailboxi», vsi zasebni in majhni,<br>z ničemer drugim niso povezani in<br>prek njih ne morete npr. vdreti v pona hovzemamo najzanimivejše in <sup>Ku</sup><br>najkoristnejše podatke iz daljšega de<br>plema, ki nam ga je poslal bralec de<br>Datko Bulat. Piše o »elektronskih<br>poštnih nabiralnikih« (maliboxih) dv<br>katerih uporabniki pušča. a dugo o žat.<br>

niki (O11/676-55)<br>a, da dostop n<br>šteti morate me<br>čteti morate me<br>nj za šest mes<br>. To niti ne bi Prvi je bil YUMBO, ki je sodeloval<br>z beograjsko računalniško revijo<br>Svet kompjutera. Pozneje je »ugasni (odšteti morate mesečno registraci dhugim in prek njih ne morete npr. vdreti v po: di vne. Prvi je bil YUMBO, ki je sodeloval revijo Svet kompjutera. Pozneje je »ugas- vendar. no znova jo 1000 din; plačati pa morate naj- v mani za šest mesecev, torej 6000 din). To niti ne bi bil kak poseben

ř.

izdatek, toda... morebitni uporabniki ne vedo, kaj je v tem »nabiralniku», povrh pa je hitrost dela omejedelo seveda odločno premalo.<br>Drugi mailbox je niški VIK, sad

je brezplačna in možno je delati<br>s hitrostjo 2400 baudov (seveda tudi<br>300 in 1200). Telefonska številka: izatat, ioda... morelini uporabi<br>1884., ioda... morelini uporabi<br>1881. avevada kaj presentacionalis en la 300 basicoloj kaj presentacionalis en la 300 basicoloj kaj presenta<br>1891. avevada dollodno premalo.<br>1891. avevada d (018) 44-673 (od 22. do 01. ure). Po-

greb BBS, ki ga je pisec teh vrstic organiziral z atarijem in nekaj dodatne opreme. Tudi ta malibox je datne opreme. Tudi ta mailbox<br>brezplačen, dela s hitrostjo 300 1200 baudov, po standardih CCITT V.21 in V.22. Ob vklopu morate na staviti parametre na 8 podatkovnih bitov, brez paritete in z enim stop bitov, bri

ol je seveda tudi standardno puščanje sporočil, izmenjava mnenj, razprava o kakem problemu itd. In če vam kaj pa bo jasno. pustite sporočilo za System problemu itd. In če vam kaj pa bo jasno. pustite sporočilo za System pr puščal programe oziroma programi<br>me črpati iz njiju (to so v glavnem<br>krajši uporabni programi). Obstajanski prodručiranju z modem in prenosu<br>podatkov na daljavo, naslovi izdelov<br>vse Evrope in Daljnega vzhoda, tudi<br>vse Evro pisali.na naslov VIK-klub, Mokranj- valcev in prodajalcev modemov iz pisali.na naslov VIK-klub, Mokranj- vse Evrope in Daljnega vzhoda, tudi<br>možnost plačila z dinarji). Te novch prodatila z dinarji). Te novc<br>Najmlajši od Y Najmlajši od Yu trojčkov je Za- sti je moč dobiti tudi po pošti, če<br>veb BBS, ki ga je pisec teh vrstic zavritie gornjo telefonsko številko<br>ganiziral z atarijem in nekaj do- ob urah ko majlbox ne dela Možno Drugi malibox je niški VIK, sad se video brazilih PC; v njih je mogoče<br>dveh bratov, zagretih za računalni- za atari in PC; v njih je mogoče<br>štvo Je sicer majhen, toda uporaba Bulata.

۰

# Nadaljevanje s str. 9

Pri vojnih simulatorjih letenja so<br>preprostejši (nočni in somračno-

zelo redki. Simuliranje gibanja letala je bilotala je bilotala je bilotska kabina se nagli-<br>isko nujno, da so se razvili mobilni simulatorji: pilotska kabina se nagli-<br>ba v okviru 3 do 6 stopinj (za vsako od osi je omogoče mom je mogoče simulirati sunke in speške - gravity align (npr. nagib kabine naprej daje občutek pojemania hitrosti, nagib nazaj pospeševania, nagib v desno drsenja po levem krilu itd.)

Na samem vrhu zapletenosti, cene in realnosti simulacije so bojr simulatorji (combat simulators), ki jih lahko v grobem razdelimo v tri skupine: za simulacijo napada na kopenske in morske cilje, za simulacijo zračnega boja in večnamenske

vilnih pilotih prej ali slej v okviru vedno istih postopkov, medtem ko<br>je med bojnim poletom reševanje<br>ke je med bojnim poletom reševanje<br>kaj različno! Tudi vojni simulatori so vse do sredine 70-tih let rabili<br>zoolj za urj Sodobni simulatorji pa omogočajo,<br>da se posadke izpopolnjujejo v vseh<br>fazah bojne naloge: preboju v na-<br>sprotnikov zračni prostor na majhni simulatorjev podpira samo enega papa sino enega pač pabolo nove generacije sinutorije interaccije sinutorije interaccije sinutorije interaccije interaccije interaccije interaccije interaccije interaccije interaccije intera višini, napadu na kopenske cilje, iz-<br>vidništvu, prestrezanju na veliki viši-<br>ni in zračnem boju. Za zdaj večina

tivira razne položa<br>ka med vojnimi iristoriji je vizualni sis<br>torji je vizualni sis<br>taba posebnih sis<br>IFF, ECM, ECCM<br>elektronskemu r<br>(TACtical Air Navi<br>piloti potrebujejo<br>16 moj mikro Pri vojinih simulatorija (angles angles angles angles angles angles angles angles angles angles angles angles angles angles angles angles angles angles angles angles angles angles angles angles angles angles angles angles populae and the main of the main of the main of the main of the main of the main of the main of the main of the main of the main of the main of the main of the main of the main of the main of the main of the main of the ma mobilin sistem za simulacio giber<br>penera sistem a sistema del polo propio di penera sistem in penera sistem in the penera sistem in the person of the sistem in the person of the sistem in the person of the sistem in the si ustreza položajem na radarskih, pi-<br>lotažnih in navigacijskih instrumentih. Zvočne efekte danes ustvarijajo<br>tudi najpreprostejši simulatorji.<br>lot se za nalogo pripravila prav tako (TACtical Air Navigation) itd. Civilni<br>piloti potrebujejo vizualne sisteme,

ì,

è

ki do podrobnosti ponazorijo prilet<br>do letališča, podrobnosti na tleh pa<br>so zaradi razbremenitve računalnika<br>ka zanemariene. ponazorijo priist<br>ponazorijo priist<br>polive računalni<br>polivičkevanja ci<br>(približevanja ci-

Bojni piloti pa te podrobnosti nuj-<br>no potrebujejo, če hočejo vaditi<br>profil leta 10-10-10 (približevanje cico principale de la contrata de la contrata de la contrata de la contrata de la contrata de la contrata de la contrata de la contrata de la contrata de la contrata de la contrata de la contrata de la contrata de la contra mo veliko večjo površino »terena«<br>in da zagotovimo veliko vidljivost.<br>Brž ko pa se približujemo cilju, slike<br>ne smnjo več biti preproste, pač zacija teči v realnem času, že trpi vid-<br>ljivost, ki z nekaj deset kilometrov kaj kilometrov. To so trenutik, kondo<br>ločilno viogo igra kakovost hard-olio ločilno viogo igra kakovost hard-<br>vera in softwera vizualnega sistema.<br>Ta veral simulatorige je pogosto oprincipa spermijena s prikazovalniki. CRT kar 10 milijonov dolarjev. Objektivno merilo za zmogljivosti CGI je zelo ocenjevanje zmogljivosti sistemov<br>CGI izbrali število poligonov oziroma geometrijskih površin, ki na prikazovalniku gradijo like, katere ge nerira in v realnem času kontrolira

ter popologis and both simulation. Sell na mathematical and not also the simulation in the simulation in the simulation of the simulation in the simulation of the simulation in the simulation of the simulation in the simu vizualni sistemi sistemi manipulirajo s sliko veliko precizneje — prav do ravni točk, iz katerih je stkan poli- gon (zaradi učinka transparence stepsilom)<br>gon (zaradi učinka transparence stepsilom)<br>- meglic, megle, oblakov vatro religions del metalo del metalo del metalo del metalo del metalo del metalo del metalo del metalo del metalo del metalo del metalo del metalo del metalo del metalo del metalo del metalo del metalo del metalo del meta mera realističnosti število svetlih izgubilo tudi matematično idealizipravilne poligone, in zdaj je slika na prikazovalniku veliko bolj stvarna.<br>Informacijsko bazo, za sistem CGI<br>predstavljajo digitalizirane karte populses aplita boyin simulation-<br>
Significant political consistents and the same operation and a probably distributed boyin and a method in the same operation of the same operation of the same operation of the same operat stvarnega ali namišljenega terena, karte, ki jih za potrebe ameriških oboroženih al, izlalje izlalje so na med o vetale ma med o vetale pring Agency (DMA), Slika se na med o sene) in 30 Hz (za visoko realne zna menomed im

ċ.

i,

J.

PELUx Univerzalni CEPEPROM programator

Programato PELUX je razvojno orodje, skaterin program-<br>ramo vse standardne elemente tipa EPICM, EEPIROM, noka-<br>ramo vse standardne elemente tipa EPICM, EEPIROM, noka-<br>ramo vse standardne standardne standardne standardne s

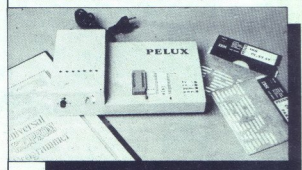

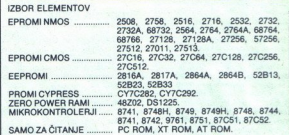

Programirane napetosti: 12,5 V, 18 V, 21 V, 23 V, 25 V (vse ±,1 V)<br>Čas potreben za programiranje:<br>2,00 min (27512, inteligenten način programiranja, zapis

- - v binarni obliki, prenosna hitrost 19200 b/s)<br>4,00 min (isto kot zgoraj, samo zapis je v obliki INTEL<br>long)

Programator razpozna naslednje oblike zapisov: neformati-<br>rano (zapisi tipa COM, EXE ipd.), ASCII HEX, INTEL, MOTO-ROLA (osembitno ali razširjeno).

2.00 min (27512, infeligenter)<br>
which may be a straighted to the straight of the straight of the straight and policies<br>
only the straight of the straight of the straight of the straight<br>
ROLA (community all racking the SML CENE: Programator PELUX - 950.000 din, dodatek za mikro-<br>krmilnike - 400.000 din, priključni kabel RS 232 partner predstavljajo digitalizirane karte<br>
setom in 1922 - (1. 1932 - 11. 1930) (ali jos 1930) (ali jos 1932 - 11. 1932 - 11. 1932 - 11. 1932)<br>
ali namšljenega teena.<br>
setom in 1932 - 11. 1932 - 11. 1930) (ali jos 1931) (ali jos vključena tudi disketa z delovnim programom za XT/AT<br>in dokumentacija - priročnik za delo. Za delovni program z računalnikom partner je treba doplačati 100.000 din. (V cene ni vključen davek, ki znaša 20%.)

ROK DOBAVE: 14 dni po vplačilu.

LJUBLJANA, tel.: (061) 317-916<br>(dopoldan ali zvečer (061) 373-822 in 332-591). INFORMACIJE: PAMOS, ul. Maike Jugovičev 1, 61000  $\mathbf{P}$ 

÷

V VELEM

|

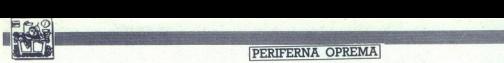

VMESNIK ZA PISALNE STROJE IBM 6747

# Pisalni stroj kot tipkovnica, monitor ali tiskalnik

se ji brez težav privadijo vsi, ki jim je rokovanje z računalnikom sicer še<br>nekoliko tuje, opremljen pa je z jas-<br>nimi in kratkimi navodili. Zato ga<br>zlahka priporočamo vsem delovnim<br>orazlahka priporočamo vsem delovnim<br>oraz pri opremi za marketinško in po-<br>slovno, dejavnost navezane na IN-<br>TERTRADE in IBM, drugim pa za<br>takrat, ko se bodo odločali za novo<br>posodabljanje iztrošene opreme.

# STANISLAV REBERŠEK<br>Foto: SRĐAN ŽIVULOVIĆ

 $\begin{tabular}{|c|c|} \hline \textbf{D}} & \textbf{e} & \textbf{p} & \textbf{p} & \textbf{p} \\ \hline \textbf{D}} & \textbf{p} & \textbf{p} & \textbf{p} & \textbf{p} \\ \hline \textbf{D}} & \textbf{p} & \textbf{p} & \textbf{p} & \textbf{p} \\ \hline \textbf{D}} & \textbf{p} & \textbf{p} & \textbf{p} & \textbf{p} \\ \hline \textbf{D}} & \textbf{p} & \textbf{p} & \textbf{p} & \textbf{p} \\ \hline \textbf{D}} & \textbf{p} & \$ tronskih pisalnih strojev tega proiz-<br>vajalca pa je še posebej mikavna številne, od možnosti shranjevanja<br>tekstov, urejevanja in oblikovanja<br>pularni vrejevanja in oblikovanja<br>pularni Wordstar In drugi, do nena-<br>zadnje nezamenarijivega, spiloto-<br>škega in zdravskevenga vidika do-<br>gorbijvega spr z različnimi urejevalniki, kot so po-<br>pularni Wordstar in drugi, do nena-

membno pri pripravi in oblikovanju aktov, ki pripadajo področju marke-<br>tinga in poslovnega korespondira-<br>nia. Estetsko oblikovana in kvalitetno odtisnjena ponudba, pogodba in podobno je že dolgo časa ogledalo nivoja tehniške kulture delovne or-<br>ganizacije, ustanove in tudi naroda spanizacije, ustanove in tudi naroda<br>v celoti. Za izpolnitev teh zahtev naporu strojepisk in tajnic, ki to pri-<br>pravilajo, je kombinacija pisalnega<br>stroja in osebnega računalnika tako<br>rekoč idealno orodje.<br>Morda bo imel kdo pomisleke ob<br>prebiranju teh vrstic, češ saj osebni<br>računalnik wordaria adolphe (notamentino parametrica) and the state of the state of the state of the state of the state of the state of the state of the state of the state of the state of the state of the state of the state of the state of t iamische freden polestical del presidente del presidente del presidente del presidente del presidente del presidente del presidente del presidente del presidente del presidente del presidente del presidente del presidente  $\eta$  in the matrix oblition and in knittle-<br>the proposition in the matrix of the matrix of the matrix of the matrix<br>proposition of the matrix of the matrix of the matrix of the matrix<br>proposed in the matrix of the matrix

Morda bo imel kdo pomisleke ob sticija v primerjavi s pisalnim strojem; res ni, vendar moramo takoj poudariti, da zaradi nekoliko večje-<br>ga prepiha na jugoslovanskem trgu<br>računalniške opreme, število oseb-<br>ratunalniške opreme, število oseb-<br>združenega dela in ustanovah neza-<br>držno rašte i se bo v bližnji prihodnosti ustavilo. Znano pa je tudi, da je računalniško opremo težko polno izkoriščati. Ob dobri organizaciji dela oziroma po-<br>slovanja pa se vedno najde dovoli josti za tovrstno izkoriščanje<br>računalnika. Ob tem velja spomniti, da stroj in računalnik: nista nujno<br>vezana na isti prostor.

In sedaj, čemu toliko nakazovanja<br>prednosti in koristi takšne poveza-<br>ve, saj je izključeno, da proizvajalec,<br>kot je i BM, ne bi tega omogočal žena<br>na vsem začetku. Razlog je v značil-<br>nosti slovenske in abeced ostalih<br>jo: vmesnikov pa za IBM-ove pisalne<br>stroje doslej ni bilo.<br>stroje doslej ni bilo.<br>Pred kratkim pa so na pobudo<br>ZOTKS (Zveze organizacij za tehni-

ško kulturo Slovenije) končno le prišli na trg tudi ti ymesniki za oba standardizirana načina prenašanja podatkov (CENTRONICS in RS 232 C), za kar tudi ni potrebno od-Steven Spoots notonigijalni device<br>Internacional de la control de la control de la control de la control de la control de la control de la control de la control de la control de la control de la control de la control de la nosti zmogli dopolniti, da povežejo

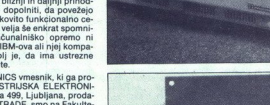

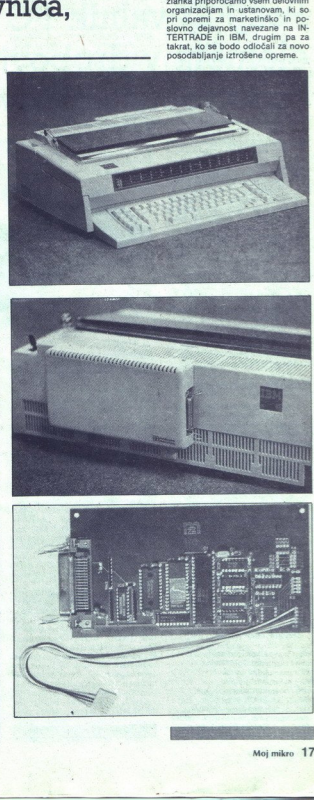

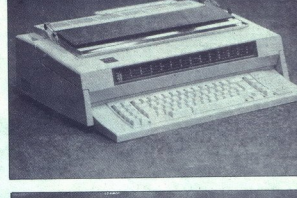

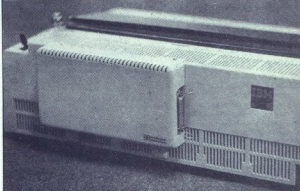

Moj mikro 17

– omogoča priključitev pisalnega stroja IBM 6747 (model (IIIn II) na,<br>osebni računalnik (IBM, COMODORE, ATARI...)<br>– komunikacija je paralelna – Centronics<br>– priključek je 36-polni Centronics

z priključek je paralelna – Centro<br>- priključek je 36-polni Centronics

à

ú

- 
- 
- hitrost tipkanja je 750 znakov v minuti (odvisno od vrste marjetice)<br>- v priboru je navodilo za uporabo s priključnim kablom (Centronics
- 

VMESNIK 6747 C

- 
- dolžine. 2 m)<br>
 prodaja Intertrade<br>
 proizvodnja in vzc<br>61210 Ljubljana

E. ATARI<br>Atronics<br>Sammuti (odvisno od<br>Sammuti (odvisno od<br>Os priključnim kat<br>**ustrijska elektroni** proizvodnja in vzdrževanje: Industrijska elektronika Celovka 499,

×

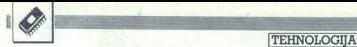

INMOSOV TRANSPUTER T 800

# Pospeševalnik PC in element v drobovju **SERVICES**<br>Pospeševalni<br>Pospeševalni<br>superračunaln superračunalnikov

# NEBOJŠA NOVAKOVIČ

**ri** Inmosu so že leta 1983, ko so izdelali transputer T 414, razmišljali o njegovem na-<br>sledniku z vodelanim FP procesor-<br>jem. Takrat je nastal tudi program<br>Esprit za izdelavo paralelnih raču-<br>nalnikov. In v takšnem okvir Novi procesor je zaradi revoluci-<br>onarne arhitekture in izjemnih zmoglijovsti vzbudi veliko zanima-<br>nja, Kmalu se je kot pospeševalniki na građičiti ud v osebnih radunalnikih in grafičinih delovnih postajah. Na-<br>nami 17 800 v drobovju,<br>nami 17 800 v drobovju,<br>nami 17 800 v drobovju,<br>na

# T 800 pod mikroskopom

Integrano vezigi 7 800 vesbujelo (1980 veloci)<br>17 Sabel (1990 veloci)<br>17 Sabel (1990 veloci)<br>18 Sabel (1990 veloci)<br>18 Sabel (1990 veloci)<br>18 Sabel (1990 veloci)<br>18 Sabel (1990 veloci)<br>18 Sabel (1990 veloci)<br>18 Sabel (1990

su so to ukazi, ki jih v višjih jezikih najčešče uporabljamo. V enem ciklu vodila procesor sprejme 8 takš nih ukazov. Še 14 ukazov je dolgih<br>8 bitov, dodatne 4 bite pa zasedejo ko, 4 kot 8-bitni ukazi so ničelno<br>naslovljivi – povezujejo se z registri<br>T 800 tako imenovani prefiksni ukazi. Tain gradient determines the model and the model and the model and the model of the model and the model of the model of the model of the model of the model and the model of the model and the model of the model and the model

Štiribitni ukazi so tile:

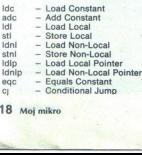

 $\mathbb{R}$ 

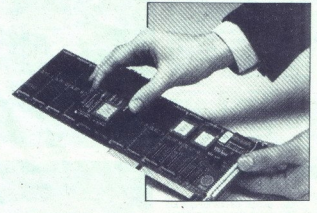

modul Trams: matična plošča in dodatna plošča.

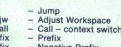

 $opp - Operate$ 

Med 8-bitnimi ukazi so tudi ukazi<br>za seštevanje, odštevanje, hitro<br>množenje (Prod) za majhne pozitivza FP in grafiko bomo govorili poz-

tudi ukazi, ki zasedeno – 24 ali veće vladi ukazi, ki zasedeno – 24 ali veće bitvov, deljenje (40 taktov), bitvo – bitvov, deljenje (40 taktov), bitvo – bitvov, bitvovi politik (40 taktor), bitvovi politik (40 taktor) ane m iooiev Za shranjevanje operan nasproten. FPE ima tri lastne 64-<br>bitne registre AF, BF in CF enakih lastnosti kot registri CPE. Da bi bil<br>odziv na prekinitve hitreiši. ima FPE v ozadju tri registrske dvojčke. Že<br>davno tega so takšno metodo uporabljali pri Z 80. CPE vsebuje še 32-<br>bitni programski števec, pripravljal-

Ľ,

da, - workspape pointer- za delo<br> staristica primerial and a Schima registration po dva 32-bina registration<br> of the Componistic field to the control of the Component of the Component<br> of the Component and the control of da, »workspace pointer» za delo<br>z registri in po dva 32-bitna registra<br>vrste »front-pointer» in »back-pointer«, po enega za višjo in nižjo prine ure. Ura nižje prioritete je ločlji-<br>vosti 64 mikrosokunde, ura višje pa<br>ene mikrosokunde. Omenjeni kazalci pomagajo pri hitri menjavi opravil, ki terja vsega približno eno mikrosokundo, čeprav T-800 nima<br>MMU, enako vel

izvršitve ukazov FP so za 32-bitno natančnost take: seštevanje in odštevanje 7 taktov, množenje 11, de- ljenje 17; za 64-bitno pa: seštevanje 17; za 64-bitno pa: seštevanje 17; za 64-bitno pa: total pa: total pa: total pa: total particular and the celebration of a reception and the celebra kvadratni koren izračuna v 256 tak-

kalník (shifter), ki v enem taktu pre-<br>maken ali obrne 64 bitov. 64-bitník vadratní koren izračuna v 256 taktov.<br>th, vključno z zajemanjem po-<br>datkov.<br>T800 pozna še tri nove ukaze za granitník dvoji.<br>T800 pozna še tri nove

Ľ,

nost vsakega byta samo tedaj, če vrednost izvirnega byta ni nič (točke črne barve), tretji ukaz (MOVE2dze-ro) pa opravi nasprotno operacijo,

Če bi bili znaki v matriki 16 × 16, bi<br>bila hitrost izpisa na zaslon približno 50.000 znakov v sekundi. Hitrost risanja T 800 kot grafičnega proce sorja v sistemu z 8 biti na točko je do približno 10 milijonov točk v sekundi – hitreje celo od Texasovega<br>grafičnega procesorja TMS 34010 mimogrede. 34010 pomeni (filmograpa). Neka ameriška firma bo za svojo novo delovno postajo (24 bitnih ravni) uporabila po en T 800<br>za vsako bitno ravan, da bi dosegla za vsako bitno ravan, da bi dosegla<br>malce večjo hitrost od omenjene.

T 800 pozna tudi štiri ukaze za aso nastale med prenosom po zve-<br>so nastale med prenosom po zve-<br>zah z redundančno metodo.<br>Kot T 414 in T 212 ima torej tudi

T800 štiri nitre dvosmerne sinhronem<br>Komunikacijske kanale z maksimal<br>no hitrostjo prenosa po 20 milijonov<br>bitrostjo prenosa po 20 milijonov<br>bitrost prenosa je pri T 800 veliko<br>velik kot pri T 414, in sicer zaradi<br>signalov pri dvormeri komunikaciji (2.3 metropata pri dvormeri komunikaciji (3.3 metropata pri dvormeri komunikaciji (3.3 metropata bitki (1.4 metropata) (3.6 metropata) (3.6 metropata) (3.6 metropata) (3.6 metropata) (3.6 metropa

Minimalni čas za cikel pri zuna<br>njih vodilih T800 je tri takte. Za delo<br>brez čakalnega stanja v taktu 20<br>MHz potrebujemo pomnilnike z do-<br>stopnim časom majveč 70 ns. Kmalu<br>bi morala biti nared tudi verzija<br>T801 z nemultipl njih vodilih T 800 je tri takte. Za delo

T 800 je v enakem ohišju PGA kot T414, nožic je 84. Nekaj nožic, ki so bile ili pri T 400 dobile svojo funkcijo, vendar so poskrbeli, da sta procesorja gle-<br>so poskrbeli, da sta procesorja gle-<br>de nožic združljiva, kar sv biro hitrosti, Procspeed 0, 1 in 2, ki<br>jih pri T 414 ni, določajo možne ali 20 Mbivs, je določena posebej, kor njihove frekvenca ni PE, čeprav se generirajo iz iste- sa 5-MHz signala.<br>Staroga podnožja poveza ni PE, čeprav se generirajo iz iste- sa 5-MHz signala.<br>Ali 20 Mbitky) iz določena pose

L

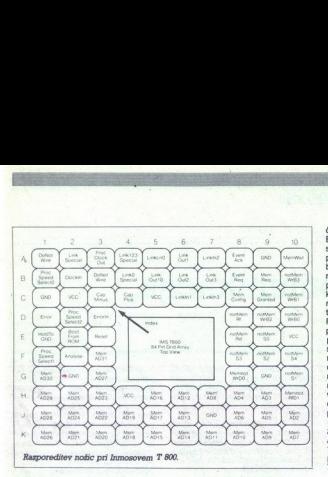

# Zmogliivosti

For Konstantin United History Assistance (Apple 1984)<br>
The Most material of the Southern Constantin (Apple) is the Southern Constantin (Apple) in the Southern Constantin (Apple) in the Southern Constantin (Apple) is the S Katar govorino o delovni hitroshi here<br>Salar povorno o delovni hitroshi here i povorno o delova povorno o delova povorno delovaciono delovaciono delovaciono delovaciono delovaciono delo delovaciono del porto del porto del stov bomo rezultate za T 800 pri-<br>merjali z nekaterimi konkurenčnimi<br>procesorii. Prvi test je Whetstone. MHz 4,6 milijona whet/s. Če so koda<br>in podatki v zunanjem RAM in če<br>pomnilnik dela z enim čakalnim sta-<br>niem. hitrost pade na samo 2.3 T 800-20<br>Thenovanim Dhrystone, T 800-20<br>Thenov v sekundi, medtem ko omenjeni<br>25-MHz 68020 zmore 7100, 20-MHz<br>80386 pa 5700 dhrystonov.

Oglejmo si še zmogljivosti več paralelno povezanih T 800. V tem pri-<br>meru je pospešek glede na rezulta-<br>te, dosežene v praksi, linearno od-<br>visen od števila T 800: dva T 800 sta dvakrat hitejša (v resnici približno<br>95 do 98%), trije trikrat itd. V takšnem računalniku morejo vsi tran**zociamente de la contenidad de la contenidad de la contenidad de la contenidad de la contenidad de la contenidad de la contenidad de la contenidad de la contenidad de la contenidad de la contenidad de la contenidad de la** sputerji opravljati bodisi isto nalo ralelno povezanih T 800. V tem pri-

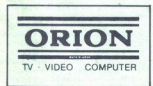

jo, vsak tranputer lahko opravlja svojo oziroma vsak transputer rešu- je skupino opravil.

nimivo serijo modularnih transputerskih sistemov za PC in delovne<br>postaje, inmosovo serijo Trams,

# Družina Trams

Serija Trams - Transputer Modu-<br>le - je družina modulov z različnimi Cosage, interactors<br>
Seria Trams – Transporter Module (1997)<br>
Seria Trams – Transporter Module (1997)<br>
Seria Trams – Transporter Module (1997)<br>
popularitation and anti-transporter (1997)<br>
Altan Cosage (1997)<br>
Altan Cosage

**e** B 402, širine 2,67 cm, s T 212A-<br>20 in 8 K SRAM.

 $\bullet$  B 403, širine 11,05 cm,<br>s T 414B-20 ali T 800C-20 in enim<br>Mb dinamičnega RAM.

**9,404** Strine 5,5cm, s T 800C-<br>20, 2Mb. BRAM, in 128 K hitrega<br>SFAM, To pomeni moč računalnika<br>VAX 8600 na velikosti kreditne karti-<br>cel B 404 je reprezentančni modul<br>saria Trams SRAM. To pomeni moč računalnika

 $\bullet$  B 405, širine 22,2 cm, s T 800C-<br>20 in 8 Mb DRAM

Vsi moduli imajo najmanj ova ko-<br>nektorja z 8 nožicami, zvezami<br>ilikih, napajanjem in ozemljitvijo, in ingrodajanjem in ozemljitvijo, in ilir<br>ilirši je konektor, več zvez zasede.<br>FTa hip prodajajo B 008, plošto za<br>PCAT z 1 (link), napajanjem in ozemljitvijo, in j233 × 220 cm) s 16. readam endu-<br> $10^{22}$  in dvema C 004. Cene modu-<br>lov so od 500 dolarjev za B 402, medtem ko<br>100 dolarjev za B 405, medtem ko B 008 stane 1200, a B 012 1700<br>B 008 stane 1200, a B 012 1700<br>olarjev. V An dolarjev. V Angliji ponujajo tudi za-

L

četni komplet, ki vključuje. B 008,<br>B 401, B 404 in Inmosov transputer-ski razvojni sistem D 705 - vse skupaj za približno 3000 funtov. Kmalu o na voljo tudi plošče za ME, maca ll in PS/2. Sun in Apollo ze<br>prodajata module Trams kot dodat-<br>te prodajetich module Trams kot dodat-<br>ne plošče je seveda mogoče brez<br>pred kratikim so predstavili tudi iz-<br>popolnjene razl serio modulo si Solvitici Tišoli, krimanski priematičnih produce osor zelo velike ločiljevati. November module bodo uporabljali predvesm<br>module bodo uporabljali predvesm<br>module bodo uporabljali predvesm<br>module bodo uporabl

# Kaj prinaša prihodnost?

Pri nas je zamnanje za transpiracji<br>tere pri naslovnom za transpiracji postavlja za prijema i poznati Ataljeve<br>revije PCW so Ze vlodili nekatačno<br>revije PCW so Ze vlodili nekatačno<br>pokusno vezijo sistema, ki je video za tr povali proti koncu leta, poten bili<br>pia moja kombinacija nova verzija<br>macintosha il s 68030 (današnja je prepočasna) s kopico med sabo po-<br>prepočasna) s kopico med sabo po-<br>vezani hosnovnih plošč Trams in se-<br>veda z Apolov od modulov Trams bi imel napove-

dani grafični procesor. Destri anticial procesor.<br>Temperatural procesor (Capital anticial distribution of the skytching of the state of the state of the state of the state of the state of the state of the state of the sta ji viliko dose<br>zaiskave in raz<br>zaiskave in raz<br>Thorn-EMI, zaiskave in raz<br>Thorn-EMI, zaiskave in raz<br>apinonske. Tetapi polazion sa Tetapi polaziona in raziska in raziska in raziska in raziska in raziska in raziska in razis načrtih, bi bila na trgu že nova ge-

ž

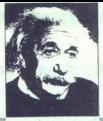

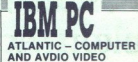

JBM PC IN KOMPATIBILCI: izdelujemo programe po naročilu Ponujamo veliko izbiro programskih pake- tov in iteratur:

- BAZE PODATKOV:<br>- DBase III Plus 1.1<br>- Clipper 5.87 (dBase Compiler)<br>- MS oBase V<br>- Refleks
- 
- 
- CAD &A GRAFIKA:
- Auto CAD V.900
- Auto CAD V.2.62
- $-$  Free-Lance + - Graphwriter 4.3
- Decision Manager 1.0
- $-$  Execuvi
- Versa CAS 5.0

### CAM: P CAD

- 
- EE Designer
- OrCAD
- Energraphics

# INTEGRIRANI PAKETI & TABELARNI<br>KALKULATORJI:<br>- Enable

- 
- Javelin **Cramawork II**
- Open Access II
- Symph
- $-$  Lotus 123 V.2.01 CA Exect
- 
- Ansa Paradox<br>- Super Calc 4

# PLANIRANJE & STATISTIKA:<br>- Primavera

- 
- Super Project + V21<br>MS Project V20<br>SPSS/PC+
- 
- STC Statgraphic

# NAMIZNO ZALOŽNIŠTVO<br>(NOVINARSTVO):<br>- Ventura Publisher V.2.0 +

- 
- (Nandy Scanner + MS Mouse<br>
-- Harward Profesional Publisher Page Maker.
- 

# UREJEVALNIKI BESEDIL:<br>- PC Text<br>- WordPerfect V. 4.2

- 
- $-$  WondStar 2000+
- Word Star Extra 4.0
- MS Word

PROGRAMSKI JEZIKI & PREVAJALNIKI:

- **MS C V.4.0** Turbo C
- Turbo Basic
- Turbo Pascal V.4.0
- Turbo Prolog i, **GW Basic V**
- $-$  Latice C V.3.1<br> $-$  MS Fortran 77
- 
- Quick Basic V.4.0 - MS Sobol
- $-$  *ma autor*

otus Ha ITD

Prodajamo diskete 5,25' DS OD The delevant distance 3,43 to 36 15, ure. Ob<br>sobotah in medeljah ne delarno!<br>Informacije: (075) 235-666, Atlantic club,<br>Sjenjak E-4, 75000 Tuzla and the complete state of the complete state of the complete state of the complete state of

J.

# PRIPRAVA 2D CAD POSTAJE ZA HITREJŠE DELO

# Avtomatizacija, komunikacija, **Expression CAD**<br>PRIPRAVA 2D CAD POSTAJE ZA HITREJŠE DELO<br>Avtomatizacija, ko informacija

 $\begin{array}{l} \bigvee \text{sevo}^{\text{de}} \text{po} \text{evo}^{\text{de}} \text{po} \text{ofelj} \text{ (pa tud iza)} \\ \text{sebnikovj se dansu} \text{devo} \text{holo} \\ \text{iivin postaj } \text{CoAb. Veskakorso prībā} \\ \text{kovanja vselej velika, 2emur pa nog  
neksjmesečnem delu velikokrat sle  
deškimsej azožaranje. Vzokovza to  
gl oskozi razožanje. Vzokovza to  
10% evoč. 10emje vsečakor (nejprimer-  
nostaj e v$ jivih postaj CAD, Vsekakor so pričanost postaje, kajti vedeti moramo

tokrat ne bi govorili, pač pa o dru-<br>gem prav tako važnem vzroku za<br>morebitna razočaranja: pripravi po**i**<br>ipravi lako važnem nika (»customizing«). Tukaj bom govorili le o programih za konstruk- Gijo (in izpustili razvojne porabim<br>tikaj («customizing«). Tukaj bomo<br>govorili le o programih za konstruk-<br>cijo in izpustili razvo cijo in izpustili razvojne postaje<br>s pravim 3D modeliraniem, sai so

morehita razodaranja priprivi po<br>state za Generalne Alline polaristički razodarski polaristički polaristički razodarski razodarski razodarski razodarski razodarski razodarski razodarski razodarski razodarski razodarski raz

zaradi katere se bo kmalu začelo<br>postavljati vprašanje o smiselnosti<br>investicije, ampak pravo delovno postajo, ki nam bo poleg risanja po-<br>magala rešiti še mnoge druge pro-

imagala rešiti še mnoramo postaviti obraji<br>bieme (ilij, ki si ga moramo postaviti obrasilaziranje vseh rutinskih opra-<br>avtomatiziranje vseh rutinskih opra-<br>vil, čim enostavnejše komuniciranje<br>pri konkretnih nalogah in čim

ugotovimo, da je kar precej družin<br>izdelkov, ki so si zelo podobni in vil, čim enostávnejše komuniciránje<br>pri konkretnih nalogah in čim več<br>narodní rozmanikom (macrotrickeji kmal<br>ugotovimo, da je kar precej družin<br>izaletkov, ki so si zelo podobni in<br>katerih risanje, koltranje in kasnejše<br>par uš, prirob- zobnikov (sl. 2) in'drugih stroj- nih elementov.

Največkrat pa se nam seveda po-<br>navljajo standardni elementi, kot se<br>navljajo standardni elementi, kot se<br>nenit po JUS, 2 izdelavo ali naturje<br>pom take banke si borno prihranili por<br>nenit po JUS, 2 izdelavo ali naturje<br>pom ponujajo proizvajalči in v katerih so<br>zajeti vsi elementi, ki so pri njih na<br>zajeti vsi elementi, ki so pri njih na<br>iz povsem ekonomskih razlogovorije, de<br>uporabljamo redno le manjši del tehe<br>uporabljamo redno le manjši de

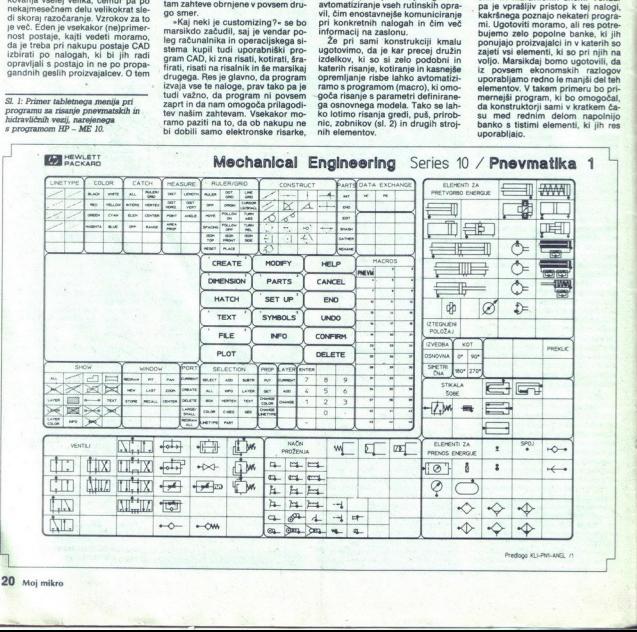

Predogo KLI-PM-ANGL (1

20. Moj mikro

۰

l,

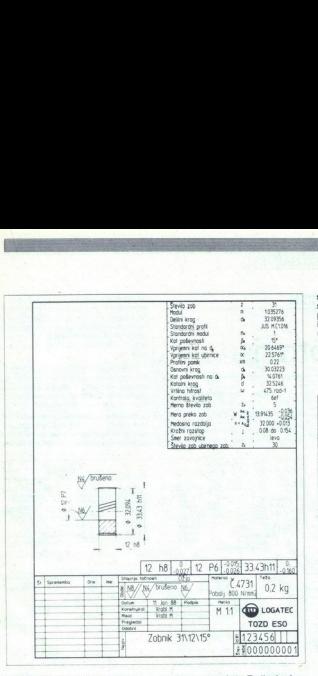

Sl. 2: Primer uporabe programa za<br>risanje zobnikov in programa za<br>opremo risbe.<br>Prav tako bo veliko dela prihra opremo risbe.

njenega, če si bomo izdelali programe za pomoč pri risanju. S tem je<br>mišljeno risanje izvrtin, navojnih izvrtin, vzorcev izvnin, vzorcev<br>vskočnike in moznike.

vskočnike in moznike.<br>
vskočnike in moznike.<br>
Seveda pa je pri vseh programih<br>
treba zelo paziti na povezavo med<br>
konstruktorjem. in računalnikom konstruktorja voditi v pravilnem zaporedju skozi ves postopek. Delo<br>bomo zelo olajšal, če bo potrebne<br>ga kar se da malo tipkanja, zato pa<br>več izbre prek ekranskih in tablet-<br>ne več izbre prek ekranskih in tabletnih menjiev. To, da omogoča pisa-<br>nijev, je pr nijev, je prav tako zelo važna last-

da bi se vsak koni<br>s bijkanjem in po<br>sov. S tem ne l<br>enotnega videza<br>omogočajo, da se<br>veselja pri delu<br>ja, datum, merilo<br>ja, datum, merilo<br>vpisani v sistemu<br>došća potrditev a Tako pri risbah podobnih izdel<br>katv kakor tudi pri risbah popolnih izdel<br>unikatov pa je treba izvesti še<br>opremljanje risbe. Sem sodijo naj-<br>prej vse opombe in oznake na risbi,<br>kot so znaki za obdelavo, oblikovne<br>toterance, da bi se vsak kons<br>s ipkanjem in po<br>sov. S tem ne t<br>enotnega videza and<br>veselja pri delu<br>omogočajo, da se<br>jej siali v sistemu<br>vpjsani v sistemu<br>došča potrditev a

predlaganega teksta. Tudi pri vpiso- vanju materiala, termičnih obdelav, površinske. zaščite in vseh drugih opor<br>opomb imamo možnost konstruk-<br>torju predlagati itste vpise, za katere predhodno odločimo, da so smiselni nujno izločiti nestandardne vpise, lahko pa jih opremimo z določeni tarjem. To prav tako velja pri izbiranju. in. vpisovanju toleranc; vsaka firma se namreč trudi za climato zvezki s ta-velja pri izbor toleranchih polj. vendar računalnik!

Sledi vpis risbe na disk. Spet je tukaj možnost voditi konstruktorje k enotnému načinu poimenovanja risb, pa laj oli or kazven, sevimente kiel kontakteri<br>sistem kiel kontakteristik kontakteristik kontakteristik kontakteristik kontakteristik kontakteristik kontakteristik kontakteristik kontakteristik kontakteristik kontak disk ni omara za risbe, v kateri smo<br>- vsaj v manjših birojih - vedno lah-<br>ko našli še tako nepopolno označe

phaced the band of the sproting the sproti risati okvire z risalnikom Bo-<br>sto ponavlja, torej je nesmiselno sproti risati okvire z risalnikom Bo-<br>lje je izdelati program, ki nam omo-<br>poča risanje na tiskane formate ali<br>pa

pa tudi risanje c<br>uporabljenih formati v Sako da našte<br>u Vsako da našte<br>konstrukciji, če p<br>delovne postaje z<br>gledamo kot cele<br>smo šele s tem<br>močnika pri du pa tudi risanje o<br>uporabljeni formačne v Sako di naste<br>u Vsako di naste<br>konstrukciji, če p<br>delovne postaje z gledarno kot celo<br>smo šele s smo šele s tem<br>močnika pri delovne postaje z močnika pri delovne pri delovne pri del Vsako od naštetih področij morda<br>predstavlja le majhen del pri celotni<br>konstrukciji, če pa tako prilagoditev<br>delovne postaje za naše potrebe pogledamo kot celoto, ugotovimo, da smo šele s tem dobili pravega po- močnika pri delu. smo še dodatno osvobodili rutin-<br>skih opravil in bo več časa lahko<br>posvetil ustvarjalnemu delu, pa tudi<br>investicija bo s tem postala bolj<br>upravičena.<br>Prav je, da si že pred izbiro opre-<br>me pridemo na jasno, kaj poleg risa-

saj bo od tega marsikdaj odvisna<br>tudi izbira programskega paketa.

Po instalaciji opreme in po začet-<br>nem privajanju na nov način dela<br>nam ne sme biti žal časa in sredstev,<br>ki jih bomo porabili za »customi-<br>zing«, saj se nam bo to gotovo kma-<br>lu obrestovalo. Po instalaciji opera<br>nam ne sme biti že<br>nam ne sme biti že<br>ki jih bomo porat<br>zing-, saj se nam<br>lu obrestovalo.

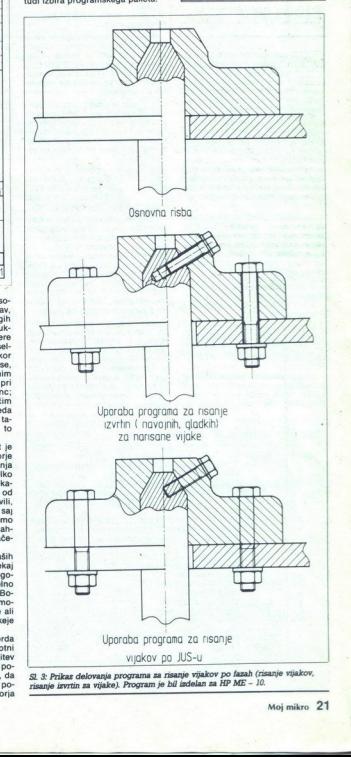

S. 9: Prikaz delovanja risanje vijakov . po fazah (risanje vijakov, Gi iti za vijake). Program je bl delan za HP ME - 10.

i,

à,

# DIGITALNO-ANALOGNI PRETVORNIK ZA ZX SPECTRUM

# Mavrica krmili motorje

# SAŠA OGRIZEK.

gramom krmilimo analogne na-

bičajno delamo z digitalnimi napravami, ki uporabljajo bi narno kodo dveh stanj: 4-5 VrairO V in nič vmes; Tokr opisali kako lahko računalnik krmili analogne naprave, torej tiste z zvez- no napetostjo na vhodu. rava je npr. motor; njegova hitrost se spreminja zvezno od mirovanja do polne hitrosti. Tako napravo lahko krmili digitalno-ana- logni konverter (DAC). Integrirano vezje DAC spreminja digitalni signal v analogno napetost oz. tok. Tako lahko s primernim pro- gramom kri inalogne. na- prave. Ma izhodu DAG je stopničasto aproksimal nA Naj Osembitni DAG razdeli celotno ana- logno vrednost na 266 koraki pa za ko npr.je najmanj V do 12 V enak 12 Vaše, kar znese približno 0,047 V. logno vrednost na 255 korakov. Ta-<br>ko npr.je najmanjši korak napetosti<br>od O V do 12 V enak 12 V/255, kar

ase ba dala v, digitalna vrednost 1 da 0,047 V, 2 de 3. 0084 Vin tako naprej do digitalne vrednosti 255 za 12 integrirana vezja He so prožne naprave, na katere lahko priklučimo različne zunanje elemente, s kateri- dosežemo različne izhodne vred- nosti.

Opisal bom le dve ne predragi izvedbi integriranih veziji izvedbi izvedbi izvedbi izvedbi izvedbi izvedbi integriranih veziji da prožno AC OBOD izvedbi integriranih veziji da prožno AC OBOD izvedbi integriranih veziji da p

R13 150 ohmov %W

z 110V 1W zener dioda<br>C1,C2 2u2 35V tantal<br>C3-C5 10nF 50V keramični

Spisek materiala

ki ju bomo lahko vdelali na ploščico<br>tiskanega vezja.<br>Slika 1 prikazuje priključke na in-<br>tegriranih vezjih in način priključ<sup>1</sup><br>tve. Na shemah je vsakič dodan<br>operacijski ojačevalnik (OPAMP), ki<br>izhodni signal DAC ojača i operacijski ojačevalnik (OPAMP), ki DAC OJBI<br>22. krmilji<br>V. ših porabnikov.

S slike la je razvidno, da krmilimo obe integrirani vezji DAC s stalno<br>analogno referenčno napetosti na nožicah 14 in 15 tako, da je izhodni<br>signal odvisen od vrednosti podat<br>kovne linije, ki je priključena na no-<br>zice 5–1

Na izhodnih nožicah 2 in 4 DAC<br>0800 LCN dobimo diferencialno na-<br>petost, medtem ko je pri DAc 0807<br>4 določa višino izhodne napetosti.<br>4 določa višino izhodne napetosti.<br>Slika 1b prikazuje povezavo DAC<br>0800 LCN, pri kateri

napper laikis krimti argitalismo - a sometical particular and the relationship and the relationship and the relationship and the relationship and the relationship and the relationship and the relationship and the relation njem vrednosti podatkovne ininje od 255 (z ukazom OUT A, N, pr<br>o do 255 (z ukazom OUT A, N, pr<br>integriranega vezja 8255 in N 2eije<br>integriranega vezja 8255 in N 2eije<br>more ining vrednost med 0 in 259 juhodne<br>more more inin ï, **EXARED BUT AN ANALOGINI PRETVORNIK ZA ZX SF<br>
MEARIND CHARLOGINI PRETVORNIK ZA ZX SF<br>
MEARIND ANALOGINI PRETVORNIK ZA ZX SF<br>
MEARIND ANALOGINI PRETVORNIK ZA ZX SF<br>
MEARIND ANALOGINI PRETVORNIK ZA ZX SF<br>
MEARIND ANALOGINI** 

renčne napetosti VREF, referenčni<br>upor RREF, upornost upora povrat-<br>ne zveze RF in vrednosti podatkov-<br>ne linije. Če uporabimo referenčno napetost VREF  $= +10$  V in RREF

ŝ

Količina Simbol Opis Richard Opis RI-R3 aaster Stüte valemente R10-R12 50 kolmov ke vaporabite Z4 pora upor DA OBO LCN un tudi<br>3 R4-R6 2 ke in mostice k če porabite DAC 0807 LCN in tudi<br>5 pri DAC 0800 LCN un upor DA OBO LO

5100 ohmov z DAC 0800 za simetrični izhod ali izberite upor za stalno izhodno napetost oz. poten- ciometer 10 kohmov za nastavljivo izhodno nape-

R10-R12 5100 ohmov ali 50 kohmov z DAC 0800 LCN za nastavljivo izhodno napetost

 $=$  5 kohmov, nam vrednost upora<br>izhodno napetost med 2 V in 12 V.<br>izhodno napetost med 2 V in 12 V.<br>izhodico DAC priključimo na ra-zunalnik preko razširitvenega vodi-<br>la na zadnji strani spectruma tako,

da elementi gledajo stran od raču-<br>nalnika. Na ploščici so tri integrira-<br>na vezja DAC, za tri med seboj neodvisne analogne izhode na zgornji<br>strani ploščice (IZHODI A B C), kjer<br>je tudi priključek za + in – 15 V na-<br>pajanje.

Povezave in priključki na ploščici<br>omogočajo z uporabo ustreznih elementov izvedbi s simetričnim oz.<br>pozitivnim izhodom s stalno ali na-<br>stavljivo izhodno napetostjo.<br>Na sliki 2 je shema vezja DAC.<br>integrirani vezji IC8 in IC9 določata<br>naslov izhodnega vodila IC7 A, Bin

C, ki so direktno povezani z integri-

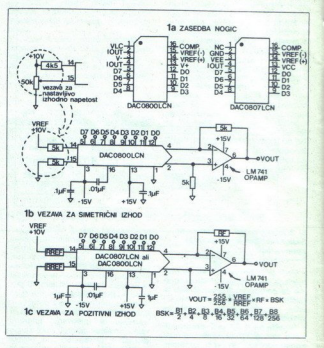

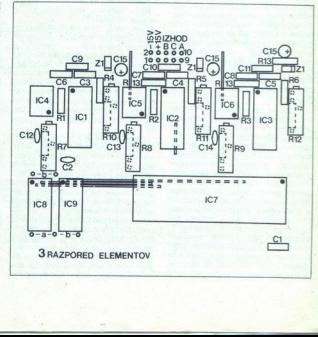

a<br>---aaaaaanaaaa<br>-

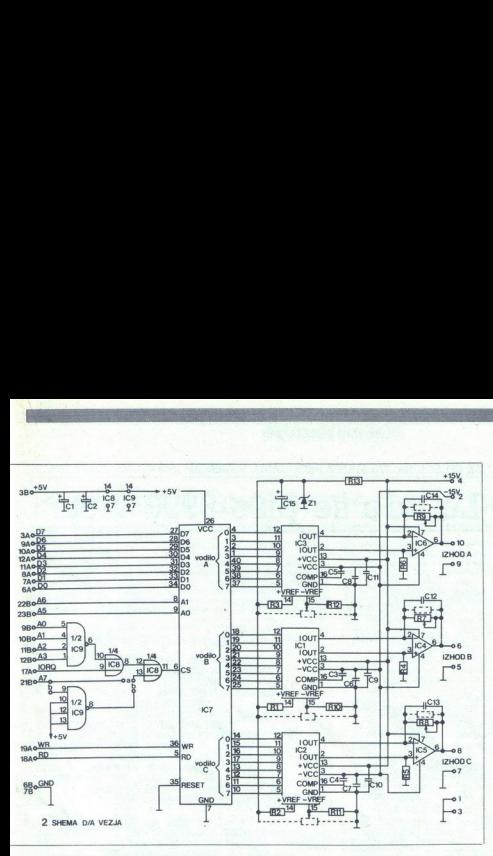

ranimi vezji DAC Vrednosti štirih<br>uporov okrog OPAMP so odvisne uporov okrog OPAMP so odvisne<br>od izvedbe oz. namena uporabe;<br>npr. za simetrični izhod z DAC 0800<br>LCN bomo za R4-R6 uporabili 5kohmske upore. Če pa želimo le po zitivni izhod, bomo namesto teh<br>uporov dali kratkostične žične po-LCN bomo. za R4-R6 uporabili 5-<br>kohmske upore. Če pa želimo le po-<br>zitivni izhod, bomo. namesto teh<br>uporov dali kratkostične žične po-<br>vezave, ki morajo btiti, če uporabimo<br>DAC 0807 LCN. Upori povratne zveze R7-R9 so lahko stalne vrednosti za določeno polno izhodno nape-<br>tost ali potenciometri za nastavljivo<br>izhodno napetost.

24 Gooden point uncomplexe to the state given annoyed point of the state of the control of the product of the state of the product of the product of the state of the state of the state of the state of the state of the stat mo z elementi glede na izhodne na-<br>petosti. Ker je tiskano vezje eno-<br>stransko, moramo na ploščici nare-<br>diti pet mostičnih žičnih povezav in<br>še dodatne tri namesto R4-R6, če

za napetost okrog 50 V, le C1, C2 in<br>C15 naj bodo tantalijevi.<br>Priključki na ploščici omogočajo<br>različno nastavljanje podatkovnih ločata za vodilo A vrednost 159, za

Na sliki 4 je prikazano tiskano<br>vezie, program na sliki 5 pa omogo-<br>zalepreizkus vezia DAC.<br>Iztelano ploščico vezia DAC.<br>Iztelano ploščico vezia DAC prik.<br>Igućimo na razširitveno vodilo, ko je<br>se mora računalnik izkilučen.

Za preizkus vezja potrebujemo na točke 1-4 na zgornji strani ploš-<br>pie na koke 1-4 na zgornji strani ploš-<br>biti Zice. Z voltmetrom izmerimo nape-<br>tost med katolo zener diode in mi-<br>nusom, ki mora biti med +9,5 v ine te hu priključitev, diode, defektna dioda ali vezje DAC.

izhod A preizkusimo tako, da negativni pol voltmetra priključimo na točko 9 na zgornji strani ploščice in<br>pozitivni pol na točko 10. Vpišemo ram in ga poženemo. Zanka FOR-NEXT v programu bo ob vsakem povečanju vrednosti N za 1 po večala izhodno napetost za en korak do najvišie napetosti pri vredno sti N=255. Napetost vsakega koraka bo enaka N x najvišja napetost / 255.<br>Če uporabite potenciometre, lahko ob vrednosti N=255 nastavite naj-

višjo napetost. Ce na izhodu ne dobite nobene gramu, v naslavljanju vodila (mostiček a oz. b) ali ploščici sami.

ne točke in spremenite naslove Izhoda B in C preizkusite podob-<br>no, tako da ju priključite na ustrez-<br>ne točke in spremenite naslove<br>v programu.

Na ploščico DAC lahko priključi-<br>mo žarnico ustrezne vrednosti, ki<br>bo boli ali mani žarela, pač odvisno od programa, ki jo bo krmilil. Še bolj<br>zanimivo pa bo, če boste priključili motorček ali celo z računalnikom<br>krmilili modelno železnico.

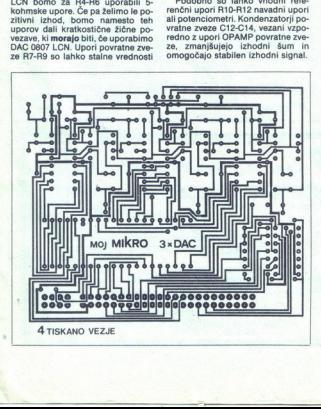

ž

ź

volino Armondo Dia modializa de Caracteria<br>Armondo Dia modializa de Caracteria<br>Armondo Dia modializa de Caracteria<br>Salta de Caracteria<br>Salta de Caracteria<br>Salta de Caracteria<br>Salta de Caracteria<br>Salta de Caracteria<br>Salta 5 TESTNI PROGRAM napetosti, je napaka morda v pro-<br>napaka morda v pro- gramu, v naslavljanju podobne<br>no, tako da ju privljučine na ustreze<br>no, tako da ju privljučine na ustreze<br>ne točka in spremente matematics.<br>The state in spremente matem

3

ś

L

# Ľ tra 1980 - Santa Barat, senatu dan personal di senatu dan personal dengan personal dengan personal dengan per

# (UPORABNI PROGRAMI]

# SAMIR DOBRIČ

**K** ot že samo ime pove, je ruti-<br>
na namenjena za snemanje<br>
ki je že v pomnilniku. Prvi del pro-10 20 zo si Konca 50 pa do konca 50 je rutina. So ime programa (string) in do koncurrence, in detail and the solution of the solution of the principum of the principular of the principular of the principular principular po

 $\frac{1}{2}$  with the state of the state of the state of the state of the state state state of the state state of the state state of the state state of the state state of the state state of the state of the state of the stat

meseca in niti enkrat se mi ni izne-<br>verila, ker sem upošteval omenjena

ZX SPECTRUM: SNEMANIE PROGRAMA V BASICU

# EN SPECTRUM: SNEMANJE PROGRAMI<br>EX SPECTRUM: SNEMANJE PROGRAMI<br>Le kdc še piš

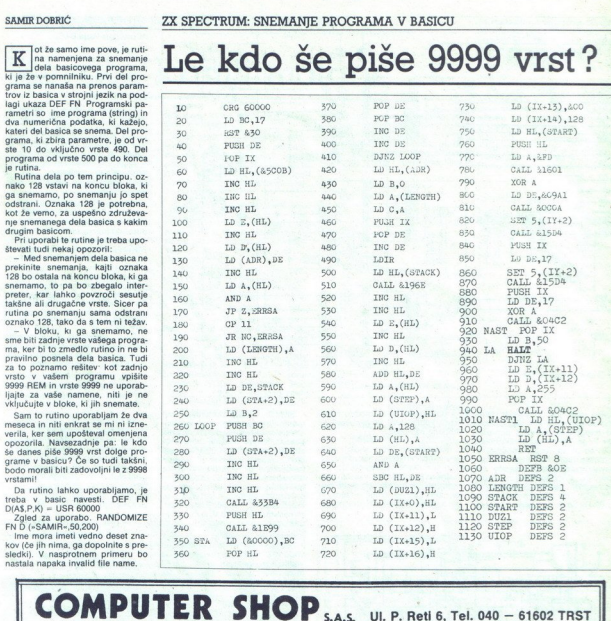

ë

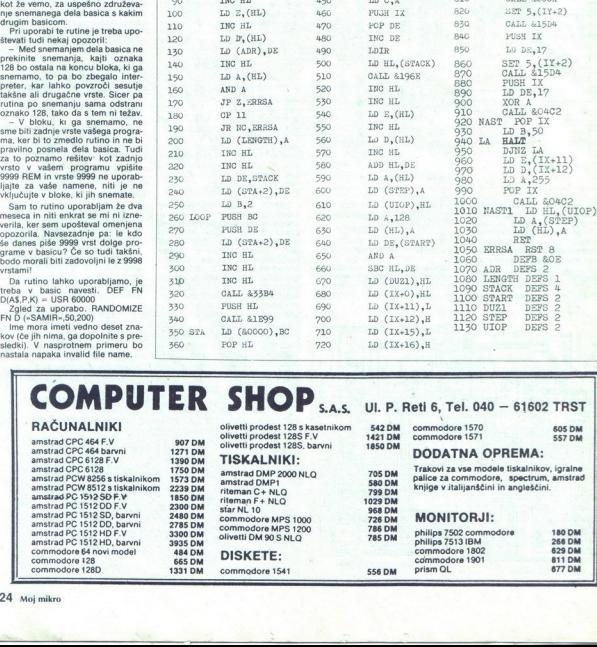

Í

Marie...

ì,

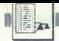

# $\begin{picture}(100,100) \put(0,0){\line(1,0){15}} \put(0,0){\line(1,0){15}} \put(0,0){\line(1,0){15}} \put(0,0){\line(1,0){15}} \put(0,0){\line(1,0){15}} \put(0,0){\line(1,0){15}} \put(0,0){\line(1,0){15}} \put(0,0){\line(1,0){15}} \put(0,0){\line(1,0){15}} \put(0,0){\line(1,0){15}} \put(0,0){\line(1,0){15}} \put(0,0){\line(1,0){15}} \put($

# **ERITE AN ANGELIA E SECONDE EN ATARI XLXE: PROGRAMI V BASICU** Programiranje namesto igric THE TANK SUARK SERVICE PROGRAM V BASICU<br>
THE SAME VIOLENCE PROGRAM V BASICU<br>
TANK SUARK SUARK SUARK SUARK SUARK SUARK SUARK SUARK SUARK SUARK SUARK SUARK SUARK SUARK SUARK SUARK SUARK SUARK SUARK SUARK SUARK SUARK SUARK SU

vas čaka. Dobili ste precej poceni in<br>tudi dober računalnik. Verjetno vam<br>je prodajalec omenjal tudi program-

ZLATKO BLEHA. ski kasetofon, vi pa ste to razurneli<br> **K** of nesmiselno namero trgovca, kasetofonia za stredini za stredini za stredini za stredini za stredini za st<br> **K** stredini za stredini za stredini za stredini za stre vami in vam prodaja precej poceni računalnik, za katerega pa boste

portebovali periferne naprave. Ki – No, najbol Atari 800 XL:n kaseto<br>variji periferne naprave. Ki – No, najbol Atari 80 konstrukcija (pri privatni pri variji pri variji pri variji<br>variji političnih konstrukcija (pri variji ugotovili, potem ko ste računalnik s posebnim programskim kasetofo-<br>nom ATARI 1010 ali XC12

spectrum z vmesnikom, ki pa je v atari že vojem sicer postrali za je vzeli začeti začeti začeti začeti plitvem žepu in kupili še to čudo. Zdaj bi že morali začeti da bi že posebnim programe naložite samo ise to čudo. Zdaj

47'' PROGRESS The Month of the Marine History (2013)<br>
27'' PROGRESS CARRY DESIGNATION RESERVED IN THE SUBMITTED OF THE MONTHLIGHT CONTRACT CONTRACT (2014)<br>
27'' PROGRESS PRETVIRENT PROGRESS THE MONTH OF THE MANUSCRIP (2014 8 GRAPHICS 8'SETCOLOR 2,8,0:POKE 752;1:DIM 17" **XXXXXATRRI BBBXLXXXXXXX**<br>27.7" **PRETVRRRNJE MEMORIJE** Z.2.17." PRETVARANJE MEMORIJE U"<br>3.2.17." DATA TABLICE" 3 7 17 " BY ZLATKO BLEHA 1986.<br>(813) 851-985" (B13)851-905"<br>5 ? 2 "PROGRAM DMOGUCAN PRETVARANJE<br>DELA, MEMORIJE U DATA TABLICE."<br>6 ? "POSLE PRETVARANJA PROGRAM SE MOZE **BRISATI, A DATA TABLICE CE OSTATI."**<br>2.3 " TABLICE MOZETE SNIMITI NA KAS 7 TABLICE MOZETE SNIMITI NA KASETU, DISK I SL. KAO I SVAKI DRUGI BASIC<br>PROGRAM." B ? " POSLEDNJI BROJ U SVAKOM REDU JE CEKSUM TOG REDA. " : POSITION 12, 22:? "PRITISNI 9 IF PEEK(53279) <> 6 THEN 9 9 IF PEEK(53279)<)6 THEN 9<br>10 GRAPHICS 0:SETCOLOR 2,0,0"TRAP 10<br>11 ? " POCETNA ADRESA 2A PRETVARANJE", INPUT<br>PA IF PA<0 OR PA>65535 THEN ? " ERROR-RDRESA NE POSTOJI" GOTO 11 RDRESA NE POBTOJI" (GOTO 11<br>12 TRAP 12:? :? " KRAJNJA ADRESA"; INPUT<br>KA:IF KAK@ OR KA>5535 THEN ? :? " ERROR-<br>ADRESA NE POBTOJI" (GOTO 12<br>13 IF KAKPA THEN ? :? " ERROR- KRAJNJA ADRESA MANJA" GOTO 12<br>14 TRAP 14:7 :? " BROJ PRVE LINIJE(VECI OD<br>40)") INPUT BL:IF BL<40 THEN ? :? " ERROR<del>"</del> BROJ MANJI OD 40" GOTO 14<br>15 TRAP 151? 1? " KORAK IZMEDJU LINIJA" ; : INPUT KL 5000 THEN 7 +7 " ERROR 15 IF KLK1 OR KL>5000 THEN<br>LOSE ODREDJEN KORAK" GOTO 1<br>17 GRAPHICS 0'SETCOLOR 2,0, 17 GRAPHICS 0:SETCOLOR 2,0,0:7 "\*\*\*SACEKAJ<br>DOK IZVRSIM PRETVARANJE\*\*\*" POSITION 2,4 18 ? BL." DATA ",<br>19 IF PAXKA THEN ? CS:? "GOTO 26" :GOTO 24 28 AMPEEK(PA):  $F_1$ ", ",  $PPA = PA + 1 \cdot CS = CS + A \cdot S = S + 1 \cdot IF$ <br>S/10=INT(S/10) THEN 22<br>21 GOTO 19 22 ? CS:CS=8:BL=BL+KL:Q=Q+1:IF Q<>10 THEN 18 NORES MANUSTRON TO 12<br>
ADRES MANUSTRON TO 12<br>
10 RESERVE TO 12<br>
14 RAI O 12<br>
14 RAI O 12<br>
14 RAI O 12<br>
14 RAI O 12<br>
15 RAI O 12<br>
15 RAI O 12<br>
15 RAI O 12<br>
15 RAI O 12<br>
15 RAI O 12<br>
15 RAI O 12<br>
15 RAI O 12<br>
15 RAI O 12<br>
15 24 POSITION 0.0 POKE 842, 13:STOP 25 POKE 842,12:? CHR\$(125):GOTO 17<br>26 POKE 842,12:? CHR\$(125):GRAPHICS<br>0:SETCOLOR 2,0,0:? "\*\*\*\*\*\*\*PRETVARANJE JE ZAVRSENDAKKARKANANAN HELLOWING  $2$ (D/N) \*\*\*" INPUT A\$: IF A\$()"D" THEN END 28 GRAPHICS 0:SETCOLOR 2,0,0:POSITION 2,4:FOR<br>Z=0 TD 29:7 2:IF Z=15 THEN ? "GR.8: SE, 2, 0, 8: POS. 2, 4: GOTO 29" : GOTO 24 23 NEXT Z'? " POKE B42,12:7CHRS(125)" iGOTO 8 GRAPHICS G-SECOLOR 2.06.0 PDK MENSINE PROFILM 2.17 PP<br>
17 PR MENSINE REPORT AND MANUSERS.<br>
17 PP<br>
17 PR MENSINE REPORT FOR THE LIGE PROPERTY (PRODUCED FOR THE SECOND FOR THE SECOND C-SECOND FOR THE SECOND FOR THE SECOND **EXAMPLE PROGRAM PROGRAM PROGRAM PROGRAM PROGRAM PROGRAM PROGRAM PROGRAM (AND CONTROL CONTROL CONTROL CONTROL CONTROL CONTROL CONTROL CONTROL CONTROL CONTROL CONTROL CONTROL CONTROL CONTROL CONTROL CONTROL CONTROL CONTROL** 

í

ATARI 800XL/130XE | RENUMBER | <C) 1987, ZLATKO BLEHA 0 GRAPHICS 0:POKE 559,36:POSITION 2,2:? 0:?<br>"POKE:842,12:?CHR\$(125):?:GOTO 32761" POSITION 0.0 POKE 842, 13:STOP<br>32741 ? "POKE 842, 12:?CHR\$(125) ?:GOTO 32758": POSITION 0,0: L=32753 : POKE 842, 13: STOP 32742 KL=PEEK(T)+PEEK(T+1)\*256 32743 IF KL=32741 THEN 32747 32744 T=T+PEEK(T+2)  $32745$  K=K+1 32746 GOTO 32742 32747 D=ZN+K\*SW: IF K=0 THEN GRAPHICS<br>0:SETCOLOR 2,0,0:? " ERROR - NEMA<br>PROGRAMA":END 32748 IF D<32742 THEN RETURN "ERROR-POGRESNI PODACI-PONOVI UNOSENJE" 32750 FOR C=0 TO 1000 NEXT C:GOTO 32761 32751 - THE THILAM 2367 - FURE 272HPHI #236 - PURI<br>Z+1.HI : ZNEZN+SW : Z1=Z : Z=Z+PEEK(Z+2)<br>32751 FF PEEK(Z)+PEEK(Z+1) #256(32741 THEN 32753 POSITION 10,20:2 \*\* 32754 POSITION 2,22:? "HOCES LI DA SE<br>IZBRISEM (D/N) " 32755 R=PEEK(764) :POKE 764, 255 IF R=35 THEN 32756 IF A=58 THEN 32758 32757 GOTO 32755 32758 GRAPHICS 0: SETCOLOR 2, 0, 0: POKE 559,36: POSITION 2,2:FOR Z=L TO 32767:? Z:IF<br>Z=32752 THEN GOSUB 32741<br>32759 NEXT Z<br>32760 ? "POKE 842,12:?CHR\$(125):?:GRAPHICS 8" POSITION 0,0 POKE 842,13 STOP 32761 GRAPHICS 0: SETCOLOR 2, 0, 0: POSITION S2762 POSITION 8,3:? "(C) 1987. BY ZLATKO 32763 POSITION 14,5:? "(013)851-905"<br>32764 POSITION 2,8:? "UPISI BROJ PRVE LINIJE<br>", INPUT ZN 32765 POSITION 2,10:? "KOLIKI JE KORAK<br>IZMEDJU LINIJA ", INPUT SW<br>32766 Z=PEEK(136)+PEEK(137)\*256 T=Z GOSUB 32766 Z⊞PEEK(136)+PEEK(137)\*256 T=Z GOSUB<br>32742:L⊞32741<br>32767 POSITION 12,20:? "":GOTO 32752 13,0:2 "\*\*\*RENUMBER\*\*\*"

miranje v Atarijevem basicu, toda<br>v nobeni knjigarni ni naprodaj knji-Mladinski knjigi, ki je v zadnjem ča- su izdala priročnik za uporabo). Vse knjige omenjajo C 64, spectrum in celo oric, o atariju pa niti besede. Potem ste lepega dne med oglasi zasledili, da neki pirat prodaja lite- raturo za atari; seveda ste jo naroči- li... in v nekaj dneh dobili po pošti nekaj listov prefotokopiranih skopih navodil v angleščini ali nemščini, vi pa ste se v šoli na žalost učili rusko Tedaj ste - če se že niste odločili, da prodate komaj odmotan računalnik - začeli naročati pri piratih igre, na programiranje pa ste čisto pozabili. nekako se je znašel pov- prečni atarijevec. Tudi v naših raču- nalniških revijah je zelo malo član- kov o atariju 800 XL/130 XE, zato bi

v basicu prebiti led in pozvati vse atarijevce, ki so pripravljeni sodelo-<br>vati in imajo kakovostne programe, naj se oglasijo v reviji Moj mikro. Saj<br>ni treba, da le s programi, lahko<br>pišejo o različnih izkušnjah, nasve-

tih in podobnom, kar bi olajšalo de-<br>lo drugim navdašencem, Torij atia-<br>i odrugim navdašencem, Torij atia-<br>i Program za pretvarjanje pomeli-<br>inka v tabale DATA, ornogoča pre-<br>i vrajanje želenoga dela pomininka<br>v rabele DAT opozarja na moreline na pake in ne na moreline na pake in no definirani in vessen vsi para-<br>term prenasal, dokter niso pravi-<br>term value of the more in the more in the more in the more in the more in the more in the more  $\sqrt{2}$ <br>  $\sqrt{2}$ <br>  $\sqrt{2$ 

Vse morebitne napake dekodira prestevilčenja, zato je odveč strah, da bi nastala zmeda v programu, ki ga bo preštevilčii.<br>Program ne prešte- viči rogram ne prešte- viči številk vrstic v ukazih GOŠUB in GOČUB in GOŠUB in GO

naložile, predavan začne je pisali kak<br>nejpi v napoto kot v koristi kaji predavan svej program, vendar vam bo tako<br>stevilčenje vrst navadno poleka, ko<br>stevilčenje vrst navadno poleka, ko<br>ne program približuje (koncu, kar<br>n NUMBER se po preštevilčenju po<br>želji izbriše, pač pa preštevilčeni program ostane v pomnilniku. **Program za cirilico in pisane Er-**<br>Ale al agamus a calore a palada palaganus a avionalitico zbristala<br>v pomililiku. Stari znakovni naborovni program za POKE 756.<br>Za aliz reseli: program za program za program naborovni nab

Del v basicu dobiva obliko dolo- čenega znaka iz pomnilnika in ga opravi logično operacijo ILI (OR) med obliko v akumulatorju in šifrira-

basic problem del in porcel (1987)<br>
2010 (1987) Marin Paris (1988) (1988) (1988) (1988) (1988) (1988) (1988) (1988) (1988) (1988) (1988) (1988) (1988) (1988) (1988) (1988) (1988) (1988) (1988) (1988) (1988) (1988) (1988) ( IREM ATARI XL-CIRILICA<br>2 REM BY ZLATKO BLEHA<br>3 GRAPHICS 8:SETCOLOR 2,0,0<br>4 PI NUTAK As TO 1023:POKE 38912+A, PEEK(57344+A) · NEXT A<br>20 FOR A#0 TO 127 · READ GS · POKE 39496+R, GS . CS=CS+GS . NEXT A 25 IF CS(>13528 THEN ? " <DATH ERROR> "LIST 198,117 :END ZO FOR AmOo TO 207:RERD V8:POKE 39176+R, VS . CS=CS+VS . NEXT R 35 IF CSO. 43484 THEN 2 " <DATA ERROR AT LINE 120 - 200>" END.<br>40 FOR R=0 TO 207 READ MS POKE 40 FOR A=0 TO 207: READ MS: POKE<br>39688+A, MS: CS=CS+MS: NEXT A 45 IF CS<>54900 THEN ? " 210 - 270)" END 50 GRAPHICS B:SETCOLOR 2,8, 9: POKE 756,152:? " ATARI 888XL-3IRILICA" SS ? ? "<br>80 NEW ZLATKO BLEHA <DATA ERROR RT LINE 180 DATA 80 NEW<br>180 DRTA<br>240,96,95,124,102,102,102,0,48,48,124,48,50,5<br>,54,0,0,0,102,102,125,5,5,0,0,0,555,40,45,42,1 118 DATA 9,0, 182,102, 182,102, 126,24, 198,138, 198, 198,19 ,138,254,56, 198, 198,198, 254,6,6,6,0, 120,88, 88 34, 38, 38, 222 113 DATA I 30, 120, 120, 120, 120, 120, 108, 120, 108, 120, 130, 130, 130, 130, 140, 150, 161, 161, 161, 161, 1<br>
0, 248, 25, 35, 124, 102, 102, 102, 108, 214, 214, 84, 12<br>
0, 248, 25, 35, 124, 102, 102, 102, 108, 214, 214, 0/0, 214,84, 124, B4,214,8,216,216,216,254,218,2 B, 222, 8, 8, 8, 88, 88, 126, 98, 94, 8<br>117 DATA  $6, 48, 128, 48, 68, 54, 54, 12, 8, 8, 198, 214, 214, 214, 2$ 128 DATA<br>56, 124, 198, 198, 254, 198, 198, 8, 252, 192, 252, 198, 38, 198, 252, 8, 264, 264, 264, 264, 264, 264, 254, 6<br>138, DRTR

 50, 124,108, 108, 188,254, 198,0, 254, 192, 192,248,

 se 10254, 28,24,112,0,0,0,124,102,124,182,12 ee 214,254, 108,108,0,0,0;182,68,24,50 252, 192, 192, 192, 192, 192, 192, 8, 198, 108, 56, 56, 5 »188,138,0, 198,198, 206, 222, 246; 230, 138,0 | 159 DATA , 5, 6, 6, 6, 198, 124, 0, 198, 204, 216, 240, 216, 204, 1<br>, 0, 62, 54, 54, 54, 54, 54, 246, 0, 198, 238, 254, 214, 1<br>, 198, 198, 0 198, 198, 198, 254, 198, 198, 198, 0, 124, 198, 198, 198<br>198, 198, 124, 0, 254, 198, 198, 198, 198, 198, 198,0<br>178, DATA 124,198, 138,198, 198,204, 118,0,252, 198, 198,252 192, 192, 192, 0, 124, 198, 192, 192, 192, 198, 124, 0<br>180 DATA 126,24, 24, 24,24, 24, 24,8, 198, 198, 188,60, 24,48, 24, 0, 252, 198, 198, 252, 198, 198, 252, 0<br>198 DATA 198, 198, 198, 214, 254, 238, 198,0, 198, 198, 108, 56,<br>08, 198, 198, 0, 102, 102, 102, 60, 24, 24, 24, 0<br>200 DRTA 254, 198, 6, 62, 6, 198, 254, 0<br>210 DRTA 10 DATA<br>, 0, 60, 6, 62, 102, 62, 0, 0, 0, 124, 96, 124, 102, 124, 2<br>, 0, 108, 108, 108, 108, 126, 6, 0, 0, 30, 54, 54, 127, 99 228 DATA 0, 0, 68, 108, 108, 108, 125, 5, 0, 0, 30, 54, 54, 127, 99<br>0, 0, 0RTR<br>0, 0, 124, 55, 125, 95, 50, 0, 0, 0, 24, 125, 90, 125, 24, 0<br>0, 0, 124, 55, 95, 95, 95, 0, 0, 0, 102, 50, 24, 50, 102, 0<br>230, 0RTR ,8,182,110,126,118,102,8,6,6,0,6,6,6,56,60,0, a 182,188,128,188,182,8,8,8,38,22,22,22,118,8<br>248 DRTA 8, 182, 188, 128, 188, 182, 8,8,8,8,8,22,22,22,118,8<br>240 DRTR<br>8, 8,70,110, 126,85,70,0,0,0,102, 102, 126, 102, 10<br>6,8,8,80,50,102, 102, 102,58,8,8,8,8,126,182,102,18 , 102, 0<br>250 DRTA ,8,62, 102, 182,62,6,6,0,0,124,102,124,96,96,8 8, 8, 58, 182, 95, 182, 58, 8, 8, 8, 125, 24, 24, 24, 24, 8 278 DATA<br>8, 8, 182, 182, 182, 52, 12, 128, 8, 8, 125, 78, 38, 78, 12  $\frac{1}{2} \int_{0}^{2\pi} \frac{1}{2} \int_{0}^{2\pi} \frac{1}{2} \int_{0}^{2\pi} \frac{1}{2} \int_{0}^{2\pi} \frac{1}{2} \int_{0}^{2\pi} \frac{1}{2} \int_{0}^{2\pi} \frac{1}{2} \int_{0}^{2\pi} \frac{1}{2} \int_{0}^{2\pi} \frac{1}{2} \int_{0}^{2\pi} \frac{1}{2} \int_{0}^{2\pi} \frac{1}{2} \int_{0}^{2\pi} \frac{1}{2} \int_{0}^{2\pi} \frac{1}{2} \int_{0}^{2\pi$ 

32,192,254,0,16,124,214,214,214,124,16,0 148 DATA

Ŀ

26 Moj mikro

š

78 PDK 756, 132 PDK 858, 34 25 20<br>1988 PDK 756, 132 PDK 858, 34<br>1120 DRTR 30, 31, 115, 115, 126, 115, 127, 127, 128, 128<br>1220 DRTR 31, 155, 156, 112, 53, 0, 0, 0, 0, 122<br>1490 DRTR 31, 56, 65, 112, 123, 126, 126, 127, 128<br>1 5 REM XXX ATRRI BBOXL XXX<br>6 REM XX PISANA SLOVA XX<br>7 REM X BY ZIATKO BIEHA X REM **\* BY ZLATKO BLEHA \*** 8 GRAPHICS 0:SETCOLOR 2,0,0:POKE 559,100<br>10 FOR A=0 TO 1023:POKE 38912+R, PEEK(57344+R) INEXT A POR A=0 TO 207 READ B KS■KS+B POKE 39176+B, B NEXT A 25 IF K&<912144 THEN POKE 559,34:? :? " ERROR IN DATA RT LINE 100 - 320" END 38 KS=8 FOR R=8 TO 207 READ B KS=KS+B : POKE<br>39688+A, B : NEXT A 35. IF KSO 14509 THEN POKE 559, 341? :? " ERROR<br>IN DRTA AT LINE 340 - 550" :END<br>40.2. " \*\*\* GTORT 999V! - bTOBLE SLOUP \*\*\*" \*\*\* RTRRI 800XL - PISANA SLOVA \*\*\*\* 50 POSITION 12,3:? "BY ZLATKO BLEHA"<br>50 POSITION 13,5:7 "(813) 851-985"<br>79 NEW<br>99 NEW 188 DRTA 8,38,55,183,183,111,59,8,8 118 DATA 38,51,115,126,115,127,8,8,38<br>128 DATA 51,96,96,112,63,0,0,60,102 128 DRTA 51,96,86, 112,63,9,9, 69, 102 130 DATA 99,99,99,126,0,0,308,51,96 140 DATA 124,936,127,0,0,30,51,36,124 150 DATA 36,36,0,0,30,51,96,110,99 168 DATA 62, 8, 8, 99, 99, 99, 127, 99, 99<br>178 DATA 8, 8, 127, 24, 24, 24, 24, 127, 8 178 DATA 0,0,127,24,24,24,24,127,0<br>180 DATA 0,3,3,3,115,54,60,0,0 198 DATA 103,118,124,124,108,111,0,0,112<br>208 DATA 112,95,95,99,127,0,0,99,99 208 DATA 112,96,96,99,127,0,0,99,99<br>218 DATA 119,127,107,99,0,0,124,118 218 DRTA 119, 127, 107, 99, 0, 0, 124, 118, 118<br>220 DRTA 118, 118, 119, 0, 0, 28, 54, 99, 99 220 DATA 118,118,113,0,0,28,54,99,99<br>230 DATA 54,28,0,0,30,51,51,52,48<br>240 DATA 48,0,0,28,54,39,99,111,52<br>250 DATA 0,0,50,54,54,52,51,51,0 269 DATA 0,30,51,96,62,3,127,8,8 DATA 63,188,188,12,12,27,8,8,51 280 DATA 51,51,51,99,62,0,0,99,99<br>290 DATA 99,54,60,24,0,0,99,99,10 290 DATA 99,54,60,24,0,0,99,99,107<br>300 DATA 127,119,99,0,0,99,102,60, 380 DATA 127,119,99,9,8,39, 102,60, 28 320 DATA 24,8,8,63,102,12,24,51,126,8 340 DRTA 0,0,30,54,118,118,159,0,0<br>350 DRTA 95,96,124,102,102,253,0,0,0 Z6O DATA 60,112,96,112,223,8,8,6,6 370 DATA 62,102, 102,255,0.0,0,28,54 388 DRTA 54,28,247,0,0,28,55, 48,62 390 DRTR 123,217,28,0,0,30,50,114,222<br>400 DRTR 135,60,0,96,96,96,124,102,231 410 DATA 0,0,24,0,24,24,126,195,0 420 DRTR 8,28,0,28.60,111,285,560,0 430 DATA' 48, 48,62,54,60,247,0,0,24 440 DRTA 24,24,24,24,231,0,8,0,51 458 DATA 127,127,219,219,0,0,0,0,124,102<br>460 DATA 102,102,231,0,0,0,60,102,102<br>478 DATA 231,60,0,0,0,124,102,102,124 470 DRTA 231,60,0,0,0,124,102,102,124<br>480 DRTA 231,96,0,0,62,102,102,126,143 480 DRTA 231,96,0,0,62,102,102,126,143<br>490 DRTA 14,0,0,96,126,102,102,195,0<br>500 DRTA 0,0,14,27,51,99,223,0,0 519 DATA 12,63,12,12,28,247,0,0,0 520 DATA 115,51,51,51,223,0,0,0,39 530 DATA 54,54,127,205,0,0,0,33, 99 540 DRTA 197,127,221,0,0,0,51,126,118 550 DATA 219,177,0,0,0,27,27,31,54 560 DATA 287,24,0,0,0,102,31,213,131,62 **SCRIPT ASS AND AN ASSESS AND ASSESS AND ASSESS AND AN ASSESS AND AN ASSESS AND ASSESS AND ASSESS AND ASSESS AND ASSESS AND ASSESS AND ASSESS AND ASSESS AND ASSESS AND ASSESS AND ASSESS AND ASSESS AND ASSESS AND ASSESS AN** 

REM \*\* PODEBLJANA SLOVA \*\* 6 REM \*\*\*\*\*\*\*\*\*\*\*\*\*\*\*\*\*\*\*\*\*\* 20 READ Q:POKE 28000+A,Q 30 NEXT A 58 POKE 756, 152 69 FOR Rad TO 1023 70 POKE 28100, PEEK(573444R) 90 POKE 38912+A, PEEK(28100) 100 NEXT A 8 DATA 104,255,255, 96,109, 108,199,173,136, 199 38 PURE 38312987<br>188 NEXT A<br>118 DATA 184,255,255,96,189,189,189,173,195,18<br>128 DATA 14,195,189,13,195,189,141,195,189,96  $2$  REM  $*$ <br>3 REM  $*$ 3 REM \* (C) 1988. \*<br>4 REM \* BY ZLATKO BLEHA \*<br>5 REM \* \* 10 FOR A=0 TO 19

slova 28100 in ga vstavi v del pom-<br>nilnika, ki je rezerviran za novi<br>nabor.

OPOZORILO (<br>Karsin, so zoženi z urejevalnikom<br>skarni, so zoženi z urejevalnikom<br>besedil, zato so v cirilskem progra-<br>besedil, zato so v cirilskem progra-<br>ske, pisane pod štva, v skem interesi in Roldite pozorni tudi na to, nabor.<br>
OPOZORILO!<br>
Ker so programi<br>
skesni, so zočni z zočni z<br>
besedil, zato so v ci<br>
mu tabele DATA, ki s<br>
ske, pisane pod šter<br>
Bodite pozorni tuc<br>
elevalnik besedil besedil<br>
Bodite pozorni tuc<br> **Rodite pozorni tuc**<br>

v.novo. Zato se lahko zgodi, da šte-<br>vilka vrstice za ukazom GOTO ali<br>GOSUB, ki preide v naslednjo vrsto,<br>lahko razumete kot novo vrsto. Ven-

nalnika ne bo sprejel take nepravil-<br>- Vsi programi so presneti in natis-<br>njeni naravnost iz računalnika, kas-<br>njeni naravnost iz računalnika, kas-<br>neje so bili še pregledani, tako da so<br>popolnoma zanesljivi.

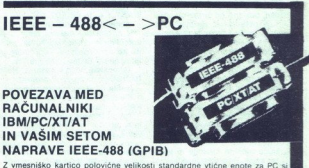

Z vmesniško kartico polovične velikosti standardne vtične enote za PC si zagotovite

 Cene<br>IEEE - 488 < - > PC, 715,000 din<br>Opcije. IEEE-488 kabel 1 m. 165,000 din<br>IEEE-488 kabel 4 m. 245,000 din<br>IEEE-488 kabel 4 m. 245,000 din

Dobava takoj po vplačilu!

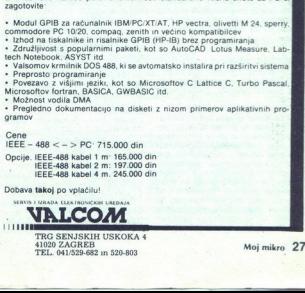

1

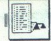

# UPORABNI PROGRAMI

# GRAPH 64

# V svetu zapletenih **industrial started versl**ight to the started verslight the started verslight to the started verslight to the started verslight to the started verslight to the started verslight to the started verslight ER ENDEREN PROBABILITY SERVED TO THE TRAPH OF THE CHAPTER CHAPTER CHAPTER CHAPTER CHAPTER CHAPTER CHAPTER CHAPTER CHAPTER CHAPTER CHAPTER CHAPTER CHAPTER CHAPTER CHAPTER CHAPTER CHAPTER CHAPTER CHAPTER CHAPTER CHAPTER CHAP

# LALE KRIVAČEVIČ

a program je namenjen za<br>matematično in pedagoško<br>loomoč pri preučevanju za-T pletenih enačb in funkcij s prikazom njihovih grafik. Večino enačb je mo-<br>goče pretvoriti v obliko funkcij<br>(x)=0, katere realne rešitve predstavljajo točke preseka osi x in granjinovin grafik, Večino enački pismovin<br>politič, Večino enački pismovina grafik (politič, Večino enački politič<br>fike ter funkcije, ki je zdaj leva stara<br>fike ter funkcije, ki je zdaj leva stara<br>fike ter funkcije, ki je zda

sam interior to the location of the location in the signation in the signation of the location of the location in the signature of the signature of the signature of the signature of the signature of the signature of the s To omogoča, da do podrobnosti preučimo. področja. grafike, ki. so<br>oddaljena od izhodišča, s tem da se<br>poveča izbrano področje. Torej se<br>je mogoče premakniti v katerikoli<br>del grafike in ga narisati v zaželeni<br>velikosti, odv ko grafike prenesemo na risalnik.<br>Če začnemo z daljšim območjem<br>osi x, si lahko ogledamo zanimive<br>podrobnosti grafik. ki jih kasneje vanjem. Program obsega. še. nekaj algoritmov, ki se jih da uporabiti za

# Začetek dela

ko popravljate postavljate za bilo stanje če pa bi poskušal<br>stopku z brisanje če pa bi poskušal<br>ponovno definirativno stanje ponovno definirativno definirativno definirativno znakov. Računal vedeti, da je definirativno def sta na voljo dve vrsti oziroma 68<br>znakov. Računalniku morate dati<br>vedeti, da je definiranje končano<br>- pritisnete na return ali preidete 68. dol "incegrala funkcije" integrala funkcije v izbranem območju. Prav tako je vključen izbranem območju. Vse teorika zginila z zabranem območju. Vse te analitične dodatke je močju. Vse tevati, ne da bi grafika zginila z za Py zaparajnu program radunal-<br>ink postav zahtevo, da definirate ostava zahtevo, da definirate zahtevo<br>pisar zahtevo (da definirate zahtevo da definirate zahtevo pisar zahtevo pisar<br>ink postava definirate za prime trukcijo pisati z leve strani enačaja, bo treba<br>ponovno definirati funkcijo. Za to

ř,

í

pozicijo. Na zaslonu se bo pojavil MENU (vsebina) možnih operacij:

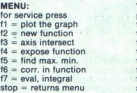

tipk bo opravljena ustrezna operacija.<br>Če na primer želite videti grafiko<br>funkcije, ki ste si jo zastavili – sinus<br>– pritisnete 11. Zaslon se zbriše in

ritiskom na eno od funkcijskih tipk bo opravljena ustrezna operaci- r želite videt grafiko funkcije, ki ste si jo zi sinus — pritisnete 1. Zaslon se zne in v zgornji vrsti se pojavi vprašanje: STATE RANGE: UE jan) < (območje definiranosti funkcij Ker poznate sinusno funkcijo; kar obravnavajo v drugem razredu usmerjenega izobraževanja, izb simetrično —3.14,8.14 in pritisnite na return. Po krajšem odmoru se bo pojavlo no- vorašani WANT Y AXIS FIED? Y/N (želite omejiti dolžino osi y) V našem primeru ni

V našem primeru naj računalnik določi meje — natipkajte N. Na zaslo-<br>nu se bodo pojavile koordinate in takoj se bo začela risati grafika.<br>Takoj se bažela risati grafika.

(2010) risalin a novem obmocju).<br>
Sield že znano vyrašanje: STATE<br>
RANGE: (20.211) = 7<br>
Tokrat izberile področje 3.14,6.28<br>
In Tokrat izberile področje 3.14,6.28<br>
1000 metropological risaline področje a narodnom kontrolic

nostmi za novo področje ste opazili<br>tudi možnost P=printer. Če ste računalnik priključili na Commodorjev tiskalnik modelov 1515, 1525 ali 1526, s pritiskom na tipko P dobite risbo na papirju, Po koncu »kopira-<br>nja« se bo grafika ponovno pojavila<br>na zaslonu.<br>Sledi novo vorašanje: WANT<br>Sledi novo vorašanje: WANT

GRAPHICAL DATA? Y/N<br>
(See odgovorite z Y, se ponudi prva<br>
Ce odgovorite z Y, se ponudi prva<br>
WANT AXIS INTERSECT? Y/N<br>
WANT AXIS INTERSECT? Y/N<br>
Ce ponovno odgovorite pritrdii-

Ponovno odgovorie pritrdi: ne bo v naslednji vrsti izpisalo STATE AN APPROX. VALUE X=<br>
(vpišite približno vrednost ničelne<br>
tunkcije)<br>
Ker je na zaslonu še vedno grafi-<br>
Ker je na zaslonu še vedno grafi-<br>
Ka, zlahka določi

funkcije)<br>Ker je n<br>ka, zlahka<br>Allahka  $\frac{1}{2}$ 

L

Ļ

nost ničelne funkcije. V našem pri<br>meru predpostavimo x=3, zato pri<br>tisnemo 3 in RETURN. Besedilo v te<br>vrsti izgine. zamenja ga INTER-<br>SECT.X=3,14159, kar je pravilna rešitev, vprašanje WANTER.<br>SICT. pa se ponovno pojavi v SECT, pa se ponovno pojavi v zgor-<br>nji vrsti. Če odgovorite z N, se bo v vrhnji vrsti pojavilo novo vpra-

# **WANT EXTERNAL POINTS? Y/N**

(želite točki min. in maks. da/ne)<br>Določanje minimuma in maksi-<br>muma pri grafiki je pogosto pri gra-<br>fični analizi in to je vsekakor sestav-

VSEBINA:<br>pritisni za operacijo<br>f1 = risanje grafik

- 
- 
- 
- 13 = ničelna funkcija<br>14 = izpis funkcije<br>15 = maks. in min. funkcije<br>16 = popravek v funkciji<br>17 = integralni račun<br>stop = vračanje vsebine
- 
- 7 = integralni račun stop = vračanje vsebine

ni del tega programa. Če pritisnete STATE RANGE: (xo,xn) =

(vojski interval na osi xi)<br>
vizberemo interval od 0 do 6.28 in potrdimo a pritiskom na RETURN.<br>
Flacturalnik nadaljuje delo in izpiskom na RETURN.<br>
Hadunalnik nadaljuje delo in izpiskom na zvi.<br>
suje večnosti po vetinem y=1, želite, da nadaljujem?). Dokler zahtevate izračunavanje ekstremnih

(Končno! Največja vrednost =1, naj-<br>maniša = -1), na vrhu zaslona se pojavi vprašanje: WANT EXTER-<br>MAL POINTS? Y/N<br>Ce odgovorite nikalno, preidete<br>na naslednje vprašanje:

Če pritisnete na tipko Y, se nadaljuje z vprašanjem: **STATE RANGE:**<br>(xo.xn) =

WALUE OF INTEGRAL- 2<br>v zgornji vrsti se ponovno pojavi<br>vprašanje WANT AN INTEGRAL?<br>V. nadaljevanju dobimo možnost<br>analize preučevanega grafa.<br>WANT GRAPHICAL DATA? Y/N

Ce ne želite nadaljevati, pritisnite skom na FA boste na zaslonu dobili: THE PRESSENT FUNCTION: vb) PRESS ANY KEY FOR MANY PRESS ANY RESS ANY PRESS ANY PRESS ANY PRESS ANY PRESS ANY PRITISNITE katerokoli tipko za vse-

÷

ì.

 novo funkcijo, pritisnite F2.<br>novo funkcijo, pritisnite F2.<br>. erval na odla), 19.1416. Takoj ko pojavilnog predstavljanske predstavljanske predstavljanske predstavljanske predstavljanske predstavljanske predstavljanske predstavljanske predstavljanske predstavljanske predstavljanske p bino. Če nato pritisnete na F6, se bo na zaslonu pojavila vaša funkcija. pripravljena za popravke. Le-te lah<br>ko vnašate v funkcijo z uporabo tipk<br>za premikanje kurzorja in tipke INS The most external and the solution of the state of the state of the most external and the state of the state of the most external and the state of the state of the state of the state of the state of the state of the state

×,

š

# **MAGIC MODUL**  $C. 64/128$

elo z okni, fast load, turbo, ura, kalku lator, zamrzovalnik, delo z miško, več<br>ukazov v basicu in vse kot ori VSM II Po želji pošljemo pod

**MAKSIMALNE MOŻNOSTI** Maksimalna cena 81,900 din

# **VALCOM SUPER MODUL 11**

EEA za delavo BASE pro- Pisk MonrroR OSVEŽEVALEC programov. - TRENER vseh iger POKI nepotrebni Z ZAMRZOVALNIK (FREEZER) pro- gramov ZIN ŠE VELIKO TEGA... CENA: 43.900 din

GARANCIJSKI ROK 12 MESECEV<br>PLAĆILO OB POVZETJU

V ceno modula so vključena navodila<br>na približno 10 straneh.

- 
- 
- 
- 
- 
- 
- 

ria pribilizio 19 stranda<br>
1. TURBO MODULI (Turbo 250, Turbo<br>
2. TURBO MODULI (Turbo 250, Turbo<br>
2. TURBO MODULI (Turbo 250, Turbo<br>
2. TURBO MODULI (Turbo 260, Turbo<br>
2. TURBO MODULI (TURBO MODULI)<br>
2. TURBO MODULI (TURBO

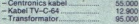

**DELOVNI ČAS**<br>od 8. do 12. in od 17. do 20. ure<br>v soboto od 8. do 13. ure

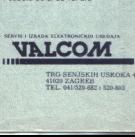

41020 ZAGREB<br>TEL. 011529 682 ; S20 803

# TEHNIČKA KNJIGA JE NAJVEČJI JUGOSLOVANSKI<br>ZALOŽNIK KNJIG, POSVEČENIH RAČUNALNIKOM IN<br>INFORMATIKI

# PREDSTAVLJAMO NEKATERE IZMED NJIH:

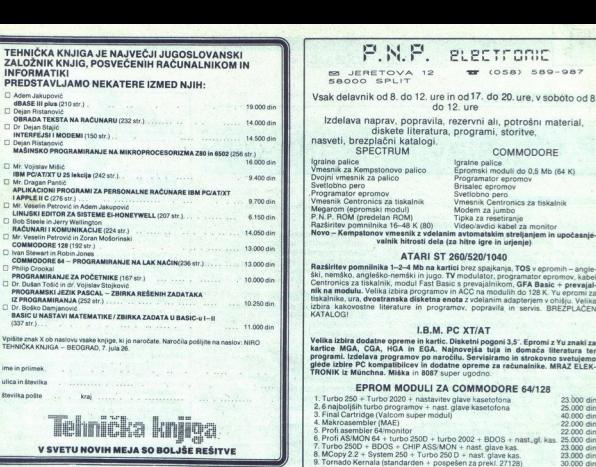

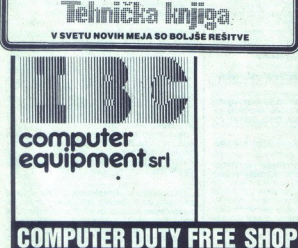

V novem centru za računalnike boste dobili po najugodnejših cenah — popolno izbiro računalnikov in opreme.

€ XT, AT, 386, združljivi IBM sistemi, tiskalniki MANNESMANN TALLY, TRST magnetni trakovi 3M, telefonski UI. N<br>modem Italtel, monitorii, trdi 42/A modem Italtel, monitorji, trdi disk NEC, scanner, diskete,<br>telefaks itd. **COMPUTER D**<br>
V novem centru za raču<br>
boste dobili po najugo<br>
cadana – popolno izbirci<br>
računalnikov in opreme<br>
e XT, 47, 386, združlji<br>
magnetni trakovi 3M, te<br>
moderni latikov modernikov<br>
disk NEC, scanner, disk<br>
e V naš

garancijo. **• V našem servisnem centru** Teleks:<br>za hardver in softver nudimo 460566 za hardver in softver nudimo za vse izdelke 12-mesečno<br>garancijo.<br>040/733398

UI. Matteotti

040/733395

# **SNE**  $P.N.F.$  PLECTFORE

**TT** (OSA) 589-987

Vsak delavnik od 8. do 12. ure in od 17. do 20. ure, v soboto od 8.<br>Izdelava naprav, popravila, rezervni ali, potrošni material,<br>Izdelava najsketi bileratura, programi, storitve,<br>nasveti, brazplačni bileratura, programi, s

Ignizio pallo di Espaniano della Controlla di Salico di Michigani, controlla (Michigani Salico di Michigani Salico di Michigani Internazionale al Political Controllato di Michigani Internazionale di Michigani Internaziona

 $\frac{3}{2}$ 

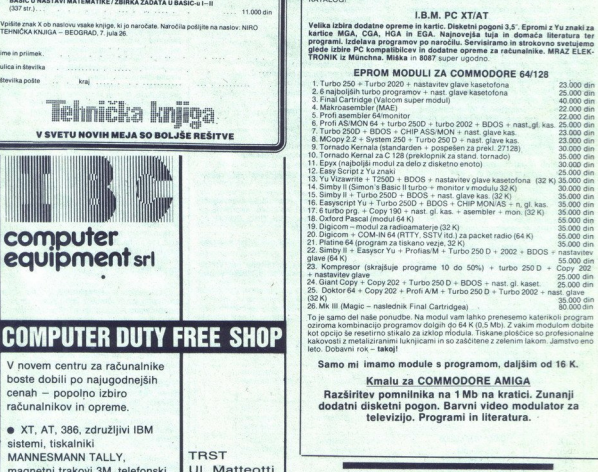

oziroma kombinacijo programov dolgih do 64 K (0,5 Mb). Z vakim modulom dobia<br>kot opcijo še resetirno stikalo za izklop modula. Tiskane ploščice so profesionaln<br>kakovosti z metaliziranimi luknjicami in so zaščitene z zeleni

Samo mi imamo module s programom, daljšim od 16 K.

Kmalu za COMMODORE AMIGA Razširitev pomnilnika na 1 Mb na kratici. Zunanji dodatni disketni pogon. Barvni video modulator za televizijo. Programi in literatura.

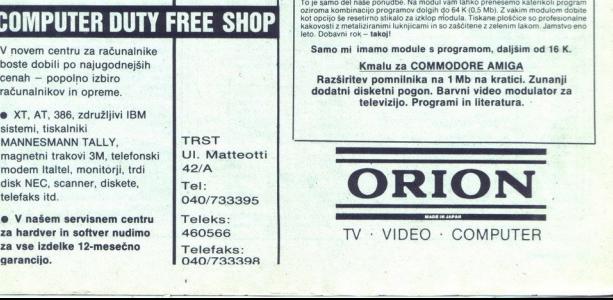

L

 $\frac{1}{2}$ 

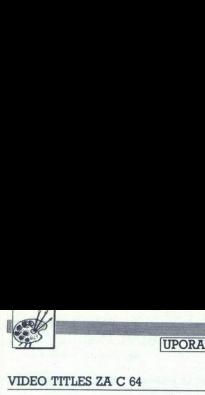

[UPORABNI PROGRAMI

VIDEO TITLES ZA C 64

# VER UPORA Podnaslavljanje filmov

# HARIS MEHMEDOVIČ

 rogram je namenjen za podnaslavlji pomoč računali Z video rskorderjem je računalnik zan s kablom, ki prenaša video signal iz Video izhoda C64 do video nega izmed vaših video rekorderjev. S programom so definirane skoraj vse tipke na računalniku, da pa bi se lažje znašli pri delu, povezavo računalni! kovnico, to sta funkciji tega programa. filmov, pri čemer je v pomoč računalnik.

Program omogoča, da vpišete zaželeno bese-<br>dilo, lahko ga uvrstite na želeni del zaslona cine, besedio ishio pomikala narozno zili nazvezi<br>se del, enako kot pri originalnih napisih na filmu<br>dol, enako kot pri originalnih napisih na filmu<br>vissele v program in ga potem posananete na miture<br>vissele v program in g (npr. kdo je režiser itn.). Vse besedilo lahko  $\begin{tabular}{llllll} \hline & \multicolumn{3}{l}{\textbf{L}} & \multicolumn{3}{l}{\textbf{L}} & \multicolumn{3}{l}{\textbf{L}} & \multicolumn{3}{l}{\textbf{M}} & \multicolumn{3}{l}{\textbf{M}} & \multicolumn{3}{l}{\textbf{M}} & \multicolumn{3}{l}{\textbf{M}} & \multicolumn{3}{l}{\textbf{M}} & \multicolumn{3}{l}{\textbf{M}} & \multicolumn{3}{l}{\textbf{M}} & \multicolumn{3}{l}{\textbf{M}} & \multicolumn{3}{l}{\textbf{M}} & \multicolumn{3}{l}{\textbf{M$ 

To je samo nekaj možnosti tega programa,<br>poleg opisa navajam shemo in spisek ukazov pri tem programu:

 $\begin{array}{lll} \texttt{CLH-IMOME} = \texttt{trigèn} \texttt{supis} \texttt{map} \texttt{error} \\ \texttt{C} \texttt{LH-IMOME} = \texttt{trigèn} \texttt{map} \texttt{rel} \\ \texttt{HETUFR} = \texttt{Hranil} \texttt{zabi} \\ \texttt{HHTH-TRIUM} = \texttt{preneha shranjevanje} \\ \texttt{HESTOHE} = \texttt{writeiv} \texttt{z zaethi podoizau} \\ \texttt{HUNSTOPP} = \texttt{prekinitev vseh ukazov} \\ \texttt{SPEACEBAP} = \texttt{pre$ 

SHIFT 1-9 - premik besedila za izbrano številko

- 
- 
- 
- 
- 
- CTRL<br>
Me avomatično contriranje naslova<br>
B Bščenje zaslona<br>
D zmanjšuje presledek med vrstami<br>
FI premika besedilo navzgor<br>
FI premika besedilo navzgor<br>
F3 besedilo scanatavi<br>
F3 besedilo vime na začetek<br>
F3 -
- 
- 
- 
- 
- 
- $M = \frac{1}{2}$  measured with a realisation of the measured of the measured of the measured of the measured of the measured of the measured of the measured of the measured of the measured of the measured of the measured of th
- 
- 
- 
- 
- 
- 
- 
- O izključuje centriranje naslova<br>P postavi najnižji del besedila<br>R vrača na začetni položaj
- 
- 
- 
- 
- 
- 
- 

ı

۰

- 
- 

### Način povezovanja računalnika z video rekorderjem

Oklepni 75-ohmski kabel na računalniku vključi-<br>mo v avdlo-video izhod, na video rekorderju pa<br>na ustrezen video vhod (DIN, BNC, CINCH, PL<br>ali SCART) - glej shemo. 1. mo v avdio-video izhod, na video rekorderiu pa

Če pa ima video rekorder priključek scart, se povezuje po shemi

a dodatna pojasnila se obrnite na: V.A.K. Studio chip, Vojvodjanska 63/V, 25284 Senta, tel. (025) 79-009.

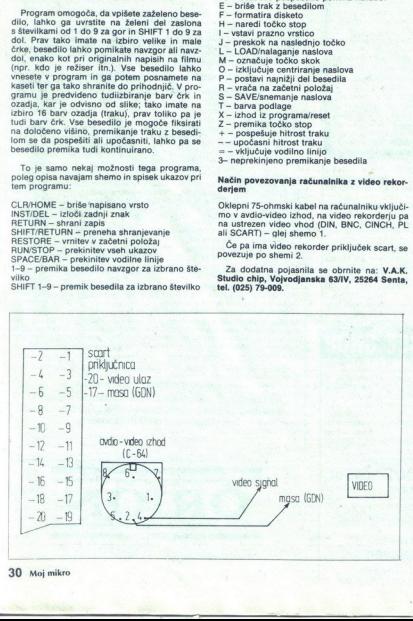

÷

# Hitri modemi

 $\fbox{\halign{\textwidth}} \begin{tabular}{|l|} \hline \textbf{[I} & \text{I} & \text{I$ 

V Tajvanu je proizvodnja modemov tako re-<br>koč nacionalni šport. Vsako podjetje na področ-<br>ju elektronike, ki da kaj nase, izdeluje modeme. Nekateri tako kot naši velenalepkarji, nekateri pa se zadeve lotijo tudi resno. Naprave s hitrostjo 2400 bps prodaja že skoraj vsak, vsa podjetja pa hitro razvijajo moderne z 9.600 bps. To je pa nitro razvijajo moderne z 9.600 bps. To je SmarTeam 9600, na velikih seimih (CeBIT, IFA-BO...) pa bo (je bilo) mogoče videti tudi prototipe drugih. Večina se pri razvoju drži United States' Microcom Networking Protocol (MNP) saj se je izkazal za uspešnoga, Največkraturuć<br>rabijeni čipi so čipi Rockwell, vendar večina<br>rabijeni čipi so čipi Rockwell, vendar večina<br>visoke cene. Na izbiro so jim še čipi Texas<br>Instruments ter Intela, katerih zaneslj

Japonski proizvajalci so skoraj povsem opustili izvoz — recimo jim — počasnih modemov. Vsi njihovi napori so usmerjeni v razvoj in izvoz<br>modemov s 4800, 9600 in celo 14400 bos. Pomodemov s 4800, 9600 in celo 14400 bps. Po<br>udarek je na vgradljivih modelih, namenjenih PC ter zmožnosti komuniciranja s telefaksi. Prav zaradi slednje zahteve so se lotili izdelave modemov s 4800 bps, ki jih pri drugih ni opaziti. Zaradi čedalje večjega števila uradov, ki želijo<br>komunicirati s telefaksi po vsem svetu, se prorezave imajo zaradi – ne boste verjeli – rasti<br>jena. Od junija 1987 do marca letos je jen v pri-<br>merjavi z dolarjem vreden kar 12% več. To namreč neusmiljeno povečuje ceno njihovih izdel- kov, ki tako niso več konkurenčni.

Proizvajalci iz Hongkonga kažejo interespectivne<br>prodvaem za moderne z 9800 bps, vendar pre-<br>vidno čakajo na reakcije tržišća. Upravičeno se obijio konkurence, predvsem iz Tajvana, vendar<br>interespectivne interespective int

V Singapuru za zdaj ponujajo le počasne modeme, za katere trdijo, da so izdelani za 24-umo uporabo. Da ne bi 24 ur prenašali podatkov, ki jih lahko prenesemo v nekaj minutah, pa tudi v v Singapuru močno razmišljajo o hitre deme, za katere trdijo, da so izdelani za 24-urno

Namesto sklepa naj zapišem misel tajvanske<br>pa proizvajalca modernov: Iržišče ne kaže več<br>zanimanja za moderne s 1200 bes in 2400 bes naprave bodo prevzele njihovo mesto. Mislim,<br>da se bodo 9600 bes moderne is razvijali, to

identifying a straight and start and the start and

L

I

٠

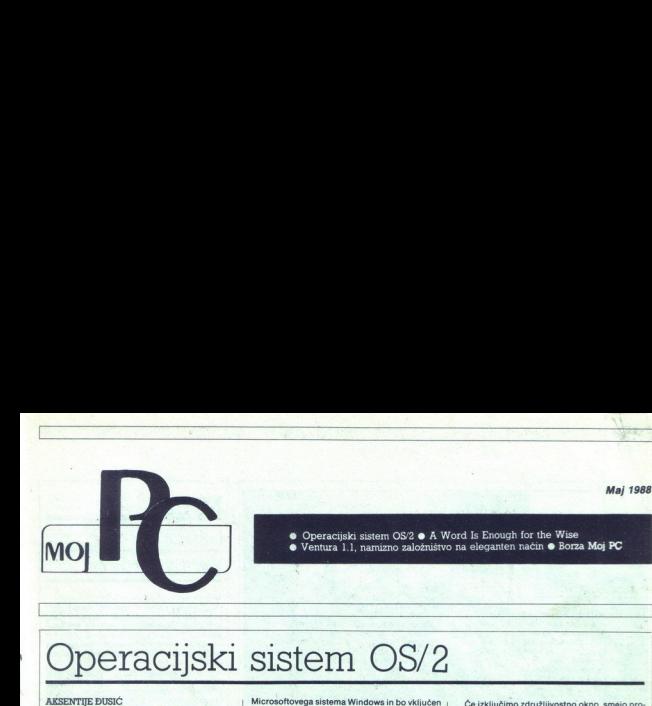

# Operacijski sistem OS/2

januarski. številki Mojega mikra smo predstavili vsebino paketa SDK (Softwa- Tokrat si bomo podrobneje ogledali njegovo sestavo, delo, vmesnike in druge značilnosti.

# Uvod

, Kone, Ieras 1981 je IBM skupaj s porni PC<br>predstavljanj s prim PC<br>predstavljanj s predstavljanj s porni PCM<br>skupaj s porni PCM skupaj s porni PCM skupaj s porni PCM<br>skupaj MSPC- DOS. Izvedba 1.25. je podpirala<br>skupaj MSP ugodna strategija je hkrati ovirala nadaljnji raz-<br>voj, saj Microsoft ni mogel slediti razvoju hard-Considerate the constraints of the constraints in the constraints of the constraints of the constraints of the constraints of the constraints of the constraints of the constraints of the constraints of the constraints of t

manipulacija pomnilnika omogočata večopra-<br>vilnost. Žal moramo programe za 8088/86 pose-CPE 8088 v prvih PC so danes zasenčili močnejši procesorji, recimo 80286 in 80386. V m<br>krih serije AT teče 80286, ki pozna **realni** i zaščiteni način dela. V prvem brez p<br>tečejo vsi programi za sisteme s CPE v slednjem pa hardverska zaščita in virtualna manipulacija pomnihika omogočata večopra-<br>vilnost. Žal moramo programe za 8088/86 pose-<br>bej prirediti, da bi tekli v zaščitenem načinu BB; karto zadeva, je ustreznejši 80386 v

# Osnove

Po večletnem razvoju in načrtovanju pri Mi-<br>prosoftu in IBM in po neprestanih spekulacijah<br>javil OS/2 (Operating System 2), popolnoma nov<br>OS za sisteme s CPE 80286 z naslednjimi zmog-<br>OS za sisteme s CPE 80286 z naslednjim

<sup>1</sup> : Vedoprevillend v zaščitenem načini delini delini<br>slovenske program stevillen pogramov za prvega slovenske programov za prvi<br>slovenske programov za protokov za prvega slovenske program (pogram i BM-over softverske str 2. Podpora IBM-ove softverske strategije

Microsoftovega sistema Windows in bo vkl. r v novi OS od verzije 1.1 dalje; 4. Podpora AT in<br>združljivih mikrov nekaterih drugih firm (npr. pr. Compaq, Zenith...) poleg PS/2. Doslej je IBM<br>prodajal PC-DOS, drugi izdelovalci pa so upo-<br>rabljali neznatno spremenjen je drugače: Microsoftov sistem in IBM-ov OS/2<br>1.0, ki je v ZRN znan kot BS/2, sta enaka.

5. Združiljevst z večino programov za 8088/<br>S6. dosežene s ti. DOS 3.x-Boxom. V tej -združ-<br>jiří skatici - teče wečina starih programov brez<br>prirejanja, izjema so le tisti, ki zahtevajo dolo-<br>čen takt procesorija. Microso ljivi škatlici« teče večina starih programov brez

6. Format zapisa na disketo in trdi disk je enak kot pri MS- DOS, zato je možna izmenjava podatkov med starimi in novimi programi. Ohranila pa se je omejitev kapacitete logičnih enot trdega diska na 32 Mb.

### | Razdelitev pomnilnika

Na sliki 1 je pomnilniška karta zaščitenega načina dela. Sam OSS2 zavzema spod-<br>njih 90 K. Takoj za njim je združljivostno okno,<br>ki ga s konfiguracijskimi ukazi razširimo na 640<br>K ali popolnoma izključimo. Sledita mu BIOS nje pomnilnika. Preostali pomnilnik je na voljo za programe in podatke v zaščitenem načinu.

Če izključimo združljivostno okno, smejo pro grami in podatki v zaščitenem načinu uporablja- ti tudi teh 640 K.

# Posebnosti novega OS |

Klub temu, da so se snovatel trudili doseći<br>združljivost starimi programi, je OS/2,popolno-<br>ma nov, sodoben OS, prilagojen velikim zmog-<br>iljivostim novih procesorjev tako, kot to z že<br>zdavnaj zastarelim MS-DOS ni bilo mogo

niški program od različnih strojev, na katerih

# Način upravljanja pomnilnika |

MS-DOS za 8088/86 je omogočal naslavljanje do 1 Mb pomnilnika in ni poznal hardverske ka pomnilniška lokacija. Prav zato je MS-DOS

vsem izboljšavam navkijub bil in ostal encopra-<br>vini operacijski sistem,<br>OS/2 velik pomnilniški prostor CPE 80286 iz-<br>korišča tako, da vsakemu programu dodeli do-<br>ločen del pomnilnika: tako programi ne motijo<br>drug drugega. zahtevajo več pomnilnika, kot je fizično mogoče; v takih primerih sistem potrebno kapaciteto

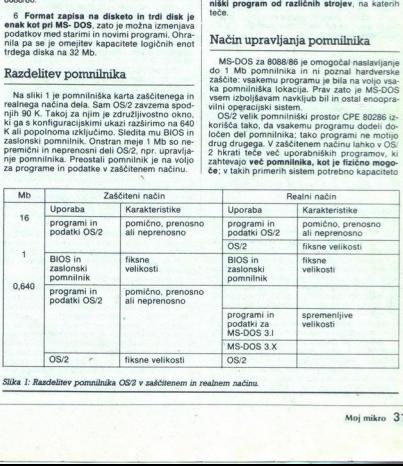

»

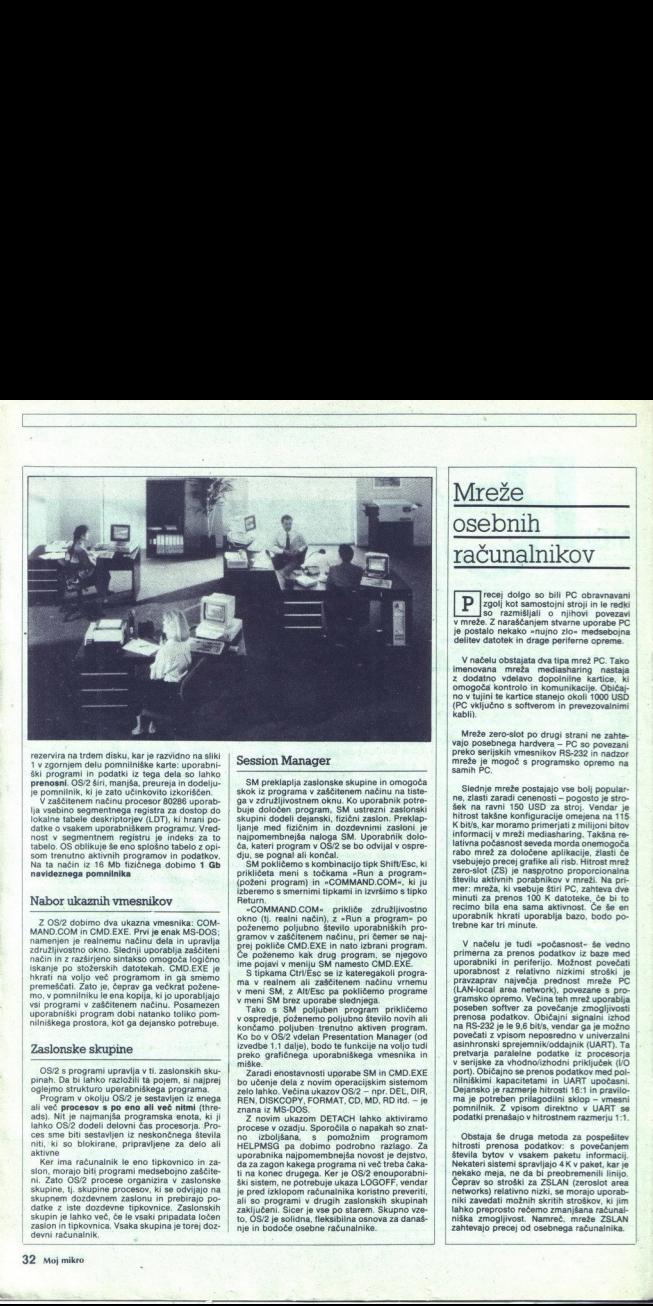

<u> 1999 - Johann Barn, amerikan basar pada 2000 - Johann Barn, amerikan basar</u>

 $\sim$  V zaštitelnem načinu procesor 80266 uporablja v sebitelnem načinu procesor 80266 uporablja v sebitelnem date deskriptorjev (LDT), ki hrani po-<br>date o vsakem uporabniškem programu: Ved-<br>date o vsakem uporabniškem prog

# Nabor ukaznih vmesnikov

 $Z$  OSP dobino dva ukazna vmesnika: COM<br>AMPLOCAM in CMD EXE. Pivi je enak MS-DOS<br>namenjen je realnemu načinu dela in uporablja začitlenih dva dva dva ukazni protablja začitlenih dva dva dva ukazna po stočnosti stanovni pr

# Zaslonske skupine

staby. Polsk and the set of the set of the set of the set of the set of the set of the set of the set of the set of the set of the set of the set of the set of the set of the set of the set of the set of the set of the set  $(0.82 \times 10^{10} \text{m})$  contains the system and the system strains in the system of the property property of the property of the system of the system of the system of the system of the system of the system of the system of

Ľ

# Session Manager.

SM preklapija zaslonoske skupine in omogodalske skupine in skupine skupine skupine skupine skupine skupine skupine skupine skupine med skupine med skupine of skupine med taking in the skupine med taking in the skupine med skupini dodeli dejanski, fizični zaslon. Preklap-

SM pokličemo s kombinacijo tipk Shift/Esc, ki

неturn.<br>»COMMAND.COM« prikliče združljivostn<br>okno (tj. realni način), z »Run a program« p<br>poženemo poljubno število uporabniških pro

potamino politico število uporabilistin procesor politico specifical politico specifical process provided both CMB (and the main change of the main change of the main change of the main control and the main control of the

nje in bodoce osebne racul Zand encontenoral tipones SM in CMD EXECUTE<br>tipones de la contenoral de la contenoral de la contenoral de la contenoral de la contenoral de la contenora<br>mental de la contenoral de la contenoral de la contenoral de la conte

ê

# Mreže osebnih računalnikov

**P** zgolj kot samostojni PC obravnavani zgolj kot samostojni stroji in le redki razmišljali o njihovi povezavi<br>so razmišljali o njihovi povezavi<br>v mreže. Z naraščanjem stvarne uporabe PC je postalo nekako »nujno zlo« medsebojna<br>delitev datotek in drage periferne opreme.

V načelu obstajata dva tipa mrež PC. Tako imenovana angreža mediasharing nastaja z. dodatno vdelavo dopolnilne. kari omogoča kontrolo in komunikacije. Običaj:<br>omogoča kontrolo in komunikacije. Običaj:<br>no v tujini te kartic (PC vključno s softverom in prevezovalnimi kabli)

Mreže zero-slot po drugi strani ne zahte- vajo posebnega hardvera — PC so povezani preko serijskih vmesnikov RS-232 in nadzor mreže je mogoč s programsko opremo na samih PC.

Sienting metals postaja (v se boj popular<br><br/>ostaja (v se boj politika) (v se boj boj se boj boj se boj boj se boj boj se boj boj se boj boj se boj boj se boj boj se boj boj se boj boj se boj boj se boj boj se boj boj b

V měnku je tudi «podanovi» še vedovino konstantine primarní za penos podalstvo iz baze med<br>primarní za penos podalstvo iz baze med<br>primarní za penos podalstvo iz baze med<br>primarní za penos podalstvo iz baze med<br>primarní z

Obstaja še druga metoda za popešniem<br>interior poezinje hitrosti prenosa podatkov: s povećanjem<br>interior interior interior interior (a) and the Nekteri sistemi spravljajo 4 K v paket, kar je nekterior nekterior nekterior (

ì,

Sistem je običajno razdeljen na delovne<br>Stednje le kontrolirajo in nadzorujejo sistem,<br>Slednje le kontrolirajo in nadzorujejo sistem,<br>ali pa z njim delijo periferne enote. Nekateri<br>sistemi zattevajo, da serverji ekskiuzivn strošek vsega stroja na strošek mreže. Druga<br>rešitev je spet. da serverji delujejo hkrati še<br>kot delovne postaje, kar pa načenja zmoglji-<br>vost in tako cilji niso doseženi

 <u> 1986 av 1996 f. S. Maria Samuel et d</u>

bel, tako da je prenosna hitrost 115,2 bit/s

Ceare meters 25LM upondiaja serijaski panjaški serijaski panjaški matematik RS 252-C, ni mujno, da osijanski<br>metarik RS 252-C, ni mujno, da osijanski panjaški panjaški panjaški panjaški panjaški panjaški panjaški panjaški preklopni zvok, a je prednost uporabe ta, da

Ena izmed temeljnih pomanjkljivosti mre-<br>Arkov, ki jih je precej omejeno število uporab<br>- ntkov, ki jih je možno povezati v sistem; tako<br>5 o nekateri sistemi lahko le s 6 uporabnikov<br>- načnost kolizile po-<br>datkov. En način ze ZS LAN je precej omejeno število uporabnikov, ki jih je možno povezati v sistem; tako<br>so nekateri sistemi lahko le s 6 uporabniki. onemogočiti kolizijo, bolj kot jo skusati od-<br>Krivati - to recimo omogoča CSMA/CA (car.<br>rier sense multiple access with collision avo-<br>idance). Ponuja ga BC SOFT CORP. In omogoča priključitev 32 PC hkratil Ta sistem tudi<br>g sistemski softver je v zbirniku, zato je dovolj<br>hiter in zahteva manjšo zasedbo pomnilni- ških kapacitet.

Tiste mreže, ki temeljijo na dodatnem ejo hitrost drugace. Cenatuvotu, povećujejo mitost drugaće.<br>Prav sistem temelji na RS-232, za komunika-<br>cijo ne uporablja signala RS-232, ampak RS-485, kar povečuje in pospešuje delovanje hiter in zahtev<br>Skih kapacitet.<br>Tiste mreže<br>hardveru, pov<br>prav sistem ter<br>Cijo ne uporab<br>Pri mnogih aliteria.<br>Recima istemati<br>sistema .<br>Recima istemati<br>sistemati .<br>Substanting .

Pri mnogih dosegljivih sistemih mrež PC<br>ni možna izmenjava podatkov med gradniki<br>sistema. Recimo: v nekaterih primerih mreža<br>omogoča le, da osnovni PC spremlja informicipi, doseglijev na drugih keminalni. Pomorni na koji se za predstavanja i keminalni. Pomorni na koji se poznatno za poznatno za predstavanja i poznatno za predstavanja i poznatno za poznatno za poznatno za poznatno za From the total of the control of the control of the control of the control of the state and the control of the control of the control of the control of the control of the control of the control of the control of the contr The<br>Assume more than the control in the control in the control in the control in the control in the control in<br>the mate in the control in the control in the control in the control in the control in the control in the cont

Gruban)<br>|-<br>|-Koristniku. V tem primer<br>dvisna le od vaših tei<br>(Po MACHINE DE<br>Gruban) (Po MACH<br>Gruban)<br>Allen (Po MACHINE DESIGN povzel Brane

š

۰

# Ventura l.l, namizno založništvo na eleganten način

# DUŠKO SAVIČ

amizno založništvo je za softverske hiše priložnost, da postano tržišče pretresejo novimi programi za obstoječi hardver, im izgovor za prodajalce strojne opreme, da sta-<br>im izgovor za prodajalce strojne opreme, da sta-<br>ne, postovan na prvotni kombinaciji maca, laserwriterja in Pagemakerja iz januarja 1985 Ventura 1.1 je eden od najzmogljivejših tovrst<br>Laserwriterja in Pagemakerja iz januarja 1985 Ventura 1.1 je eden od najzmogljivejših tovrs  $\label{eq:21} \begin{tabular}{c|c|c|c} \textbf{M1ZNO ZALO} & \textbf{ZALO} & \textbf{ZALO} \\ \hline \textbf{M2CLO} & \textbf{QALO} & \textbf{QALO} \\ \hline \textbf{D1ZLO} & \textbf{D1ZLO} & \textbf{D2ZLO} \\ \hline \textbf{D2CLO} & \textbf{D1CLO} & \textbf{D2CLO} & \textbf{D2CLO} \\ \hline \textbf{M3C} & \textbf{P0100} & \textbf{P0100} & \textbf{P1000} & \textbf{P1000} & \textbf{$ 

# 'Tehnikalije

Celo ima programa je Kerox Ventura Public<br>Nerotestra Newslandski predstava za predstava Nerotestra Newslandski predstava za predstava za predstava za predstava za predstava ASD. Program dobite na amajstih 5,25-palohnik<br>dis disketah, dokumentacijo sestavljajo trije zvezki:<br>»Reference Manual«, »Quick Reference« in

Vehicles and Marine and Marine (1980), the concerned by the concerned of the concerned by the concerned by the concerned by the concerned by the concerned by the property of the concerned by the concerned by the concerned  $(720 \times 1000)$ , Yorox Full Page Display  $(7200 \times 1000)$ <br> $x \approx 922)$ , Wyse WY-700 Display  $(1280 \times 800)$  in trians<br>kartice, ki jih is smissino uporabijati is, oe imate contra<br>barvni tiskalnik. Skenerji: Microtok, Dest, Data

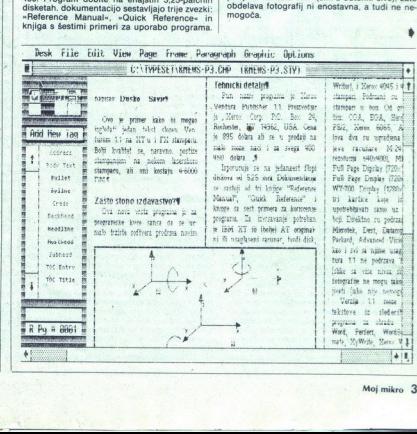

 $\overline{\phantom{a}}$ 

 $\frac{1}{2}$ 

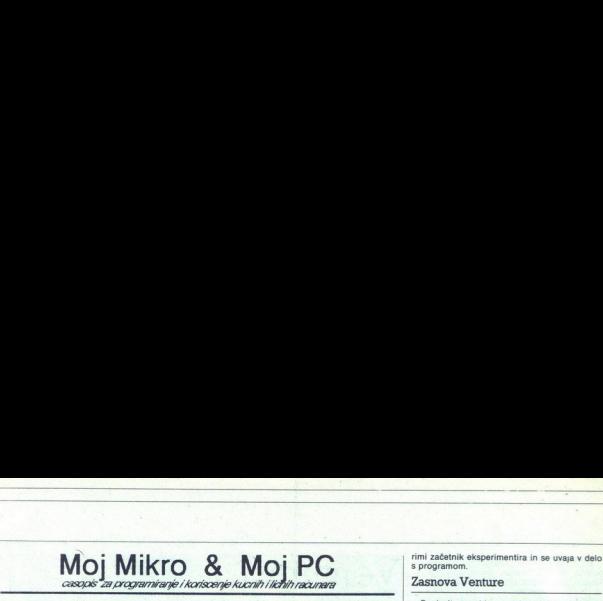

# Ventura 1.1 - stono<br>izdavastvo na PC

 $\label{eq:11} \begin{array}{c} \text{MIO} \begin{picture}(100,10) \put(0,0){\line(1,0){100}} \put(0,0){\line(1,0){100}} \put(0,0){\line(1,0){100}} \put(0,0){\line(1,0){100}} \put(0,0){\line(1,0){100}} \put(0,0){\line(1,0){100}} \put(0,0){\line(1,0){100}} \put(0,0){\line(1,0){100}} \put(0,0){\line(1,0){100}} \put(0,0){\line(1,0){100}} \put(0,0){$ rapisar Deske Sawle<br> (Oraș și Partia in Sa<br/> noque cursul respectively. The same respectively. In the ST  $\eta$  <br> 1 FK cursulation in Samme respectively. The same respectively. The same<br/>spectrum in the same method of

Mara Ti 35 61060. Ljubjana (OBI) 319798 | (ol) 31566 Pe i uedenim sseumaina. jr | mika HP Luelt ( Lori uš a Ne vredn ue | Eo inn AS rute ta prejmite meje teri ei | ate Medi leta kalu izdavastvo na PC verzijama. Ge lja oe klo. racunarima Postctt (so znad 1 Apple Laser: Totnteki We Nero AO 1 02 eki Sao kg mapies Duckle Sawie<br>
When Buckle Sawie (Window Mapies and Window Mapies (Window Schwarz)<br>
Over proposed in the same of the same of the same of the same of the same of the<br>
Copinion of the same of the same of the same of t malo trziste softvera prodrma novim dli (bolje) AT originak | Microtek, Dest, Datacopy, He ŽE once reso AA || poke ke Ve ke a a a ti a a ra oo eine sa . vsa ? fotografije ne mogu tako lako obrad: ei ze ri ko o nenogoci

.<br>1992 11. Montaga da urez da uveze o politica da uveze o poste da uveze o portuga da uveze da uveze da uveze na<br>1992 11. moze da uveze da uveze da uveze da uveze da uveze na uveze da uveze NES Word, Perfect, WordStar, Mulit mate, XyWrite, Xerox Writer, DCA<br>standard, kao i cist ASCII tekst. Sies 6.1 Paussens som i Sies Standard, kao i Sies Standard, kao i Sies fan a standard i Benedikt sa be BC sa be BC sa be BC sa be BC standard i Benedikt sa be BC standard i Benedikt sa be BC standard i Benedikt sa be BC st

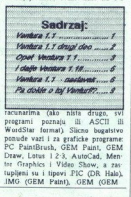

Venturo uporabljamo kot grafični konverter iz skoraj vseh grafičnih formatov v datoteko GEM Draw, ki jo po želji še naprej urejamo.

# Instalacija

z dodatnimi meniji (predstavljenimi z ikonami),<br>imenom dokumenta, številom strani in izbiro (će<br>sploh) uporabljenih formatov. Med instalacijo Venturo 1.1 zelo enostavno instaliramo na trdi venturo 1.1 zelo enostavno instaliramo i<br>:disk, Vstaviti moramo disketo 1 v enoto A pakti A:VPPREP in izbrati sistemsko konfiguracijo, vse drugo pa opravi instalacijska paketna  $\begin{array}{l} \textbf{We that} \\ \textbf{in} \textbf{A} \\ \textbf{in} \textbf{A} \\ \textbf{in} \textbf{$ zaslon GEM. Kot vsi programi v tem okolju tudi Ventura piše s črnim na belo podlago, na vrhu zaslona pa so meniji. Na levi strani je stolpič datoteka. Glede na izbrani tiskalnik, preko katese naložijo tudi primeri različnih besedil, s kate-

۰

2

# Zasnova Venture

Poglaviten problem namiznega založništva je mešanje slik in tekstov, pisanih z različnimi pi:<br>savami. Idealno bi bilo, ko bi uporabniik lahko<br>oblikoval velike dele besedila in hkrati mogel po<br>želji sam preurediti vsako str prikazane v karseda naravni velikosti, kar pričara učinek WYSIWYG. Natančneje rečeno, to, kar vidimo, je odvisno od nardvenske konfuguracije<br>- obštajajo monitorij, na katerih hkrati vidimo<br>- obštajajo monitorij, na katerih hkrati vidimo<br>draga, vendar se investicija dolgoročno povrne.<br>Nashjoh je zmotno misiti, da se Nasploh je zmotno misliti, da se lahko lotimo

ljavili z MS Wordom. To pomeni, da k vsakemu strani, odstavkov in/ali črk, ki določajo izgled tekstnih enot. Odstavek označimo z miško mu ne motiti. V MS Wordu lahko po potrebi označine motiti. V MS Wordu lahko po potrebi označin dosla ui una ripri invernos recursos in ventura 1.1<br>formatiranja celih poglavij, vendar Ventura 1.1<br>tega ne dovoljuje. Glede na utrudijivo utripanje

privativno format – in na zaslovu kar postali privativno format zaslovu kar postali privativno format za postali privativno format privativno format privativno format privativno format privativno format privativno format p s katerim smo napisali prvofno verzijo. Problem<br>Jedno stare je ta, da s spreminjanjem formatov spremenimo<br>videz vehickumentov, ki so od njih odvisne. Pod njih odvisne drugi strani prav zaradi formatov kompleksna<br>besolita totek, kar je fizično izverse zamenjeno za predstavljanje zamenjeno česte v komato drugoga formata ali s se drugoga formata ali s s katerine smonsterine predstavljanje na predstavljanje predstavljanje predstavljanje predst

J.

Ikone na levi strani zaslona so namenjene zmi<br>asl kommista<br>interniezipi<br>vokvi<br>vokvi i kone na levi strani zaslona so namenjene<br>slitim načinom dela: okvirjanju, označevanju<br>odstavkov, spreminjanju klekati in risanju. Pod<br>njimi je spremenljivi meni kleone izbiramo z mini<br>slitimi je spremenljivi meni kleone diti prav ničesar! Naslednji korak je oblikovanje<br>strukture strani – robov, števila stolpcev itd.<br>Levo in desno stran lahko opišemo ločeno.

programima za vec postojeci<br>hardver Za prodavce hardvera to programma postojaci hardvera, za prodavce hardvera, kaj programma produkce hardvera, spore masine planta planta estare, planta estare, el estare masine planta estare el estare masine planta el estare el estare el estare el aus iz porucuje kao Za izdavace, racunarsko slaganje. | (777 meteorologi ubornaje pejte) pan RI tinjenje. | (777 meteorologi ubornaje pejte) pan RI tinjenje celo procesa izdavanja | ju os oslaga, po melekoslag upomanizma

najmanje 640 Kbajta (prethodna<br>verzija je radila i sa samo 512 Kbajta), neki graficki adapter, i mis.<br>Program se izvrsava ned operativnim. sistemom GEM koji se su Desktop, GEM Draw. (run time package andy) Od pat

\_\_\_\_\_\_\_\_

Ventura 1.1 je jedan od najmoc Logitech)<sup>6</sup>i SummaSketch tableti<br>nijih programa ove vrste na IBM | Od stampaca tu su Epson FXMX raznih proizvedjaca (Microsoft, Summa, PC, Xerox, AT&T,<br>Logitech)<sup>6</sup>i SummaSketch tableti. velikim broiem hardverskih ured-

Program prebira besedila, napisana v besedil- nikih MS Word, WordPerfect, WordStar, Multi-<br>Inikih MS Word, WordPerfect, WordStar, Multi-<br>Mate, XyWrite, Xerox Writer, DCA Standard in<br>navaden format ASCII. Uporabni so torej Program<br>
Program<br>
Program<br>
Nate, XyWr<br>
navaden for<br>
navaden format<br>
programih<br>
programih raf ainbrush, M Draw, Lotus 1-2-3, Mentor Graphics, Video Show, tipi. PIC Painthrush, Graphics, Video Show, tipi. PIC (DR Halo), IMO (GEM Draw). SLO (Auto-Graphics, PIC (DR Halo), IMO (Auto-Graphics Metallie, Macintosh Pai indivision to a mean peak of the same perturb at runs 60<br>
outlines. If any standard in the same of the same of the same of the same of the same of the same of the same of the same of the same of the same of the same of th

te v Draw. Izkaže<br>ga omejene : znane<br>zlahka včitamo v<br>GEM, vendar Glanka v Standarda<br>dako shranjene sli<br>nika (-Out of my Compatibility Trivistics (Compatibility Compatibility Trivistics (Compatibility Compatibility Compatibility (Compatibility Compatibility (Compatibility Compatibility (Compatibility Compatibility (Compatibility Compatibilit

ta

druge datoteke. Po okvirjanju običajno označi-<br>mo odstavke, ilm priredimo ali preoblikujemo format in ta dva ponavljamo da konca besekilin<br>Obliko in velikost črk določimo s tretjo ikono, nederlo pa šeterjo privodi določimo s tretjo ikono, nederlo pa dva<br>določimo sklenjene površine Spreminjanje tek-<br>določimo sklen

<u> 1968 - John Bird Barnstein, mars a</u> <u> 1982 - John Harrison (d. 1982)</u><br>1982 - Paul Britain, politik francouzski filozof (d. 1982)<br>1983 - John Harrison (d. 1982)

- Primor 3 are an assembla de la constante de la constante de la constante de la constante de la constante de la constante de la constante de la constante de la constante de la constante de la constante de la constante de dil z več stolpci na nekaj zaporednih straneh<br>(npr. v revijah in časopisih). Okvire smemo<br>vstavljati, izbrisati, uničevati in premeščati Pri

Na vrhu zaslona so meniji Desk, File, Edit,<br>Page, Frame, Paragraph, Graphic in Options. običajno skriva uro, datum, zvok in kopiranje

natemperaga besedite, Sterio Coology, vrihi mendengan bestecknik (\* 1887)<br>1876 - Coology Carolina (\* 1888)<br>1887 - Andrej Carolina (\* 1888)<br>1887 - Andrej Carolina (\* 1888)<br>1887 - Andrej Carolina (\* 1888)<br>1888 - Andrej Carol di a ved siorico na estado aperador na maio a percentar en maio a perceba de sistema de la ved sistema de la ved sistema de la ved sistema de la ved sistema de la ved sistema de la ved sistema de la ved sistema de la ved

odstavkov, omogoča spreminjanje besedila in<br>risanje. Posamezne možnosti izbiramo z miško

na levi strain zaslovana dodara na levi strain za levi strain za levi strain za levi strain za levi strain za levi strain za levi strain za levi strain za levi strain za levi strain za levi strain za levi strain za levi st vij, številke strani, preštevilčimo poglavja, vsta-<br>vimo ali opustimo glave in repe, vstavimo stran

pcev (do 8 na stran), večamo in manjšamo okvi-<br>re in jih po želji obkrožimo s tekstom Okviri so

kar je smiselno le, če imamo kartico EGA.<br>Meni Paragraph določa vrsto pisave, položaj<br>in obliko odstavkov, razmik med vrsticami in

÷

í.

ike lipografski natioerleidsta, britisk pilpeimenum<br>Ingenies (\* 1991)<br>1984 – Die Start Barnett, skulpter of britiskning alle of the startes in the startes<br>Ingenies (\* 1992)<br>1986 – Ingenies (\* 1992)<br>1996 – Ingenies Hermann, verjetnosti najvažnejši meni, saj v njem določi-<br>mo obliko odstavka in črk in sploh vse v zvezi ne zmorejo. Ventura lahko to razdaljo postavlja

avtomatično ali pa tudi ne, določno fankovanja<br> manjeo, normatno ali najvećjo razdaljo itd. Od<br> posebnih učinkov omenimo znak na začetki velikovanja velikovanja velikovanja velikovanja velikovanja velikovanja velikovanja skanje na disk) ipd., na voljo pa je tudi izjemno

# Namesto sklepa

Cas is professional ou vice and the symptom between the symptoms of the symptom of the symptom of the symptom of the symptom of the symptom of the symptom of the symptom of the symptom of the symptom of the symptom of the se na operacije z miško v različnih situacijah ne<br>odzove enako hitro ipd. Seveda vam vse doslej venturo), tú san plománn, na an fhosainneach<br>a sa saolaíochta an an chomain a sa mbaile a bhaile an chomain a bhaile a bhaile a bhaile a bhaile a bhaile a bhaile a bhaile a bhaile a bhaile a bhaile a bhaile a bhaile a bhai ceno lotiti takih del. Avtorii bodo bržkone opazili, da jih nove možnosti oblikovanja teksta ločijo<br>od kreativnega dela: založniki lahko sklenejo s klasičnim tiskom. Uporabniku, ki nima laserskega tiska ventura ne pomeni veliko. Ta-<br>ko so npr. slike ob tem besedilu natisnjene<br>ko so npr. slike ob tem besedilu natisnjene<br>z navadnim, s FX združljivim 9- igličnim matrič strani je potrebno sedem minut, trak pa se pora-<br>bi zelo, zelo hitro ... Poleg tega Ventura podpira i brisanje pisav, definicio interior differenti differenti differenti differenti differenti differenti differenti differenti differenti differenti differenti differenti differenti differenti differenti differenti different

sedia, mora piege pesedininka obviadati še fako,<br>kompleksen program, koti je Ventura. Zakaj ne<br>bi vsega zmogel kar besedinink? V MS Wordu je 200 si zatlošnih delo z različnimi pisavami dejansko enostavnej-<br>besedininka v Mo bi vsega zmogel kar besedilnik? V MS Wordu je delo z različnimi pisavami dejansko enostavnej-

ì,

è

L

٤

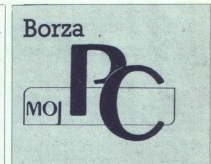

Objave v tej rubriki so brezplačne in zato si<br>uredništvo pridržuje pravico, da jih primerno<br>skrajša oziroma prekroji. Ponudbo zato skušajte prilagoditi dosedanjim objavam (naslov kratek opis storitev itd.). Zelo nam boste tudi pomagali, če boste navedli, v kateri rubriki naj bi bila v kateria v kateriana (Svetovanje, Strojna oprema, Programska oprema, Razno). Rubriko Razno uvajamo, ker so mnoge ponudbe mešane narave (svetovanje 8 nabava strojne opreme hardver 8 softver itd.). Pri raznovrstnih ponudbah bomo za uvrstitev v ustrezno rubriko nače-<br>Ioma upoštevali prevladujoči element (primer

tokathe ponudbe iz Vukovaria, v kaleri načinosti more more predatavanje postavanje postava u more deleva pa se zidelava pa se zidelava pa se zidelavanje jo enaka pravini kori v more o manja pa se o more bitang pa se predat

# **PROGRAMSKA OPREMA**

### TOP MICRO, Glinškova pl. 1, 61000 Ljubljana, tel. 061) 341-563.

Hranilno kreditna služba - Obdelava je narejena za na blagajni interne HKS. Osnovni podatki so šifrant varčevalcev, šifrant obrestnih mer in šifrant bla gajn. Operativna dela: avista dege – vplacilia in izplaci-<br>la, vezare vloge – pogodbe in avtomatski prenos na hranino knjižico po zapadlodsi vezare, vpis OO – lasta nje vplacanih partij in azuviranje, stornacija knjižice i gajn. Operativna dela: avista vloge - vplačila in izplači

Kratkoročni krediti - evidenca za prejete in dane kreditransportie lastne stevilen a za prejeve in dane kredi-<br>te, odprtje lastne stevilke konta za vsako podjetje izdaja naloga za izplačilo obresti, evidenca za obresti v dobro in v breme. Izračun revalorizacijskih in realinih obresti za vsak mesec posebej, zagotovljena je<br>zakonsko zahtevana natančnost izračuna obresti. Izračun dnevnega in mesečnega zbira po prejetih in danih<br>kreditih, glavnice in obresti po skupinah kontov. Me-<br>sedni i

sechi izpis kartice krediteri (\* 1898)<br>Program filozof in kubile – Namenjen je za ažurno popran filozof in kubile – Namenjen je za ažurno<br>In izpisovanju nalogov za zamenjeno obtrajanih šleven<br>In izpisovanju nalogov za zame dovodne) ali pa za druge stvari, ki jih je treba na

določena obdobja pregledati (gaslini aparati...). Sestavljajo ju programi: za delo s tekočimi podatki<br>- vnos, ažuriranje in poizvedovanje, izpis oelotne in<br>selektirane baze; za delo z arhivo - vnos, ažuriranje in oizvedovanje, izpis arhive; za delo s poročili - y

In še: amortizacijski načrt vračanja dolgoročnih kre ditoy

Ter: Projektiranje in instalacija lokair projektiranje povezav IBM /38, /370, DEC VAX in Pojevinanje<br>projektiranje povezav IBM /38, /370, DEC VAX in Po-jev rektronix, Sun ali Apollo. Izobraževanje za poljubi nske pake

# Aleš Jurančič, St. Žagarja 50c, 64000 Kranj.

Alexa aurancies, St. Zagarna Succ. Statutu Kranj.<br>Program Angleško-slovenski slovar je namenjen vsem<br>Itstim, ki vsak dan ali občasno prevajajo angleško literaturo. Čas iskanja je Kljub velikemu obsegu (več kot nja po knjižnih izdajah - povprečno sekundo za posaezen pojem

Program je napisan za IBM PC in kompatibilce s trdim<br>diskom, dobite pa ga lahko tudi za konfiguracijo z gibkim diskom

**RAZNO** 

Elektronika Godec, Ulica Josipa Priola 35, 62000 M<br>bor, « (062) 24–460, teleks: 33–333 ELEKGO YU. Program Računi je prvi iz paketa «prijaznih» programov za posodobitev poslovanja drobnega gospodar-

stva in obrti. Omogoča računalniško obdelavo izstav ljenih računov in predračunov s temi element Izpis s tiskalnikom

– izpis s uskainikom<br>– Iskanje po već ključih na več nivojih

iskanje po vec kijućih na već huvojih<br>Vpisovanje dodatnih podatkov (datum vplačila)<br>Možnost kopiranja že obstoječih računov,

Program je napisan tako, da sam vodi uporabnika gram je napisan 18xo, da sam vodi uporabnika<br>odila v domaćem jeziku so napisana v obliki meni ivarious y diplomation periodi so napisana v obliki meni-<br>jev. Uporabnik ne potrebuje kakega posebnega raču-<br>nalniškega znanja. V ceni so zajeti instalacija programa, pisno navodilo in inštruiranie uporabnika. Program lahko priredimo posebnim zahtevam kupca. Mož y annualis demonstracija programa v uporabi. Potrebujske<br>računalnik IBM PC/XT/AT ali kompatibilec ter tiskalnik.<br>Svetujemo tudi pri nabavi potrebne računalnik.<br>Svetujemo tudi pri nabavi potrebne računalnik.<br>So pre-+ tiskalnik. Možen osebni uvoz

### Symocs inžinjering, 1<br>Luka, 3 (078) 38–622 ring, Braće Lastrića 5, 78000 Banja

Nasyeti pri nabayi osebnih računalnikov Nasveti pri instaliranju in testiranju osebnih računalnikov

Usposablianie kadrov za delo z osebnimi računali.

Načrtovanje informacijskih sistemov. Izdelava programov po naročilu (z neomejenih področii).

Programski paketi (obračun osebnih dohodkov, fi nančno poslovanje, materialno poslovanje, kadrovska<br>evidenca, planiranje in vodenje materiala, pisarniško poslovanje itd.).

Posebni programski paketi za odvetniške pisarne - Posebni programski paketi za šolstvo (urnik, eviden<br>ca učencev, statistika ocen, izobraževalni paketi itd.).

Posebni programski paketi za hotelirstvo. Za vse programske pakete je zagotovljeno usposab nia kadros

### EE Software, Martičeva 31, 78000 Banja Luka,  $\mathfrak{D}(078)$  $40 - 940$

Kompletna programska podpora za IBM PC in kompatibilne računalnike

- uvajanje sistema in usposabljanje kadrov za delo organizacija računalniških mrež

- realizacija računalniških mrež

računalniške komunikacije; prenos datotek (file transfer)

sistemi za namizno založništvo (DTP) in vsa softver ska podpora zanje

prilagajanje programov po želji uporabnikov webwaine storitue

- prevajanje programov

izdelava aplikacij

črtna koda (bar code)

- NOVO! Razvili smo enkraten program za obdelavo<br>osebnih dohodkov brez fiksnih konstant, trenutno edini te vrste v Jugoslaviji; uporabiti ga je mogoče v vs nih organizacijah

ś,

# A Word Is Enough for A Word Is I<br>the Wise the Wise

# ŽIGA TURK

(dkar se dajem s PC-ji, ni bilo nikoli prave volje, da bi zagrizel v katerega od a olekalikov bašecli m dokler zilo. šport goji iz stanjem, Pojem senekaj ini z urejevalnikom, ki je va V Fra: memork (zadovoljivo), in. celo z: WordStarom 4 (grozno), a brez večjega navdi ii zato, ker nisem imel navodil in sem se cozi takšne in drugačne HELP- lo verzijo Worda pa so tam, kjer zdru- žujem delo, združi co di sem ta šport gojil z ateirijem. Potem sem se<br>nekaj trudil z urejevalnikom, ki je vdelan v Fra-<br>mework (zadovoljivo), in celo z WordStarom ročam o kompletnem programu v obliki, ki jo je<br>kupcem namenil Microsoft in ne vaš pirat.<br>Word 3.0 in 3.1 sta bila dokai obširno opisana  $\begin{array}{|c|c|} \hline \textbf{1} & \textbf{1} & \textbf{1} & \textbf{1} & \textbf{1} \\ \hline \textbf{1} & \textbf{1} & \textbf{1} & \textbf{1} & \textbf{1} & \textbf{1} \\ \hline \textbf{2} & \textbf{1} & \textbf{1} & \textbf{1} & \textbf{1} & \textbf{1} & \textbf{1} \\ \hline \textbf{3} & \textbf{1} & \textbf{1} & \textbf{1} & \textbf{1} & \textbf{1} & \textbf{1} & \textbf{1} \\ \hline \textbf{4} & \textbf{1$ **A** WOTCLES  $\sum_{\text{min of the original set}}$ <br>  $\sum_{\text{min of the original set}}$ <br>  $\sum_{\text{min of the original set}}$ <br>  $\sum_{\text{min of the original set}}$ <br>  $\sum_{\text{min of the original set}}$ <br>  $\sum_{\text{min of the original set}}$ <br>  $\sum_{\text{min of the original set}}$ <br>  $\sum_{\text{min of the original set}}$ <br>  $\sum_{\text{min of the original set}}$ <br>  $\sum_{\text{min of the original set}}$ <br>  $\sum_{\text{min of the original set}}$ <br>  $\sum_{\text{min of the original set}}$ <br>  $\sum_{\text{min of the original set}}$ <br>  $\begin{tabular}{|c|c|c|c|} \hline & $VVV1SC \\ \hline \multicolumn{2}{|c|}{\textbf{MUC}} & $VV1SC \\ \hline \multicolumn{2}{|c|}{\textbf{OM TURK}} & \multicolumn{2}{|c|}{\textbf{MUC}} & \textbf{m} & \textbf{RCC} & \textbf{m} & \textbf{m} & \textbf{m} & \textbf{m} \\ \hline \multicolumn{2}{|c|}{\textbf{O}} & \textbf{m} & \textbf{m} & \textbf{m} & \textbf{m} & \textbf{m} & \textbf{m} & \textbf{m} & \textbf{m} \\ \hline \$ 

"ViO 30 ane bo treba ponavljati, saj je verzija"<br>ViO 3 sezaj v celoti kompatibila navzdol. Podob-<br>4.0 skoraj v celoti kompatibila navzdol. Podob-<br>no kot v sestavku o Sprintu (2) bo poudarek na<br>semantiki (ki si jo ljudje za ki se bo Worda lotil brez priročnikov, najbolj pomembni. Najprej je treba Word predstaviti, da bralec lahko oceni, ali je to sploh tisto, kar ga<br>zanima. Ker so bile osnove že prikazane, se bom tu bolj posvetil novostim in močnejšim stranem programa.

# **Originalware**

Programski paket MS Word sestavljajo devet 5,25-palčnih disket (360 K) ali šest 3.5-palčnih ket (720 K), en debel, dva srednja in nekaj tanjših priročnikov, prekrivači za tipkovnico in rospekti za spremljajoče produkte. Kljub temu Ča je lupina, v katero je paket zavit, lična, ja treba nedvoumno povedati (to coin a word), da je kartonasta in ne ekspertna (8). Program, teza-<br>ver in pravopisnik so vsak na svoji disketi, na namenjena pomožnim programčkom ter prime-

Ľ

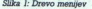

Mierosoj. Word 4.0 Command Map.

j.

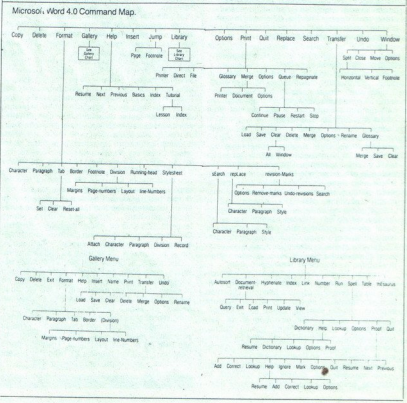

Ŀ

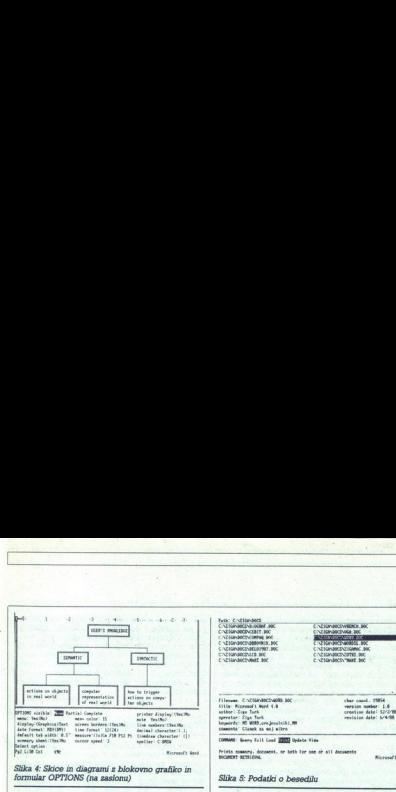

<u> Alban Alban (Alban Alban Alban Alban Alban Alban Alban Alban Alban Alban Alban Alban Alban Alban Alban Alban </u>

rom makrov in oblik, tri diskete so pa za pomoč Zahteve

Majdebelejši priročnik (Using Microsoft Word<br>- 500 strani) opisuje Word tematsko. Vanj gle-<br>damo, kadar nas zanima, kaj Word sploh zna in<br>kako se kaj naredi Pelerenčni priročnik (Rete-<br>rence Manual - 230 strani) rabi takra mi napisali definicijsko datoration iskalnikov je sicer produkovi je sicer pril loženin kmlnikov je FXeb kompatiblineže Zadostuje en sam kmlnikov prav lahko pa se zgodi, da bo za nove inlik), prav lahko pa se zgodi, da bo bližno vemo, kaj in kako bi radi naredili, niso pa<br>nam znani vsi detajli. Worda se loti po drevesu<br>menijev. Poseben priročnik (150 strani) je namesljiv prav za vse je Quick Reference Guide, kjer<br>pri navedij povedano predvsem to, v katerem<br>priročniku in kje iskati kasksno informacijo, raz-<br>loženih je tudi vseh 200 možnih kombinacij<br>ukaznih tipk in narisano je drevo m

Kot ima »mularija« pri Microsoftu navado, je Kot ima »mularija« pri Microsoftu<br>dokumentacija zgledno urejena in opremljena, dobro navzkrižno povezana in kom pletna. Edino, kar sem pogrešal, je prav nekak-<br>šen pogled na Word iz aviona, za tiste pač, ki se jim ysega tega papiria ne ljubi prebirati. P dolgem času je bil Word tako prvi program, ki ga je bilo treba dobesedno preštudirati. Pa ne, bil tako neudoben za rabo. Le tako obširen in zmogljiv je, da bi bil greh, če bi ga rabil le s tem, česar smo se naučili ob Taswordu ll

÷

۰

# Slika 2: Struktura opravil pri pisanju<br>UREJANJE VSEBINE

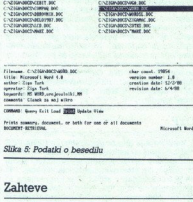

**College Monday Rd** 

fully distributed

pomniinika in dve disketni enoti. Priporočljivo pomniinika in, najbolj nujno (take my word), trdično kartico, več disk. Na njem vam bo Word zasedal kak mega-<br>byte brez pravoplsnika in tezavra, a s helpi in tutorialom, eno. Word zahteva računalnik z 256 K PROSTEGA omožnimi programi.<br>Všeč mi je bilo, da Word ugotovi, kje je sam in

kje so pomožne datoleke, tudi če tja ni nastav-<br>nepoznativno datoleke, tudi če tja ni nastav-<br>nepograšljiva (kot npr. za GEM).<br>Pri zahtevah je morda umestno, da tako j nastav-<br>nepograšljiva (kot npr. za GEM).<br>začetku povem v naslednjih odstavkih računati na to, da pri<br>Microsoftu Worda NISO naredili za Jugoslovane<br>s črno kopijo in tiskalnikom FX 80, ampak za<br>podjetja in ustanove, kjer so bili za original<br>pripravljeni odsteti 400 USD in kjer s

# Zmogliivosti

Mislim, da bi se avtorji Worda strinjali, da se<br>da opravila pri pripravljanju pisanih izdelkov<br>strukturirati tako, kot kaže slika 2.<br>O tem, kako se z Wordom dela. je bilo precej

predanega, zato le na kratko (in a word). Oseb-<br>no se mi uporabniški vmesnik ne zdi posebno<br>posrečen, vrstični meniji v stilu Lotusa so manj<br>pregledni od roletnih, zaslonski vnos parameposrečen, vrstični meniji v stilu Lotusa so manj

trov v Word pa je originalen (v slabšalnem porom), da so stari razmetna logično urejenovanje za velika poroma poroma poroma poroma poroma poroma su slabite poroma poroma stari slabite poroma stari slabite slabite slabite trov v Word pa je origen<br>menu te besede), Nekaj<br>Pa vendar, čijub Tredini<br>Pa vendar, čijub Tredini<br>Vendar, čijub Tredini<br>shranjevnje, CESC>TL<br>CFS - za tiziranje delov<br>zaslona v WordStamib<br>vencije, ki so označene<br>Koncepti

# Koncepti

Word ni WYSWYC, a ob poplavi raznih liasari<br>skih liskalnikov in črk zanje bi rad našel ureje-<br>slink, ki lo zanes je . WYSWYG deluje tam, kies<br>je lo po hitrostih in zmogljivosti grafike v PC<br>pathorno – matato, kurzivno, po valnik, ki to zares je. WYSIWYG deluje tam, kjer

pisanju besedil (pisanje in formatiranje) ločena.<br>Čisto normalno se da obliko določati kar med-<br>tem, ko pišemo vsebino. Do sedaj sem razmeroma dobro spoznal urejevalnike Tasword, Steve, The Ouil, 1st Word in Signum in tisto, kar se mi<br>zdl v primerjavi. s temi v Wordu zares novo. je nekaj, za kar moram uporabiti izraz, ki ga poz-<br>namo iz grafičnih urejevalnikov nekaj, za kar moram uporabiti izraz, ki ga pozu nieless

novna in hkrati najvećja entiteta, ki si jo pro-<br>gram zapomni, piksel, in generične ali objekne,<br>ki si sliko zapomnijo po tem, iz katerih večjih<br>elementov je sestavljena Analogno lahko zgoraj<br>naštete urejevalnike označim k

Ge ste npr. v 1st Wordu zahtevali, naj bo odstavek poravnan, je program pač nabil med<br>besede foliko in toliko presledkov. Vstavljeni presledki so postali del besedila. Če pa zahte zapomni, da mora biti nek odstavek desno po-<br>ravnan, Potrebne presledke bo vstavljal šele tana žaslonu ali natisniti. Na prvi pogled uporab- nika to sploh ne zanima, saj je tisto, kar vidi, na las podobno. Pa se spomnimo tistega odstavka<br>las podobno. Pa se spomnimo tistega odstavka<br>o tem, komu je Word namenjen. Č m, komu iskal s kakšnim FX80 kompatibilne-<br>Žem, je prvi sistem kar v redu (čeprav tudi način, krat, ko bo treba poravnani odstavek pokazati

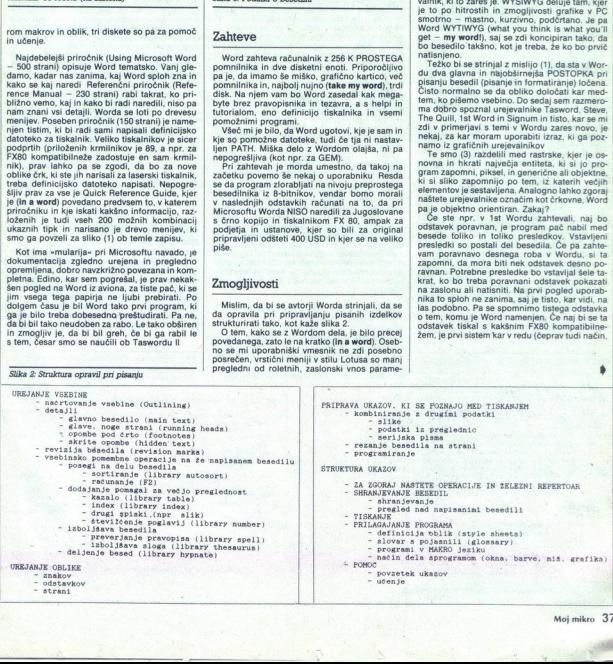

۰

kako Word poravna besedilo v FX, to demantira). Če imamo proporcionalne fonte ali isto be-<br>sedilo tiskamo z različnimi oblikami črk na la-

 

sello isbano 2 razileom politiciani chi na koliko<br>vedeli, da naj bo ne politiciani chi na koliko<br>vedeli, da naj bo ne politiciani chi na koliko<br>vedeli, da naj bo ne politiciani chi na koliko<br>vedeli chi na politiciani chi n Omenjene možnosti formatiranja so napisane<br>z glavo. Gotovo vsega niso pogruntali sami, ampak so malo povzeli po tem in malo po ka-

# Preddefiniranje formatov

Objektna zasnova omogoča prijeme, zaradi<br>Katerih postane Word pri oblikovanju besedila<br>Indonesiji od besedilnikov (4), (5), (5), (5), (6) je<br>Ibil avtor navdušen (big words) nad tem, s katkini<br>Ibil avtor navdušen (big words

ena od posebnih odlik programa !<br>Danes zmorejo tiskalniki precej več, zato se je<br>bilo treba pri formatiranju lotiti stvari drugače.<br>Filozofija Worda je , naj se avtor sploh ne bi<br>ubadal s tem, s kakšnimi črkami le kaj napi University manufacturing presentations of the main of the main of the main of the main of the main of the main of the main of the main of the main of the main of the main of the main of the main of the main of the main of kako, Word poravna besedilo v FX, to demanti-<br>
kako, Word poravna besedilo v FX, to demanti-<br>
rais tem pomagali dosta<br>
rais demandi poravna besedilo v FX, to demanti-<br>
selva demandi poravna besedila n political poravalent

tretji za epson, ki je doma.<br>Enostavne bodo tudi korekcije. Kar premisli-<br>te, kako bi v vašem urejevalniku spremenili vse

S tem pomagal dosédemo konzistentno obliko (a beschi la in ločimo pomen (mednaslov) podaljeno, vidno od dalečji od implementacijskih (aligne)<br>Galijenovično dalečji od implementacijskih (aligne)<br>Galijenovično dalečji od imp more zgoditi.

# DTP

Velikokrat je bilo že powedano, da DESK TOP<br>PUBLISHING ni samo stavljenje tega in onega<br>18. priročniki, strokovni članost, To so tudi skripe<br>18. priročniki, strokovni članki, celo knjige ... ki<br>18. priročniki, strokovni čl govarnanih odstavkih, Prilagodijivost gonilnika<br>poravnanih odstavkih, Prilagodijivost gonilnika<br>narmanih odstavkih, Prilagodijivost gonilnika<br>v obliko za npr. Linolypev (severile) prilovodilni<br>bi vsak avor posebelj moral v

strani pojavlja več širin odstavkov, kjer bi bilo treba obstaviti slike in pri klasičnem DTP nas-

Word tiska neverjetno precizno. Če zahteva-<br>mo poravnan desni rob, smo navajeni, da bo mo poravnan desni rob, smo navajeni, da bo<br>urejevalnik nasul med besede dovolj presled-<br>kov, da se bo rob ujel. Najmanjša enota za<br>premik glave je širina enega znaka. Word je<br>natančnejši, a počasnejši. Glavo pomika, kot da premik glave je širok. Lettericje praktično enako širok. Lettrici praktično enako širok. Lettrici program, ki ob Word ma etirix ne program, ki ob Word ma ereežem z Epoonovim krmi<br>isanski iskalnik. Pozor (a word in season),

# Risanje

mince my words) gre za datoteke INCLUDE, kjer Word zna vključevati slike, vendar jih na za-<br>slonu nikoli ne bomo videli. V bistvu (**not to**<br>m**ince my words**) gre za datoteke INCLUDE, kjer

Ľ

L

pe 20 vee, kar je treba poslati v tiskalnik. Omogo-<br>ča pa risanje z grafičnimi znaki iBM. izberete<br>znak, s katerim boste risali, poten pa se premi-<br>kate s kurzorskimi tipkami. Kazalec pušča za sebe, se avomatsko generirajo

# Urejanje dokumentov

Kar v meso in kri nam je prišlo, da z besodininka<br>Ki urejamo datoteke. V bistvu tudi z Wordom<br>počnemo natanko to, le da program o datoteka,<br>Kah, kjer so spravljeni naši teksti, ve še nekaj velo in omgoča, da informacijo t verzijo: klassimo besedilo tudi iskati, podobno, kot da vsa besedila sestavljajo nekakšno bazo podatkov. Vsekakor koristna zadeva, če se s pi- sanjem besedil resno ukvarjamo (slika 5).

Microsoft je tako velik (in vase zaverovan), da<br>mu ni treba ponujati združljivosti z drugimi bekjer so oglasi za več kot 20 izdelkov, ki podpirasedilniki. Pač pa ob programu dobite knjižico,<br>kjer so oglasi za več kot 20 izdelkov, ki podpira-<br>jo Word in pri katerih imate kot registriran kupec 10-20% popusta. Omeniti kaže Fancy<br>Word, Laser Fonts, Glyphix, Turbo Fonts za lepše črke, EXACT. za izpis matematičnih formati<br>mul, nekaj programov za vključevanje slik, pre-<br>werjanje pravopisa... in seveda prevajalnik

# Integracija preglednic in računanje

Rekli smo že, da je v Word mogoče vključevati poljubne datoteke ASCII, ki smo jih napisali z drugimi programi. Za velesnostelev pre-<br>z drugimi programi. Za vključevanje delov pre-<br>glednic pa je dodana posebna bližnjica. Za fabel iz 1-2-3, MS Multiplana ali MS Excela na določeno mesto v besedilu vpišemo ukaz, ki pove, iz katere določeno mesto v besedilu peno ukaz, ki io (MKS ali-WKI) in katere celice naj se vključi-

Slika 6: Program za razpoznavanje odstavkov

ź

ŝ

Slika 3: Objekti besedila in njihovi atributi ODDELEK (Format Divison)

robovi strani<br>pozicija oznake strani<br>izgled strani (pozicije glave, število stolpcev)<br>stevilcenje vrstic (za pravne dokumente) ODSTAVEK (Format Paragraph)<br>- poravnava<br>- levi in desni umik (indent) a - negenericni atributi " ziva Z velikost. font <ENDMNIJES - podert<br>- dvakrs<br>- prectt<br>- pozici<br>-1 Grela obrani (posicije glave, stevilo stelposv)<br>
(GREAR obranic Parametersph)<br>
- stevilo etolpos vrstic (za pravne dokumente)<br>
- stevilo etolpost (postor spredaj in sada)<br>
- stevillo etolpost (protor spredaj in sada)<br>
 nvki (prostor spredaj in zadaj, - pozicija (sub/super seript) obnaša na prelomih strani)<br>- pozicije tabulatorjev (Format Tab)<br>- uokvorjanje odstavkov (Format Border) ZNAKI (Format Character)<br>- font<br>- velikost fonta tion to stars paid tusting in the stars and the stars in the stars and tusting in the stars and tusting in the stars and tusting in the stars and tusting in the stars and tusting in the stars and tusting in the stars are

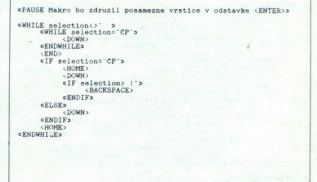

ł

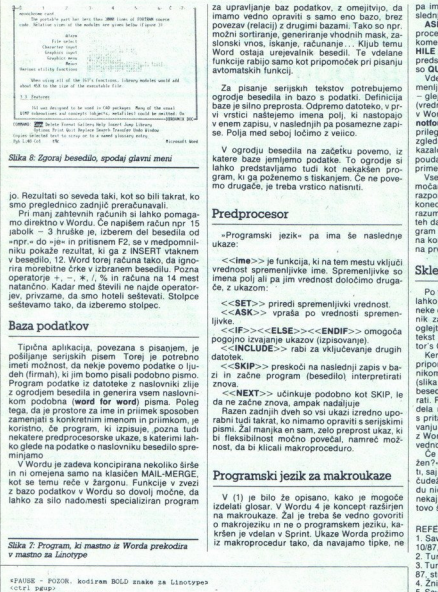

Slika 8: Zgoraj besedilo, spodaj glavni meni

jo. Rezultati so seveda taki, kot so bili takrat, ko

abolik -- 3 hruške je, izberem del besedite od pieramenie bestedite original minimizionalism -- npr. - do --je - in pritismem F2, se v medpomniliku pokaže rezultat, ki ga z WSERT vlaknem rise originalism v besedite. V bes niku pokaže rezultat, ki ga z INSERT vtaknem Pri manj zahtevnih računih si lahko pomaga-<br>mo direktno v Wordu. Če napišem račun nor 15

# Baza podatkov

Tipična aplikacija, povezana s pisacijem, nje politikacija zapisani, nje politikacije politikacije i politikacije i politikacije bili delini delini delini delini delini delini delini delini delini delini delini delini del koristno, če program, ki izpisuje, pozna tudi

minjamo<br>V Wordu je zadeva koncipirana nekoliko širše<br>in ni ornejena samo na klasičen MAIL-MERGE,<br>kot se temu reče v žargonu. Funkcije v zvezi<br>z bazo podatkov v Wordu so dovolj močne, da<br>lahko za silo nadomesti specializira

za upravljanje baz podatkov, z omejitvijo, da imamo vedno opraviti s samo eno bazo, brez povezav (relacij) z drugimi bazami. Tako so npr možni sortiranje, generiranje vhodnih mask, zaslonski vnos, iskanje, računanje . . Kljub temu<br>Word ostaja urejevalnik besedil. Te vdelane funkcije rabijo samo kot pripomoček pri pisanju avtomatskih funkcij.

Za pisanje serijskih tekstov potrebujemo<br>ogrodje besedia in bazo s podatki. Definicija<br>baze je silno preprosta. Odpremo datoteko, v prvi<br>v vrstici naštejemo imena polj, ki nastopajo<br>v enem zapisu, v naslednjih pa posamezne slonski vnos, iskanje, mediatorski vnos, iskanje, arabitekcije rahije samo kontakti avlomatskih funkcije za pisarije semjetnik popredbila in basite je bila predprocesor v versici naslejeno in viersici naslejeno in viersici

V ogrodju besedila na začetku povemo, iz katere baze jemljemo podatke. To ogrodje si<br>lahko predstavljamo tudi kot nekakšen pro-<br>gram, ki ga poženemo s tiskanjem. Će ne povedrugače, je treba vrstico natisniti.

»Programski jezik« pa ima še naslednje ukaze:

<<ime>> je funkcija, ki na tem mestu vključi vrednost spremenljivke ime. Spremenljivke so imena polj ali pa jim vrednost določimo druga- , že , z ukazom:

 $<<\!\!SET>> \text{principal spremen}$ )<br>  $<<\!\!SAK>> \text{vpras}$ a po vrednosti spremen-<br>  $<<\!\!IF>><\!\!S-ScSE-S-<\!\!ENDIF>> \text{omogoda}}$ <br>  $<<\!\!IRCLUDE>> \text{rabi za vkljudevani}$ e drugih drugih drugih latotek.

<<SKIP>> preskoči na naslednji zapis v ba-

zi in začne program (besedilo) interpretirati

 $<<$ NEXT>> učinkuje podobno kot SKIP, le<br>da ne začne znova, ampak nadaljuje<br>Razen zadnjih dveh so vsi ukazi izredno upo-<br>nabni udi takrat, ko nimamo opraviti s serijskimi<br>pismi. Zal manjka en sam, zelo preprost ukaz, ki<br>pi

# Programski jezik za makroukaze

V (1) je bilo že opisano, kako je mogoče izdelati glosar. V Wordu 4 je koncept razširjen<br>na makroukaze. Žal je treba še vedno govoriti o makrojeziku in ne o programskem jeziku, ka-<br>kršen je vdelan v Sprint. Ukaze Worda prožimo iz makroprocedur tako, da navajamo tipke, ne

HILE in REPEAT..ENDREPEAT ni treba posebej<br>predstavljati. Specifični za makroprograme pa

pa men procesor. Formal para on well only a measure of the same process and the same process of the same process of the same process of the same process of the same of the same process of the same of the same of the same

razume kot konec odstavka, zato so po prenosu<br>teh datotek težave s poravnavanjem. Makropro-<br>gram na izpisu briše znake za konec odstavka<br>na koncu tistih vrstic, ki jim sledi vrstica, ki ima<br>na koncu tistih vrstic, ki jim s " grap (wealth), start of the start of the start of the start of the product of the product of the start of the start of the start of the start of the start of the start of the start of the start of the start of the start

# Sklep

Po tem, kar sem prebral o najažji konkuenci, bila konkuenciji<br>lahko ugotovim samo to, da je Word programi iz neke druge jakostne skupine. Če iščete besedili<br>nik za svoj PC, si ga zato vsekakor natanko oglejte, Konur to kaj

munding prodi za navzkrižne reference znotraj sedila («glej tam in tam-) bo treba sprogrami-<br>tati. Prilegio bi se tudi samodejno shranjevanje<br>tali. Prilegio bi se tudi samodejno shranjevanje<br>samo dela na disk, da si ne bi

z Wordom ne delajo. Krminiki za tiskalnik niso<br>vedno ne delajo. Krminiki za tiskalnik niso<br>Čen pa na jse odločim med -čuden ali čuden<br>žen?», sa za -čuden - nikakor ne morem odloči-<br>t. sa insem inkoli uporabijal WordSiara.

REFERENCE:<br>1. Savić D., MS Word — čuden ali čudežen, MM,<br>1087, str. 42<br>2. Turk Ž., Borlandov Sprint, MM 12/87, str. 22<br>3. Turk Ž., Rastrski grafični urejevalniki, MM 7-8/

s ine J., WordStar 4.0, MM 10/87, str. 40<br>5. Savič D., V začetku je bil WordStar, MM 10/87, str. 35. Veselinović D. V., WordPerfect 4.2, MM 10/87, str. 49.<br>str. 46. Veselinović D. V., WordPerfect 4.2, MM 10/87, str. 49

 $\frac{1}{2}$ <br> $\frac{1}{2}$ <br> $\frac{1}{2}$ <br> $\frac{1}{2}$ <br> $\frac{1}{2}$ <br> $\frac{1}{2}$ <br> $\frac{1}{2}$ <br> $\frac{1}{2}$ <br> $\frac{1}{2}$ <br> $\frac{1}{2}$ <br> $\frac{1}{2}$ <br> $\frac{1}{2}$ <br><br> $\frac{1}{2}$ <br><br><br><br><br><br><br><br><br><br><br><br><br><br> 8. Vouk V., Logitechova Modula 2. MM 3/88, str. 22

Slika 7: Program, ki mastno iz Worda prekodira

(shift f4) ePAUSE - POZOR. kodiram UNDERLINE znake za mednaslove v Linotypes<br><ctrl paup:<br><emorfecd<down><right 2>y<enter> epersoniet f4> sPAUSE POZOR | - kodiram konce odstavkov za Linotypes<br><ctrl pgup><br><ssc>PCCp<right>\*pCCp<down><left 2>n<enter> **Example 12**<br> **Example 12**<br> **Example 12**<br> **Example 12**<br> **Example 12**<br> **Example 12**<br> **Example 12**<br> **Example 12**<br> **Example 12**<br> **Example 12**<br> **Example 12**<br> **Example 12**<br> **Example 12**<br> **Example 12**<br> **Example 12**<br> **Example 12** 

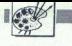

RIŠEMO S CPC (4)

# Zrcaljenje ESANO S CRC (4)<br>ENSEMO S CRC (4)<br>**Zrcaljenje**<br>in pomikanje in pomikanje zaslona

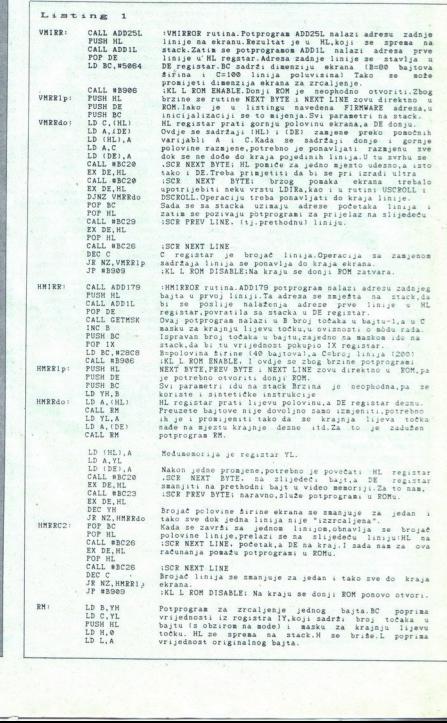

YU SAJAM SOFTWAREA - SPLIT '88 Yu sejem softvera v Splitu (od 31. maja do 2. junija 1988)

Poleg klasičnih sejemskih de-<br>
- sejma softvera, softverske<br>
ilterature in potrošnega mate-<br>riala bo. svojo strateško funkcijo<br>
- izobraževanja strokovnega kaliterature in potrošnega mate-

dra in širših množic – zajel tudi v. okvir predavanj. seminarske<br>vrste.

# I. Ekspertni sistemi

pred. mag. Nada Lavrač, Inšti-

tut Jožef Stefan, Ljubljana<br>1. Eksperni sistemi in sistem<br>2a avtomatsko pridobivanje<br>2nanja

2. Sistemi za avtomatsko uče-<br>nje s primeri

ll Dinamični sistemi<br>pred. dr. Ante Munitić, Split<br>1. Možnosti aplikacije sistemske<br>ske dinamike

2. Sistemska dinamika kot učinkovito metodološko sred-

savo<br>3. Razpoložljivi softverski pa-<br>keti Dynamo-Sysdyns (za mikro-<br>računalnike)

4. Računalniški simulacijski

III. CASE<br>FON, Beograd

FON, Beograd<br>1 Orodja za oblikovanje in<br>implementacijo informacijskih

sistemov<br>2. Predstavitve proizvajalcev (Intertrade, CA Metalka, ADR)

iV. Osnovni pojmi in nujni po-<br>goji za uvajanje uporabniškega<br>računalništva

Intertrade in IC Radovljica

poli as wellafte increase in the field of the set of the set of the set of the set of the set of the set of the set of the set of the set of the set of the set of the set of the set of the set of the set of the set of the Na sejmu bosta poleg že ob-<br>stoječega servisa JUBAS (Jugoslovanske banke podatkov<br>o programski opremi) ponujena<br>še dva nova servisa:<br>1. Banka podatkov o softver-

2 Banka podatkov o rabljeni

Podrobnejše informacije: Za-<br>vod za informatiko in telekomu-<br>nikacije, Poljudski put bb, 58000<br>Split, tel. (058) 585-762, 42-551

÷

# SINIŠA JAGODIČ

poracije v zvezi z vsebino zaslona. Ope-<br>racije so raznih vrst: invertiranje vsebine zaslo**ri** delu z računalniško grafiko moramo<br>racije so raznih vrst izlati vsebino zaslona. Operacijo vsebino zasloni vrst invertiranje vsebine zaslo-<br>na, pomikanje v vse smeri, «rzaslenie zaslo- na in navadna brisanja delimo v na, pomikanje v vse smeri, »zrcaljenje« zaslona na in navadna brisanja, zamenjava čopičev itd. dve kategori glede na os, povečave, pomanjšave, razna efekt- $\begin{tabular}{|c|c|} \hline \textbf{SDMBA} \textbf{[AGODDIC} & \textbf{SMAAD} & \textbf{SMAAD} \\ \hline \textbf{ADMBA} & \textbf{SDAMBA} & \textbf{OAB} \\ \hline \textbf{D1} & \textbf{O1} & \textbf{O1} & \textbf{O1} & \textbf{O1} & \textbf{O1} \\ \hline \textbf{D2} & \textbf{O1} & \textbf{O1} & \textbf{O2} & \textbf{O1} & \textbf{O1} & \textbf{O1} \\ \hline \textbf{D3} & \textbf{O1} & \textbf{O1} & \text$ tiste, pri katerih so potrebne spremembe regi

# Moj Mikro OxMIM LoM OAMHIM COM Mod<br>References<br>Tikko

**SANTO CARRIOGO DE LA CARRA DE LA CARRA DE LA CARRA DE LA CARRA DE LA CARRA DE LA CARRA DE LA CARRA DE LA CARRA** 

strov video čipa (o nekaterih smo govorili v pr-<br>vem nadaljevanju) in tiste, ki zahtevajo razne<br>aritmetično-logične operacije in operacije pre-<br>stavljanja grafičnega pomnilnika.

O raznih softverskih trikih so naše računalni- ške revije žo pisale, Večina objavljenih progra-<br>mov pa je bila nedodelana: četudi je bil program<br>dovol hiter (za uporabo v kaki igri), ga v kornibi-<br>načiji s kakim programom screen offset. V igrah offseta morda niti ni treba spreminjati (s pomikom zaslona), toda v basicu zaslon pogosto pomikamo. Programerii moraio misliti na to pri pisanju vseh grafičnih rutin, ki so kombinirane s programi v basicu. Primerov za to temo je veliko, vendar se bomo tokrat posvetili samo pomikom zaslona in »zrcalje-<br>nju«. Povrh pa bomo našteli vseh 10 ukazov

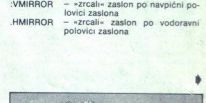

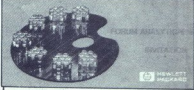

Seminar Forum Analitika '88 je tradicionalna<br>oblika shajanja analitikov, ki jo firma Hew-<br>lett-Packard kot vodilna svetovna proizvajal-<br>ka analtične opreme redno organizira po<br>vsem svetu.

Latos smo s sodelovanjem SKTH prvič mogli<br>organizirati tako pomembno srečanje v naši<br>državi. Tako smo vsem vam. uporabnikom naše opreme, omogočili, da izmenjate podatke in spregovorite o svojih izkušnjah, pri-<br>pombah in težavah ter se hkrati spoznate<br>z novimi uspehi in smernicami na področju<br>analitike.

Seminar bo od 12. do 13. maja 1988 na Bledu v festivalni dvorani. Za sodelujoče je zagotovljeno bivanje v hotelih Jelovica in Krim.

Seminar bo od 12.<br>Biledu v festivalní dvo<br>Krm.<br>Krm.<br>Krm.<br>Krm.<br>Krm.<br>Krm.<br>Seminar (1941)<br>George Krm.<br>(1941)<br>Seminar (1941)<br>Predstavníku (1941)<br>Predstavníku (1941)<br>Predstavníku (1941)<br>Predstavníku (1941)<br>Predstavníku (1941)<br>P Vse podatke o Forumu lahko dobite pri Sa-<br>**vezu kemičara i tehnologa Hrvatske, tel.**<br>**(041) 422-942 (tovarišica Fiolić)** oziroma pri (041) 422-942 (tovarištca Fiolić) oziroma pri<br>predstavništvu firme Hewlett-Packard<br>v Ljubljani, tel. (061) 559-441 (tovariš Der-<br>novšek) oziroma v Beogradu, tel. (011) 557-282 (tovariš ilič).

,

LHROLLT: engenes aristotelle a sin en propinsi politike († 1838)<br>1838 - Johann Barbor, amerikansk politiker († 1888)<br>1838 - John Barbor, amerikansk politiker († 1838)<br>1838 - John Barbor, amerikansk politiker († 1838)<br>1838 - John Ba DOT7 LD DE,? Potprogram nalazi nasku krajnje desne točke.Tu nasku ID LD noži o nademo masku za točku u 7 LDOL,D noži o nademo masku za točku u 7 LDOL,D IE ra JP KBCID GSCRODOT POS, Č-naska .HLHAdresa (X,Y)<br>JP BBCID GSCRODO HIRR: LDA,L A oaakno erbaja LKOJE sev veni čel igaa Klajejh AND Č lijeva točka se izdvaja,H registar za medumemoriju RRC H "vrti" udesno,a izdvojena točka se nadovezuje. sa. H.Na RH kraju se L zarotira ulijevo.Na taj način točke koje LDH,A "ispadnu" s lijeve strane "ulaze" sa desne ici Ovu operaciju Valja ponoviti sve dok se ne obrade sve DJNZ MIRR točke u bajtu.Na izlazu iz potprograma,u H registru. se DA, nalaze sve nadovezane točke,tj."irzrcaljeni" bajt Pop HL Vrijednost HL registra sa ulaza u potprogram se ET obi CALL DOT7 SLSCROLL rutina.Ova rutina je vrlo slična sa RSCROLL, pa CALL. SETG objavljujeno samo LSCR sa razlikama.DOT7 potprogram IL,MOL4i. — vrača u C registr nju. desnu CALL HRINITO O bajtu.SETG postavlja varijablu GPAP,kojom se boji 6 red točaka,odak stare,u maske C.HRINIT u C nalazi masku krajnje lijeve a IX adresu potprograma za pomak pojedinog bajta. 1,26 Ovisnosti o HL reg.na ulazu 1 o ekranskom modu. Z: CALL ADDI79 ekrana ulijevo,to su 7,3 il A a za pomak udesno, CALL %B' SKL L ROM ENABLE; to su 7,3 1 RRCA.YL IHROLLr: PUSH HL linija (200) Za LSCEHL počinje od zadnjeg bajta LD YH,So linije,a za ESCR Prvog bajta prve linij ID A,(GPAP) — ekrana je u YH 4 slot Jo joo dajtva robota NA sa bojom grafičkog paj služi za prijenos LRLOOP: LD A,(HL) Prothodno, iztisnite točke.U BO rekistru DE, dntimaska kojom se izdvaja ostatak točaka u bajtu.Ovdje AND B n pomiče' ulijevo sa RLCA,ali kod RSCR,to je zapravo RLCA Rica (pomak. udesio) Tako; tediogona, teeia Zi kIEJNJE Ula ROD LDO(HLI,A IDA,E AND Č CALL CALLIX LDOD,A CALL. sBC23 YH JR NZ, LhLOOP KL CALL KBC26 VL JE NZLEROLI JP Ki KL OL ROM DISABLE; Kraj-zatvaranje donjeg ROMa. CALLIX JP (IX) Pomoču ovog potprograma se simulira CALL (IX) SETG kupie s2299) O Ovaj. potprošram uzima enkodirani gratički paper; izdvaja samo' onu točku,čija je maska Ču C.Rezultat se LD GPAPO,A | smješta U GPAP memorijšku. varijablu.Adreza MBJ39 RET rijedi samo. ni ce se — promijeni ou inicijalizaciji,pa program r. CPC si2i HRINIT> CALL GETNSK Potprogram koji nalazi masku kanje nima točke uC,i LD Do računa adresu potprograma za pomak izdv točke Cu suprotnu stranu.HL na ulazu mora šadržati adresu poslednje instrukcije potprograma (a to je RED 7 poi Z pomaka i 1 poma) ode 0 Rezultirajuča adresa je u IX regastru. USCE: Call (1911)<br>
1922: L. (1912)<br>
1923: The Wilshers approval translation in Francisco Call<br>
2011, 1923: Call Maryland, 1924 (1923)<br>
2021: L. (1923)<br>
1923: L. (1923)<br>
1923: L. (1923)<br>
1923: L. (1923)<br>
1923: L. (1924)<br>
19

g.

۰

ļ,

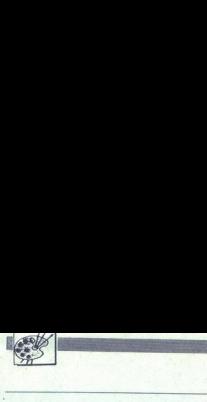

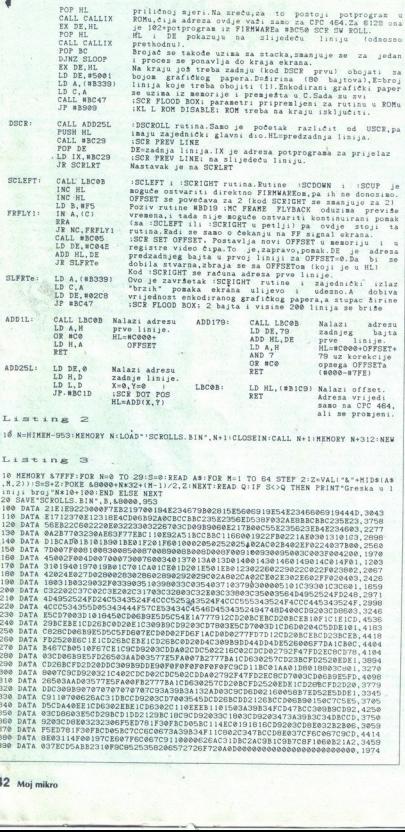

Listina Z

16 N=HIMEM-953: MEMORY N=LOAD"(SCROLLS. BIN", N+1:CLOSEIN: CALL N+1: MEMORY N+312: NEW

# Listing 8

TO 64 STEP 2:Z.VALI"R"4HIDSAS :IF SO THEN PRINT'Greska u 1

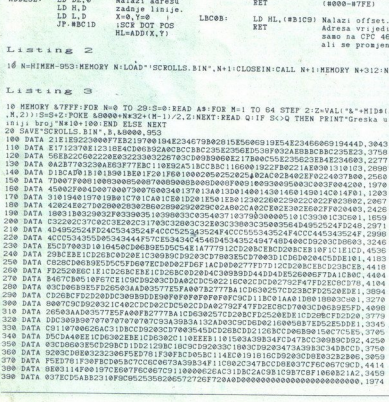

⋍

Ľ

î,

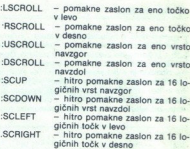

ee ul! NNNNNE NNNNNNNNNJ NJENI

Zadnji štirje ukazi spremenijo registre video<br>pie in so zato -hitri-, medtem ko so drugi ukazi<br>piecej počasnejši, ker gre za softversko premeščanje dela grafičnega pomniki<br>so pomiki zaslona pri radunalnikih CPC precej<br>so p več, zato pa s spremembo registrov video čipa veck, anačin način način način način načinih ob velkom precel politik načinih merih metamor ob velkom postemnih merih merih merih vartine vsak zaslonski načinih). V ekstremnih primerini lah- ko softverske rutine pospešimo,  $2,8$  = način 1,4 = način 0) ali 16 logičnih vrst (8

Zaradi obširnosti tematike in programov, in<br>seveda zaradi omejenega prostora, v tej številki<br>predstavljamo samo najbolj bistvene dele izvor-Tisti del programa, ki je v basicu, morate pretip-Lss. pretikate z listinga 3 kin pre based, invisio with a SCROLLS. BAS-. Drugi del programa lahko<br>sCROLLS. BAS-. Drugi del program poženete, pretipkate z listinga 3 Ko ta program poženete, se bodo na zaslonu izpisale vrste strongen (al. - Schölz), som av begann av kaset<br>
disket) je relokatbilan in ros gram na kaset<br>
v kombinacije zdrugim program, ki so bili do svetli se se svetli program.<br>
v tej seriji - Poslednji listing je se svetli progr nem jeziku. Tokrat je sicer precej več besedila<br>v srbohrvaščini, toda zaradi zapletenosti pro-

Prihodnjič: Rutina FILL in povečane črke na zaslonu. \$

# 多一个 MALICE

# MALI OGLASI

HARDWARE: Prodajam turbo pogon, vimesnik | farts, Quicast (2 x 48 K)<br>
xa spectrum. Prikjuček disketne enote (IBM | Komplet C 9: Dan Dare 2, Desperado

SPEKTRUMOVCI! Fire soft vam ponuja naj-<br>novejše programe v kompletih (1500 din) in gor gor posazno (250 din). Cena kasete in postme je 3500 din.<br>Komplet 66: Predator, Mega-Apocalypse<br>Bravestarr, Basil. (942) 479-510.<br>
SPEKTRUMOVCI! Fin<br>
novegle programe v k<br>
nonsamezno (250 din).<br>
nine je 3500 din.<br>
Komplet 68. Predata<br>
Komplet 67. Dan Da<br>
Wars, Desperado.<br>
Kamplet 67. Dan Da<br>
Wars, Desperado.<br>
Zanya informacije kal<br>
Sat

.<br>Za vse informacije kakor tudi za brezplačen<br>katalog se oglasite na naslov:

MENJAM Ponujamo vam najnovejše in najboljše igre v kompletin po 12–14<br>Vejše, po 1300 din komplet + cena kasete!<br>V vse programe, postale ooke vanji ji lahko Za o Moj mikro (1085 (sh) im Svet kompjutera. tudi posamezno, boste poke mai nana <sup>a</sup> $\frac{1}{10000 \text{ N}} \cdot \frac{1}{10000 \text{ N}} = \frac{1}{10000 \text{ N}} = \frac{1}{10000 \text{ N}} = \frac{1}{10000 \text{ N}} = \frac{1}{1000 \text{ N}} = \frac{1}{1000 \text{ N}} = \frac{1}{1000 \text{ N}} = \frac{1}{1000 \text{ N}} = \frac{1}{1000 \text{ N}} = \frac{1}{1000 \text{ N}} = \frac{1}{1000 \text{ N}} = \frac{1}{1000 \text{ N}} = \frac{1}{1000 \text{ N}} = \frac{1$ 

 $\frac{\text{Cyl}(B_1|B_2)}{\text{Cyl}(B_1|B_2|B_3)} = \frac{\text{Cyl}(B_1|B_2|B_3)}{\text{Cyl}(B_1|B_2|B_3)} = \frac{\text{Cyl}(B_1|B_2|B_3)}{\text{Cyl}(B_1|B_2|B_3)} = \frac{\text{Cyl}(B_1|B_2|B_3)}{\text{Cyl}(B_1|B_3|B_3)} = \frac{\text{Cyl}(B_1|B_2|B_3)}{\text{Cyl}(B_1|B_3|B_3)} = \frac{\text{Cyl}(B_1|B_2|B_3)}{\text{Cyl}(B_1$ 

Ki, Mask 2 (z x 48 h.j. octurnom, Arerica Davor Magdić, Vojvode Mišiča 1/7, 15000<br>Davor Magdić, Vojvode Mišiča 1/7, 15000<br>Šabac, tel (015) 24-772, T-131

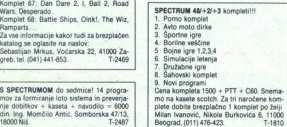

# Junija nove cene

# 6 Cene navadnih malih oglasov (brez okvira in slike):

— do 10 besed: 10.000 din - vsaka dodatna beseda: 700 din Pri teh oglasih ni razlike glede objave v eni ali v obeh jezikovnih izdajah Obračunavamo vse besede, vštevši oznake modelov, naslove itd

# e Cene poudarjenih oglasov (v okviru):

— 1/10 (1 em višine v enem stolpcu, približno 15 besed), samo v slovenski ali samo v srbohrvaški izdaji. 13.000 din

— 1/40 v obeh izdajah: 15.000 din Pri tovrstnih oglasih po isti ceni obračunavamo tudi višino in širino morebitnih izpisov s tiskalnikom, vinjete, glave itd.

# 6 Sprejem malih oglasov:

Male ogla« »mamo izključno A o do vključno 10. s mesecu pred izidom revo šimvike na naslov ČGP Delo, Mali oglasi za Moj mikro Ttova 35, 61000 im etumu' ne, moremo. več upoštevali prekicov oziroma pov Male oglase sprejemamo izključno po pošti do vključno 10. v mesecu pred izidom

pravkov.<br>Oglas mora imeti **popoln naslov naročnika** -– ime, priimek, ulica in kraj s poštno<br>številko. Ne objavljamo površno napisanih naslovov kot TIOC SOFTWSRE CLUB,<br>Črničeva 41a, 41000 Zagreb in podobno.

**Obvezno upoštevajte: -- Navedite, v kateri izdaji naj bo oglas objavljen. Če tega ne<br>boste storili, bomo oglas objavili v obeh izdajah in ga tudi obračunali po ustrezni<br>ceni -- Vsi oglasi so tiskani z enako velikimi znaki** Chinese are a notice and the space in position is the space of the space of the space of the space of the space of the space of the space of the space of the space of the space of the space of the space of the space of the move številka<br>Ljubljana. Pi<br>pravkov.<br>Oglas mora i Številko. Ne č<br>Črničeva 41a<br>Doste storili,<br>ceni – Vsi o<br>velike črke it

 $26-85.$ e Za vse dodatne informacije oziroma dogovore in reklamacije glede plačila<br>kličite telefonsko številko (061) 315-366, int. 26-85. SPECTRUM MAXIX COMPLETT Zhat la Nuponio va grogorine por trati, nepreveriete aktoroids<br>V radih Makis Lauper kongeleti pa o 20 uspelinic (samo najboljših programov, izbranih z rednih političnih volici<br>Konfederal pa zajamben

 $\frac{1}{2}$ , Dassens (3), The Universe 2, Night Manuel Grant Prince (1-3), Bariston, Atlanta<br>
196, Kolghtman, Pheanton Club, Ricordel, Inter, Karate 1, Katalan, Yayi Bar<br>
Ita Combal School, American Club, A one of the Mate

Simulator, Ace 2, intunder Cats, i ratinor, reduced not principal and the appear of the automatical Agent X 2 (1–3, Mean Streak, Sidewize.<br>Poles tel: A 2 (1–3, Mean Streak, Sidewize.)<br>Helenja, Avio molo, Sport, Nogomet–Koš  $\frac{G[1, K S] }{G[1, K S] } = \frac{1}{2} \begin{bmatrix} \frac{1}{2} \text{Re} \left[ \frac{1}{2} \log \left( \frac{1}{2} \log \left( \frac{1}{2} \log \left( \frac{1}{2} \log \left( \frac{1}{2} \log \left( \frac{1}{2} \log \left( \frac{1}{2} \log \left( \frac{1}{2} \log \left( \frac{1}{2} \log \left( \frac{1}{2} \log \left( \frac{1}{2} \log \left( \frac{1}{2} \log \left( \frac{1}{2} \log \left( \frac{1}{2} \log \left( \frac{$ 

SPEKTRUMOVCII NSM vam ponuja najnovejše in najboljše igre! Vse igre so brez zaščite in je<br>vnašanje pokov zelo preprosto jv basicu pred USRD, Poke in navodita za igre dobite brezplačno<br>s kompleti! Kvaliteta, posnetkov je vr 16 -34200...20 za samo dza0o ia šo kom (015) 20740. 4. še? novi kma sar GO dni Naročite: (015) 20740 Komet 107. Dan Dare 2 | Bl 2, Nil Crain Rac, Mei, asih Ride, Gunemoke 1-4 comolet 7 Dan Dare 2 , Bal 2, Road

( Oman ini Ouing, Colision Cure, Eric! Komplet 105; Platon (2x 48 K), Basi-Great Noute Detective, Copien America, Masters of Universe 2, Terraman, (2x 48 K); Knightmare, Noel Mo Pri (K) Terana Konplet 10 Vine of Montgom Sh Physics Shaw, Mask 2 (24 of 8), Knopple (b) = 13 Knopple 100, Burfields, Knowland, 2 Messing Constructions (a)<br>Sculpture (a) discussions (a) = 13 Knopple (b) = 13 Knopple (b) = 14 Knopple (b) = 4 Knopple (b) = 4 Knopple ( Owen May The Competer (programov) (programov) (programov) (programov) 2, Sid rames, Ko let Original Crames, Ko let Original Crames, Ko let Original Crames, Ko let Original Crames, Ko let Original Crames, Ko let Original Cr

Me SOFTWARE) SPEKTRIMAVOLI KOMPLETIII<br>Rajboliš kompleti za samo 1500 din + max kaseta (2400 din). Rok dobave 1 dan. Kvalidata je<br>Moj mikro – maj : igre iz te številes Mojega mikra<br>Moj mikro – anji : igre iz te številes Moj

Trantor, Bubble Bobble. Dizzy, Indiana Jones (2 programa), Nebulus.<br>Komplet 89: Predator (4 program), Collision Course, Brave Star, Deviant, Eric the Phantom, Richard (4 program), Collision Course, Brave Star, Deviant, Eri

Kompiet 87 Winter Olimpiad (5 programov), Knight Orc 1,2.3, Renta Kis-Rita, Funky Punky,<br>Super Stunt Man, Ricochet, International Karate Plus, Galactic Gunners, Stop Ball.<br>Kompiet 86: Apache Gold, Gettysburg, Fast-Furious,

Kompiet BS. Yogi Baar, Bobsleight, Goddy, Aliens, Potergeits (4 programi), Trap Boor 2.<br>Rampage. Firetras, Spry of Spy 3.<br>Phamis 1, Phamid 2, Le Kid. Paperbard (4 programi). Mr Weems-Vampire, Deflector, Mad Balls,<br>Phamis 1

TT Racer, Nightmare

Phants 1, Phands 2, Et Kid.<br>Kongols 83, Sarah Hang on (4 program), Pegasua Bridge, Sob, Heat 2012, Classic Muncher<br>Kapicin B. Sarah Hang on (4 program), Pegasua Bridge, Dan Day, Paper Boy, TT Back, Nightman<br>Nahiy, Deyamite

Press College College College College College College College College College College College College T-090 2.46. nani polom že žek polom že žek za 48 K protsionalno Upponico terco miran eto pora prostonalno Upkonico terco miran eto pora prostonalno Uppolom že žek za 48 K protsionalno Uppolom že žek pora prostonalno Uppolom za p

PRODAM ZX spectrum 48 K in vm PRODAM ZA spectrum 48 K in vmesnik, staro<br>eno leto - odlično ohranjeno. Tel. (068) 25-446.

RITTERSOFT - 700 programov za spectrum. Za<br>katalog polijite znamko Dario Vitez, Prosenikova<br>va 13, 41000 Zagret , telefon (041) 332-285.<br>T-2533.

alle, Det parameter (2014). In the specific state of the specific state of the specific state (2014). In the specific state (2014) is the specific state (2014) in the specific state (2014) is the specific state (2014) in ance, the 1918 Street of the main control in the state of the state of the state of the state of the state of the state of the state of the state of the state of the state of the state of the state of the state of the sta mplet 11.<br>
... Takojš<br>
vvić, W.Pi-<br>
T-2468<br>
... SAUDIA SOFTWARE! Kompleti 1200 (posamez- 1900 PROGRAMOV za spectrum v 140<br>no 2001, 2 (3) naročena 1 (2) brezplačno. Kom- 1 kompletih ali posamezno Fritra dobava in<br>plet 13: Dan Dare 2. I Ball 2. Merlin . Komplet 1 jalmstvo 12. **plet Pred 13: Dan Dare r, Basil, 2, | Bravestar lea Eko personal a Nano, Kodi a Nano, Kodi a Nano, Kodi a Nano, Kodi a Nano, Kodi a Nano, Kodi a Nano, Kodi a Nano, Kodi a Nano, Kodi a Nano, Kodi a Nano, Kodi a Nano,** 

viene, so nasla 1992<br>Telefon (015) 25-041.<br>
1800 PROGRAMOV<br>
jamstvo kvalidetel.<br>
jamstvo kvalidetel.<br>
David Somenschein.<br>
Ljubljana-Crnude: telefondare.<br>
Ljubljana-Crnude: te

**Allen (1989)** 

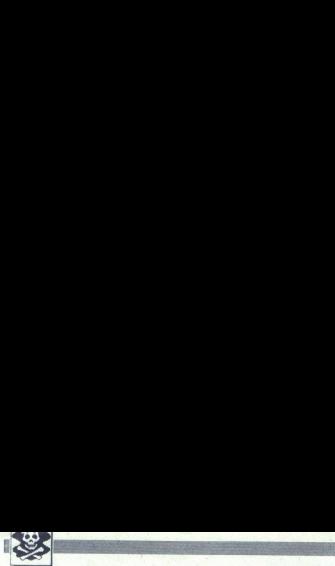

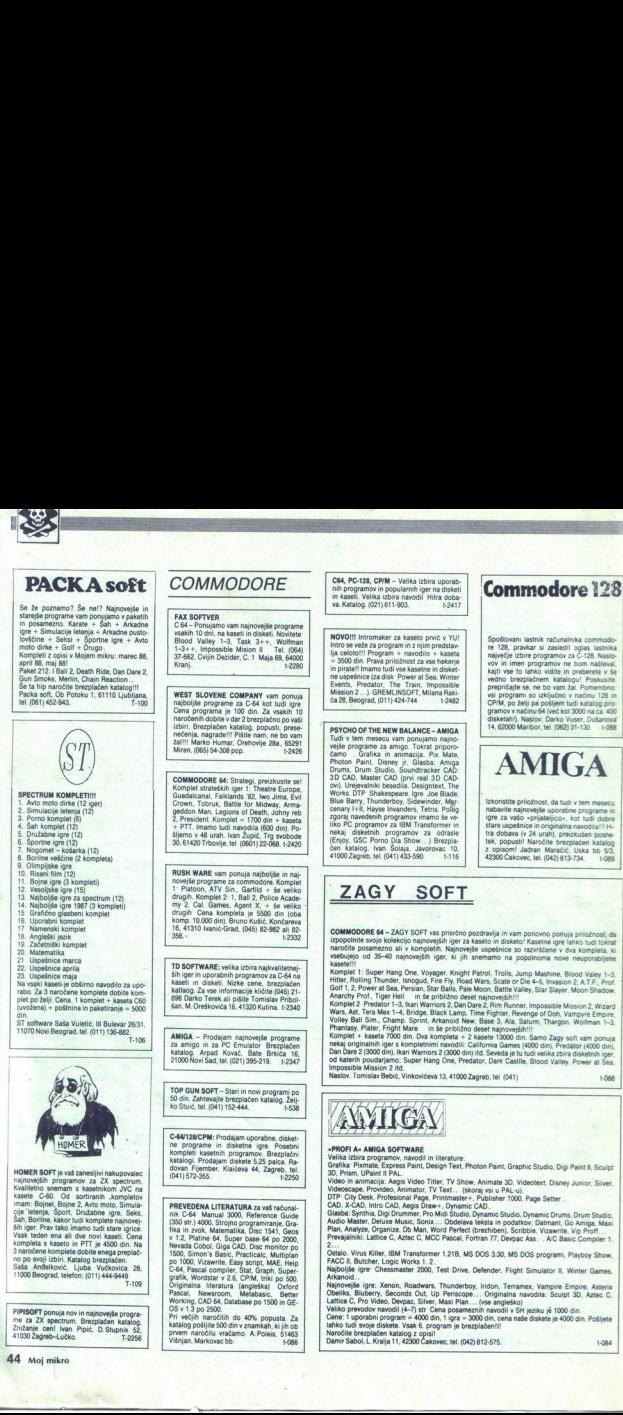

CB4, PC-1:28, CPIM - Velika izbira uporab<br>
ni programov in popularenih iger na disko<br>
in kasel, Velika izbira navodil Hitra dob<br>
va. Katalog. (021) 611-803.<br>
NOVOIII Intromateer za kaseto prvič v VU<br>
Ilui celoto!!! Program

NOVOI!! Intromaker za kaseto prvič v YU!<br>Intro se veže za program in z njim predstav-<br>Ija celoto!!! Program + navodilo + kaseta The uspears of the US and Sea, Winter<br>Sea, Winter Events, Predator, The Train, Impossible<br>Mission 2....). GREMLINSOFT, Milana Raki-<br>Ca 28, Beograd, (011) 424-744 t-2482

PSYCHO OF THE NEW BALANCE - AMIGA<br>Tudi v tem mesecu vam ponujamo najno:<br>veije programe za amigo. Tokrat priporo-<br>čamo - Grafika in animacija, Pu Mate, Photon Paint, Disney je. Glasba: Amiga<br>Drums, Orum Studio, Oslovanskack

# ZAGY SOFT

Commodore 128

Spotionuvani lastnik računalnika commodo-<br>te 128, pravkar si zasledil oglas lastnika<br>največje izbire programov za C-128. Naslova<br>variji vse to lahko vidite in prebavati v še<br>Najti vse to lahko vidite in prebavatik v še<br>pre **CHA PORT (WE WANTED THE SET OF A REPORT OF A REPORT OF A REPORT OF A REPORT OF A REPORT OF A REPORT OF A REPORT OF A REPORT OF A REPORT OF A REPORT OF A REPORT OF A REPORT OF A REPORT OF A REPORT OF A REPORT OF A REPORT** disketahi). Naslov: Darko Vuser, Dušanova<br>14, 62000 Maribor, tel. (062) 31-130. | 088 Spoštovani lastnik iz reprezidenti iz najveći prezidenti za prezidenti v reprezidenti v reprezidenti v reprezidenti v reprezidenti v reprezidenti v reprezidenti v reprezidenti v reprezidenti v reprezidenti di v reprezident

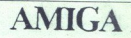

Izkoristite priložnost, da tudi v tem mesecu<br>nabavite najnovejše uporabne programe in<br>igre za vašo «prijatelijco», kot tudi dobre z opisom! Jadran Maračić, Uska bo 5/3,<br>42300 Čakovec, tel. (042) 813-734, 1-089

COMMODOR 54 - ZAOY SOFT was principle payers in various policies and constructed in the state of the state of the state of the state of the state of the state of the state of the state of the state of the state of the stat izpopolnile svojo kolekcijo najnovejših iger za kaseto in disketo! Kasetne igre lahko tudi tokrat<br>naročite posamezno ali v kompletih. Najnovejše uspešnice so razvrščene v dva kompleta, ki<br>vsebujejo od 35-40 najnovejših ige COMMODORE 64 - ZAGY SOFT vas pristēno pozdravlja in vam ponovno ponuja priložnost, da<br>Izpopolnite svojo kolekcijo najnovejših iger za kaseto in disketo! Kasetne igre ishko tudi tokrat<br>naročite posamezno ali v kompletih. Na

From From Prof Tier al in še pino et Kompania Prof Tier al in še pino et Kompania Predator 14, Brige. Hell in sie print, Arkanoid. Predator 14, Bridge. Black Lamp. Champ. Sprint, Arkanoid. New, Bali Sim. Champ. Sprint, Ark rriors 2, Dan Dare 2, Rim Runner, Impossible Mission 2, Wizard<br>Black Lamp, Time Fighter, Revenge of Doh, Vampyre Empire,<br>Arkanoid New, Base 3, Ala, Saturn, Thargon, Wolfman 1-3, in še približno deset najnovejših!!!<br>kompleta + 2 kasete 13000 din. Samo Zagy soft vam ponuja

od katerih poudarjamo: Super Hang One, Predator, Dark Castlle, Blood Valley, Power at Sea.

toge

Sr aa

OBA

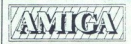

. .

..

»PROFI A« AMIGA SOFTWARE<br>Velika izbira programov, navodil in liter<br>Grafika: Pixmate Fxoress Paint Design

ate, Express Paint, Design Text, Photon Paint, Graphic Studio, Digi Paint II, Sculpt.

vices in animatic Provideo, Animator, TV 300, Animate 30, Videoscape, Provideo, Animator, TV Text... (skoraj vsi PAL-u).<br>DTP: City Desk, Profesional Page, Printmaster÷, Publisher 1000, Page Setter.<br>CAD, X-CAD, Intro CAD, A

DTP: City Desk, Profesional Page, Printmaster - Publisher 1000, Page Setter...<br>CAD. X-CAD, Intro CAD, Aegis Draw+, Dynamic CAD.<br>Glasba: Synthia, Digi Drummer, Pro Mid Sludio, Dynamic Studio, Dynamic Drums, Drum Studio,<br>Aud Prevajalniki: Lattice C, Aztec C, MCC Pascal, Fortran 77. Devoac Ass. . A/C Basic Compiler 1.

Ostalo. Virus Killer, IBM Transformer 1.218, MS DOS 3.30, MS DOS programi, Playboy Show,<br>FACG II, Butcher, Logic Works 1, 2.<br>Majbolije igre: Chessmaster 2000, Test Drive, Defender, Flight Simulator II, Winter Games,

Xenonder (Marco Controller), and the Divide Defender (Marco Controller), and the Marco Controller (Marco Controller), and the Marco Controller (Marco Controller), and the Marco Controller (Marco Controller), and the Marco

Janise v, rero vieseo, usepac, siner, Makir Pian ... (vse ang.)<br>Veliko prevodov navodil (4–7) str. Cena posameznih navod<br>Jahko tudi svoje diskete. Vsak 6. program je brezplačen!!!<br>Naročite brezplačen katalog z opisi!<br>Damir –7) str. Cena posameznih navodil v SH jeziku jê 1000 din.<br>= 4000 din, 1 igra = 3000 din, cena naše diskete je 4000 din. Poštjete<br>sak 6. program je brezpiačen!!!

L

Naročite brezp<br>Damir Sabol, L<br>Allandra

**CHAMODORE 64**<br>
NEW YORK CONTRACT CONTRACT OF THE STATE OF THE STATE OF THE STATE OF THE STATE OF THE STATE OF THE STATE OF THE STATE OF THE STATE OF THE STATE OF THE STATE OF THE STATE OF THE STATE OF THE STATE OF THE STA Družabne igre, Simulacije letenja, Avto dirbrezplačen. 1 strana diskote = 700 din.<br>Mian Bogdanovc, Kumodraska 113, 11000 / čen katalogi Draško Andrić, Kike Grsković, Kumodraska 114<br>Beograd, tel. (011) 471-749. - 2699 / 31B, 41000 Zagreb, tel. (041) 272-206. t-2527 Beograd, tel (011) 471-749  $\begin{tabular}{|c|c|c|c|} \hline \multicolumn{1}{c}{\textbf{COMMOD} CPE} & $\mathsf{G4}$ & $\mathsf{M1111} \\\hline \multicolumn{1}{c}{\textbf{COMMOD} CPE} & $\mathsf{G4}$ & $\mathsf{M2111} \\\hline \multicolumn{1}{c}{\textbf{R111} \\\hline \multicolumn{1}{c}{\textbf{R11} \\\hline \multicolumn{1}{c}{\textbf{R11} \\\hline \multicolumn{1}{c}{\textbf{R11} \\\hline \multicolumn{1}{c}{\textbf{R11} \\\hline \multicolumn{1}{$ olynomics company. In James (many lineties (many lineties of the company and monodows 302) and the second term in the second of the company of the second in the second of the second of the second of the second of the seco  $\begin{tabular}{|c|c|c|c|} \hline \multicolumn{1}{c}{\textbf{COMMA}} & $\mathsf{MMA} \rightarrow \mathsf{N} \rightarrow \mathsf{N} \$ 

PRODAM ocarinjen commodore 64 (star model), ocarinjeno disketno enoto 1541, joystick<br>dva modula, sinapso. 13 kaset (polnih). 24 di-AMIGA program in literatura C ivanov, AMIGA program in literatura<br>
AMIGA program in literatura K ivanov, Džon Kenedi 31-5-3<br>
Ske (1901b), anagogum, Josi ac Défension of the K hencov, Džon Kenedi 31-5-3<br>
Dram Lib Perricose, Ninja, F-15, Chess 2000

 $\begin{tabular}{|c|c|c|} \hline \textbf{DORE G4} & \textbf{MIGLATION R} & \textbf{TS} \\ \hline \textbf{OQRE G4} & \textbf{MIGLATION R} & \textbf{OQC} & \textbf{OQC} & \textbf{OQC} \\ \hline \textbf{MIGR} & \textbf{MIGR} & \textbf{MIGR} & \textbf{MIGR} \\ \hline \textbf{MIGR} & \textbf{MIGR} & \textbf{MIGR} & \textbf{MIGR} \\ \hline \textbf{MIGR} & \textbf{MIGR} & \textbf{MIGR} & \textbf{MIGR} & \textbf{MIG$  $\text{CCMAMODORE 64} \begin{bmatrix} \text{MMAADORE 64} \\ \text{MMAADOR 64} \\ \text{MMAADOR 65} \\ \text{MMAADOR 66} \\ \text{MMAADOR 67} \\ \text{MMAADOR 67} \\ \text{MMAADOR 68} \\ \text{MMAADOR 68} \\ \text{MMAADOR 69} \\ \text{MMAADOR 69} \\ \text{MMAADOR 60} \\ \text{MMAADOR 60} \\ \text{MMAADOR 60} \\ \text{MMAADOR 60} \\ \text{MMAADOR 60} \\ \text{MMAADOR 60} \\ \text{MMAADOR 60$ 

**SHARAC CRACKING SERVICES:**<br>
SHARAC CRACKING SERVICES:<br>
The commodiation of the commodiation of the common common of the common common common common common common cas<br>
The common common common common case of the common co n. Posamezna nabava i<br>? 1-4 Super Hang On 1-2 **PRODUCE Manufacturing convention 14** (the model of the model of the model of the model of the model of the model of the model of the model of the model of the model of the model of the model of the model of the model of

Komplet 4: Alternative World Game 1-4, Terramix 1-4, Pjanets Slayer, Dan Dare 2, Vampire 2, Ika<br>y Warriors 2, Black Lampk, Fantasy, St. Picking, St. Racing, St. Riding, Exp. Picking, Exp.

inacing. Exp. nromg.<br>Komplet 5: Magnetron 1-8, Gauntlet 2, Sokoban 1-3, To be on Top, Card Sharks 1-3, Wix-Wax.<br>Atv: Simulator, Police Academy 2, Ast Cricket, Garfield, Abyss, Thunder Force, Konsington

Nompat 6 Red October Point X, Stratton, Blast, Code Hunter, Giana Sisters, Loco Switch,<br>Terminal City, Bravelstar<br>Test Drive 1-4, Jet V20.<br>Test Drive 1-4, Jet V20.<br>Test Drive 1-4, Jet V20. .<br>Nation: Aleksandar Jakovilević,

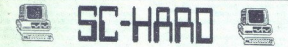

**State Catchmin Entry 1971**<br>
Natas Catchmin Entry City 2<br>
Natas Catchmin Entry City 2<br>
Natas Catchmin Entry Catchmin Entry Catchmin Entry Internation Virtuite and Entry Company of the Catchmin Catchmin Catchmin Catchmin C 12 VIZAMOT, VIZAWATE, TURBO 250 DP ++, NAST GLAVE KASETOFONA, SPEC FAST<br>TORNADO DOS (RAM VERZUA) – (3216)<br>13 SIMON DOS (RAM VERZUA) – (3216)<br>17. 16. 19. 20.000 I. (19. 20.000 I. 14. SAM) – (2216)<br>17. 16. 19. 20.000 I. (19 NAJBOLJŠI EPROM MODULI V YU ZA VAŠ C 64 IN C 128<br>1. UNIMIX 001: DUPLIKATOR, COPY 202, TURBO 250 DP 1 + L DFAST LOADER, NASTAVLJALEC<br>GLAVE KASETOFONA, DPIZZA SYS680, BOOT TRILOGIC<br>2. UNIMIX 002: TORIADO DOS (RAM V ), TOP MO WARDTOWN, NOOT TWO CONDITIONS CONTRACT THE UNION OF THE WAY AND THE WARD CONTRACT THE WARD CONTRACT THE UNION OF THE UNION OF THE UNION OF THE UNION OF THE UNION OF THE UNION OF THE UNION OF THE UNION OF THE UNION OF THE U 7. TRAKAMIX 03: TURBO 250 DP + +, TURBO 2002, TURBO TAPE II, TURBO PIZZA, SPEC<sup>72637</sup>, AST GLAVE KASET CONAL, MONTOR ALE 23.000<br>AMST GLAVE KASETOYONA, MONTOR 49152, PROPASS 64<br>3. TRAKAMIX 04: SIMON'S BASIC II, TURBO 200 +, 9 DRAMING (DIPLANTOR HWY MARIDI, BUY) I THUGAIL HATO 1 VANALY CHARGON CONSULTED TO THE CHARGON CONSULTED TO THE CHARGON CONSULTED TO THE CHARGON CONSULTED TO THE CHARGON CONSULTED TO THE CHARGON CONSULTED TO THE CHARGON

Vsak modul ima vdelano reset tipko, ki resetira absolutno vse programe! Vsaka dva mod

eto, ker valm ponujamo vrinsmosti krastica 87, 21000 Novi Sad, tel. (021) 59-573 (od 8 do 14. ure) ta200 Novi S

C-64, velika izbira uporabnih programov in igen<br>na disketi ali keseti (moje ali vaše). Katalog<br>Sretan Stanišić, Srebrničeva 7, 66000 Koper

C44, wells incini uporabelli programov in iger<br>Setan Stanisla, Stephender in Kongressor<br>Setan Stanisla, Stephender in Kongressor<br>AMGA ORINING REFINITION (Professionalista Gode<br>Intradection Capacity (Professionalista Gode<br>I

Memory, veina (2001) rispinovellari in Starsfeld<br>
programov. Ugodne cene, brazilačen katalog<br>
2018 m. Miastenové. Proteknskih brigada (21.<br>
17500 Vranje, tel. (017132-888.<br>
NIMJABOFTI - Najnovejši programi - za - C-84<br>
Y K

NAJNOVEJŠE disketne igre za C-64 -- Alaksan-<br>NAJNOVEJŠE disketne igre za C-64 -- Alaksan-<br>dar Dragoljović, Boračka 16, 11000 Beograd, tel

rale PRODAM C-4 + kasetoton + igralne palice<br>+ ekstra darilo Tomislav Šepić, Crnikovica 4,<br>Opatija, tel (051) 714-686.

pat tel (15 1) TBC. ajno, pajenoji EI iskalni programi za vaš C-84. o kvaljteli se gori Naslov. di opoloo Zagreb, tel. 211-646 ali 210-092<br>
11, 41000 Zagreb, tel. 211-646 ali 210-092<br>
11, 41000 Zagreb, tel. 211-646 ali 210 T.B.C.S. C-64 - Najnovejši, najcenejši, najbolj<br>iskalni programi za vaš C-64. O kvaliteti se pri-<br>pričajte sami. Naslov. Mario Žižek, Čikoševa 4

Karola Volk, Rocketman, Super Bert, Goot Shot, Astrolod, Voldrunner Starlite, Diagon, Phara-osh Tomb, Frog Match - C+4 Terra Nova II, Lucky, Luke, David<br>Bowie, Luke, Luke, Riko. David Bowie, Lucky, Luke, David<br>Bowie, Madon Robert Odniković, M. V. E. II., Marciel Magness 1,2126

COMMIDOORE 20, 16, +4, 64, 128 - Nad 5000<br>
approximation 20 direction (00 directions)<br>
Dispersion (00 directions)<br>
Dispersion (00 directions)<br>
Dispersion (10 directions)<br>
AMBGA programm bread Dispersion Sandor<br>
Manufacture

rabi programi, diske net emotion, diske network of CP50S, 9M. Alan Pevec, Marijana Seba 39, Ve<br>COMMODORE 64, uporabni programi, disketni<br>CAMMODORE 64, uporabni programi, disketni<br>in kasetni, ter navodila. Mini Office II z kompletov Computer games. Commodore Fri-<br>end Club, 66000 Koper, p.p. 11, (066) 22-521

FRESH BIT vam nudi izključno najnovejše pro-<br>grame za C64, C128, CPM. Prepričajte se, da se<br>za majtnim oglasom skriva najpopolnejša po-<br>nudba za disk in kaseto, ter vrhunska kvaliteta

ruddba za disk in kaseto, ter vrhunska kvaliteta<br>storisev. Tel. (064) 70-568.<br>COMMODORE 64: Prodajam posnete diskete<br>z najrazličnejšimi igrami in up, programi! Cena<br>1 kom = 1000 din. Prodam tudi vrnesnik za<br>printer star NL

PRODAM PRINTER za C 64, dva 10-ateis<br>P6-kanalna anal. digit. pretvornika ter majhoc<br>16 kanala anal. digit. pretvornika ter majhoc<br>POLEG NAJBOLJŠIH IGER. prvega. drugoga.<br>tretjega in ćetritega naseca laiko pri nas naroči:<br>t

per Hang On 1-4 (dosle) najboljše moto dirke) Adventure Tactical Fighter is no Good (ali ste<br>Čitali strip?), Pro Golf Simulator, Volleyball Si-<br>mulator (Code Masters), Fire Fly in da ne nastečiai strip: The Golf Simulator (Code Massims). Fire Fly in data massimum<br>imulator (Code Massims). Fire Fly in data massimum dalje, se 28 odition in per. Cena 2800 din<br>(Nasela je po vaši izbiri). Nastov, ki ga potrebuje:<br>16 ATTASHEE SOFT van nucli najnovejše mezič ATTASHEE SOFT van diskelbe programe at CR4. CT28 in CPM (\* Pätie za beszgia Cen katalog, Aljola TLVk, Skale 83D, 63220<br>Cen katalog, Aljola Turk, Skale 83D, 63220<br>T. Velenje, tel. (0

letrim sodelovanjem s tujmi pirati, franco-<br>skrini biliteni vam ponuja tičnic uporabnih programov in najnovejših iger za commo-<br>programov in najnovejših iger za commo-<br>dore 64/128: Super Hang-on, Red Warrior, Milwences Ori

(041) 253-222 in 327-280. **1-2455** me, foreign a grad material material procedure in the President Control of the President Control of the procedure in the state of the Control of the Control of the Control of the Control of the Control of the Control of t

PRODAM TISKALNIK MPS 803 (45 M) in disketar 1541 (55 M). Tel. (011) 770-345.<br>1-2481

AMIGA - Najnovejši programi in literatura.<br>Aleksandar Radulović, Cara Dušana 35-40<br>44, 11000 Beograd, tel. (011) 633-730, t-2479

# $\star \star$  AMIGA  $\star \star$

vse, kar vas zahima, lahko dobite pri nas.<br>Drez virusa. Brezplačen katalog z opisom<br>programov. Diskete, navodila. Viktor Kranj.<br>Čec. Lakuševa 58. 41280 Sesvete. NIŠIS

COMMODORE PC-128<br>PROGRAMI, NAVODILA<br>L. Botis Bakad, agundance det. SEN OVEC 42300 CAKOVEC

Naivečia izhira nentasionale programov, programskih jezikov in joer za programov, programskih jezikov in iger za pennstedno iz tujina, imamo vadno nova inrepositions iz lujine, imamo vegno nove in ali naše diskete (cena; 1900 din, Fuii; 3000 din). Imamo največjo izbiro prevedenih in originalnih navodil. Cena programa je 2000 din (nekateri: 4000 din)

Za druge informacije, aktualne programe brezplačen katalog se oglasite na zgornji nasjov ali telefonsko številko NACIN C-128

NOVO: Fontmaster 128 !!!, High Screen Cad 128, Pazazz (animacija), Multindex, Datamat 128, Fast Hack'em v4.1, Basic 128, Dixwas reas match 128, Double Ass, Star<br>The painter, Protest 128, Double Ass, Star<br>Prodat, Porno 128 Thai Box, in drugi programi za C-128. **ACIN CRIM** 

Carlo Smart University<br>
The Form Wordstar<br>
Carlo Castelli, News<br>
Carlo Castelli, News<br>
Carlo Castelli, News<br>
Carlo Castelli, News<br>
Mini Office II (In 2015)<br>
NAM Conduct Carlo Castelli<br>
Double Ass, Superbas<br>
Double Ass, Sup

Grapole Basic.<br>INC.64 Mini Ofice History. NAVODILA prevedena Maker. NAVODILA prevedena<br>AMVODILA prevedena Maker. NAVODILA prevedena Pretex, Superbase, Muliplan. Double Ass. Superbase. Muliplan. Double Ass. Superbase. Mulip

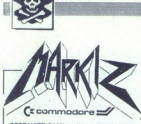

SESTAVITE SAMI svoj komplet! Pomni<br>ški posnetek (brez razdelilnika in podob ški londih tujih kasetah Audiotech (C-<br>
190, C-90), 40 iger + ptt + katalog + navodi-<br>
10 = 1500 din. Dobaw v 3 dineh, Ce vas<br>
2 zamimajo že gotovi kompleti, si oglejte v tej<br>
številki oglas MCS-a (Monster-copy-so!twa-<br>
re rali Jel (24) 267 zavitel Papel II<br>Samuel George Company (24) 267 zavitel Papel II<br>Samuel George Company (24) 267 zavitel Papel II<br>Samuel George Company (24) 267 zavitel Papel II<br>Samuel George Company (24) 267 zavitel Pape

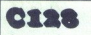

ua El neMo) vam omogoča, da: v popol-<br>
tosili izkoristite svoj C-128 kot tudi disk s<br>
1571. Predstavljano vam: U2 Professional-<br>
u pomnitniku valega C-128 kot modul. New<br>
v pomnitniku valega C-128 kot modul. New<br>
kot modul  $\Omega$  način C-128 so v hrvačkem jeziku, program razpol Za način v hrvačkem jeziku, program razpol ZVU črkami črkami črkami črkami za seno none bretlačen PELE parameter 128 - vse opoznatni za seno none bretlačen PELE parame

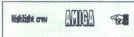

Vsi najnovejši programi za vašo amigo na<br>enem mestu!!! Cena igre - 2500 din, upo-<br>rabni program - 3500. Programe lahko do-<br>bite na naših ali vaših 3.5° disketah. Uporabni programi: Digi Paint 2, Sonix 2, Super<br>
writtler (naredite svojo špico!!!), Hot licks,<br>
View mustics, Hercules copy (kopina 100%),<br>
View programi: IBM PC Emulator, DOS 3,20,<br>
PC programi: IBM PC Emulator, DOS 3,20,<br>

**660-903.** Mi oo TALE v sobo in nado ves dansk soobo in nado ves dansk soobo in nado ves dansk soobo in nado ves dansk soobo in nado ves dansk soobo in nado ves dansk soobo in nado ves dansk soobo in nado ves dansk soobo

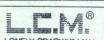

LONELY CRACKER MAN

**AMIGA** Začenja z dobavo najnovejših pro $p = m \times m$  začenja začenja začenja začenja začenja začenja začenja začenja začenja začenja začenja začenja začenja začenja začenja začenja začenja začenja začenja začenja začenja zače — BMX simulator, Bobble Bobble, Pool in<br>
Way- Simulator, Bobble, Pool in Simulator, Nasalya «Av- noje»<br>
Nashov: Simulator, o Z a 21-910<br>
21-910 (od 17-do 22).<br>
46 Moj mikro 21-010 (od 17 do 22).

i,

COMMODORE 54 COMMODORE 54 - Najbojší<br>Uponace program za dok velka dobra mecká<br>Uponace program za dok<br>Velka (2019 roku 100 m mecká<br>Po-126ff Novess, DEOS V 1.3 (Biri dvostare<br>AS Olaya Cad Pius, Man Office II, Geos. - Easy<br>P4 mile<br>macije in naročila: Stane Weiss, Trg revolu<br>5, 61420 Trbovije, tel. (0601) 21-561. 1-253 Script + YU navodil viz Francusco svetla (1000 din. YU nar solo bov tijo oto bov tijo oto bov tijo vizawrite in nar side in nar side in test leads and the provider street leads and cells is the cells Severalus cape, p.exot  $24$ COMMODORE 64<sup>1</sup> recreases programma classes as a common strip of the common strip of the protocoding to  $1000$  of the common strip of the protocoding to  $10000$  of the common protocoding the state  $10000$  of the commo **OOR 54 COMMODONE M** - happened *in the common state of the common state of the common state of the common state of the common state of the common state of the common state of the common state of the common state of the c* o Naboji rate. aristophe de l'Andreus poste.<br>
1996 - Naboji a kosa 8) di Komet "kosa 8) di Korea 8) di Korea 8, ki a kosa 8) di Korea 8, ki a kosa 8) di Ko<br>1996 - Naboji a kosa 90 di Prepo Casa 8) di Crece 78, 41000 Žakove The same of the same of the same of the same of the same of the same of the same of the same of the same of the same of the same of the same of the same of the same of the same of the same of the same of the same of the s

ow Constant "International Special, Shakespeare, Ma-<br>Superwriter, Special, Shakespeare, Ma-<br>Japan, Sonix Turnes II., IBM PC<br>Programi: Basic, Turbo Pascal 4.0, PC Tools<br>3.23, DOS 3.2, Artist 1.24, Clipper III-1, DBase<br>III-1

PROFESIONALNI PREVODI: CoMopOREe Pčn run Sko propan mer's Reference Guide (4.500), Maši gramiranje (100), Gralkai zk mez Disk 1541 (180, Upulsa za slčne programe Simo ka ua po (1300, Vit, ča; Help 64, Pascal, STAT Gral Športi po (100). V kompletu tesno) SPEKTUM, Uleratr za deo tj kod, ko programiranje za počele (80), ac (8500), Devpak3 (1.30). v omolt (7100 ROMERUTINE (KNJIGA) ) AMSTRADIŠNAJDER. Priručnik CPC4A (knji- (4400, Locomot si (500), asisko propan ranje (aa, Navodila za upo

programe: Masternie, Lerrympletu (14,000). Pri-<br>Multiplan po (1.300). V kompletu (14,000). Pri-<br>měník CPC6128 (8,000) (knjiga). »KOMPJUTER rucnik Croones (owwy inniger)<br>BIBLIOTEKA+, Bate Jankovića 79, 32000 Čačak

area with the collection of the space of the space of the space of the space of the space of the space of the space of the space of the space of the space of the space of the space of the space of the space of the space o "Malica RSHOP van Konforo ponuja za vaš raču-<br>MI vaš raču- PINE prazna ljubov, PINE prazna ljubov, PINE prazna ljubov, Vidora Kovačića 26, doni ža za za inlomacija za kupović, Vidora Kovačića 26, 41000 Za greb, te (041) 67 bogate kolekcije. Disketa in kaseta. Nainoveiš kvalitete v večletnem delu. Samosti Leo Lugović, Viktora Kovačića 26, 41000 Zaiver in pomnilniško snemanje so jamstvo.<br>litete v večletnem delu. Samostoina predela-

VELIMA IZBIRA programo na kao<br>Indiperdeziona (h. 1991). Veder Teston, indica indica del programo (d. 1914).<br>Andrea de programo (d. 1914).<br>Contradición (h. 1914).<br>Contradición (h. 1914).<br>Contradición (h. 1914).<br>Contradición do 22). poor z lake na kaseto so obse zaradi vasi! Astor je vedr Klinar, Mašerin Plaz 14, 41020 Za te 525-469. [ri KA IZBRA programov na kosti ke re). Vedad Teskeredižič, Rave iii Sarajevo, OrneMezra use PC-128, kasetofon, igralne palce, literatura, no- vo prodam ali menjam za ATARI 520 STF t dogovoru). Sead Žunič, Končareva 248 Zag HA ti Ha arene k pna najnii a EEA TENKJei o

# JOY Division

Samo pri nas lahko dobite vse programe<br>za: C-64, C-128 (tudi OPIM) in za AMIGO!<br>C-128 (samo način 128), AMIGA grko Vuser, Dušanova 14, 82000 Maribor.

eiše igre za amigo. Brezpl G tel (062) 651-106 C-<br>Main Carlin, Franca Ko<br>Dor, Ibil (062) 33-835.<br>Majnovejše igre za am<br>Majnovejše igre za am<br>Marniy, Giganoldi in Nati<br>Marnicz 78, 41000 Zag

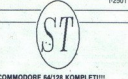

- 
- 
- 
- 
- 
- 
- 
- 
- 
- 
- 
- 
- 
- 
- 
- 
- 

i.soz 2. Company of the space of the space of the space of the space of the space of the space of the space of the space of the space of the space of the space of the space of the space of the space of the space of the space of

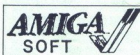

**AMIGA** Največja, najstarejša in najboljša softverska<br>skupina. vam. ponuja. stare. preveriene. ko. skupina vam ponuja stare preverjene kot<br>tudi najnovejše, komaj prispele programe<br>za amigo Animate 3D, Page Filpper, Phoxe Paint II (PAL) plus veliko izbiro iger Za<br>katalog pošijite 500 din v pismu na rastiov<br>M. ldžaković Županova 41, 41000 Zagreb.<br>Hitrost, kvaliteta, fotokopirana, navodila Prepričajte sellil Tel. (041) 323-912 t-2486  $\begin{tabular}{|c|c|} \hline \multicolumn{3}{|c|}{\textbf{A}}&\multicolumn{3}{|c|}{\textbf{A}}&\multicolumn{3}{|c|}{\textbf{A}}&\multicolumn{3}{|c|}{\textbf{A}}&\multicolumn{3}{|c|}{\textbf{A}}&\multicolumn{3}{|c|}{\textbf{A}}&\multicolumn{3}{|c|}{\textbf{A}}&\multicolumn{3}{|c|}{\textbf{A}}&\multicolumn{3}{|c|}{\textbf{A}}&\multicolumn{3}{|c|}{\textbf{A}}&\multicolumn{3}{|c|}{\textbf{A}}&\multicolumn{3}{$ 

Prepričajte set!!! Tel. (I)<br>AMIGA – Prodajam va<br>SPOPTA – Prodajam varočite<br>Marijan Lončar, Jarnočite<br>Marijan Lončar, Jarno<br>Marijan Lončar, Jarno AMIGA - Prodajam vse najnovejše in druge<br>| programe. Naročite brezplačen katalog.<br>| Marijan Lončar, Jarnovićeva 3/11, 41000 Za-A - Prodajam vse najnovejše in druge greb. t-2531 Matagonic Zupanio<br>M. Idžaković Zupanio<br>Hirod, Natileta, Italijan<br>Hirod, Natileta, Italijan<br>Prepričajte selfil Tel.<br>AMRIAA – Prodsjam v Ramčite<br>Marijan Lončar, Jame<br>greb.

PRINTFOX-YU - Najboljši urejevalnik besedila<br>z izrednim grafičnim editorjem za C-64/128. Yu<br>znaki na ekranu in na papiriu. 40 dodinih komoci, M. Stanivukovića 92, Zrenjanin. 12451<br>PROOAM prevodena navodila Amiga DOS. Ami<br>**ga basic.** Milorad Radosavljević, 6. lička 4A<br>11307 Beograd. Uporabni teleton (011) 491-048<br>041 D-20.ure.<br>VRHUNSKI RAZDELILNIKI za sneman programov z navodili, prih 10 naročnikov izbira

(mamo: Kapetan Miki, Pet Shop Boys. Klicite

# **AMSTRAD**

**VSEM LASTNIKOM Amstrad/Schneiderie** računalnika CPC 6128 in 644, ki bi želeli igre s kasete, a nimajo kabla za povezovanje s ka tofonom, ponujamo storitev - izdelovanje ka-<br>blov. Originalno izdelan kabel + PTT stane 23000 din. Poleg tega veliko število uporabnih cow or programov in iger. Za ta mesec smo pri-<br>pravili komplete po 20 najnovejših iger. Komplet<br>20 iger 1500 din + kaseta po izbiri.

Match Day 2, Therminus, Zigy, Zareba, Mo. tos, Alping Games, Dead of Live, Tank, Tiger<br>Tank Komando, Ram Page, Duel 2000, TT Ra cer, Shadows of M, Trap, Phantom Club, Micr. Ball, Zoro, Mision Omega . Y-4: Inter, Karate<br>+, Woky end Moly, Pneumatic, Masters, Unidium, Smart and Clever, Deflektor, Vulcan, Wizibi am, oman and Clever, Denestor, Valcan, Wizion 2), illivasion, opace Out, Haper Boy 2; anix ha<br>Agent Orange, Antiriad... Y-6: Pirates, Westr<br>Games 1-8. Rolderdash + 1-8. 500 cc. 2a y Za yea druge informacije in naročila nas pokličite po<br>tel. (071) 616-622 (Alemko), ali pošljite 500 din ao iustrirn katalog, na naslov Alemko.<br>Ta bogačo liustriran katalog, na naslov Alemko.<br>Boračić, Omera Maslića 264, 71000 Sarajevo.<br>MSTRAD 612. Poleg prejenje ponudbe 6 CPM<br>programov za samo T2000 din ponujano tudi<br>super ma

ker + Minioffice 2 + Yusword 6128 + Oddio maner + minimimos 2 + Tusevota biza + Ucojoo<br>Ta 9000 din. Pišite za brezplačen katalog na<br>naslov: Urban Belić, Bognarjeva pot 17, 61000<br>Ljubljana, tel. (061) 52-706.<br>PIRATSOFT vam ponuja za vaš CPC 464-6128.

Maxell CF-2, 3" diskete, po uvoznih cenah, so nove in nerazpakirane, lahko pa jih dobite s programi ali brez programov. 2. Obilico novih igric za disketo in kaseto: Breakstar, Xor, Battlesitd. 3. Za tiste, ki se ukvarjajo z bolj resnir delom, obilica uporabnih programov: Dbase II<br>Supercalc II. Cam Base, Laser Genius, Fortran vercaic ii, Gam base, Laser Genius, Pontran<br>word 6128, Etaword + (prevedeni amswori<br>, Wordstar, Mailmanager, Turbo Pascal, Ma dr.) Wordster Mailmenaner sterfile III, Mini Office II, AMX Page Maker, Profi Pantier no. 4. Ponujano vam naprimeras in napr.<br>Kvalitetnejše snemanje programov. Vse programov<br>Kastelin, Pred pošijanjem vse programov evificialne<br>Kastelin, Pred pošijanjem vse programe verificialne<br>Famo in garantiramo br

SP&CZ, Decomicso d.42, 41020 N. Zapreb.<br>1882. NASTAD C C-4 41020 N. Zapreb.<br>1883. NASTAD C C-4 41020 N. Zapreb.<br>1883. NASTAD C C-4 41020 N. Zapreb.<br>1890. North Space In Assembly Distribution principal and the space of the

2000, ocarrigino, staro 7 meseo<br>512-731, Money Manager + -<br>512-731, Money Manager + -<br>knjigovodstvo za manja firme, Manager Hall<br>2, DT-Publisher, Quasar II, Ams<br>greb, tal. (041) 410-090 od 17. do<br>greb, tal. (041) 410-090 o JOYCE: Money Manager + - kompletno . Amst. Bert Parač, Laginjina 9, 4100<br>grob, tel. (041) 410-090 od 17. do 19. ure.

AMSTRAD KOMPLETTI Nobelo najpovejše in najboljše programe za ahstrad 464-5128 po<br>- PTT (1000 dni: Kvalifata interferit) (programov s kareće MAX C-60 stane samo 5000 dn<br>K-42 Dan Darell, Boulder Dakin Construction Set, XOR,

**AMSTRAD** (Collection 11) Holeson's magnetic and the state of the collection of the state of the collection of the state of the state of the state of the state of the state of the state of the state of the state of the st Smith and Computer State (New Western Comes St Freedom Space Out Paperboy 7.<br>Compare: Britain Manager (New York Western State Comes Press, The Comes Comes Comes Comes (New York Out Depar<br>Compare: Britain Manager (Scotting **AMSTRAD KOMPLETIN Numeron 2017 (18) and a fact of the South Constant Company of the South Company of the Southwest Company of the Southwest Company of the Southwest Company of the Southwest Company of the Southwest Compa** 

K-36: Super Hang on (1-4), Superstan Soccer, 720", Basil the Great Detective, Ceasna, Captain<br>America, Port Stanley, The Duct, Flunky, Spy vs Spy 3, Paws, Inter Rugby, Solar Coaster, FA Cup<br>Football, Cop-Out, Burns Set Spi

Future Soft Futuresott, Poljanski r Futuresoft, Poljanski nasip 30, 61000 Ljub

Mnogo vas je, ki ste kupili programe v nekem velikem mestu, polnem amstradov, in ste sedaj<br>razočarani, ker je bila kvaliteta posnetka premajhna, ali pa ste dobili nazaj popisano disketo, če on production. Needs below taken management in subsequent to the experiment of the state of the state of the state of the state of the state of the state of the state of the state of the state of the state of the state of National experiments in experiment to experiment a phonon of the<br>state experiment in the experiment of the experiment and the experiment<br>of the experiment of the experiment of the experiment of the experiment<br>of the exper More and in the studients and the studients and 5.0 follows and 5.0 follows and 5.0 follows and 5.0 follows and 5.0 follows and 5.0 follows and 5.0 follows and 5.0 follows and 5.0 follows and 5.0 follows and 5.0 follows a **KOMPATE IN Numerica concerns the model of the system of the system of the system of the system of the system of the system of the system of the system of the system of the system of the system of the system of the system** More line in the Gomess County of the More line in the County of the County of the County of the County of the County of the County of the County of the County of the County of the County of the County of the County of th bsleight, Buggyboy (Elite), Dan Dare 2, Tarot, Naja, Park Patrol, Boulder Dash Const. Set. | 16h 656-965. (in the second state in the second state in the second state in the second state in the second state in the second state in the second state in the second state in the second state in the second state in the second state

na cisku.<br>Sprejemamo naročila za najboljši urejevalnik besedil na disku BRUNWORD. Cena 3000 din<br>z navodili

RMSTRADOVCI - ZEROSOFT vam je ta **Pipe za Material Začena za mesec vse najno-**<br>mesec pripewill 500 co Grand Prix, Dan Pipe programe za CPC 464, Brezplačen kata-<br>Dare 2, Boulder Dush Construction Set, Prejše programe za CPC The Marian Control of the Marian Control of the School Scale Board Simulation<br>David Scale Board Simulation<br>Motos, Dead or Aliver Du Papertov 2, Phantom<br>Scale Board Simulation<br>Space Coster, Cerbertov Control of Scale Corn K Palaceboy, Phantom Cub, Super Hang on Harton, Assault, So-<br>14-4, Prazz, Basil, Detective, Assault, So-<br>14-4, Prazz, Basil, Detective, Assault, So-<br>14-8, Super Contracts, Michael School<br>14-8, Super Super Super State Contrac

SCHNEIDER 6128 z barvnim monitorjem, tiskal-<br>nikom schneider DMP 2000, programi in litera-<br>turo prodam Tel. (037) 30-568, T-2248

drugi tesen dobimo hov komptet, komptet<br>stane 3000 din + kaseta (po želji) + poštni-<br>na (1000). Stalni naročniki imajo 10% popust. Pišite za katalog. Čas dobave 2 dni nga najnovejse, nove, suarejse, stare in<br>ieološke programe. Imamo vse najnovej-<br>programe, ki krožijo po Jugoslaviji Vsak arheološke programe, imamo vse najnovej omision estate a material estate in the material estate and the estate and the estate and the estate and the estate and the estate and do bit of the double and do bit of the double a state and do bit of the double a a stat pust. Pišite za katalog. Čas dobave 2 dni.<br>Zagotovljena je velika kakovost posnetkov. Ni ce 10, 902 Gr katalog brezplaćen. Ni haza dobavi katalog brezplaćen.<br>Ala tel. (063) 712-872. (2008) Gr katalog brezplaćen. Ni če 10, že tel (089) 712-872

L

**PENDISOFT!!** K41: Match Day 2, Motos,<br>Breakstar, ..., Virtunska kvaliteka, nizka ce<br>me CPM, AMSDOS, navodila, katalog, Ke<br>petana Koče 14, 35000 Svetozarevo, tal (085) 224-107

mass 2 (Solemn Det Library 1994)<br>Scale Bourge Control of the Control of Control of Control of Control of Control of Control of Control of Control of Control of Control of Control of Control of Control of Control of Control lavne 62390, tel (062) 861-441 Peter

Katalog je 300 din. EAGLE SOFT - Amstradovci, pozor! Naj-<br>Zoran Rajkovci, šukiver Lenina 104, 81292<br>Coron poamern o ciproa) K uciproa) K uciproaj, K uki Pajnog Shank Boulder<br>Coron poamern o ciproa) K uciproaj, K uki Pajnog koj ne Zoran ajov Bolt Lena 14, niso (Cetinje tel (086) 22-797 197 Flying. MJ Povider Vojv. Brigade 62, 21208 Sr

MRICO ROY (ROSEN ACIDA CARRI X-11) MERIDAUCES O LONGON, CONSIL<br>ESCALA CARRI EN CARRI EN CARRI EN CARRI EN CARRI EN CARRI EN CARRI EN CARRI EN CARRI EN CARRI EN CARRI EN CARRI EN CARRI EN CARRI EN CARRI EN CARRI EN CARRI E SCHENE THE SCHENE SCHENE SCHENE SOFTWARE SOFTWARE SOFTWARE SOFTWARE SOFTWARE SOFTWARE SOFTWARE SOFTWARE SOFTWARE SOFTWARE SOFTWARE SOFTWARE SOFTWARE SOFTWARE SOFTWARE SOFTWARE SOFTWARE SOFTWARE SOFTWARE SOFTWARE SOFTWARE

AMSOFT YU CP/M Software predstavlja najno-vejeo CP/M programe, Pocket Wordstar, Quasar<br>2 (statistični paket), Scrivener - računanje zno-<br>traj tests processorja, Desk Top Publisher-Joyce,<br>Pagemeker, Character Designer-Joyce rit The Mal Base Compiler, dBase Phone<br>Manager, dBase Mail Manager, PL/O Compiler,<br>E-Basic, Ramdisc 64, IBM-Amstrad Corv, Libra-**AMSTRAG. COMPLETI Nations approach in more) the surgery as phones design por a MMSOT TV CPM Schware presidents approach the surger state of the surger state and more and more and more and more and more and more and more** 

Darilo: CAMBASE DATABASE. Novi AMSDOS<br>programi Masterfile III 6128 YU, Tasword 6128<br>YU, Profi Painter. Hardware, razširitev 464 na epromprogramator, epromi z YU črkami za ti-<br>skalnike Arnsoft YU, Trg Republike 4, 41000<br>Zagreb, tel. (041) 270-777, T-2338

grami za predračune: Statistično neopredeljeni<br>sistemi z 80 in več vozil in rešetkami v ravni<br>z 120 in več vozil. Slobodan Knezević, Zagorska<br>36 B. 71000 Sarajevo, tel. (071) 414-000 (324), od 38.<br>16 B. 656-965.

Heroscopies (2004) (1993) (1993) (1994) (1993) (1994) (1994) (1994) (1994) (1994) (1994) (1994) (1994) (1994) (1994) (1994) (1994) (1994) (1994) (1994) (1994) (1994) (1994) (1994) (1994) (1994) (1994) (1994) (1994) (199 **EXAMPLE C** produce the contract distance of the superior of the contract and the contract of the superior of the contract of the contract of the contract of the contract of the contract of the contract of the contract of Sap. Texas and the same of the same of the same of the same of the same of the same of the same of the same of the same of the same of the same of the same of the same of the same of the same of the same of the same of the Measurements in European Control (1938)<br>
When the Control (1938)<br>
Control (1938)<br>
Control (1938)<br>
Control (1938)<br>
Control (1939)<br>
Control (1939)<br>
Control (1939)<br>
Control (1939)<br>
Control (1939)<br>
Control (1939)<br>
Control (19 The main control of the state of the state of the state of the state of the state of the state of the state of the state of the state of the state of the state of the state of the state of the state of the state of the st

PILIĆ SOFT - Za računalnika amstrad je pripravil vedno nove in aktualne svetovne<br>uspešnice. Komplet 15-25 iger 1000 din<br>+ kaseta + PTT Posamezni programi<br>150-200 din.

K - 25: Lords of Midnights, Colony, Solo-<br>mon's Key, Kwah, Grange Hill, 500 cc<br>Grand Prix, Rowing on Rapid.

..

. .

 $K = 26$ : Star Avanger, International Karate<br>+. Woky and Moty, Masters of the Universe,<br>Uridium +. Paper Boy 2. Milk Race, Agent<br> $K = 27$ . Match Day 2. Zigy, Tank, Zareba.

Execution Therminus, Alping Games, bead<br>or Alive Show (Camera Alping Games, Dead<br>Ob izida številke še en komplet (K - 28),<br>Naročile brezplačen katalog z Igrami, upo-<br>rabnimi in CPM programi in z velikim števil<br>Iom pokov in Omera, Maslića 28/3, 71000 Sarajevo, tel.<br>(071) 610-761, Dalibor Čavar, Omera Maslića 30/6, 71000 Sarajevo, T-126 SPIDER SOFTWARE XEL NOI programi pa tradicional particular control of the state of the state of the state of the state of the state of the state of the state of the state of the state of the state of the state of the stat Maroche brezolaten<br>
Maroche brezolaten<br>
Lem pakor : in maroche brezolaten<br>
Lem pakor : in maroche brezolaten<br>
Um pakor : in pakor<br>
Um pakor : in pakor<br>
23. CPC 664 IN 6126<br>
23. CPC 664 IN 6126<br>
23. CRC 664 IN 6126<br>
23. CRC

za circ see in eize programi za gradbeni-<br>ke, okviri in plošče. M. Maričić, D. Maksića<br>23/A, 37240 Trstenik, tel. (037) 711-597.

# ATARI

 XL programi. Super presenečenje: gon oo katalog (LO loto) 10 dr im JNA 65, 26210 Kovačica. Kran šaisTM, Sean mi Sodbe smoga m prom Tel (786 ATARI 800 XL/130 XE - si uporabi demo progra in igr, a dika keš se Trebenče 16, 65282 Cerkno, tel. (065)75- T289 ŠTAMI O XL prevod navodi za ase tor uporabi programi kasele iskee- a- katalog brezplačen Pera Mamo Be. fse Kidiča IA 1210 Bor, te (00 (ES 397 si ATARI XL programi. Super presenečenje:<br>sebni foto katalog (110 fotografij) 1000 din. i<br>Vučurović, JNA 65, 26210 Kovačica. 17-2

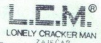

Najnovejši programi za ATARI ST Final Predator (najboliša igra po filmu Preda-<br>Lor, v glavni vlogi Schwarzeneger), Sky Bla-<br>ster, Challenger Champion, Gold Runner,<br>Prisoner Bobo, Battle Ships, Joe Blade, Slap Fight, Pot v središče zemlje. Najnevejší programi za grafiko.<br>- Wuantum 12 (možnost dela v 4009 bar-

vah), Cyber Studio, Cyber Paint (Antic),<br>Naslov: Slobodan Milošević, Naselje Avno<br>C11 (39, 19000 Zaječar, telefon: (019) 21<br>010 (od 17-22)

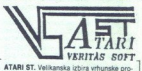

gramske opreme po nizkih cenah, ob kvali-<br>tetni storitvi pri Veritas software. Med drugim imamo tudi: CAD 3 D v, 2.0 (komplet 20<br>disket). Word Perfect v 4.1, Tex, od iger pa:<br>Enduro Racer, Captan Blood, Black Lamp.

programov na disketah za 800 XL/130 XE<br>Največji izbor najnovejšega softvera, Atlija<br>Zvonko, Zagrebačka 21, 51000 Rijeka, tele-fon (051) 37-723.

**POVER WITHOUT THE PRICE**  $-$  prot 1000<br> **Programov** on of steam 2.8. BOX 74.179, XE<br> **Region Correspondental**<br> **Correspondental**<br> **Correspondental**<br> **Correspondental**<br> **Correspondental**<br> **Correspondental**<br> **Correspondent** 

runderovic, sorunska 12. 18400 Pro-<br>tel (027) 25-453 popoldne). 17-2378

KUPILI STE računalnik atari ST, sedai pa ne veste, kako naprej. Obrnite se na nas<br>svetujemo, uvajamo v delo,... in še vrsta<br>drugih storitev. Za katalog storitev pišite na

... S.W.T.P. - programi za XL/XE. Disketa in kaseta (2 kanala, turbo vmesnik). Brezplailog. uporabni sottver za 130 XII<br>Saša Čvetojević, Pijade 16, 44000 disk Sleek (044) 21-016 T-2433

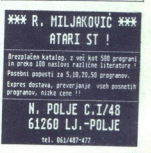

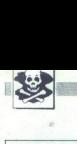

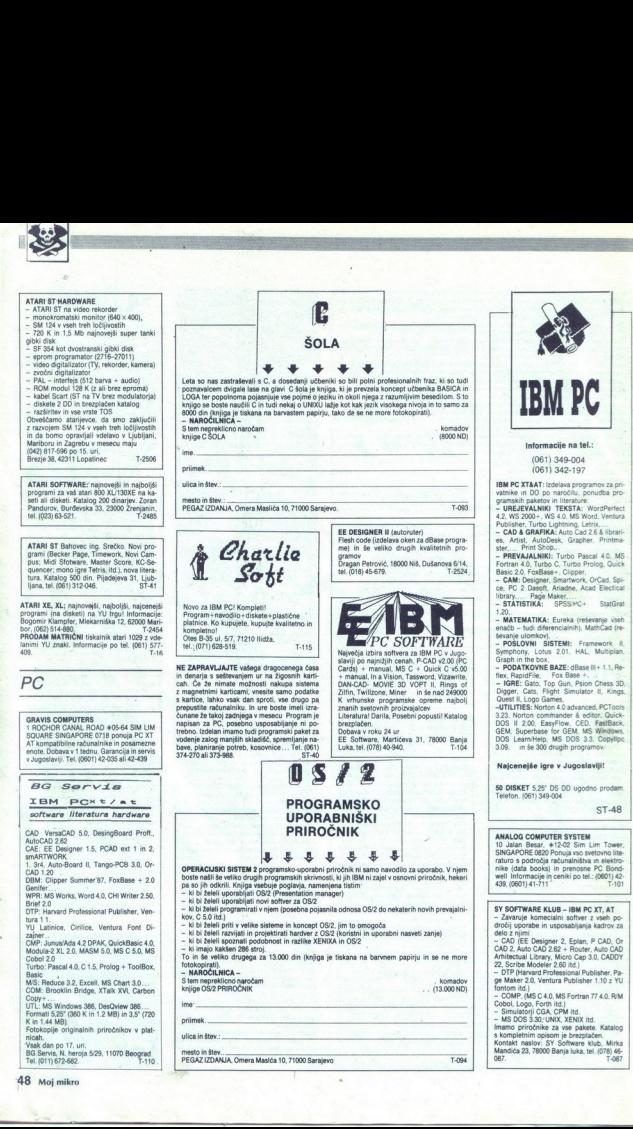

÷

è

÷

# RAZNO

PRODAM razvojni sistem z Z80, dva disketna<br>pogona, monitor, več kartic in več integrircev<br>Operacijski sistem: DOS in CPM 2.5. Jeziki<br>graphic BASIC, Z80 assembler, deassembler, Prince Paliaga, Kajahova Bic, 62000 Maribor, tel.<br>PRODAM priner schneider DMP-2000. Dragan.<br>PRODAM priner schneider DMP-2000. Dragan.<br>Lowinicevic, Marojice 27, 50000 Dubrownik, tel.<br>PRPI 20.426.

SHARP 700/800. Dva kompleta najboljših iger<br>Strojne in basic. Scoth kaseta. Tel. (041) 448

JAM PO/XT TURBO kompatibilec, 2 x 360K flop-<br>py. 640 K RAM, Herkules kartica, Mono TTL,<br>tastatura, m8, ocarrigeno, nerazpakirano, pro-<br>dam, Tel. (021) 365-748,

RUPIL BI vse totsvike revije Moj monte 49. Javie 2084, 86 in 86. Javie po tel. (045) 22-84. T-2474<br>Cemih urah. kra PODAM tiskalnik schneider DMO<br>POCENI PRODAM tiskalnik schneider DMO Job (1984)<br>3000 Vogaranciji in miš za a

NAČRTE IN MATERIAL, za izdelavo plotterja<br>143) prodam. Andrej Premec, Plečnikova 4.<br>2000 Maribor. Andrej Premec, Plečnikova 4.<br>1081/214319. Cena 2000 do 2500 din, Enisa,<br>Korin PC: Marin Junkar, 25 Gameljne 17/8. (rn<br>1061)

VRAČUNALNIKE, iskalnike, akne bese Gili programe ša amino zložno valu s Te me i ceni sami svoj om. NE Š7z po a ev 9 7 organe nanja tole 1. [ za (015 20740. . Nenad Smiljan NSM, Boro ko mikro imi ro radbeni xrimAT in konanbice pos]. ] Slo ona asi **PAAZINO**<br> **PAAZINO**<br>

DISKETE 3,5 in 5,25 prodam. Boris Gruden,<br>Turinina 10, 41020 Zagreb, tel. (041) 676-<br>228 in 436-002. [1-2371]

REŠITEV JE TU. S specialnim EOX RESITEV JE TU. S specialnim EOX črnilom, ses obnavljamo vše rakove lako, da jih lahko uporabljate večkrat, dokler ne pravimo v enem dnevu po prejemu vaših<br>akov. Dejan Škondrić, Brace Vujičića D-1,<br>1000 Sarajevo tratif v več barvada, seveda mora bili trak<br>tadij v več barvada, seveda mora bili trak<br>tadij v več barvada mora bili trak<br>enga v satu je 3500 din, za dra ali več<br>enga v satu je 3500 din, za dra ali več<br>tadij tadij v več ba Traker pa bosting and<br>top wastung a facebook of the vector and the particular of the most<br>primary energy of the particular particular particular particular particular<br>EX, budi disk, novo,<br>T14-948.<br>DISKETE maxell 5.2<br>41000

PRODAM diskete 5,25" in 3,5" DS, DD. PC.<br>EX, tudi disk, novo, ocarinjeno. Tel. (034)<br>714-948.

DISKETE maseli 525 in 34 ugodno pro- dam! Tomislav Bebič, Vinkovičeva. 13, 41000 Zagreb tel. (041) 437-453, — T.097

ORIKOVCI! Najboljše igre: Pacman,<br>Scramble, Centipede, Karate, Zoolympics... itd. Cena: 800 din/kom Dobava takoj! Kvaliteta posnetkov zagotovljena! Izde-<br>lujemo: - programe po naročilu, - kable za 190. pošljite znamko. Naročajte: (015) 20-<br>740. (015) 20-740. : Nenad Šmiljanić<br>NSM, Bore Tirića 75, 15000 Šabac. 1-2491

tonskih presekov in preverjanje napetosti.<br>M Maričić, D. Maksića 234, 37240 Trstenik, tel. (037) 711-597

SOFTWARE ZA IBM PCIXTIAT JAT programov in zanoniem 600 programov in iger (PCAD, SEO Programov in ger (PCAD, Seo Sram ma m katalog. Zdenko iko Mirta Ši 41040 Zagreb, tel<br>SEO Sram ma m katalog. Zdenko iko Mirta Ši 41040 Zagr

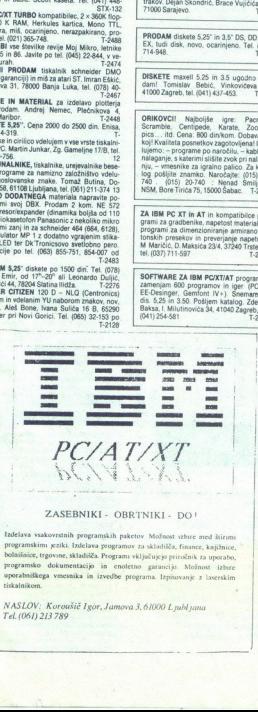

# ZASEBNIKI - OBRTNIKI - DO!

 Izdelava vsakovrstnih programskih paketov Možnost izbire med štirimi<br>programskimi jeziki. Izdelava programov za skladišča, finance, kajižnice, tiskalnikom. Tadelava vsakovrstnih programskih paketov Možnost ubuc med štirma programskim jeziki. Izdelava programs za skladička, francost, kapitnica, programsko dokumentacijo in enoteino, programsko dokumentacijo in enoteino, program  $\frac{1}{2}$  and  $\frac{1}{2}$  and  $\frac{1}{2}$  a bolaišaice, trgovine, składišča. Programi vključujejo priročnik za uporabo,

Tel. (061) 213789 ikom<br>LOV: Koroušič I,<br>161) 213 789<br>. NASLOV: Koroušič Igor, Jamova 3, 61000 L nubl jana

۰

BARVNI TV - RAČUNALNIK. Želite povezati vaš<br>barvni televizor s PC? Inf. po tel.: (052) 301-532.<br>PRODAM knjige s področja elektronike in račužnikov. ameriškov. ca Pranje Mi<br>nalnikov. američkov. knjige Mi dičičeva 47000 Karl

grame. Brezplačen katalog. Miško Jovanović,<br>Brezplačen katalog. Miško Jovanović, Nušićeva 12, 11320 Velika plana.<br>**OBNAVLJANJE TRAKOV** za iskalnike. Najce-<br>nejši IBM-PC programi. Dragan Jovanović, tal.<br>(018) 44-673. URICOVER SEA Bl Corporate semen Sea bl Corporate semen Sea bl Corporate semen Sea bl Corporate se, ž Zoonpe Gena 60 din. Pi po komadu, pora oa ujeme z uleane s komadu, pora oa ujeme z uleane s komadu, e bl Corporate s kom

DISKETE 3,5 i 5,25 prodajem. Boris Gru-den, Turinina 10, 41020 Zagreb, tel. (041)<br>ama 228 (410.0020 Zagreb, tel. (041)

PRODAJEM diskete 5,25" i 3,5" DS, DD. PC-<br>XT, hard disk, novo, ocarinjeno. Tel. (034)<br>714-948 T-256

producem Tomislav Bebič, Vinkovičeva 13, Termislav Bebič, Vinkovičeva 13, Termislav Bebič, Vinkovičeva 13, T-1097. Vinkovičeva 13, T-1097. Anglebič, remnski, YU<br>1990 Zagreb, tel. (041) 437-453. — T-097. Es rzi Iz eiechi Iz

DISKETE maximal state maximum interests of the state maximum interests of the state maximum interests of the state maximum interests of the state maximum interests of the state maximum interests of the state maximum inter ble, Centipede, Karate, Zoolympics... itd.<br>Cena' 800 din. po komadu. Isporuka od-Cena <sup>1</sup> 800 din<br>
nahl Kvališet snimak<br>
ujerno – programe<br>
mahl Kvališet snimak<br>
ujerno – programe<br>
tavanju – džojstik<br>
(015)<br>
204 dile (015)<br>
224 IBM PC XT I AT i Nova<br>
24 gradževince, stress<br>
zionisana<br>
24 gradževince, s

ZA IBM PC XTI kompatibilce programi za gradževince, stress i programi za dimen-<br>zionisanje armirano pelomakin presendenti<br>i proveru napona. M. Maričić, D. Maksiča<br>284, 87240 Trstenik, tel. (087) 711-597.<br>Tradičič, D. Maksi

 $\begin{array}{l} \textbf{ZABWFC AT} \textbf{IAT} \textbf{ is a nonnegative program} \textbf{z} \textbf{z}$ 

- SERVIS RAČUNALNIKOV<br>SPECTRUM<br>- Kempstonov vmesnik za igralno palico<br>- igralno palico (gystock)<br>- ricilinte pomninka 16-48 K<br>- rane pomninka 16-48 K<br>- rane pomninka 16-48 K
- 
- 
- servis okvar za spectrum<br>COMMODORE:<br>- igralne palice<br>- Tomado DOS za C 64
- 
- 
- 
- 
- 
- 
- 
- servis okvar za commodore<br>ATARI<br>- servis okvar
- 
- 
- 
- 
- 
- 
- 
- 
- 6. Makroasembler (MAE)<br>Tiskane ploščice so profes

A Males dans<br>  $\frac{1}{2}$  males constituing 1 Map<br>  $\frac{1}{2}$  many constituting 1 Map<br>  $\frac{1}{2}$  many constituting 1 Map<br>  $\frac{1}{2}$  many constituting 1 may constitute the state Prop. The state of the state of the state of th Verje 31 a. 61215 Mediode. - of the most and the state of the state of the state of the state of the state of the state of the state of the State of the State of the State of the State of the State of the State of the Maxwarehold Canadian Canadian C

..

# KOMPJUTER SERVIS<br>Nenad Čosić, Mišarska 11, Beograd.<br>telefon za degovor: (011) 33-22-75<br>servisira spectrume, commodorje in perile-<br>rijo - v vaši prisotnosti. T-1000 COMPUTER SERVIS<br>
KNOWPUUTER SERVIS<br>
Nema Cosic Milanda 11, filosoopi 4<br>
Herne Cosic Milanda 11, filosoopi 4<br>
Herne Commodore<br>
Community Spectrum, Commodore, ATARI, AM-<br>
41000 Zagreb<br>
Herne Commodore, ATARI, AM-<br>
2015 271 o 7 hitra in kvalitetna popravila<br>
prodaja igrainih palic, vmesnikov.<br>
adapterjev, kablov,<br>
razšíritev pomniinika,<br>
rezervnih délov<br>
TaTARI ST – servis okvar razširitev pomnilnika,

**SERVISI** 

- 
- 

PARC: ji (robni ž, zne ol teja a nem i, Centronies, D- VLA, razšine, D- VLA, razšine, D- VLA, razšine, D- VLA, razš 16 na 48lBOK, 4116. . so zom teso MolatorAstec Per deli za tubo ameetarist it. moor koračni moto do TOD Nm

C-64: Tornado dos - vdelujemo ga namesto

Million Constitution Constitution of the Same Constitution Constitution Constitution Constitution Constitution Constitution Constitution Constitution Constitution Constitution Constitution Constitution Constitution Constit programator (ni kattica) as spoji prek centro<br>programator (ni kattica) as spoji prek centro<br>nics kanala (2716 – 27512) Textool,<br>Hardware service p.p. 96. 42300 Čakovec, tel<br>042) 54-795.<br>SUN K O Ë L Ë IX T R O M J N &

 $\begin{array}{l} \textbf{SUMIN} \textbf{1} \leq \textbf{E} \textbf{K} \textbf{Y} \textbf{R} \textbf{O} \textbf{M} \textbf{I} \textbf{K} \textbf{A} \\ \textbf{ALUNINIABATE} \textbf{SKATE} \textbf{X} \textbf{A} \textbf{I} \textbf{A} \textbf{B} \textbf{A} \textbf{A} \textbf{A} \textbf{A} \textbf{A} \textbf{A} \textbf{A} \textbf{A} \textbf{A} \textbf{A} \textbf{A} \textbf{A} \textbf{A} \textbf{A} \textbf{A} \textbf$ 

  $\mathbb{R}$ 

# DOMAČA PAMET

# e C 64: Hires Basic 2.0

To je program, ki basic obogati z ukazi<br>za grafiko velike ločljivosti. Pozna ukaze<br>za spreminjanje grafičnih načinov, kontrolo barv, risanje in brisanje točke, črte,<br>kroga in elipse. V visoki ločljivosti lahko<br>izpišemo tudi besedilo. Posebna pred-

vse programe v basicu, čeprav uporablja-<br>te visoko ločivost. Programu so priloze-<br>na tudi popolna navodila.<br>ma kaseto posnamemo še tri programe.<br>SD funkcije- (za risanje grafike v 3D), Ve-<br>blovna interferenca (grafična pre

1 odnosa med dvema valoma) in Bloritem<br>1 stratiko), Variancije: Oliver Jančevski, Blago-<br>1 informacije: Oliver Jančevski, Blago-<br>124 (ob koncu tedna). 124 (2 grafiko). informacije: ministovaljše: ministovaljše: ministovalj

# l.15, grafika 768 x 352

Program je namenjen za snovanje gra-<br>fike, poljubno pomešane z besedilom, in<br>to s finim pozicioniranjem na točko za-<br>slona. (tudi. besedila). V poštev pride.<br>v tehniki, izobraževanju, svetovanju, obli-

asuve verenien z 2022) histoil natistnik<br>2 Epsonovini oživota a zaklad (1788 x 332) histoil natistnik<br>niki na papir formata A41<br>Primer uporabe programa Window<br>1.10: skica sistemske konfiguracije v Ge-<br>olojaju, Moj mikro, j

jeva 5b, 61000 Ljubljana,  $\infty$  (061) 317-169.

# e C 64: Pro-hidder in 'Turbomon

S Pro-hidderjem program v basicu<br>shranite nekam v pomnilnik, nakar ga<br>jahko pokličete s strojno rutino, Ko iista-

te izvirni program, se pojavlja samo vrsta strojno rutino, medtem ko<br>naloženi program ostaja v pomnilniku.<br>naloženi program staja v pomnilniku.<br>Turbo tape 2002 (195 bik) in monitorja 64<br>(Mon 64), ki se hkrati nalagata na i te izvirni program, se<br>Ki izvirni program se<br>Turboman je koroni v koroni<br>Turboman je koroni v koroni<br>Turboman je koroni kap<br>Sta66, montor kap<br>Sta66, montor programoma<br>Osam programoman<br>Sa navodila (Aanrav Obema programoma so priložena popol-<br>na navodila (čeprav je uporaba zelo pre- $[DOMAC] \label{thm:non-1} \textbf{DOMAC} \textbf{1} \textbf{2} \textbf{3} \textbf{4} \textbf{5} \textbf{5} \textbf{6} \textbf{7} \textbf{8} \textbf{8} \textbf{9} \textbf{1} \textbf{1} \textbf{1} \textbf{1} \textbf{1} \textbf{1} \textbf{1} \textbf{1} \textbf{1} \textbf{1} \textbf{1} \textbf{1} \textbf{1} \textbf{1} \textbf{1} \textbf{1} \textbf{1} \textbf{1} \textbf{1} \textbf{1} \textbf{1} \textbf{1} \$ 

Informacije: Boban Palurović, Kruše-<br>vačka 12/8/11, 37230 Aleksandrovac.

# e Sharp MZ 800: YU ASCII **GENERATOR**

Program dela v načinu MZ 700. Ko ga<br>Pasici, WaPro italerimkoli programom (Ši-Branda)<br>Basic, WaPro itd.), omogoči prikaz naših<br>prakov na zaslonu; Znake oblikujem tudi<br>po vaši želji in igre bošte mogli pisati<br>v visoki ločlji po vaši želji in igre boste mogli pisati jezikih za MŽ 700.<br>Informacije: Branko Stullé, Šulekova<br>23, 41000 Zagreb.

# e Amstrad CPC 464/664/6128: Extended Basic V 1.0

Programu je dodanih približno 20 no-<br>vih ukazov: To je rešeno z modulom RSX.<br>Naj kazorenim samo nekaj najvažnejših<br>ukazorenim samo nekaj najvažnejših<br>ukazorenim samo nekaj najvažnejših<br>- Type (prikaz datoteke v ASCII)<br>- In

- 
- 
- 

### e C 64: Slovarja in loto

inikom C 64 ponujam na kaseti tridomače (lastne) programe:<br>- Nemško-srbohrvaški slovar s 6000

besedami. Preprosto napišete nemško<br>besedo in računalnik poskrbi za prevod. - Slovar angleškega jezika (enako kot<br>zgoraj)

<sup>--</sup> Loto 1 - 39, ki vam pomaga pri<br>izpolnjevanju listkov za to znano igro na<br>srečo. Po vaši izbiri vam daje kombinaci-<br>je s sedmimi številkami.

Objava ponudbe v tej rubriki<br>je brezplačna. Opis programa<br>ne sme biti bistveno daljši od 15<br>tipkanih vrstic, vsebuje naj točen naslov in seveda navedbo<br>računalnika, za katerega je namorete razčiščevati v reviji, am-<br>pak jih uredite na sodišču. na v urgu ponu<br>
lo iz Malih oglavno zarednih polazovno zarednih morebitnih i<br>
morebitnih i morebitnih i<br>
morebitnih i morebitnih i morebitnih i morebitnih i morebitnih i morebitnih i morebitnih i morebitnih katik<br>
valih),<br> 

Snemam na originalnem azimutu in na<br>novih računalniških kasetah (mojih ali

ije Rumble Soft, Boris Rabić,<br>ća 2-c, 71000 Sarajevo,

Ponujam tele programe:<br>
-- Fastprogrammer VI.0: S kombinaci-<br>|pipke CTRE in kake druge tipke lahko<br>zelo hitro programirate. Vsebuje najdalj-<br>še in najčešče uporabljane ukaze. Po že-

Look Destroy: Preprosto in hitro raz. bije zaščito s Speedlockom; napisan je v strojni kodi. z Superorin: izjemen program za sol.

Nexta diolohanje oblike znakov na biskalnikih (združljivih z Epsonovimi) v ba-ski<br>sicu in strojni kodi Program in ukaze<br>disto preprosto uporabljate v svojih pro-<br>gramih. Znaki so v pisavah NLO, cursive<br>draft, bol did<br>- sak

s.<br>Po vaših željah izdelujem tudi loaderje v basicu Več informacij v brezplačnem<br>katalogu. V pripravi je tudi program Convertee

### Informacije: Andrej Mrzel, Sava 17/B, **61282 Sava pri Litiji.**

# e. C 64: Strojni elementi Iv10

Program vsebuje izračune osi, vreteria<br>in svornika. Ko ga uporabnik požene, se

najprej znajde v varnostnem sistemu, ki<br>od njega zahteva podatke, kakršni so ime<br>in priimek, geslo in šifra. Obstaja tudi uporabnika spusti v program oziroma mu<br>onemogoči vstop, če podatki niso. pra-<br>vilni.<br>Uporabnik nato v glavnem meniju izbi-<br>ra med temi opcijami: izračun osi, izra-

čun vretena. Svorniki, ukazi v programu, grain rolanje računalnika Čo Etere<br>vetere: te eno od prvih treh opcij, bo računalnika Čo etere<br>od vas zahteval vnos podatkov, ki so po-<br>te trebni za izračun. Potem C. de izračunalno in, Ni poziti a Gathih datotek s podatki, ki<br>ste jih vpisali), PRINTER, MENU in RE-<br>START. Četrta opcija (ukazi v programu)<br>uperabniku pojasni vsakega od omenje-

spherimum priester teaming a menja. Petapun politik pertama politik pertama politik politik politik politik politik politik priester in menjama v Simon's Basicus in the frequant pertama menjama priester in the formation of

## € Atari ST: Storitve

Ponujamo vse vrste storitev za Atarije-<br>ve računalnike serije ST: pomoč pri za-<br>gonu konfiguracije, uvodni tečaji, tečaji<br>za delo z uporabnimi programi (pripravimi<br>mo ga za katerikoli program), svetoyanje in Se mingo drugega. Računalnik sam<br>po sebi ni nič. Pokličite nas in vaš raču-<br>nalnik bo oživel! Zahtevajte naš katalog<br>Informacije: Matej Gašperič, Rozme-<br>nova 1, 61240 Kamnik, 4 (061) 831-485.

и

# 8 C64: Morse trenažer

Program je namenjen radioamaterjem<br>In vsem tistim, ki bi radi vadili Moreove

# Plonirska 16,

 $\vec{m}$ , ki poloni sine di poloni sine di poloni sine di poloni sine di poloni sine di poloni sine di poloni sine di poloni sine di poloni sine di poloni sine di poloni sine di poloni sine di poloni sine di poloni sine di Računalnik van

Upomošini tokologi (fizika), Redevenije emač<br>Kvadranini emačb., Redevenije emačkovini politički predvenije emač<br>Kvadranini emačb, Piedevenije emačkovini politički predvenije (fizika)<br>mirako Igro in pustolovskimo, obe v srb Resevanje enačb sede za računalnik, dve uri ne izpust

 

ĉ

Landsberger Str. 191<br>
Deldoo 089/5772.29<br>
The Condition of the Condition of The Condition of the Condition<br>
The Str. 191 / D-8000 Minchen 21 Telefon 089/57<br>
Landsberger Str. 191 / D-800<br>
The Condition Str. 512 K (100 ms 0

# Kot najcenejši popoln sistem AT vam<br>ta hip ponujamo:<br>- 8/10/12/13,2 MHz; 512K (100 ns čipi)<br>- gibki disk 1,2 Mb

- 
- 
- gibki disk 360K

— 200-vatni napajalnik v ohišju AT

baby<br>- grafična kartica, združljiva s kartico<br>Hercules

- serijski paralelni priključek
- tipkalnica 101 ASCII

-5 14" TTL monitor (rumenkasto rjav)

Skupna cena (z davkom) DEM 2495<br>Informacije o sistemih XT in 80386 to<br>o periferiji vam bomo posredovali<br>pisno ali po telefonu (zahtevajte Informacije o sistemih XT in 80386 ter<br>o periferiji vam bomo posredovali<br>pisno ali po telefonu (zahtevajte Tovernića). 

# ■<br>■ ZX spectrum<br>128: CF7 7VS € ZX spectrum 48 K, C 64 128: C.E.Z., ZVS

C.E.Z. je programski sistem za izračun<br>iometrije in nosilnosti valjastih evol-

jih obsega program:<br>ZVS je programski sistem za izračun in optimalizacijo vseh vrst zavarjenih spo-<br>jev in omogoča izračun ter optimalizacijo tako sočelnih kot vogelnih zvarov, na ka-<br>tere delujejo statične ali dinamične obre-

Programa sta bogato opremljena z na-<br>vodili in štavilnimi razdelanimi primeri.<br>Informacije: Predrag Stanojević, Če-<br>de Žarevca 24, 37000 Kruševac, arto37)

92-172.

### 6 Amiga: Fractal Generator

Program rika izbrani izpaček Mandel<br>Uzatorne možice, in sicer na tistem delu<br>Zatorne možice, in sicer na tistem delu<br>ent povečanja je odvisen od velikcelfici-<br>sečka. Za prikaz slike uporabilja 16 liter<br>Med delom se odpirat

**informacije: Siniša Vujić, Štrosmaje**rova 41, 43550 Pakrac.

e C 64: Urejevalec kaset in disket

mai kolo- - gram do 120<br>mini histore - gram do 120<br>programov; mini izpis s petimi kolonami<br>programov; mini izpis s sedmimi kolonami brez števca; normalen izpis z eno kolono

**Biskete:** Branje direktorija do 100 pro-<br>gramov in mini izpis v treh kolonah, bra-<br>nje direktorija do 45 programov in mini<br>izpis v treh kolonah, prirejeno za tiskanje etiket. Sortiranje programov abecedno<br>ali po ID do 2000. Vdelana je ura. Vse<br>programe izbiramo iz menija.

programe izpiramo iz menija.<br>Informacije: Martin Dreislbner, Mlekarniška 4, 62000 Maribor.

# **6** Amstrad CPC (CP/M):<br>Matematika, statistika, grafika

Sim, ki računajo v CP/M in pri tem uporabljajo Microsoftov basic (MBasic)<br>oziroma fortran 80, ponujam knjižnicov<br>vhodno-izhodnih podrutin (fortran 80, ki<br>jih je moč klicati iz obeh jezikov (I), Knjiž-

Informacije: Željko Kušter, C. Zuzonić<br>25, 41000 Zagreb,  $\mathfrak{B}(041)$  537-630.

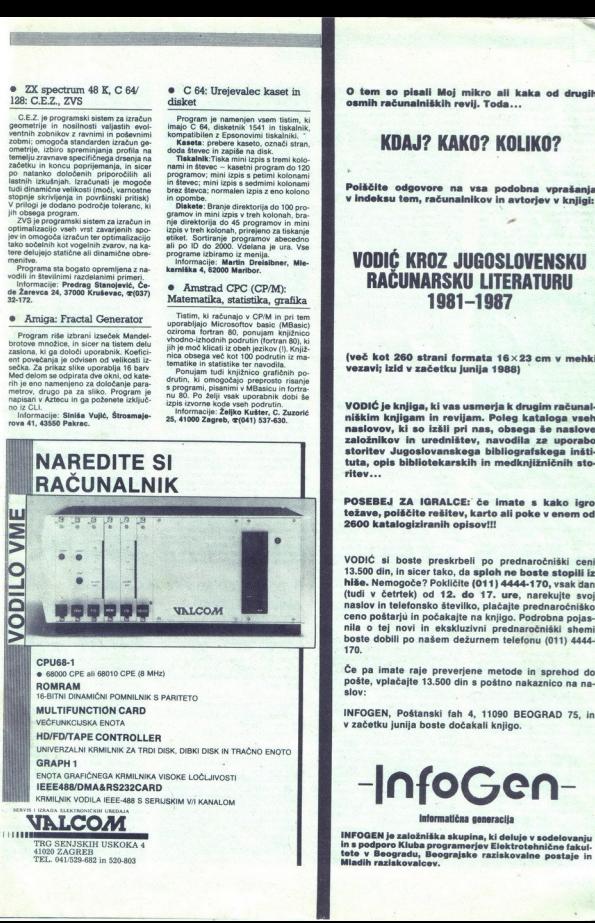

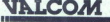

ŗ,

TRG SENJSKIH USKOKA 4 41020 ZAGREB "TEL. 041/529.682 in 520-803

O tem so pisali Moj mikro ali kaka od drugih osmih računalniških revij. Toda...

# KDAJ? KAKO? KOLIKO?

Poiščite odgovore na vsa podobna vprašanja v indeksu tem, računalnikov in avtorjev v knjigi:

—

# VODIČ KROZ JUGOSLOVENSKU RAČUNARSKU LITERATURU 1981—1987

(več kot 260 strani formata 16x23 cm v mehki vezavi; izid v začetku junija 1988)

VODIČ je knjiga, ki vas usmerja k drugim računal- niškim knjigam in revijam. Poleg kataloga vseh naslovov, ke so izšli pri nas, obsega še naslove tuta, opis bibliotekarskih in medknjižničnih storitev...

POSEBEJ ZA IGRALCE: če imate s kako igro težave, poiščite rešitev, karto ali poke v enem od 2600 katalogiziranih opisov!!!

VODIĆ si looste presixtelli po prednaročniški ceni<br>13.500 din, in sicer tako, da sploth ne boste stopili iz<br>13.500 din, in sicer tako, da sploth ne boste stopili iz<br>14.60, New Yorkichi (Udi V četrtek) od 12. de 17. ure, na (tudi v četrtek) od 12. do 17. ure, narekujte svoj

Če pa imate raje preverjene metode in sprehod do pošte, vplačajte 13.500 din s poštno nakaznico na na-

INFOGEN, Poštanski fah 4, 11090 BEOGRAD 75, in v začetku junija boste dočakali knjigo.

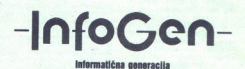

Mladih raziskovalcev. INFOGEN je založniška skupina, ki deluje v sodelovanju<br>in s podporo Kluba programerjev Elektrotehnične fakultete v Beogradu, Beograjske raziskovalne postaje in

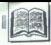

**RECENZIJE** 

dem Jakupović: dBASE III plus.<br>Založnik: NIRO Tehnička knjiga,<br>Beograd 1988. Cena: 19500 din.<br>Ena strokovna knjiga – reterat;<br>dve strokovne knjigi – strokovna knji strokovna

knjiga.<br>MATEVŽ KMET Adem Jakupovi<br>Založnik: NIRO<br>Beograd 1988. (<br>Ena stokovni knjiga<br>dve strokovni knjiga.<br>Knjiga.<br>**MATEVŽ KMET** 

popularnejših programskih paikor ni mišljeno kot graja, prej kot polvala.<br>Ia. Kaj novega bi sam težko napisal, pa<br>tudi naše tržišče ni primerno za izdajanje<br>česa takega, iz oblice strokovne literature.<br>Iza ja napal iztuččiti teto, hor česar res ni

# Adem Jakupović

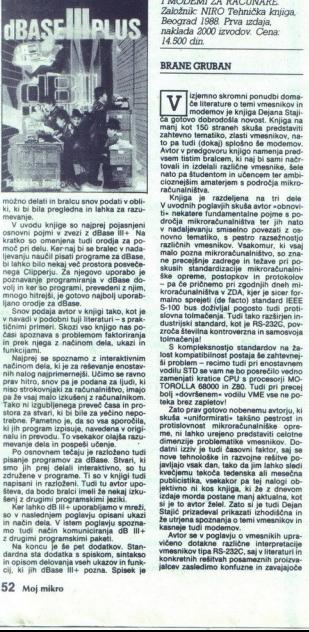

možno delati in bralcu snov podati v obli-<br>ki, ki bi bila pregledna in lahka za razu-

Pv uvodu knjige so najprej pojasnjeni osnovni pojmi v zvezi z dBase lll+ Na kratko so omenjena tudi orodja za po-<br>moč pri delu. Ker-naj bi se bralec v nada-<br>moč pri delu. Ker-naj bi se bralec v nada-<br>ljevanju naučil pisati bi lahko bilo nekaj več prostora gosveče-<br>nega Clipperju. Za njegovo. uporabo je je programiranja v dBase do-<br>olj in ker so programi, prevedeni z njim,<br>mnogo hitrejsi, je gotovo najbolj uporabolj uporabolj uporabolj uporab

v navadi v podobni tuji literaturi -- s prak-<br>tičnimi primeri. Skozi vso knjigo nas po-časi spoznava s problemom faktoriranja

trokovnikom Tako mi izgubljenega preveč česa lnikom Tako mi izgubljenega preveč česa in pro- globi za za za vsa sporočila, kijih program izgubljenega preveč česa in pro- je, da so vsa sporočila, kijih program izgubljenega trebne. Pametno je, da so vsa sporočila nalu in prevodu. To vsekakor olajša razunation mésia, ki je za retekennie enostami<br>nih nalog najprimernejši. Učimo se ravno<br>nih nalog najprimernejši. Učimo se ravno<br>nih nalog najprimernejši. Za računalništvo, imajo<br>na že vsaj malo izkudeni z računalništvo, imajo y conservative and the state of the state of the state of the state of the state of the state of the state of the state of the state of the state of the state of the state of the state of the state of the state of the sta

in način dela. V istem poglavju spozna-<br>mo tudi način komuniciranja dB III-<br>z drugimi programskimi paketi.<br>Na koncu je še pet dodatkov. Stan-

in opisom delovanja vseh ukazov in funk-<br>cij, ki jih dBase III+ pozna. Spisek je

÷

ź

urejen zelo pregledno in ob kasneje zelo<br>koristen kot referenca. Tretji dodatek nas podrobneje seznani z delovanj em ukaza -HELP« v interaktivnem načinu dela. Kouporablja, matematični in logični opera

richen in Juditeitus (Maria Maria Carlo de Anticha)<br>11-11 - V zadnjem dodatku so še enkratnom roznovanjem dodatku so še enkratnom polazira Končinica (Maria Carlo de Anticha)<br>uporablja, matematični in logični opera-<br>vojno d jo velja kupiti. V njej boste na malo pro-Aonsala Xoli tremenca. O eri emergenti koji galena Jakupovićana za navada za boste našli zbrano, prevedeno in pre-<br>boste našli zbrano, prevedeno in pre-<br>boste našli zbrano, prevedeno in pre-<br>do po avoraj polovićni ceni. To

Dejan Stajič: INTERFEJSI

izjemno skromni ponudbi doma- če literature o temi vmesnikov in poasi Dejana St Knjiga

novno. tematiko, s pestro razsežnostjo<br>različnih vmesnikov, Vsakomur, ki vsaj<br>malo pozna mikroračunalništvo, so znane precejšnje zadrege in težave pri postavitelje mikroračunalni<br>ske opreme, postopkov in protokolovitelje mikroračunalni<br>ske opreme, postopkov in protokolovitelje pa će pričnemo pri zgodnjih dneh mi si cor postop prijeti (de facto) standard IEEE<br>S-100 bus doživljal pogosto tudi proti-<br>slovna tolmačenje, Tudi tako razširjen in-<br>dustrijski standard, kot je RS-232C, pov zroča številna kontroverzna in samo

<sup>1</sup> S kompleksnostjo standardov na ža-<br> ostaja še zahtevne]:<br>si problem – recimo tudi pri enostavnem<br>vodilu STD se vam ne bo posrečilo vedno<br> zamenjali kratico CPU s procesorji MO-<br>TOROLLA 68000 in Z80. Tudi pri precej

izdaje morda postan<br>Silje lo avro: Zalel<br>Silje je zapadeval prizadeval<br>Silje je zizadeval prizadeval<br>Silje je zapadeval prizadeval<br>Kankeje tudi modern<br>Wento: Se v poglav<br>Konkretnih rešitvah<br>Konkretnih rešitvah<br>jalcav zasle TOROLLA si Tudi pri providenem« vodilu VME vse ne po-<br>Toka brez zapietovi<br>2ato prav gotovo nobenemu avtorju, ki<br>skuda « vuniformitati» takšno pestrosti in<br>protislovnost mikroračunalniške, opremenzije problematike verdstavi london Gimenzije problematike verdstavi lon Gimenzije problematike vak dan, tako dan, tako de jim lahko sledenska sili mesočna kvalinje vak dan, tako dan, tako de jim lahko sledenska sili mes

že utrjena spoznanja o temi vmesnikov in<br>kasneje tudi modernov,<br>Avior se v poglavju o vmesnikih upra-<br>vičeno, dotakne, različne, interpretacije<br>vmesnikov tipa RS-232C, saj v literaturi in konkretnih rešitvah posameznih proizva-<br>jalcev zasledimo konfuzne in zavajajoče

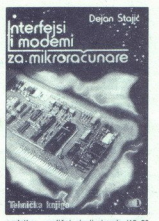

 Garizcijo IŠO, Prav zaradi se večje | ia) Wrljvivs RS - 245 e zlasti v telekom a imi in enotno - teoretična in enotno - teoretična izhoda, izhoda, da avtorno - teoretična izhodišča. Škoda, da avtorno - teoretična izhodišča. Škoda, da avtorno - teoretična izhodišča. Škoda, da avtorno - teoretična izho internosimi in jasneje uveljavili enotno<br>standarizacijo tipa RS — 232. RS — 2320. Redstavi še kakšne novejše rešitve iz<br>(MiL – STD-188C/100) je v precejšnji meri — danes že široke palete modemov, pa ven sianuarizacijo tija no – czac. no – czac. no mosasi sie stalici mosasi sie i (MIL – STD-188C/100) je v preceljini meri i danes že široke palete modernov, pa ven-<br>podprt tudi z evropsko priporočilno stan- dar je za bralca, nikacijski industriji (ISDN), se pojavljaj podatke – različni nivoji signala (15–23<br>V), različne podatke o hitrosti prenosa<br>(baud), 9 ali 25 kontaktin na konektorju<br>itd. Pričakovali bi, da bi avtor tu omeni venjavi ve na – cac, se zasni v enekomu-<br>vikacijski industriji (ISDN), se pojavljajo<br>ne številnejša in novejša integrirana vez<br>- 232.<br>Avtor opisuje tudi slabosti oz. omejitve<br>- Avtor opisuje tudi slabosti oz. omejitve<br>ppec

Too K. - baut), Mogode bi na tien mesti a 1866 operwing Za konsek wilja polnulli fixad<br>primera ali rastice powedanja limitine raz. - [# 10 sports magadeal anglosalitanin izra-<br>primera ali rastice powedanja limitine raz. ber Distributed Data Interface). Mogoči<br>bi avtor lahko namenil tudi nekaj prostotudi vas wečjo uporabo optičnih vlaken, uzrazostovjat kij smozaviteljimi smo zaterih smo že pisa- lipni recenzi<br>i ki smo če pisa- lipni recenzija kij te zaterih smogovine do trati, ki užtete pri branju, pogosto pok-<br>aktivn

ra 449 (sistemski standard, ki pokriva RS<br>- 422 in RS - 423) ter RS - 485 (party line interface), pa tudi v delu, ko govori o vo-<br>dilih, bi bil možen bolj urejen pregled standardov VME, MULTIBUS I, Il ter smo omenili, del teh praznin ni mogoče očitati, saj se je avtor odločil za varnejšo<br>in načelno konsistenčnejšo potutrditi zlasti osnovna spoznanja o vmesnikih Tudi opisi konkretnih resitev seveda. ne<br>morejo zajeti nekaj novosti (MOTOROLA,<br>NATIONAL. SEMICONDUCTORS, PLES-<br>SEY, SIGNETICS, FAIRCHILD), toda to<br>gotovo ni pomanjkljivost knjige ne av-<br>torja!

deal unity of the paralelnih vmesnikov CEN-<br>The Orient paralelnih vmesnikov CEN-<br>TRONICS in IEEE – 488 ter programability<br>in the mesnikov avior spregovori z nakaj za (pri nas)<br>razširjene histe računalnike (ZK C84) ter<br>cash osabne računalnike IBM PC (še nič o PS/2).<br>2. čeprav je v svetovni literaturi na voljo<br>2. čeprav je v svetovni literaturi na voljo<br>primeru znova velja, da vpeljava PS/2<br>sovpada s pripravo knjige in bi kazalo X Kakšni novi izdaji spregovoriti še o PS<br>2, ki si nesporno utira pot, če ne že di<br>rektno med »individualne« YU uporabni-<br>ke, pa vsekakor v podjetja.<br>Podlavia o modemih so manj izčrnoa

ł

Kot smo uvodoma povedali, je knjiga zagotovo dobrodošla v razširitvi skromne ponudbe domačih publikacij s tega po-<br>porudbe domačih publikacij s tega po-<br>dročja. Ali bo dejansko praktično napoti<br>lo za izdelavo lastnega v me - 2022<br>spectroscopie (1914) since the spectrum of the state since the spectrum of the spectrum of the spectrum of the<br>spectrum of the spectrum of the spectrum of the spectrum of the spectrum of the<br>spectrum of the spectru učenec, ki si želi urejen pregled nad »ne

# S polic ljubljanske fakultete za elektrotehniko

Tokrat predstavljamo tri novejša in zanimiveljša dela z dolgega spiska<br>učbenikov in strokovne literature, ki tako rekoč vsak teden izhajajo na<br>učbenikov in strokovne literature, ki tako rekoč vsak teden izhajarnah<br>stedno (

Brian W. Kernighan, Dennis in uporabil v prevodu, in sicer zato, da bi<br>M. Ritchie: PROGRAMSKI JEZIK Prevajalec je zelo lepo rešil problem<br>C. Cena: 14.500 dm

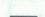

 $\boldsymbol{K}$  student Fakultete za elektrotehtančno ter povsem v skladu z izrazoslov Torical prediction<br>in the condition of investigating the space of the space of the space<br>of the space of the space of the space of the space of the space of<br>the space of the space of the space of the space of the space of

se ulivarija s takim področjem, kot je ratnijalištvo, obviadati osnove vsaj enega<br>čunalništvo, obrazi ulivarijali osnove vsaj enega<br>indriniciji (bilo bil prelepo, če bil obili vse<br>maciji (bilo bil prelepo, če bil obili vse Prevajalec je zelo lepo rešil problem<br>prvajanja raznih primerov v knjigi (vsi primeri so ostali v angleščini). Če bi na-<br>mreč vse primere dosledno prevajali, bi Fereno prevajali bi Marketa Mel VaRich Mel VaRich (1999)<br>is morte are taken marketa Mel VaRich (1999)<br>in in in in the strokovnem prevodu in in in in in in in the strokovnem prevodu in<br> $\boxed{\text{w}}$  niligo je prevedel Leon Mlak

programe v jeziku C. V naslednjih petih

poglavjih avtorja predstavita naprednej-<br>še značilnosti jezika - podroben in for-**Coglavini avtoria predstavita naprednej-**<br>Se značinosti potreštavita naprednej-<br>Se značinosti potrešta – podroben in for- POXYLAT in struktura<br>popeljsta praka v skrivnosti tipov, opera- Praka je pokazisa,<br>popeljsta praka poglavja, v katerem so namreč obravna-<br>vane vse kontrole toka (if-else, for, while, do...) V četrtem poglavju avtorja razlo-<br>žita strukturo programov, pojme, kot so malen opis. V drugem poglavju, recimo, popeljeta bralca v skrivnosti tipov, opera-<br>torjev in izrazov, ki jih pozna C. Tudi to je<br>pomembno predznanje za študij tretjega žit strukturo programov. Metika. V šeslem pa opišeta vsa programov. Metika. V šeslem pa opišeta vsa pravila za sestavljanje na opišeta v šeslem pa opišeta v šeslem pa opišeta v šeslem pa opišeta vsa pravila za sestavljanje saj je posvečeno delu, ki je prav v jeziku

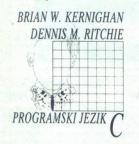

S sedmim poglavjem avtorja prehajata<br>strogega, osnovnega opisa jezika v okolje, v katerem tečejo programi Okolje se spreminja glede na operacijski<br>sistem in računalnik. V vsakem okolju so<br>potrebne drugačne knjižnice funkcij, da

V osmem poglavju avtorja opisujeta in razlagata povezavo jezika C in operacij-<br>skega sistema UNIX. Največ pozornosti sta posvetila v hodu, izhodu, datotečne-<br>mu sistemu in prenosljivosti programov Tu bo našel marsikatero uporabo stvar<br>tudi programer, ki dela z drugačnim ope-

o Premosijest iz matematika izvazni pro- o premosijest iz matematika izvazni pro- obrazni pro- obrazni pro- obrazni pro- obrazni pro- obrazni pro- obrazni pro- obrazni pro- obrazni pro- obrazni pro- obrazni pro- obrazni pr Native positions are approximately interested in the state of the state of the state of the state of the state of the state of the state of the state of the state of the state of the state of the state of the state of the is Masinoui morales knjiga je pomem pri kanaljske naturali Dalje pomem pri kanaljske naturali Dalje relationske predvsem pri britanske Australia Copis je prior prior prior prior prior prior prior prior prior prior prior pr

prikazuje no posodobitve pro- gramskega jezika C, ki so se pojavile po<br>gramskega jezika C, ki so se pojavile po<br>gramskega jezika C, ki so se pojavile po<br>nean je bi izgabitjali bosed, ki z še samo<br>member istim, ki jezik esa

vsetik C se vse bolj širi in postaja vse<br>vseh okoljih, od spectruma pa prek siste-<br>mov IBM PC/XT/AT do večuporabniških

For Anthur Strategy<br>Prince and the strategy of the strategy<br>and the strategy of the strategy<br>of the strategy of the strategy<br>of a factorial interval of the strategy<br>of the strategy<br>of the strategy<br>of the strategy<br>of the st RAFKO MIHALIČ, ŽIGA KRALJ: Prročnik za uporabo računalnikov. Cena 15.000 din

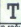

 $\begin{array}{c}\n\textbf{1} \text{ a knjiga oxiron} \\
\text{stala kot pripc} \\
\text{in an rakuthet}\n\end{array}$ na Fakulti<br>ništvo v Lju<br>historije nkniiga oziroma priročnik je na-<br>stala kot pripomoček za študentike<br>ta Fakulteti za elektrotehniko<br>nalništvo v Ljubljani, ki imajo med študijem opravka z računalniki tipa IBM  $\overline{ZIGA}$  KRALJ: Framework. Cena.<br>jo osnov o uporabi teh računalnikov.  $\overline{ZIGA}$  KRALJ: Framework. Cena.<br>Praksa je pokazala, da je knjiga zanimiva.  $\overline{22.500}$  din.

Knjiga je razdeljena na več logičnih -<br>
zaključnih enot<br>
- poeramski jezik basic<br>
- programski piaket Turbo Pascal<br>
- programski piaket Slučničk<br>
- programski jezik fortrari<br>
- programski jezik fortran,<br>
- programski jezik

- 
- 
- 
- 
- 
- 

redvestme bi pohvalil razdelek dabase ure Ano se tajen njem tega programskega paketa zares do nivoja priročnika. Ker pa brez kritike ne gre, moram opozoriti na obliko oziroma stil pisanja (velja za vso knjigo), ki mi nil s Predysem bi pohyalil razdelek dRase prav nepregledno. Vendar to ne vpliva na.<br>splošno razumljivost napisanega.<br>Operacijski sistem MS-DOS je opisan

Programski paket SideKick in urejevalnik besedil WordStar sta že klasična<br>programska paketa. Tudi tukaj so osnov-<br>ne funkcije podane dovolj preprosto in<br>razumliivo

Pripombe pa imam predvsem o delih knjige, v katerih sta opisana programska<br>paketa Basic in Turbo Pascal. Basic je<br>preveč razbohoten po knjigi, medtem ko<br>preveč razbohoten po knjigi, medtem ko je povsem nepomemben programski pa-<br>ket-- to seveda ni res. Turbo Pascal se je O tem paketu se veljajo, pa do najnovejše<br>o tem paketu se veljajo, pa do najnevejšeta<br>tretje izdaje zelo napredoval in bi si za<br>služil, da avtorja vsaj ta razdelek napišeta<br>na novo ali pa ga vsaj dopolnita.

služil, da avtorja vsaj ta razdelek napišeta<br>na rovo ali pa ga vsaj dopolnita.<br>O fortranu ne bi izgubljali besed. Mi-<br>slim, da je v tej knjigi odveč. V njej pa<br>pogrešam slovar pojmov in tujk, ki sta in tujk,<br>avtorja uporab poti razloži pojme, ki jih ne razume. To oviro lahko bralec premosti s slovarjem<br>oviro lahko bralec premosti s slovarjem<br>(Računalniški slovarček) Cankarjeve za-

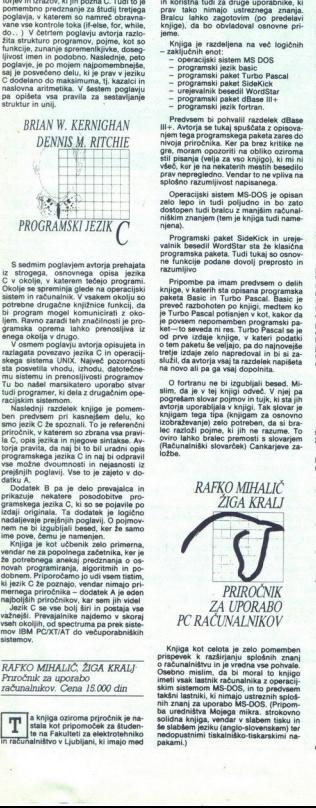

PRIROČNIK ZA UPORABO PC RAČUNALNIKOV<br>ZA UPORABO PC RAČUNALNIKOV<br>PC RAČUNALNIKOV<br>SA UPORABO PC RAČUNALNIKOV<br>SAROVA PC RAČUNALNIKOV<br>SAROVA PC RAČUNALNIKOVALNIKOVA PRIROGRAMA PRIROGRAMA PRIROGRAMA PRIROGRAMA<br>PRIROGRAMA PRIROG Kniga kot celota je zelota je zelota je zelota je zelota je zelota je pomoralništvu in je predna vsa pohvale. Osloba in je pohvale. istim, da bi mora tok knjigo inalništvu in je pohvale. Istim, da bi mora tok z operacij- v 22.500 din.

njiga je napisana v lahko berlji-<br>vem jeziku, in to tudi za laika<br>Pogrešam edino, nekie proti koncu knjige, slovarček pojmov in tujk, ki<br>jih je avtor uporabil v knjigi. Avtor mi je<br>v pogovoru dejal, da se je pisanja knjige a produsta del ziam de la presenta in nasel<br>ob uporabi programa FRAMEWORK no-<br>bene ustrezne literature v slovenskem jeceno vedno in povsod samo čist slovenih knjigah. Samo vem, da se je včasih zelo<br>knjigah. 'Sam vem, da se je včasih zelo<br>težko izogniti uporabi tujke. Vendar mi-<br>skovno računalniško področje, da bi mo-<br>kovno računalniško po kovno računalniško področje, da bi mi<br>rali biti komentarji k slikam v angleščir<br>To pa predvsem zaradi tega, ker je knjig<br>namenjena predvsem končnim uporabn sai tega<br>11 končr **Similar Archives a reformation time and the SICA KYANA Constraints and the CASE (Second) and the CASE (Second) and the CASE (Second) and the CASE (Second) and the CASE (Second) and the CASE (Second) and the CASE (Second)** ne zanima - message area-, ampak samo<br>- področje za izpis poročil-. V takih pri-<br>merih in ob takšnem namenu knjige gra-

> Ker sam programa FRAMEWORK ne<br>poznam – srečal sem ga samo kot urejevalnik besedil – lahko dam oceno upo-<br>rabnosti te knjige kot laik. Po mojem oceno uporabna, in to kot alka, bo mojem into kot učbenik in kot priročnik. Pri hitrem prele-<br>tu vsebine (brez preskušania primerov besedila) osnovne opcije glavnega menija.<br>ja. V drugem delu pa podrobneje opisuje<br>uporabo možnosti Frameworka po po<br>dročjih:

- 
- urejevalnik besedila<br>- uporaba tabel baze podatkov<br>- baze podatkov<br>- priprava okvirov.<br>- uporaba knjižnice
- 
- 
- 

Za opisovanje šeh možnosti je porabi<br>še 90 strani čistega besedila.<br>226 strani čistega besedila.<br>Knjiga ne zajema celotne problemati paketa, temveč samo<br>njegov največji del, in to vse razen največji del, in to vse razen

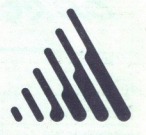

Žiga Kralj

# FRAMEWORK II

tančnejše obdelave komunikacij in po<br>sebnega jezika FRED, ki je sestavni de Nova dostopen tudi bralcu z manjšim in okupane kom manjšima istoričnom, ki jih prize v oko 2000-2000 projektov<br>Advisori na izpis poročila. V takih pri ostopen tudi bralcu z manjšim izpis poročila. V takih pri o pravile po

> dele knjige, jih bodo pač preskočili ali pa<br>jih prebrali bolj površno. Medtern ko bo-<br>mo drugi, ki še ne poznamo tega propramskega paketa, zelo veseli vsake do-<br>datne informcije o problemu, na katere-<br>ga bomo naleteli.

> hakup knjige priporočamo vsem stalnim uporabnikom tega programskega<br>paketa, ker bodo dobili zelo dober pri-ročnik za vsakdanjo uporab- nicom.<br>mo pa ga tudi vsem bodočim uporab-

# UVAZAMO I<br>
SESTAVLJI<br>
RAČUNALNI<br>
NUDIRO IBM 100%<br>
NUDIRO IBM 100%<br>
TACOMORIS IBM 100%<br>
TACOMORISMO IBM 100%<br>
THE DRAGGE IBM 100%<br>
ROCCO IFIP-EX<br>
ROCCO IFIP-EX<br>
THE DRAGGE IS INCOMENDATION <u>UVAŽAMO IZ TAJVANA</u><br>SESTAVLJIVE **BEACURALISM (FOR ALSEMBLE PROPERTY)**<br>
FRACTURE CONSUMING (FOR ALSEMBLE PROPERTY)<br>
THE CONSUMER PROPERTY (FOR ALSEMBLE PROPERTY)<br>
THE RESIDENCE OF THE RESIDENCE PROPERTY (FOR ALSEMBLE PROPERTY)<br>
FOR COLOR OF THE RESIDENCE When the special state of the special state of the special state of the special state of the special state of the special state of the special state of the special state of the special state of the special state of the s

- 
- 
- 
- 
- 
- 
- X T compatible IBM 100% z 2 drive 360 KB i 10 MB H. D. AT compatible IBM 100% z 4 drive 12 KB i 20 MB H. D. shows an<br>observe monitories by the state of the state of the state<br>barron monitories by the state of the state of

ROLLO MAPI - EXP COMPUTER DIVISION ROLLO MAPI - EXP COMPUTER DIVISION

TEM 10 EAGUIN EDAY - INTERNATIONAL BUSINESS MACHINES-

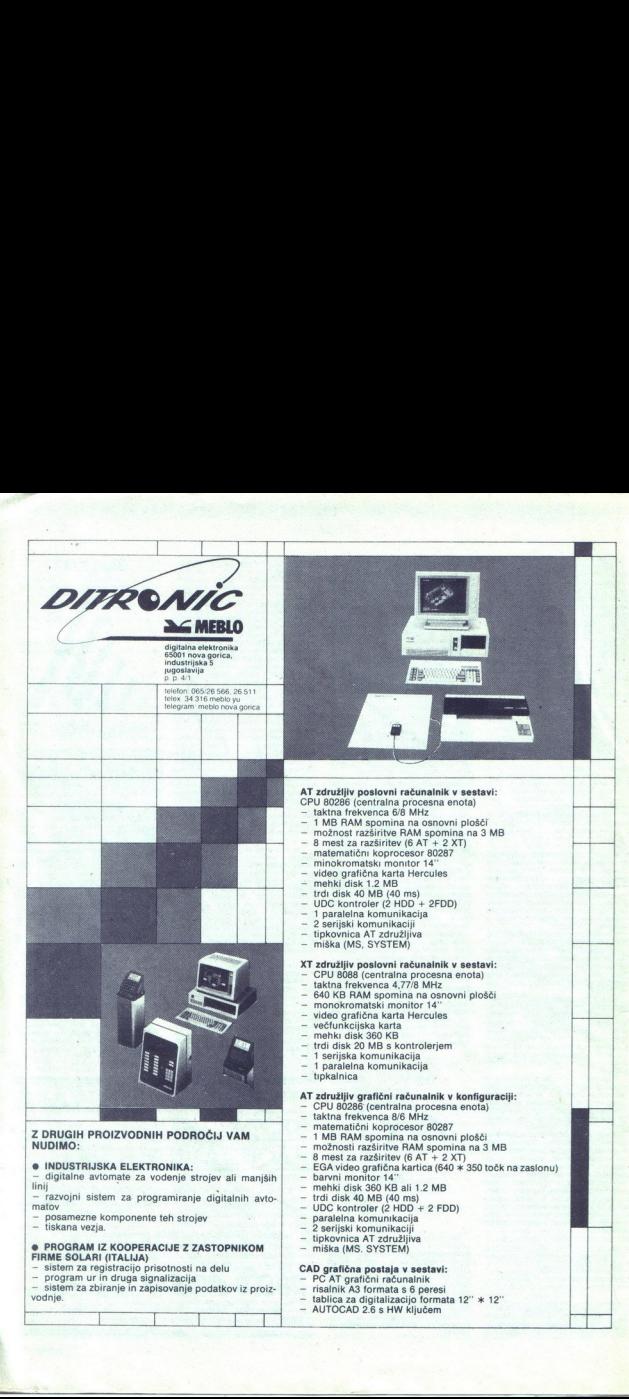

# **M**

# PIKA NA I

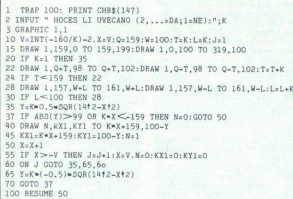

**Lating Contract Contract Contract Contract Contract Contract Contract Contract Contract Contract Contract Contract Contract Contract Contract Contract Contract Contract Contract Contract Contract Contract Contract Contrac** 

vnesti število, za katero naj se graf poveča. Če ne želite povečave, boje matika na stronga i koja se stanovni konzer stanovni konzer stanovni konzer stanovni konzer stanovni konzer<br>od -159 do 159, na osi Y pa od -99 Mordia stelarnosti konzer stanovni konzer stanovni konzer stanovni konzer s

Program lahko riše dve funkciji<br>hkrati. Prvo je treba pred zagonom Program lahko riše dve funkciji z diskete. V tem primeru potrebuje-<br>hkrati. Prvo je treba pred zagonom te disk monitor - sam uporabljam<br>programa vresti v vrstico 35, drugo MUTIL- da boste spremenili dato-<br>pa v vrstico 65. program vienti v visico 35, drugo WIJTL – da best samuelpolitaniano posterioris procedurano de la controllation de la controllation de la controllation de la controllation de la controllation de la controllation de la cont tančnost risanja lahko povečate ta-<br>ko, da v vrstici 50 povečujete spre-<br>menljivko X za kakšno število, ki je<br>manjše od 1 Takrat traja risanje<br>grafa dije, Primer; za risanje funkci-It graf za 35, X v vrstici 50 pa pove-bevati za 0.2. Ko končate analizo grafa, prekinete program s hkratnim pritiskom na RUNSTOP in RESTOdve funkciji, ki bosta nari kciji, ki bosta narisali e<br>Aleksandar Nau<br>Svetozara Markovića Aleksandar Naumov, **For the corresponding of the control of the corresponding of the control of the control of the control of the control of the control of the control of the control of the control of the control of the control of the cont** 

21460 Titov Vrbas

L

# ST/smerne tipke in 1st Word +

è

ì

C 128/risanje grafov SHIFT za premikanje kurzorja na za-<br>funkcij in konec vrstice ali zaslona.<br>Ta zelo uporabna možnost pa ne Trogram nariše graf katerekoli ločimo s pomagalom Yutility Reši-<br>Unkcije. Na prvo vprašanje je treba pora tev je zelo preprosta. V datoteki<br>mesti število, za katere naj se graf tev je zelo preprosta. V datoteki<br>noveda Co p kode za smerne tipke v drugi skupi-<br>ni, kjer so definicije tipk za »SHIFT».<br>Morda ste že opazili, da smerne tip-<br>ke skupaj s SHIFT dajo številke 8, 6,<br>4 in 2, kot da bi bile na numerični tipkovnici. Te številke moramo vne-<br>sti na mesta, ki jih kaže tabela.<br>Malo težje je, če uporabljate stari<br>UTILITY z operacijskim sistemom

oveda Steville in 48-0+: ASCII del je 8-4-6+: 2009<br>In Pove-delu ali šestnajstiko.<br>Inalizo Ko vnesete vse spremi<br>Inalizo Ko vnesete vse spremi<br>ESTO- veda treba računalnik ru<br>Splavars Splavars (2011)<br>Minov, Splavars (2011)<br>U  $\begin{array}{r} 38\,00\,20\,34\,00 \\ 77\,00\,00\,00 \\ \mathrm{Stabilile}\,\, \mathrm{V} \end{array}$ 

# Spectrum/strojna sprememba barv II

Predlagam vam hitrejši od doslej Proglagam vam hitrejši od doslej THEN A=A - 32<br>Program 1st Word + uporablja najhitrejšega programa za spre- 100 C=PEEK(88) + 256 k PE-<br>smerne tipke v kombinaciji s tipko membo barv v danem »oknus na EK/890 + EEK(88) + 256 membo barv v danem »oknu« na

zaslonu. Primerja se lahko s programom Strojna sprememba barv<br/> (Micha sprememba barv (Moj) z njegovimi – storskimi<br/>– $4$ bylj dolj samo $37$ byly in celo dela Pred zago<br/>om je treba vnesti na-bylj pred zagornom je t

23316, atribut (0-255): 23323.<br>10 FOR F=23296 TO 23332: RE 10 FOR F=23286 TO 23332: RE-23296 TO 23332: RE-20 DATA 33, 1, 1, 76, 17, 0, 88, 99, 41, 41, 41, 41, 41, 41, 41, 41, 47, 9, 25, 83, 14, 1, 35, 16, 251, 125, 193, 13, 32, 245, 201<br>
Temu ustreza listing v zbirniku:<br>
Temu ustr LD HL,  $0$  ;  $X + 256$  \* Y<br>LD C.H LD DF 22528 LD H.E

# ADD HL, HL ADD HL.HL ADD HL, HL ADD HL.HL ADD HL, HL LD B.E ADD HL, BC ADD HL.DE LD D.E LD C,0 ; višina<br>LD B,0 ; širina LD A,32<br>SUB B LD E.A L1 PUSH BC L1 PUSH BC<br>L2 LD(HL),0<br>DNZ L2<br>DNZ L2<br>DNZ L2<br>ADD HL,DE<br>PCC C<br>DEC C<br>DET<br>DET<br>COSembitni at<br>OSembitni at<br>V grafičnem 1 L2 LD(HL),0 ; atribut INC HL DJNZ L<sub>2</sub> ADD HL,DE POP BC DEC C JR NZ,LI Boban Jovanović,<br>P.P. 123.

. P. 123, 31230 Arilje

# Osembitni atariji/tekst v grafičnem načinu

10 GRAPHICS 24: COLOR 1<br>
20 DIM A\$ (961)<br>
30 READ A\$<br>
40 FOR O=1 TO LEN (A\$)<br>
50 A=ASC(A\$(O)): E=E + 1<br>
50 IF A<32 THEN A=A + 64:<br>
GOT UO

- 
- 
- 5<br>GOTC<br>THEN
- $\begin{array}{r} 70 \text{ IF A} > = 32 \text{ AND A} < = 95 \\ 70 \text{ IF A} > = 128 \text{ AND A} < = 159 \\ 80 \text{ IF A} > = 128 \text{ AND A} < = 159 \\ 90 \text{ IF A} > = 160 \text{ AND A} < = 223 \end{array}$ 
	-
	-

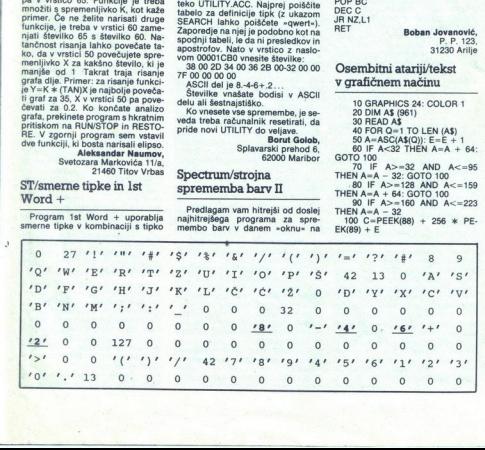

110 IF INT( $Q$ /40) =  $Q$ /40 THEN LET<br>C=C + 360: E=E + 360<br>120 FOR W=0 TO 7

- 130 B=PEEK(PEEK(756) \* 256<br>A \* 8 + W)<br>140 C=C + 40
- **150 POKE C, B**
- 160 NEXT W
- 

170 NEXT Q<br>180 DATA Tu lahko vstavite kakrš-<br>nokoli besedilo ali grafične znake<br>razen inverznih znakov<br>190 FOR Q=0 TO 30 STEP 0.1<br>200 PLOT SIN(Q) \* Q + 160,

- 
- $COS(Q) * Q + 85$  $210$  NEXT  $\Omega$ 
	- 220 GOTO 220

Program rabi za izpisovanje tek-<br>sta v grafičnem načinu 24. Vrstice<br>180-220 dokazujejo, da gre za gra-<br>fični način, in jih lahko izpustite. Če zbrišete vrstico 220, se bo tudi slika zbrisete vrstico 220, se bo tudi slika<br>zbrisala, brž ko bo program končal delo.

Krešimir Tonkovič, 253. Nova 30, 24000 Subotica

# C 64/INPUT brez vprašajall

Program, ki je bil objavljen v april- ski številki, je po nepotrebnem za- pleten. Moja verzija: 20 INPUT'TEXT":A\$ Program, ki je b<br>pleten. Moja vez<br>pleten. Moja vez<br>10 POKE 19,1<br>20 INPUTTEX1<br>30 POKE 19,1<br>C 64/seikosh<br>C 64/seikosh

Janko Čukić

Jerevanska 40, 81000 Titograd

# C 64/seikosha kot pisalni stroj

5 open 7,4,7<br>10 get a\$: if a\$ <>"" then goto 10<br>20 get a\$: if a\$="" then goto 20<br>25 print a\$:

 $\begin{array}{l} \text{5 open }7,4,4 \leq 2 \end{array} \begin{array}{l} \text{open }7,4,4 \leq 2 \end{array} \begin{array}{l} \text{open }7,4,4 \leq 2 \end{array} \begin{array}{l} \text{zero to }10 \\ \text{20 point} \end{array} \begin{array}{l} \text{20 left} \text{is} \end{array} \begin{array}{l} \text{zero to }2 \\ \text{point} \end{array} \begin{array}{l} \text{20 right} \text{is} \end{array} \begin{array}{l} \text{20 right} \text{is} \end{array} \begin{array}{l} \text{20 right$ tudi s Commodorjevimi tiskalniki<br>MPS. Edina pomanikliivost je, da ra-

.. Edina pomanja črk Zomalnik ne upošteva brisanja črk Tomislav Barać, 1. Brozine 17.<br>1. Brozine 17. 51410 Opatija

# C 64/«mavrični« zaslon

10 for  $x=49152$  to 49176<br>
20 read a : Doke x, a: next x<br>
20 read a : Doke x, a: next x<br>
44 0 data 162, 0, 232, 142, 33, 208,<br>
44 0 data 17, 192, 155, 198, 240,<br>
242, 96, 160, 0, 200<br>
50 data 192, 158, 208, 251, 96<br>
Party lokacije.

# Robert Žnidarič, 62281 Markovci pri Ptuju

É Moj mikro 55

۰

Na Moj mikro sem naročen tako:<br>rekoč od njegovega rojstva, in če-<br>prav nimam nobenega od mlinčkov,<br>o.katerih največ piše, ga nestrpno.<br>čakam vsakega prvega v mesecu.<br>V Pekingu, glavnem mestu LR Ki-<br>tajske, živim že več kot

prav je Peking svetovno velemesto,<br>v katerem čedalje bolj uporabljajo<br>načavalnike, prodajte računalnike,<br>kov pa poganjajo kot gobe po dežju,<br>kov pa poganjajo kot gobe po dežju,<br>kogom. Tako mi je Mej mikro estimaniške sveto krogom. Tako mi je Moj mikro edino

razveselila nova rubrika PC frajeri ker nameravam kmalu kuniti PC

Zdaj pa naj še nekaj vprašam.<br>V LR Kitajsko sem prišel skupaj s staršema, ki tu delata kot pred-<br>stavnika nekega podjetja, sam pa<br>študiram kitajsčino. Kmalu nameraitoriem o Teamilien o Teamilien o Teamilien ir pro Gramsko opremo za 2000 USD. Za- nima me:<br>gramsko opremo za 2000 USD. Za-<br>1. Ali smemo pri vrnitvi v Jugosla- 1. Ali smemo pri vrnitvi v Jugosla-<br>vijo po. štirih letih biva

 $\ddot{r}$ 2. Ali dobino zandi daliĝega biologo ali antikon daligaro princo varono zinantikle opteme? Pripositioni, ali antikon daligaro princo minimi daligaro princo daligaro in minimi daligaro daligno daligno daligno dalig minjam, da se nameravam po študi-

Pnložnost bt povabi uporabnike amstrada PC, da pišejo loj naslov zaradi izmenjave.:iz- kušenj in programske opreme. Zoran Sankovic, jan guo men wal 8-2-21, Peking, PR of China

v tujini za stalno vrne v domovino,<br>začasnega dola prinese prekinalnik<br>z opremo med 46 gospodinjskimi<br>predmeti, za katere ni treba plačati<br>carine. Drugače sme kot vsak drug Delavec, ki se z začasnega dela<br>v tujni za slaho vrhe v domovino,<br>labko a nabo princes radunalniki<br>inko a nabo princes radunalniki<br>repremo, med se gospodinjskimi<br>repremo, okoli 56. okoli 56. okoli 56. okoli 56. okoli 56. o

1. Zanima me, kako naj naredim kabel za povezavo CPC 6128 s kasê-<br>tofonom, ki ima izhod za slušalke.<br>Priložite skico!<br>2. Koliko stanejo A/D pretvorniki<br>2. Koliko stanejo A/D pretvorniki<br>za CPC 6128 in Č 1287 tofonom. ki ima izhod za slušalke.

3. Kakšen kabel je potreben za povezavo C 128 5 Philpsovim BM 7502 ali BM 7513?

**VAŠ MIKRO** 

4. Kako naj povežem CPC 6128

Če boste vprašanja objavili, želim ostati v anonimnosti

oglase ali trgovine. 3, Tisti, ki mustrezalo vsi, priključki na obeh straneh Pokukajte v prejšnji odgo-<br>straneh Pokukajte v prejšnji odgo-<br>vor. 4, To načelno nima smisla. Po-<br>skusite z izhodnimi vrati. (Davor<br>Petrić) Keiso naj povežem CPC 6128 Pred Keiso Najveći i Branice Najveći i Branice Najveći i Branice Najveći i Branice Najveći i Branice Najveći i Branice Najveći i Branice Najveći i Branice Najveći i Branice Najveći i Branice Naj

Ali schneiderju 6128 ustrezata ti-<br>skalnika star NL-10 ali epson L.X<br>800? Če ne, kateri vmesnik je treba<br>kupiti?

Karabalć,<br>N. Tesle 34, " Malinska

V vsak amstrad je vdelan standardni vmesnik centronics. Ustre-<br>za mu vsak tiskalnik s tem vmesnikom. Potrebujete še kabel centro-<br>nics. (D. P.)

3

bonosti anno 1000 participa de Bono Vesti anno 1000 participa de Bono Vesti anno 1000 participa de Bono Vesti anno 1000 participa de Bono Vesti anno 1000 participa de Bono Vesti anno 1000 participa de Bono Vesti anno 10 Oglašam se vam prvič Moj mikro spremljam od številke V/1986<br>1986 in do- glej mikro spremlja se vam prvič Moj mikro spremlja v stevili sem 16 let, imam Circle V44<br>1986 in do- glej misrova revije tista Stara sem 16 let, ima 1. Poglejte po knjigarnah, katero knj oli naprodaj. Potem se oli kate- m soli katero katerih oblik basica ali pa vas zanima samo Amstradov basica ali pa vas zanima samo Amstradov basica dete, saj izbire dejansko ni. Najbo- zelo dobro napisanem priročniku.<br>2: Povprašajte pri Mladinski in Teh-<br>nički knjigi, poglejte oglase. 3. To<br>je odvisno od vaših potreb in zna:<br>nja. Proučite več programov in si<br>izborite ustreznoga. 4. Najpamet neje je, da se naučite dobro programe<br>gramirati. Za uporabne programe<br>povprašajte. pri piratih in kupite.<br>najnovejše, kar ponujajo. 5. Zvoć-<br>nik utišate, ojačevalec pa priključinik. urasteva priključek v amstradu.<br>
če naj se signal slišli, je potreben<br>
ojačevalnik. 6. CPC 6128. Ni drag,<br>
precej hitrajši je od commodorja,<br>
disketnik je bistveno hitrejši in po-<br>
polnoma zanesljiv. Softvera je veli-A state in the state of the state in the state in the state in the state in the state in the state in the state in the state in the state of the state in the state in the state in the state in the state of the state in th

j.

J,

i,

Pred Kralinn sem Kupi atau S20<br>
olih predigenti 200 milion sem Kupi atau S20<br>
pred Kralinn sem Kupi atau S20<br>
predigenti 200 milion sem Kupi atau S20<br>
bila osupljivo ostra celo v srednjin<br>
bila osupljivo ostra celo v sredn

lahko dobim sliko. visoke točjesi fe na televizorju naredim monitorski , Če to ni mogoče, kako potet dobiti vsaj sliko srednje ločljivosti? je se dobi konektor za priklju- cilev takega monitorja, kot ga ima ri 4. Katere monitorje za ST priporo- čate, koliko stanejo in ali jih lahko kubim pri Mladinski knji? Vi Todorovič, Knjaževačka AH

Če ste računalnik z VF modulator-<br>jem preverili z drugim televizorjem, je napaka vsekakor v vašem televi-

1. NE! Slike visoke ločljivosti ni<br>mogoče prikazati NA NOBENEM<br>televizoriu, ker je trekvenca pri po-

454 privilizing the observation, i.e. 3. Priklindeki, Konetki, Konetki, Sakardovič, današke skotske skotske skotske skotske skotske skotske skotske skotske skotske skotske skotske skotske skotske skotske skotske skotske s v vash trgovinah, ki prodajnjo Ata-<br>rejeste ponj lja, ki prodajnjo Ata-<br>rejeste ponj lja, kier ste kuplili radu-<br>ratnik, ratnog medicinalnik, ratnog medicinalnik, ratnog medicinalnik<br>monokromatska monitoria SM 125<br>monokrom kih, (dipl. ing. Zvonimir Makovec)

Oglašam se prvič, čeprav kupu-<br>jem vašo revijo od prve številke. To,<br>da ste najboljši pri nas, že veste. Kot<br>drugi bralci imam neka, pripomb:<br>Fubriko Igre zmanišajte vsaj za 50

e. Kmb azái, des ti (l. in jej ki, bot azái, des ti (l. in jej ki, bot azái, millet az azái, des ti (l. in jej ki, bot az azái, millet az azái, millet az azái, millet az azái, millet az az azái, millet az az az az az az az  $[Substituting the probability distribution function, and the mean noise together (with the mean noise) of the mean noise of the mean noise distribution, and the mean of the mean of the mean of the sample probability distribution by a single variable *v* vanish; its weight distribution is given by the binomial distribution. This is shown in the interval, the was so *v* non-continuous distribution.$ njihovih mrežah, kie vse so v uporačunalnikih, njihovih mrežah, kie vse so v uporabi (v podmornicah, na ladjah, v su-<br>pervozilih), kot ste že pisali o letalih, v ste že pisali o letalih (SPOCK), robotih in vojni zvezda,<br>in

nikom. računalnikov, softverski interaction. računalnikov, softverski interaction.<br>hardverski podpori zanje, raznijis<br>prostor pa prepustite sejmom, ma-<br>lim oglasom in Vašemu mikru.

To so moje pripombe in boste vsaj kakšno upoštevali. Pro- sim, da mi odgovorite tudi na nekaj vprašanj o mojem računalniku atari

lišal sem, da je ameriško po- djetje Avant-Garde Systems izdalo program PC-Ditto v monokromatski verziji 30 za 82.5 USD. Kje je mogo- če kupiti ta pa ? 2. Kateri emu- Jatorji so naj leg PC- Ditta ter emulatorjev maca, CEM in appla in počem (slišal sem, da so naredili emulator BBC in celo emu- (ator amige, kar se mi zdi ne če)? 3. Kolikšen je največji format na zipalčni 3, oisketi za atri ST? 4. Je kal porabljati barvne rograme zastar na nji nokromatskem monitorju? 8. de z RF modulatorjem upo- rabljati barvne programe zaa raču. nalnik s črno-belim televi katerem se dobi grafika srednje Ka osi ), seveda

Palih boraca 31/a/4, Kuršumlija

1. Zadnja verzija programa PC-<br>prrro (emulator PC za atari ST), ki<br>krozij pri nas, je 2.03. Dela tudi na<br>monokromatskem monitorju. SM<br>124 in omogoča inverzno barvo na čre<br>zaslonu (bele črke na črni podlagi).<br>Podolira do dv zaslonu (bele črke na črni podlagi).<br>Podpira do dva Atarijeva disketnika, Atarijev trdi disk ter serijski in paralelni tiskalnik, uporabe miši pa<br>žal ne. Program lahko kupite Sizin sem (5 in the most control of the most control of the most control of the sem (5 in the control of the most control of the control of the control of the control of the control of the control of the control of the co

ski in ne v aprilski številki, saj bi vam drugaće prav rad napovedal emulatorje AX, IBM 1170 in morda celo Crava za atari ST.

3. Standardni format GEMDOS,<br>operacijskega sistema ST, je 80 »prepozna« še okoli 120 drugih formatov. Tako lahko »standardna« disketnika SF 354 in SF 314 s pos ealahini programi formatici ea lahko »nažo- kajo« do 11 sektorjev, torej ser disketi. Novidantiski disketi. Novidantiski disketi. Novidantiski disketi. Novidantiske iski disketi. Novidantiske in srednji loč- doroviću. 4.

remkoli črno-belem ali barynem televizorju. (Z. M.)

atari 520 STF s fi<br>n z monitorjem S<br>v tem, da je v raču<br>staranski disketin<br>sem v Svetu komp<br>sketniki, cenejši s<br>zelo ugodno, saj<br>zelo ugodno, saj<br>zelo ugodno, saj<br>sketniki, cenejši s Moj mikro berem že dve leti in se<br>mi zdi precej boljši kot prej. Nedavipi Mojmikro bi prikro bi prikro bi prikro bi prikro bi prikro bi prikro bi prikro bi prikro bi prikro bi prik<br>uji atari 520 STF in zamitorjen<br>ijih, in z monitorjen<br>ijih v tem, da je v ru<br>tem v Svetlu ki se dajo na Sternik vetu kompjutera prebral, da se dajo na ST priključiti drugi di-<br>sketniki, cenejši od 300 DEM; to je<br>zelo ugodno, saj stane Atarijev di-<br>zelo ugodno, saj stane Atarijev di-<br>sketnik 500—600 DEM. Prosim vas, K, har je vorijeno makar<br>
K, har je vorijeno makar<br>
setorijeno se vratili in sedanji objektiva i vorijeno se vratili in sedanji joč<br>
preme vratizi in sedanji joč<br>
preme vratizi in sedanji joč<br>
kehto se vratici in sedanji

da naštejete nekaj lipovi s cenami<br> Prav tako objavite (de ni pretežko)<br> Sirpno za povezavo disketnika in pretežkoj<br> Sirpno je pomelinik i kaj kačinika in pretenditi kaj pračinistik i si kačini koti 1940<br> Sir $\overline{R}$ . Ima

1. Poleg - originalnih - Atarijevin<br>disketnikov SF 334 in SF 314 proda-<br>inicionalnic serija GP islandina - prodatnikov SF 334 in SF 314 proda-<br>inicionalniko serija GP islandina - matomatikov SF 270 DEM<br>inizionalniko serija novi »nadvse ozki« («super slim»)<br>disketnik NEC-1037a, ki lahko for-<br>matira do 957 K na dvostranski di-<br>sketl in je za povrh zelo tih. Vsi<br>disketniki so opremljeni s kablom<br>za priključek na računalnik, sheme za povezavo torej ne potrebujete.<br>Na osnovni plošći (motherboard)

atarija 520 STF ni podnožij za do-<br>datne pomniniške čipe. Te lahko<br>prilotate kar na izvirne («s trebu-<br>hom na hrbet«, angl. piggy-back).<br>Poleg čipov. potrebujete. dober<br>spajkalnik s tankim vrhom, pol me-<br>tra tanke žice in sti (in sreče!). Priporočam vam, da<br>kupite narejeno ploščico za razširi-<br>tev pomnilnika. Ploščica je nekoli-<br>iko dražja od samih čipov, vendar je<br>vsaka preskušena, montirate pa jo brez spjkanja v samo ohišje raču-<br>nalnika. (Z. M.)

vmam nekaj vprašanj o atariju 800<br>XL in disketnikih zanj:<br>1. Cene disketnikov NOUS GT,<br>RANA 1000, TRAK AT-D2?<br>2. Koliko programov gre na di-<br>sketo?

3. Ali so vanje vdelani mikropro-<br>osonji? Kateri?<br>Ali priprava druge strani eno-<br>stranske diskete pomeni, da preterno voj diskete?<br>stranske diskete pomeni, da preterno voj diskete?<br>SKateri iskatnik (poleg Atarije-<br>aliazi 8 toviti, kateri je 6502 C, ANTIC,<br>POKEY... **Marko Lozar, Marko Lozar,**<br>Marinkov trg 6, Ljubljana

I. Teh disk<br>E. 2. Atari<br>an diskete<br>sian mikro<br>Seikosha<br>rašanje var x. Teh disketnikov ne prodajajo več. 2. Atari 1050 shrani na ono stran ata 127 K. 3. V 1050 je stran ata 127 K. D. D. S. Selkosha QP 500 AT. 6. Na to smom, saj bi shema, ki ste jo po- slali, vzela veliko prostora v rubri-

1. V MM 1/1987 sem videl oglas, nik NOVA mikrodisk. Se da ta di-sketnik povezati z atarjem 800 XL?<br>sketnik povezati z atarjem 800 XL?<br>sketnik povezati z atarjem 800 XL?<br> $n^2$ . Po daljšem tipkanju se moj ata-<br>ri zablokira

Lipovščica 10,<br>Sodražica

ŝ

۰ j.

è

÷.

1. Teoretično da, vendar se vam bolj splača kupiti origi-<br>
bolj splača kupiti origi-<br> nalni Atarijeve disketnik 1050, ki je<br>
prilagojen Atarijevemu nestan-<br>
dardnemu vmesniku. Za priključi-<br> tev NOVA mikrodiska bi morali ku-<br>
piti ustrezen vmesnik in mor **1. Teoretično de, vendar se vam** $\blacksquare$  **kaj softvera. 2. Teoretično de vendar kaj politojno de van dipriestio. Politojno de varias politojno de varias politojno de varias politojno de varias de varias de varias de varias d** 

kaj softvera. 2. Take težave se po navadi pripetijo, kadar se vam mu-<br>di spremeniti kakšno vrstico v ba-<br>sicu in takoj za tipko RETURN pri-<br>tisnete RESET, da bi »očistili« za-<br>slon. Ker editor medtem ne nore<br>vnesti vse vrs sion. Ker editor medtem ne more

računalnik »zmede« in zablokira. To se najpogosteje dogaja pri pro-<br>gramih, ki zasedajo veliko pomnii-<br>nika, tako da editor potrebuje za<br>delo već časa. Zato čim manj pre-<br>nagljenosti! (Z. B.)

# Vaš komentar

# Oprogramerjih in »programerjih«

med nekaterimi bralci in Juretom Skvarčem na Majbr miki me je spodbudi, na born napisal nekaterimi brand o tej in nekaterimi dru-. The je nekaterim dru-. gih temah s. katerih je pretorimi dru-. gih temah s. katerih je pre Res je, da je za pisanje progra-<br>ma potreben čas. Najsi je to igra,<br>urejevalnik besedila, ekspertni sistem ali kakšen drug program (de-<br>jansko jih je toliko vrst, da si vseh<br>niti ni mogoče zapomniti), program ne bo dober, če je predolg engene von Herbert (\* 1918)<br>1830 - Maria Barbara, amerikansk politik (\* 1838)<br>1844 - Marcelina Branch, amerikansk politik (\* 1818)<br>1847 - Marcelina Branch, amerikansk politik (\* 1818)<br>1847 - Marcelina Branch, amerikansk po ker (zdaj s to besedo mislim na samoukega programerja) hitreje in bolje kot diplomiran programer.<br>In bolje kot diplomiran programer.<br>napisal na primer najproprostejši<br>program za sortiranje vrste števil, če zapomniki, projestanje projestanje projestanje projestanje projestanjenih, ker niso projestanjenih, ker niso projestanjenih, ker niso pril ST Uporabniku ustrezali osnovnim pogojem nate- lab program, je bilo zavrnjenih, Min. Pro Brugal Tariha (1992)<br>In program vas Svienija Raudzini ar datom iz predstavi konstantine program vas Svienija Raudzini ar zabilišti ministrativni program vas Svienija Raudzini za bilišti ministrativni program vas S Furthermore Fraction and the best interest of the scattering fraction and the scattering of the scattering of the scattering of the scattering of the scattering of the scattering of the scattering of the scattering of the

 is maillo, da so odkrili svetovno in Morda vsa ta tema ni vredna, da iz Zato na koncu hvala vsem navisni ki milio da so odkrili svetovno in Morda vsa ta tema ni vredna. Zato na koncu hvala vsem navigno. To da so si tako pr

kriminala. Bolj zaželeno bi bilo, da<br>bi svojo energijo in prizadevanja<br>za take akcije usmerili kam dru-<br>gam. Za povrh se zdi, da je vrhunski uspeh kakšnega hekerja, če proda svojo igro ZUNAJ. Igre ven-<br>dar pišejo hekerji za hekerje. To nii<br>nič posebnega. Gora iger, ki jih<br>prodajajo v tujini in pri nas, je na-<br>vaden softverski sund, če nam Sund pomeni nekaj, kar ne premo:<br>rejeno samo zabavi. Kdo neki se še<br>spominja kakšne igre, ki je izšla preje spominja kaksne<br>pred 3-4 leti ali prej? Vsa čast izje<br>mam, kot so Manic Miner, Pac-<br>nam, Elite tid., ki so Urle po

bi ji posvećali pozornost v raču-<br>nalniški reviji, vendar jo je danes<br>čutiti v vseh sferah življenja kot še vide varovane tuje. Tuje v zavarovane tuje. Tuje znanen in delo, ju predstaviti bo pa že pridebna. Volja, denar<br>vide varovane tuje in delo, ju predstaviti bo pa že pridobiti korist. Ka-<br>varovanimiške slavene ni daleč od. .

L

ì,

l 

kršnokoli. Tako je tudi z onim. omenjenim na začetku. Začne pokom in konča z bogve čim Noben izgovor ni: «To vsi delajo » Spodobi se napisati, odkod izvira POKE za kakśno igro. Za povrh to prisili človeka, da začne tudi sam<br>kaj delati (če gre za POKE, naj vsaj<br>tega išče sam). Veliko več kotek<br>končni dobitek daje človeku<br>stremljenje za kakšnim ciljem. In<br>če je cilj. da bi našim braćem.<br>predstavili kaj iz tuje tem bi bilo treba res kaj ukreniti, da bi navedli vir in tistega, ki je to za nas prevedel in priredil.

# O naših računalniških<br>revijah

V Jugoslaviji so tri računalniške revije (naštevam jih po abecedi):<br>Moj . mikro, Računari in Svet ni specializirana za kakšen raču-<br>nalnik ali razred računalnikov,<br>temveč se vse ubadajo z vsem mogočim. Vsaka revija je po svoje<br>otrok založniške hiše, ki jo izdaja. In seveda si vsaka revija po svoje<br>prizadeva pritegniti bralce.<br>Ker kupujem vse tri revije od

prve številke, vem, kako so se raz-<br>vijale, imam tudi pregled nad tem, kaj se je v njih spreminjalo na bolj-<br>se ali slabše. Stanje je na splošno<br>presenečenje. daleč. boljše, kot<br>sem. upal.

V časih splošnega pomanjkanja<br>denarja je pravi podvig, začeti in ohraniti kakšno revijo (spomnimo.<br>se PILOT VIDEA, MR, nekaj časa pa tudi TRENDA, ki so se upehali<br>ali so ugasnili). Pri tem obdržati<br>kvaliteto prispevkov, ni lahko. Tako lahko sklenem, omejil se bom<br>na Moj mikro, da je bil nekoč bolj-

ljivo boljše od katerekoli iz teh držav.<br>Poleg tega ne bi bile na zadnjih mestih niti v Nemčiji niti v Veliki<br>Iki Britaniji.<br>Zato na koncu bysla vsem nav.

predvsem potrebna volja, denar<br>bo pa že prišel.<br>**Darko Bulat, Zagreb** dušencem, ki sodelujejo ali so so-<br>delovali pri pripravah in oblikova-<br>nju MM, R in SK, saj je za to delo

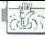

# POMAGATTE, DRUGOVI

# $C<sub>64</sub>$

Cosmic Causeway<br>POKE 53260,256: POKE 49203,256:<br>POKE 41381,0<br>Delta Mk li<br>POKE 3829,99: POKE 3291,44<br>Mega Triaxos

POKE 54813,256: POKE 48213,256<br>Mystery of the Nile<br>POKE 4329,173: POKE 8122,173:<br>POKE 1256,99<br>Piz

POKE 3927,99

POKE 50326,256: POKE 49132,256:<br>POKE 40396,173: POKE 20913,173

POKE 2153,173: POKE 1280,173 IV proleterske 15, Police Server (1981)<br>POKE 4328,173:<br>POKE 4256,99<br>POKE 1256,99<br>POKE 3927.99<br>Renegade<br>POKE 40396,173:<br>Saracen<br>POKE 40396,173:<br>Saracen<br>POKE 4133,173:<br>Spectrum

81000 Titograd

Spectrum

spC<br>POKE 35179,0: POKE 34635,0: PO-<br>KE 35435,0<br>Agent X II<br>1 del: POKE 57776,0, 2. del: POKE<br>62499,0, 3, del: POKE 50146,0: PO-<br>KE 50561,0

POKE 48853,0: POKE 48861,0: PO-<br>KE 51661,0: POKE 52593,0: POKE<br>55594.0

POKE 38356,0: POKE 39724,0<br>
Christmas Monty<br>
POKE 38302,0: POKE 38352,0<br>
Driller<br>
POKE 47904,0: POKE 49021,0:<br>
KE 49022,0: POKE 49424,0:

Mexic He Nipper 2<br>POKE 43251,182<br>POKE 38967,5: POKE 39048,5<br>POKE 34967,5: POKE 39724,0<br>Mercenary POKE 422580: POKE 422580<br>POKE 44258160: POKE 41577,0<br>POKE 40813,0: POKE 61577,0<br>POKE 44658,183

The Tube OKE 65368,245<br>
POKE 65368,245<br>
Mehruova 154/3,<br>
Classic Muncher<br>
Classic Muncher<br>
POKE.<br>
29342,0 (nesmrtnost)<br>
POKE. 29342,0 (hest sovražnikov)<br>
BOKE, 29498,0 (brež sovražnikov)<br>
BOKE, 29498,0 (brež sovražnikov)

POKE 29495,0 (brež sovražnikov)<br>
Goody (Spec-Mac)<br>
za nešteto življenj zamenjajte vrsti-<br>
co 20:<br>
20 CLEAR 24999: POKE<br>
23797, 195: POKE 47780,0: RANDOMIZE

Gryzor<br>Namesto uvodnega basica natip-

kajte: 1 REM POKE BY Z. JOVANOVIC

10 CLEAR 24999: LOAD \* " CODE

20 FOR N=23322 TO 23329: RE-<br>0 A: POKE N.A: NEXT N<br>30 DATA 62, 0, 50, 103, 136, 195,

40 RANDOMIZE USR 23296 POKE 40635,69 (čas)

۰

Through the Trap Door (Spec-<br>Mac)<br>Naložite basic z MERGE " ", zame-<br>njajte vrstico 20 in imeli boste ne-

šteto življen<br>20 CLI CLEAR 24899:<br>95: RANDOMIZE POKE

23797,195: RANDOMIŽE UŠR<br>23760: POKE 47492,0: RANDOMIŽE<br>UŠR 23800

Zoran Jovanović,<br>Cara Uroša 13 a/11,<br>CPC 18000 Niš

Batty<br>Batty Naložite sliko, resetirajte računalnik<br>in natipkajte:<br>10 OPENOUT "": MEMORY &FFF:<br>LOAD "BATTY2", &1000<br>20 POKE &3074,0: POKE &3082,0

XE PORE 83082,0<br>
20 POKE 83000,<br>
10 CALL 81000<br>
30 CALL 81000<br>
30 CALL 81000<br>
10 MODE 1: MENIPER<br>
In natipkaj 10:<br>
10 MODE 1: LOAD "IJAGKII .002",84000: FOR<br>
10 MODE 1: LOAD "IJAGKII .002",84000: FOR<br>
X4000 - NACKII .002", MEMORY &3FFF:

Porte Sarah Porte Sarah Porte Sarah Porte Sarah Porte Sarah Porte Sarah Porte Sarah Porte Sarah Porte Sarah Porte Sarah Porte Sarah Porte Sarah Porte Sarah Porte Sarah Porte Sarah Porte Sarah Porte Sarah Porte Sarah Porte 84000<br>
20 OPENOUT ", MEMEORY<br>
8FFF: LOAD "JACKIi .003", 81000<br>
30 POKE &6A75.0 (infinite lives)

40 CALL 81000

Jacka! Naložite sliko, resetirajte računalnik in natipkajte OPENOUT \* \*: MEMORY

10 OPENOUT MEMORY<br>11198: LOAD "JACKAL2"<br>20 POKE &719E,0 (infinite lives)

ives)

NOT zi MEMORY SFFF. lojo AILLAPEDE., 41000 oo drnete šo GALE Protaraio« 10 OPENOUT " ": MEMORY AFFF: LOAD "PROFANATION', 81000 20 POKE 81104,0: POKE 812C7,0 (nfiite ves) 30 CALL 81000 lar 10 OPENOUT " ": MEMORY 8FFF: LOAD "WAR", 81000 20 POKE 8AAD,N (N — 1—255 živ- ljeni) 30 CALL 81000 Poki preverjeno delajo v verzijah ero Soft.  $\begin{array}{llllllllllllllllllllllllll} \text{MSE} & \text{Ni} & \text{Na} & \text{Na} & \text$ 

Zoran Rajkovič, Bulevar Lenjina 104, 81250 Cetii

CLASSIC INVADERS OR<br>
CALL 2000<br>
Dobateljujejo) obare of the Year<br>
Footballer of the Year<br>
MEMORY 398<br>
POKE 383€,29 (denar se vam po<br>
POKE 383€,29 (denar se vam po<br>
POKE 383€,29 (denar te vam po<br>
NOLI - MEMORY - CLOSEOUT<br>
-

Armin Stranjak<br>Avenija 105

88000 Mostar<br>10 OPENOUT "D": MEMORY 3641<br>20 LOAD "<br>30 POKE &7AE1,0: 'nesmrtnost

30 POKE & AET, 0: The and 10<br>50 POKE & 7F64.0: Tmine<br>50 POKE & 7F54.0: Tmine<br>60 POKE & 7F22.0: 'plameni<br>70 CALL 3642

60 POKE &7F22,0: 'plameni

۰

î,

ŝ ۰

۰

Ľ

**WORD** 

**ILRINS** GRAPHICS

Jasm<br>L. Ciković<br>5<br>5

L

L

۰

ì

parkin ga oligital political political political political political political political political political political political political political political political political political political political political po

David Dobnik, Pongrac 5 d, 63902 Griže

61000 Liubliana

**Dizzy** 

Ariene.<br>Combat School<br>Ioči tipke A -- ||<br>Mor- gor, X -- ||<br>stopnji pritiskas p<br>ganju roke začni<br>ganju roke začni<br>no še pred startc<br>bo v vsakem prin<br>Dizzy

Basil the Great Mouse Detective<br>5 MODE 0<br>10 OPENOUT "TRL": MEMORY

Atari 800 XL/130 XE Jet Boot Jack<br>
Naložite igro s START, resetirajte<br>
729491,0<br>
POKE 29492,0<br>
Igro poženite z DOS (RETURN) in<br>
Igro opženite z DOS (RETURN) in<br>
imeli boste nešteto življeni,

Match Day II Če ste šibak igralec ali se vam zdi.

da igra računalnik premočno, si po-<br>magajte z zvijačo. Ko vaše moštvo<br>(npr. Partizan) igra igra proti računalniku, v meniju lige ali pokala pri-<br>tisnite za opcijo št. 2 COMPUTER vs

a Gifra za staro ligo (OLD LEAGUE):<br>
3858AR1ALALFKW. Stra za po-<br>
kal: N6UEWLW439GKT2BJ9KA-<br>
HRGKS18FNW.<br> **c** (041) 264-701, od 20. do 22. ure.<br> **Tomislav Jakšić,**<br>
41000 Zagreb<br>
41000 Zagreb

vsak gol v vaši mreži vam!

Nekaj nasvetov za verzijo za specificanju<br>Univ Vieliz zleve strani poberi ključ.<br>Moraš biti zelo hiter, saj ti ga drugaće<br>Oslovaš biti zelo hiter, saj ti ga drugaće<br>2. Ključ odnesi v parkin ga odloži.<br>3. V baraki poberi lo

Arlene.<br>**Combat School:** v menuju si določi tipke A – levo, D – desno<br>W – gor, X – dol, S – strel, Če na 1

nation priiskaš prve štiri tipke, ti ne<br>bo treba preskakovati ovir. Pri pola-<br>ganju roke začni pritiskati levo-des-<br>no še pred startom in toj merinec<br>bo v vsakem primeru zmagal.<br>Andrej Bohlnc,<br>Gotska 14,

Nekaj dopolnil k opisu iz marčne<br>številke Mojega mikra: bodalo z dra-<br>gulji (JEWELLED DAGGER) potre-<br>bujete v sobi 34, kjer z vrvi odvežete

plosted. Por k amuleu je prosta<br>Space V struki je prosta<br>V sobi 44 s staklenico ledu zamrzni<br>te slap, da pridete v nori labirinti (CRAZY LABVRINTH). Tu poberite<br>Kramp. Pod sobo 8 je še ena sobo.<br>Vanjo pridete iz sobe 45. V

Garfield

Zlatko Bleha,<br>Tovarniška 14,<br>61370 Logatec

20 LOAD "<br>30 POKE 8259A,C9: 'neranljivost<br>40 CALL 8105<br>Deflektor<br>10 OPENOUT "TRL": MEMORY 5268<br>20 I OAD "

30 POKE 82B7B,0: 'nesmrtnost<br>40 CALL 5269<br>Freddy Hardest 2<br>10 OPENOUT "D": MEMORY 2134<br>20 LOAD."

30 POKE &6AFC,&B7: 'nesmrt-<br>nost<br>40 CALL 2135<br>Livingstone, I Presume<br>10 OPENOUT "TRL": MEMORY 940<br>20 LOAD "

**30 POKE &48A,0**<br>40 CALL 30187<br>Mario Bros

10 OPENOUT "D": MEMORY 4095<br>20 LOAD " ",4096

30 POKE &73DD,x: 'število življenj 40 FOR n= &A000 TO &AOOD:<br>READ a: POKE n, a: NEXT: CALL<br>&A000

50 DATA &21, &0, &10, &11, &A0, &1, &1, &DA, &85, &ED, &B0, &C3, &A0, &1, &1, &86, &65, &ED, &B0, &C3,

10 OPENOUT TRL": MEMORY 5396<br>
20 LOAD<br>
30 POKE AGBSD,8B7: 'nerannivest<br>
40 POKE 86B50,8C3: 'neraniji-<br>
30 CALL 5397<br>
Trantor<br>
50 CALL 5397<br>
Naložite prvi del (strojna koda v ba-<br>
Naložite prvi del (strojna koda v ba-30 POKE &6B5D.&B7: 'nesmrt-

- GRAPHICS, REDRAWHA<br>- HARDWARE, LAMENTIR - TER-<br>MINAL, ROADSWSP - PASS-

SOFTWARE, BEADORYK - KE-- SOFTWARE, BEADORYK - KE-<br>YBOARD, PMTCOURE - COMPU-<br>TED STATSECE - ALORETO TER, STATSECE - CASSETTE, CA SINCLAIR, CAHRIPSG

Curse of Sherwood<br>10 OPENOUT 'C'" MEMORY & DB1: LOAD "curse"<br>20 POKE A4D7C, a3A. CALL<br>88475 Dizzy<br>10 OPENOUT 'C": MEMORY & 1169:<br>20 POKE OBEFAABA: CALL<br>20 POKE & BEFAABA: CALL<br>8116A

Rygar<br>10 OPENOUT "C": MEMORY 83A09:<br>LOAD "rygar2"<br>20 POKE 863DC,83A: CALL<br>83A0A Se veljajo za verzijo Futuresot. Jasmin Halilovič, I. Čikovića Belog 8a, 51000 Rijeka

Domagoj Marić,<br>45. SUD 147. 44108 Sisak

REDRAWHA PASS

# ORACLE<sup>®</sup> RELACIJSKI SISTEM ZA UPRAVLJANJE BAZE PODATKOV IN DRUŽINA SAL **ORA**<br>
RELACIJSKI SISTEM<br>
BAZE PODATKOV<br>
PROGRAMS PROGRAMSKIH ORODIJ **EREACURISKI SITEM ZA UPRAVIJANJE SA NA SALE PROGRAMSKI NORDEZINA SOLE SA NA SALE PROGRAMSKI NORDEZINA SOLE SA NA SALE PROGRAMSKI NORDEZINA SOLE SA NA SALE PROGRAM SOLE SA NA SALE PROGRAM SOLE SA NA SALE PROGRAM SOLE SA NA**

V Računalniškem inženiringu KOPA smo prepričani, da bo prihodnjih petih letih uspešnost vodenja organizacij<br>odvisna predvsem od novih tehnologij, mikroelektronike,<br>podatkov baz in povezovanja računalnikov. Zato smo<br>storili

ze aneta Tale Vipus un natur, ilgaslatoris aneta Cadatica<br>Viene Sale Vipus un natur, ilgaslatoris aneta Cadatica<br>Cadacilis in nature del construction in Sale Cadatica<br>ordinis Sale Cadacilis in Sale Cadatica<br>ordinis and cad

ORACLE je zaščitni znak Oracle Corporation ISKRA DELTA, El-<br>HONEYWELL, KOPA, IBM, DIGITAL, BULL, SIEMENS, DATA GENERAL,<br>PRIME, NIXDORF, NORSK DATA, OLIVETTI, HEWLETT PACKARD, UNISYS,<br>STRATUS, NCR, SEQUENT, WANG, APOLLO in

- 
- prototipni način dela<br>– popolna združljivost z IBM-ovima SQL/DS IN DB2<br>– povezljivost in dejanska distribuirana obdelava<br>podatkov
- 
- omogoča standardizacijo programske opreme<br>– omogoča večjo produktivnost programiranja

SQL \* PULS [e jezik čestre generacije s popolno<br>
s(C) \* PULS [e jezik čestre generacije s popolno<br>
s(m)ementacijo [BM-ovega standardnega jezika SQL<br>
SQL \* FORMS is orodije četre generacije, ki osnopoda hitro<br>
hiter razvoj

Pridružite se več kot šestisočm uspešnim uporabnikom<br>ORACLE v svetu, med katerim so tudi CIBA-QEIQY,<br>HOECHST, DU PONT, BMW, FORD, GENERAL MOTORS,<br>JAGUAR, RENAULT, VOLVO, DAIMLER BENZ, BOEING.<br>MCDONNELL-DOUGLAS, RASA AT & T

INFORMACIJE:<br>Tovarna merii, RAČUNALNIŠKI INŽENIRING KOPA,<br>Kidričeva 14, SLOVENJ GRADEC<br>telex: 33238, teleton: 062-841-798

RAČUNALNIŠKI INŽENIRING

HIŠA BISTRIH REŠITEV

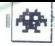

# Bard's Tale

· pustolovščina · C 64, amiga, ST, apple ■ pustolovscina ● C 64, amiga, ST, appl<br>Ile GS ● 14,95-24,95 £ ● Electronic Arts  $@9/10$ 

# SANDRO FANELLI

o Happy Computerju se je ta igra uvrstila<br>med najboljše za serijo atari ST v letu<br>1987 Že mesece vztraja na seznamu naj-P bolje prodajanih v Ameriki in ZR Nemčiji, z iz-<br>vrstno grafiko pa je poskrbela, da si novi val iger<br>Fantasy Role Playing pridobiva širok krog ljubr-<br>teljev.<br>Tvoja naloga je, da odkriješ velikega maga

Nation mogo specingly wrapil (moron), news<br>
term (mogo specingly mogol (moron), news and the present of the property<br>
term (moron), the mogol (moron), and the control of the special control<br>  $\sim$  2016 (moron), and the cont  $\frac{1}{12}$  and  $\frac{1}{12}$  and  $\frac{1}{12}$  and  $\frac{1}{12}$  and  $\frac{1}{12}$  and  $\frac{1}{12}$  and  $\frac{1}{12}$  and  $\frac{1}{12}$  and  $\frac{1}{12}$  and  $\frac{1}{12}$  and  $\frac{1}{12}$  and  $\frac{1}{12}$  and  $\frac{1}{12}$  and  $\frac{1}{12}$  and  $\frac{1}{12}$ 

v boju, pač pa se lahko umakne v senco. Zelo

d) Bard, pevec, uporablja večino orožja, nje-<br>gova moč pa se skriva v šestih pesmih, ki magič-<br>no delujejo na okolico. 1. krepi moč, 2. ustvarja<br>svetlobo, 3. slabi moč nasprotnikov, 4. zdravi rans, 5. nared (oddatni ostek) un Koček, zuratni prijestani prijestani prijestani prijestani prijestani prijestani prijestani prijestani prijestani prijestani prijestani prijestani prijestani prijestani prijestani prijesta 

om novinte a control de sinte de la contratación de la contratación de la contratación de la contratación de la contratación de la contratación de la contratación de la contratación de la contratación de la contratación de so napraviti kaj nevidno, ustvariti privide zmajev

Vsak razred magijcev ima sedem stopenj, šele ko lik doseže tretjo stopnjo, lahko preide na učenje naslednje. Vendar pazite, ne morete se razreda Lik, ki doseže mojstrstvo vseh štirih<br>razredov, se imenuje archmage in je eden naj-<br>močnejših v igri.

Poglavitne značilnosti likov so: ST - moč, IQ - inteligenca, DX - hitrost, CN — postava, LK

 $\sqrt{X}$ G  $-$  **ITT** S ý  $\overline{0}$ **RK** xx  $\bar{s}$ . .  $E$ <sub>R</sub> п ø R  $\begin{array}{c|c}\n & \uparrow \\
 & \uparrow \\
 & \uparrow \\
 & \uparrow \\
 & \uparrow \\
 & \uparrow \\
 & \uparrow \\
 & \uparrow\n\end{array}$ U  $\sigma$ **DILVISK**  $\mathbf{r}$  $\begin{array}{c}\n\begin{array}{c}\n\downarrow \\
\downarrow \\
\downarrow\n\end{array}\n\end{array}$ p M  $\overline{A}$  $Q$   $T$  $\overline{z}$ F 'n N M  $\mathbf{r}$ H **BRRD**  $\tau$ **RI AZON**  $\frac{1}{2}$ <br> $\frac{1}{2}$ <br> $\frac{1}{2}$ R  $\begin{tabular}{|c|c|c|c|c|} \hline \rule{0pt}{2.5ex} \rule{0pt}{2.5ex} \$  $\begin{tabular}{|c|c|c|c|} \hline \rule{0pt}{2.5ex} \rule{0pt}{2.5ex} \rule{$ c CRRBON1TI È k ş ă **RRCHER** ĪΚ  $\overline{\mathbf{S}}$ Ä Ń DETH  $\frac{1}{\Omega}$ k ş FARGOER  $\frac{E}{R}$  $\overline{\mathsf{R}}$  $\sim$   $\sim$   $\sim$   $\sim$   $\sim$   $\sim$ BY SANDRO FANELLI BT

- seéa. Trenuino stanje lika kaže AC - moč<br>obrambe pred fizičnim napadom, ki se giblje od<br>obrambe pred fizičnim injectivnih do-tična viješja stopnjanja<br>zaščite je L.O. HIT pomeni največjo odpornosti<br>ika za poškodbe, CND pa vanja likov, pridobljeni z izkušnjami (npr. na 14<br>stopnji postane lik mojster kakšne magijske veš-<br>čine). GOLD - zlato je potrebno za nakup opre-<br>me in novih magij

Na začetku igre si v združenju avanturistov (A- Guild) in tu lahko začneš ustvarjati like. Ko izbe- reš raso, se pokažejo karakteristike od 1 do 18. Določajo se tako, da se najmanjši vrednosti, ki jo določa rasa, doda polj zaslužiš zlato brez boja, je, da napraviš nekaj<br>Ikov već, jim pobers zlato in jih potem zbrišeš,<br>Ko si sam izbereš skupino za bilžajočo se pusto-<br>Iovščino, jo lahko pripraviš s SAVE PARTY, ta pa<br>posemne le imena članov v s

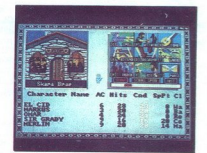

s premoteingem, modal like prigravit a FEMO state of the premotein and properties of the premotein and properties of the property of the property of the property of the property of the property of the property of the prop la zvezdica; »e« poleg imena predmeta pomeni, da ta lik ne more uporabiti tega predmeta. Nekatere predmete lahko uporabljata samo določena rasa ali profesionalec, nekateri pa imajo magič-

ahko obudas valvineja (1998)<br>Moldoveno ceno, B – Rewards<br>Moldoveno ceno, B – Rewards<br>odijo evideno ceno, B – Rewards<br>papa (A) se lahko naučineja (1998)<br>premeniš magyaki razvineja, bard pa se lahko c<br>Moldovenosti italija (1 ma al proteino del presidente restativi parimajo magi<br>
"Espermentinario e inclusional presidente del presidente del presidente del presidente del presidente del presidente del presidente del presidente del presidente del

i,

poli, ki jih moral wasiti wayo zamijevini Severni<br>Several politik Several katika katika katika katika katika katika katika katika katika katika katika katika katika katika katika katika katika katika katika katika katika

za Spela perdi elos prima perdi azioni, prima perdi azioni, prima perdi azioni, prima perdi azioni, elos prima perdi azioni, elos prima perdi al control elos prima perdi al control elos prima perdi al control elos prima p

Prvo igro lahko začneš, ko v krčmi RAKHIR<br>naročiš vino. Na lokaciji (16, 17, -4) je izhod na<br>dvorišče MANGAR TOWER Ko v svetišču nore-

anoma Maria Chine (1974), a compositor de la principale de la principale de la principale de la principale de la principale de la principale de la principale de la principale de la principale de la principale de la princip Finally where the William Shapes and the product of the set and the set and the set and the set of the set and the set and the product of AND BE FOREVER DAMNED (na koncur vaske by the best of the set of the set of the set gram te bo prestavil na hodnik, wendar je najbo-<br>lje iti skozi vrata, kajti na (8, 10, 4) je past, kjer ti pie<br>bo pomagal le RESET Ce imas s seboj srebrni<br>4) izginil. Zdaj pa kar naravnost! (OI) 474-825 vsako sredo in sobo stophical is who evolvia diskus Koreation (a) and the stophistic stress of the stress of the stress of the stress of the stress of the stress of the stress of the stress of the stress of the stress of the stress of the st

vrata. B - Review board. <sup>91</sup> Malini, Zuaj pa sar naravni<br>14. do 16.<br>14. do 16. zasebno<br>16. pa sar naravni z kanalizacije,<br>16. viz - pa sar zasebno z konstancije<br>17. svetlske, M. svetlske norez<br>vina z opremo, A. – Gilda, K. –<br>vina z opremo, A. – G LEGENDA<br>- P - izhod iz kanalizacije, X - stolpi čarovni-<br>Kov, R - trgovina z energijo, S - stražarji,<br>T-svetišče, M - svetišče norega boga, O- trgo-<br>vina z opremo, A – Gilda, K - krčma, G - vhodna<br>vrata, B - Review board.

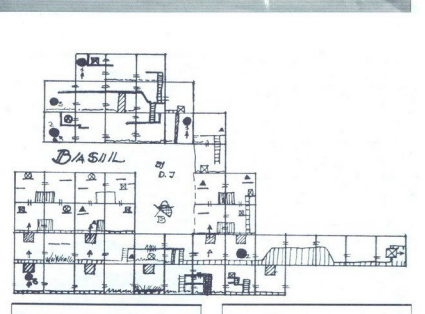

# **Detective** Basil the Great Mouse<br>Detective<br>\* arkadna igna \* c 84/128, spectrum, c<br>atari XLXE \* 7,99–14,99 £ \* Gremlin<br>Graphics Software \* 8/9

**Carkadna igra & C 64/128, spectrum, CPC, atari XL/XE e 7,99-14,99 £ @ Gremlin Graphics Software & 8/9** 

# DRAŽEN JARNJAK

 $\begin{tabular}{|c|c|c|c|} \hline \textbf{\textit{[}}nkupnni misek-delektiv Basu iskuba v te-  
ugrahi zloopa prijateja dí. Dawsona, ki ga je  
ugrani zloba pindeleja dí. Dawsona, ki ga je  
deobrih 20 arikadni 10en-  
grabil van aribain (19e-  
dege animacijo, se Basil odpravi iskat dokaze, ki  
seo e zarteseni po kieleh in skritik kotih kiota-  
sio. Saksu velinki kota hikita sehe-  
sio arzteseni po kteleh in skritiku tolihi kina-  
sato k$ 

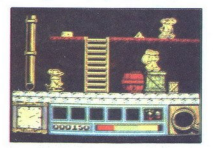

lah (na zenijevidu, krozec in kvadratica z 0, idi prijevidu z 10, in prijevidu z 10, in prijevidu z 10, in FIRE<br>njih je mogoče priti s SPACE + DOL in FIRE<br>odločilna le sreća, Če pritisnete na -2-, ialno<br>odločilna le sreća,

ian (na zemljevitu), kroni splovilar, kraljevitu kontrolni i političnih splovilnih splovilnih splovilnih splovilnih splovilnih splovilnih splovilnih splovilnih splovilnih splovilnih splovilnih splovilnih splovilnih splovil zemlja Basil zgublja energijo, ki se popolnoma<br>obnovi s koščkom sira (čmi triktotnik na zemlje<br>vidu) Z lokacije na lokacijo se premikate skoz<br>přehode (kvadratek s puščico) in s teleporti (črtvana)<br>ni krožec) Ko končno odkr vidu) Z lokacije na lokacijo se premikate skoz

# Excalibur e pustolovščina e spectrum e 1,99 £ e Alternative Software @ 9/9

# BORIS MEDEŠI

**Dustolovščina ni pretežka, ima povprečen besednjak** in grafiko, pač pa je zanimiva začetku poberi zanimiva Ja o meču kralja Arthurja. Na sa- sever, dvakrat na vzhod in spoti dvakrat na vzhod in pojdi dvakrat na vzhodi na nasioni na neprehodno oviro in splezaj po njej

Viene med. Ki je bil nekatija izačenski Merik Marina Marina Marina Marina Marina II. Politički kalendar (\* 1991)<br>20. maj 10. december 1991 – politički politički politički politički politički politički politički politički

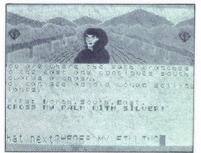

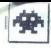

v Camelot in pojdi dvakrat na jug Na ledeno pošast vrzi sol, da se bo stopila V tem prostoru vzemi tudi ročko z oljem in šele zdaj pojdi na

V otoparam napos belezio Excalabrur Kones est el proporto del proporto del proporto del proporto del proporto del proporto del proporto del proporto del proporto del proporto del proporto del proporto del proporto del prop ie problem rešen Pojdi še enkrat na zahod,<br>prebudi (WAKE) kralja Arthuna in uzival, ju-<br>naški vitez<br>**Deflektor**<br>• arkadna igra e spectrum, C 64/128, CPC.

# Deflektor

€ arkadna igra € spectrum, C 64/128, CPC, 9 7,99—19,99 £ e Gremlin Graphics e 9/9

# GORAN PORESKI

Temperoma se ne spopadate z invazorji in premova se ne bole paleco di premovano pregnante pre premovano pre pre alla controlla pre a manjuno di Costa Panajvicomi natori di capazito di Costa Panajvicomi di alla provincia di

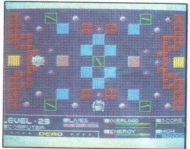

 $C^{(1)}$ je da z opledaj aprovincia kareata zarek od zareko zarek od zarek zarek zarek zarek zarek zarek zarek zarek zarek zarek zarek zarek zarek zarek zarek zarek zarek zarek zarek zarek zarek zarek zarek zarek zarek zare

navelino na zidi, od katerega se odbija Ko se<br>navpično na zidi, od katerega se odbija Ko se<br>obstajajo ogledala, ki se venomer premikajo,<br>statice, ki usmerjajo žarek, kamor se jim zdi,<br>cez nekaj stopenj se prikaže neka vrst neusmiljeno vrtijo prav takrat, ko vam zmanj-<br>kuje časa. Uničili jih boste tako, da boste drugo<br>za drugo lovili v okvirček, ki ga prestavljate po<br>zaslonu, in pritiskali tipko V olajšanje so kva-<br>dratki s simbolom polmeseca začetku vsake stopnje spet dobite tri življenja,<br>tako da igra ni pretežavna<br>Vsekakor je Deflektor ena redkih iger, ki se jih<br>zlepa ne boste naveličali

i,

L

 King of Chicago e pustolovščina 6 amiga, macintosh 9 24,95 £ e Mindscape 6 9/10

# VLADIMIR PAVLOVIČ

 $\begin{tabular}{|c|c|} \hline \rule{0pt}{3ex} $\boldsymbol{\sum}$ & map $\boldsymbol{u_0}$ and $p$ is the 24 oktober 18th, na-8th order 18th. A  
kar  $\boldsymbol{\mathrm{c}}\boldsymbol{u_0}=\boldsymbol{\mathrm{c}}\boldsymbol{u_0}$  the zero observed in a variable that we have a<br>factor observed in a state of the state of the state of the stat$ 

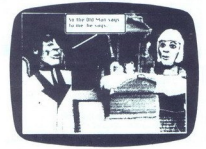

na sestinave voci (singvor vorprammini in postali bostonica)<br>se bo lahko nemoteno razmalnini in postali bostonica (singvor česki)<br>se valori in postali bostonica (singvor česki)<br>se lahko in serio di kanceli se kontrolik (s lične načine reagirate na razne stvari, lahko spremenite vtis, ki ga imajo o Pinkyju drugi Če<br>prepogosto podležete željam vašega dekleta Lole, vas bo sicer imela rada, vendar se lahko zgodi, da si bo banda izbrala kakšnega bolj značajnega vodja Če pa boste do Lole hladni, vas bo banda bolj cenila, grožnje bodo znenada več zalegle Če Lolo preveč ignorirate, se uteg-<br>ne odločiti, da pobegne k Santucciju, kar bi nočete, da bi se vas znebili Prav kot v film of the main and both planets of the planets of the state of the state of the main and the state of the state of the state of the state of the state of the state of the state of the state of the state of the state of the st

ele caleble Ge Loop pressure<br>model calebra and a construction of the calebra of the calebra of the<br>pressure of the calebra and a calebra of the state of<br>solve the state of the state of the state of the state<br>of the state o vodni zaslon je prerešetan od strelov,<br>spremlja pa ga odlična jazzovska glasba. Če tokat nič ne storite, se bo začela svojevrstna<br>demonstracija Pinkyjevih odločitev, zlepa se ne<br>bo zgodilo, da bi se naveličali, xajti računalnk<br>vedno igra malo drugače

Med igro si boste ustvarili podobo, kdo je na<br>vaši strani in kdo ne, komu lahko zaupate in vedno igra malo drugaće<br>Međi stani in kdo ne, komu lahko zaugele in<br>Komu sploh ne Če hočete igro uspešno koncati e izvajali tije na svoju sploh ne Če hočete igro uspešno končati,<br>morate razvajati tije na svoju strani in se

L

območje, ki ga boste napadli). Včasih vam bo

podocja, zahodni nyzhodni ny konstanti ny konstanti ny konstanti ny konstanti ny konstanti ny konstanti ny konstanti ny konstanti ny konstanti ny konstanti ny konstanti ny konstanti ny konstanti ny konstanti ny konstanti koga ugrabili v vaših ilegalnih točilnicah, mogo-

točilnica alkohola) Tu so še plače: ali si je kdo zaslužil povišanje, ali potrebujete več ljudi in ali imate dovolj denarja za nove izdatke, na primer za podkupnino politikov v mestnem svetu. Najboljše bi bilo, če bi enega izmed njih povišali do županskega položaja, da bi vas ščitil. Tudi če mu kupite dovolj glasov, bo novi župan pričakoval, da mu boste še naprej polnili žepe V nasprotnem primeru bo prepričan, da do vas nima nobenih moralnih obveznosti

Sewed Tory Sanius Care and San Horel, and San Horel, and San Horel, and San Horel, and Palois Register (and Register School and Register School and Register School and Register School and Register (and San Horel and San Ho

mesta, posei mi je šel odlično od rok, na plačilnem seznamu sem imel več kot 50 ljudi. Potem<br>sem po naključju ustrelili neko dekle, ki sem jo<br>skušal rešiti pred Santuccijevmi ugrabitelji.<br>jetime je dobri stari prijatelj iz otroških let Tom<br>Madone, končal sem na električ skušal rešiti pred Santuccijevimi ugrabitelji. Prizagotovo previdnejši.

ien mei e ooris star prijatel iz otroči<br>Malone, kondal sem na električnem star<br>Zaradi premajne odkupnine i Priha<br>Zaradi premajne odkupnine i Priha<br>Zaradi premajne starija, ST e 19,95<br>**Kennon**<br>**2. električne starija, ST e 1** arkadna igra Mastertronic  $\bullet$ 

L

**VLADIMIR PAVLOVIĆ**<br> $\overline{A}$  kcija se začenja, ko se na zaslonu pojavi<br>kapitan Xod (digitalizirana slika prograda preja Erica Matthewsa) in vam sporoči,<br>da prihajate na prvo stopnjo. Xod se je znašel  $\boxed{\underline{A}} \left[\begin{smallmatrix} \text{Koija} & \text{scaleen} \\ \text{kapi} & \text{scaleen} \\ \text{miginal} & \text{Xof} \end{smallmatrix} \right] \left[\begin{smallmatrix} \text{Koja} & \text{scaleen} \\ \text{Sogiral} & \text{Roja} \\ \text{Sogiral} & \text{Roja} \\ \text{Sogiral} & \text{Roja} \\ \text{Sogiral} & \text{Roja} \end{smallmatrix} \right] \left[\begin{smallmatrix} \text{Ko} & \text{Sogiral} \\ \text{Sogiral} & \text{Sogiral} \\ \text{Sogiral} & \text{Sogiral} \\ \text{$ 

Znavpićnim vrtenjem in elementi iz Slap Filighta,<br>Terra Creste in Xeviousa. Vaš mali in hitri lovec<br>se na premikanje palice nazaj lahko sprement<br>v vozilo za zadevanje ciljev na tleh ali v lovca, ki<br>lahko leti visoko nad po jejo s kroglami plazme. Žal ne morete ves čas<br>leteti, ker se nekateri sovražniki premikajo samo na zemlji in od tod merijo v vas, uničiti pa morate tudi sovražnikove naprave in nekatere

ovire Nekatere igre so na začetku lažje, postopoma<br>Vekatere igre so na začetku lažje, postopoma<br>pa postajajo težje Xenon ni takšna igra — na<br>samem začetku ste že sredi napete akcije Na<br>hamem začetku ste že sredi napete akc

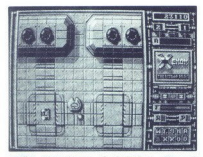

tretjini prve stopnje si gledate iz oči v oči<br>z ogromnim žužkojedim sovražnikom, ki je pet-<br>krat večji od vaše ladje. Kar nekaj direktnih<br>zadetkov bo potrebnih, da se bo v središču

polati positi poincial contrata por polaris de la contrata de la contrata de la contrata de la contrata de la contrata de la contrata de la contrata de la contrata de la contrata de la contrata de la contrata de la contrat

na Koncu vakće Štopnije v ratnosti s koncu vakće sopije remeriji dolgo razmišljajni objeva za prijednosti s predstavljanji dolgo razmišljajni s v ratnosti s v ratnosti s v ratnosti s v ratnosti s v ratnosti s v ratnosti s

bi vam preprečili koncisti igro. Če jim je to bili prior bili prior koncisti prior zamenovanje prior zamenovanje prior zamenovanje prior zamenovanje prior českog prior českog prior českog prior českog prior zamenovanje pri

Agent X II e arkadna igra e spectrum, CPC e 1,99<br>£ e Mastertronic e 6/7

### DAVID DOBNIK

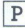

 $\fbox{\hskip 1pt {\bf The  
isotropic is positive, a point of the  
isotropic is performed on the  
isotropic symmetry along the  
of the  
is known. In particular, the  
is 'kational' is the  
is 'kational' in the  
is 'bokami', is' in the  
is 'bjkami', is' in the  
coible semi-$ 

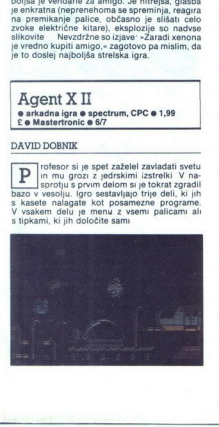

V prvem delu telite s posebnim sedecem<br> in sedecem in the system of the system of the system of the system of<br>the production of the system of the system of the system of<br> $\mathbf{a}$  in a fact with the system of the system of

Trettji del je najmanj zanumiv, Igrate tisočprvo<br>verzijo Through the Wall: vzgornjem delu zaslo-<br>verzijo Through the Wall: vzgornjem delu zaslo-<br>Neprestanov as moti ladja, ki se vozi levo-desno<br>Neprestanov as moti ladja, k

Predator<br>• arkadna igra • vsi spectrumi, C 64/128,  $CPC \oplus 9,99-14,99 \tE \oplus \text{Activision} \oplus 8/9$ 

# ŽELJKO MILIN

Example Predator nastal v pičlih dveh<br>mano veliko hroščev (spomnite se veti<br>Basketballa), zato si program nesporno zasluži<br>visoko oceno. Magor Alan Schaefe (v filmu ga<br>ura Arnold Schwarzenegoer) vodi skupino ko-

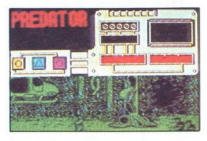

mandosov v misiji, ki je kot že tolikokrat strogo zaupna Iz tabora gverilcev v neki južnoameriški državi je treba rešiti tri ministre, ki so jih zajeli po okvari helikopterja. Brž ko pridete do tabora, bodo žal vse tri ubi

Spektrumovci se lahko odločijo za Kempsto-<br>novo, Sinclairovo in Protekovo palico ali dve<br>tipkovnici Prva Q - gor, A - dol, I - levo, O - desno, P - ogenj. Druga: W - gor, E - gor/ desno, D - desno, C - dol/desno, X - dol, Z - dol/

daljo, RETURN ali<br>predmet.<br>pina pa se po vrvi standi<br>pina pa se po vrvi standi<br>monitaria pa se po vrvi standi<br>monitaria pa se po vrvi standi<br>monitaria validaria potencija<br>zgemeljsko bitje, ki je p<br>monitaria validaria poten liero. A – tiero, Q – gorillos – S – ogeni Fikton, a medianta (1996)<br> 1976 – Maria Barbara, amerikansk politik (1996)<br> 1986 – British III. Elizabeth (1996)<br> 1986 – Pietra Hart Barbara, amerikansk politik (1996)<br> 1986 – Pi

časa vam je ostalo S pritiskom na ENTER lahko<br>zamenjate orožje, ko se znajdete v bližini razme-<br>zamenjate komandosa Orožje zbriatje in upo-<br>zamenjate in upo-<br>vam zmanjata srelinio Zeni pri kontrolnica za konstantine in upo

Predator vas spremija in si pri tem pomaga<br>s sopim infrardećim detektorjem Vsakić, ko vas<br>bo poskušal zadelti, zaslon spremeni barvo, vaš<br>lik pa se razžari Tako vas vidi Predator Bodite<br>predatorjem are interaction sprement

Ne bom vam pravil, kako je treba streljati na vse, kar se premika na prvih dveh stopnjah Zaupal vam bom le, da na tretji stopnji popolno-<br>Zaupal vam bom le, da na tretji stopnji popolno-<br>ma izoraznite orožie in vzemite pre no, ki je zraven mrtvega komandosa Na četrti<br>stopnji pri drevesu, ki visi na vrvi, 13-krat pritise<br>nite<br>mom, pritisnite še nekajkrat ENTER in zbežite,<br>kolikor vas nesejo noge. Ko naložite zadnji blok,<br>notiknite vse tipke n

# | Basket Master  $\bullet$  śportna simulacija  $\bullet$  C 64, spectrum, CPC  $97.95 - 8.95E \cdot$ Dinamic/Imagine  $68/8$

# VLADIMIR ZORIČ

 $\fbox{\fbox{\parbox{0.9\linewidth}} \begin{tabular}{|l|l|} \hline \textbf{l} & name & image & blacko~~napravila \\ \hline \textbf{b} & object & pregran''V verzi&z &G &e & menu \\ \hline \textbf{prec} & proper & core & score & 0 & ifr.~igra-  
lec proti raćunalniku, dva igraica, raćunalnikova  
raveno. zranaj (začetnik, amater, NBA) in spre-  
memba imena (voiste lahko svoe). \end{tabular}$ 

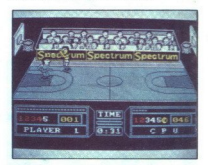

Igrate v dvorani Večji del zaslona je namenjen igri, spodaj pa so energija igralca (manj energije - manjša natančnost), število točk osebne napake in ime igralca Edino, kar spravia igno iz povpednosti, a izbra udarcev Nelson<br>Spaniel iz povednosti sportava izbranica izbranica izbranica izbranica izbranica izbranica izbranica izbranica izbranica izbranica izbranica izbranica izbranica izbranica izb od "zadaj, vržete korog<br>Sabar, majže – koji postela koroga, med prekrističnici<br>Skih pravilih) se pojaviji<br>Skih pravilih) se pojaviji<br>Učh, ki jih si pojaviji<br>Učh, ki jih si pojaviji<br>Učh, koroga stranici u senovidih Two on T

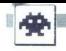

# Star Wars

e arkadna igra e spectrum 48/128 K, C 64/<br>128, CPC, BBC B/master/electron, ST<br>e 9,95–14,95 £ e Lucasfilm-Atari Games/

# BORIS MEDEŠI

 $\fbox{\halign{\textwidth}{ \begin{tabular}{|c|c|} \hline \textbf{1} & \textbf{good} & \textbf{p} & \textbf{v} & \textbf{son} & \textbf{do} & \textbf{or} & \textbf{a} & \textbf{z} & \textbf{ser} & \textbf{in} & \textbf{f} \\ \hline \textbf{1} & \textbf{0} & \textbf{0} & \textbf{v} & \textbf{on} & \textbf{non} & \textbf{non} & \textbf{non} & \textbf{non} & \textbf{on} & \textbf{on} \\ \hline \textbf{1} & \textbf{0} & \textbf{v} & \textbf{on} & \$ 

Slika na zaslonu kaže pogled iz vaše vesoljske ladje. Če hočete priti do Zvezde smrti, morate skozi nekaj BORBA V VESOLJU. napadajo vas običaj- ni »prišleki« (prav kot v filmih) in neka vrsta migljajočih zvezdic Prvi wam n

realization profit linka (30 °C). Vol. Warn primes 2000<br>
OS CABITA ZVEZDE SMRTI letter med vsode of stopped and stopped and stopped and stopped and stopped and stopped and stopped and stopped and stopped and stopped and s

V igri je hrošć. nikar ne pritisnite »Q«, dokler<br>se na začetku oddaljuje napis »STAR WARS«,<br>ker ga bo igra »zamrznila«.<br>THE FORCE WILL BE WITH YOU ALWAYS!!!

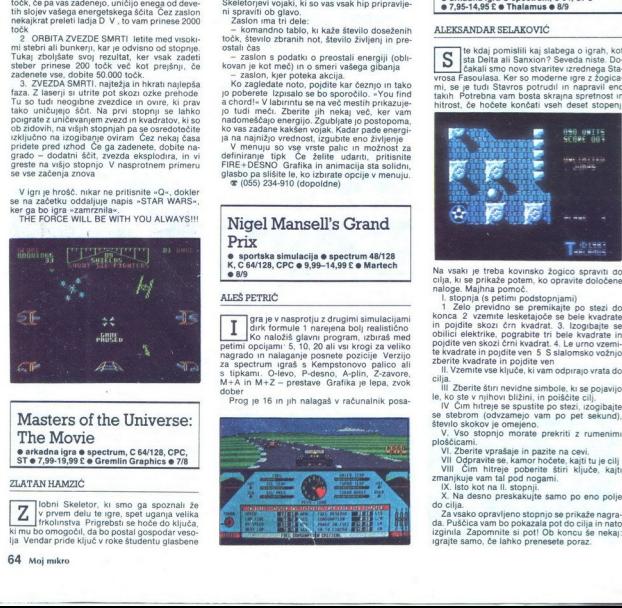

# The Movie **e** arkadna igra  $\textbf{e}$  spectrum, C 64/128, CPC, ST $\textbf{e}$  7,99-19,99 $\textbf{f}$  **o** Gremlin Graphics  $\textbf{e}$  7/8

## ZLATAN HAMZIC

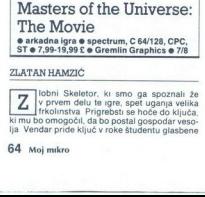

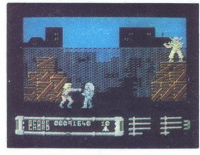

akademije. Ta je prepričan, da je to neke vrste<br>instrument, in niti ne sluti, kakšna nevarnost mu<br>grozi. Z njemu zvesto vojsko pride Skeletor na<br>Zemljo, da bi uresnicil svoje zle namene. Vaša<br>naloga je, da mu to preprečite

Salar in models well-defined and unit of the space of the space of the space of the space of the space of the space of the space of the space of the space of the space of the space of the space of the space of the space o 2 associated to the state of the state of the state of the state of the state of the state of the state of the state of the state of the state of the state of the state and nature in the state of the state and nature is a

definiranje tipk Če želite udariti, pritisnite DESNO Grafika in animacija sta solidni glasbo pa slišite le, ko izbirate opcije v menuju. 4 (055) 284-910 (dopoldne)

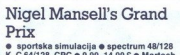

K, C 64/128, CPC @ 9,99-14,99 £ @ Martech  $68/9$ 

# ALEŠ PETRIČ

gra je v nasprotju z drugimi simulacijami

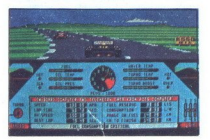

L

vode in motorji<br>
v nosni čas, pri<br>
v boksih, kjer<br>
tudi redki kaži<br>
prehodom v pri<br>
ovinkov ali bliž<br>
druge formule,<br>
Nikar ne vozi zu<br>
gume, ki jih lah<br>
\*414(061) 559-2<br>
Premide (101) 559-2<br>
Premide (201) 559-2<br>
Premide ( meane, filo Brasil, imala, Belgia, Monaco, De-<br>Magnetonic, Awaria, Monaco, De-<br>Magnetonic, Awaria, Monaco, Pontugalista, Santa Monaco, Pontugalista<br>Kacijako kroge, da bi si zagotovil čimboljske kroge, da bi si zagotovil či

# Quedex<br>• arkadna igra • spectrum, C 64, CPC  $\bullet$  arkadna igra $\bullet$  spectrum, C 64

# ALEKSANDAR SELAKOVIČ

te kdaj pomislili kaj slabega o igrah, kot ista Delta ali Sanxion? Seveda niste. Do-<br>ista delta ismo novo stvaritev izrednega Sta-<br>rosa Fasoulasa. Ker so moderne igre z žogica-

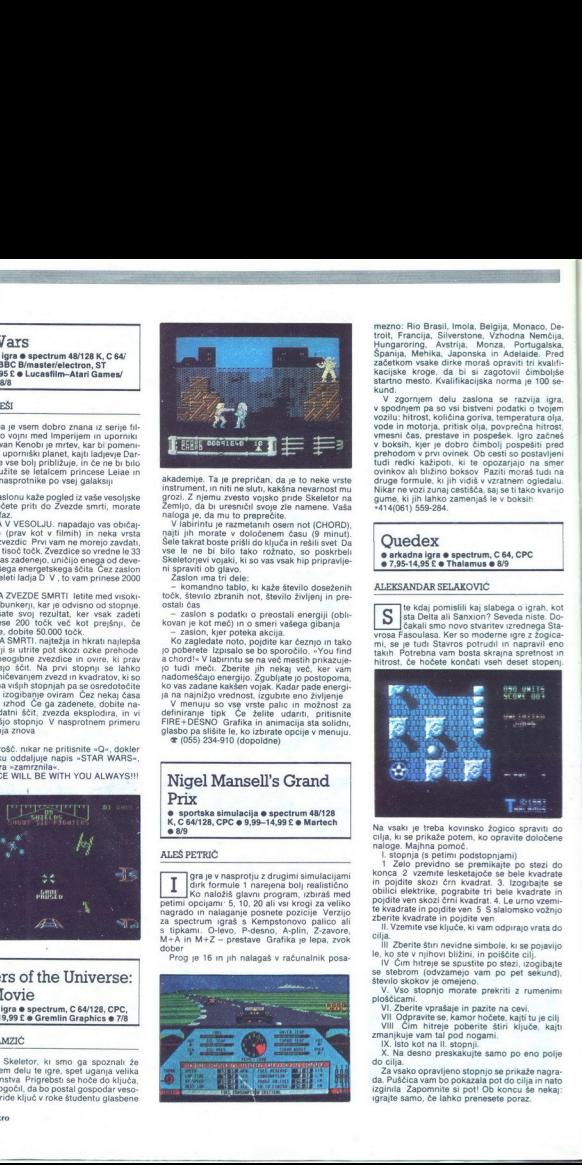

Na vsaki je treba kovinsko žogico spraviti go Cilja, ki se prikaže potem, ko opravite določene naloge. Majhna pomoč.<br>naloge. Majhna pomoč. l. stopnja (s petimi podstopnjami) 1 Zelo previdno se premikajte po stezi do<br>konca

in politie skozi čen, kvadrati 3. izgolanje se kontrol politie skozi čen, kvadrate in politike v objedenom politike v objedenom zaprednom zaprednom zaprednom zaprednom zaprednom zaprednom zaprednom zaprednom zaprednom zap

...

<sup>17</sup> Ul. Zberite vprašaje in pazite na cevi.<br>VII Odpravite se, kamor hočete, kajti tu je cilj<br>VII Odpravite se, kamor hočete, kajti tu je cilj<br>Zmanjkuje vam tal pod nogami.<br>IZ. Isto kot na il. stopnji.<br>V. Na desno preskaku igrajte samo, če lahko prenesete poraz.

. . Fire 7<br>
\* ARKAD<br>
128, CPC<br>
Software Fire Trap  $e$  ARKADNA IGRA  $e$  vsi spectrumi, C 64/ 128, CPC e 9,99-14,99 £ e Electric Dreams Software e 8/8

# ŽELJKO MILIN

 $\begin{tabular}{|c|c|c|c|} \hline \hline & \hline \end{tabular} {\bf \small{[a] B}}\hline \hline \end{tabular} {\bf \small{[a] B}}\hline \hline \end{tabular} {\bf \small{[a] B}}\hline \hline \end{tabular} {\bf \small{[a] B}}\hline \hline \end{tabular} {\bf \small{[a] B}}\hline \hline \end{tabular} {\bf \small{[a] B}}\hline \end{tabular} {\bf \small{[a] B}}\hline \end{tabular} {\bf \small{[a] B}}\hline \end{tabular} {\bf \small{[a] B}}\hline \end{tabular} {\bf$ 

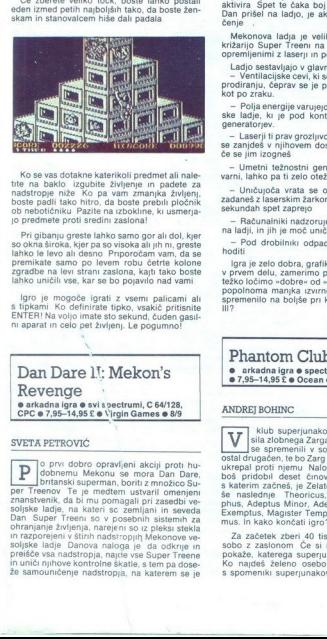

Ko se vas dotakne katerikoli predmet ali nale-<br>tite na baklo i zgubite življenje m padete za<br>nadstropje niže Ko pa vam zmanjka življenj,<br>boste padli tako hitro, da boste prebili pločnik<br>ob nebotičniku Pazite na izbokline,

Pri gibanju greste lahko samo gor ali dol, kjer so okna široka, kjer pa so visoka ali jih ni, greste<br>lahko le levo ali desno Priporočam vam, da se zgradbe na levi strani zaslona, kajti tako boste lahko uničili vse, kar se bo pojavilo nad vami

lgro je mogoče igrati z vsemi palicami ali s tipkami. Ko definirate tipko, vsakič pritisnite ENTER! Na voljo imate sto sekund, čuden gasil- ni aparat in celo pet življenj. Le pogumno!

# victoria spectrumi, C 64/128, o victorial de sviso pectrumi, C 64/128, o PCC o 7,95-14,95 £ 0 Dan Dare *l': Mekon's* Revenge

# SVETA PETROVIČ

 $\begin{tabular}{|c|c|c|c|} \hline \textbf{P}} & \textbf{0} & \textbf{non} & \textbf{non} & \textbf{non} \\ \hline \textbf{P}} & \textbf{0} & \textbf{non} & \textbf{non} & \textbf{non} \\ \hline \textbf{D}} & \textbf{0} & \textbf{0} & \textbf{non} \\ \hline \textbf{D}} & \textbf{0} & \textbf{0} & \textbf{0} & \textbf{non} \\ \hline \textbf{P}} & \textbf{P}} & \textbf{I} & \textbf{non} & \textbf{non} \\ \textbf{P}} & \textbf{P}} & \textbf{P}} &$ soljske ladje Danova naloga je da odkrije in dobnemu Mekonu se mora Dan Dare, ohranjanje življenja, narejeni so iz pleksi stekla

i.

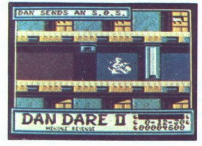

znašel. Potem ko unici prvo škato, ima omejen<br><br/>osa, da uniči še druge in pobegne na naslednjo vodijara stopnjo stopni stopni druge v druge v druge v druge v druge v druge na najdog i e, da aktivira Spet te čaka boj s

Methodox and a evidence in the statement of the matter of the proportion of the proportion of the proportion of the proportion of the proportion of the proportion of the proportion of the proportion of the proportion of t operation in Ziaberta (m. 1901)<br>1906 - Ladio Bastavijajo v glavnem:<br>1906 - Ladio Bastavijajo v glavnem:<br>1906 - Paris Bastavijajo v glavnem:<br>1906 - Paris Bastavijajo v glavnem:<br>1906 - Paris Bastavijajo v glavnem:<br>1906 - Par

Phantom Club  $\bullet$  arkadna igra  $\bullet$  spectrum, C 64, CPC<br> $\bullet$  7,95–14,95 £  $\bullet$  Ocean  $\bullet$  8/9

# ANDREJ BOHINC.

klub superjunakov je posegla mračna sila zlobnega Zarga Vsi tvoji prijatelji so ostal drugačen, te bo Zarg hitro uničil, če ne boš ukrepal proti njemu Naloga bo opravljena, ko<br>ukrepal proti njemu Naloga bo opravljena, ko<br>b phus, Adeptus Minor, Adeptus Major, Adeptus<br>Exemptus, Magister Templi, Magnus in Ipsissi- mus. In kako končati igro?

Za začetek zberi 40 tisoč točk Nato poišči sobo z zaslonom Če si našel pravi zaslon, ti<br>pokaže, katerega superjunaka moraš poiskati ko najdeš želeno osebo, ti<br>Ko najdeš želeno osebo, se odpravi v sobo<br>s spomeniki superjuna

ustreli tistega, ki ga zahteva računalnik Naloga je opravljena. Naslednje misije zahtevajo več naporov igranja. Saj je igralno območje razdelje- sob Zelo priporočljivo je risati zem- ljevid -

Toole Bosh alphines produced and product a bosh are<br>10.00 and the state of the state of the state of the state of the<br>10.00 and the state of the state of the state of the state of<br>20.000 and diamant in se ju pazijivo dotat jih ustreliš, okamnijo in se spremenijo v pajke.<br>ČAROVNIKI so s svojo hitrostjo in orožjem med<br>najnevarnejšimi MESOJEDE RASTLINE te pre-<br>senetijo, ko planejo nate STEBRI se dvignejo,<br>ko stopiš nanje

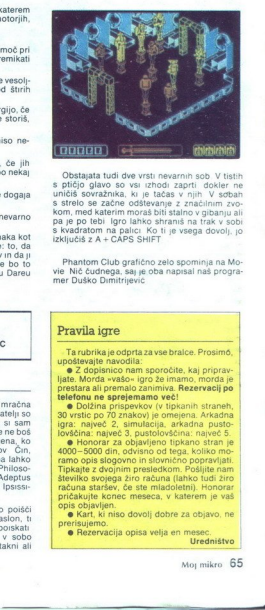

Obstanta tudi dve vrsti nevarnih sob Vitsiha<br>s piličjo glavo so vsi izhodi zaprti dokler ne<br>s strelo glavo so vsi izhodi zaprti dokler ne<br>s strelo se začne odštevanje z značinim zvo-<br>kom, med katerim moraš blit stano v gib

Phantom Club grafično zelo spominja na Mo: vie Nič čudnega, saj je oba napisal naš progra mer Duško Dimitrijevic

# Pravila igre

igra: najveć 2, simulace 2, simulace 2, simulace 2, simulace 4, simulace 4, simulace 4, simulace 1, simulace 1, simulace 1, simulace 1, simulace 1, simulace 1, simulace 1, simulace 1, simulace 1, simulace 1, simulace 1, si **Pravilla igre<br>
Tanishka edita zvietniche Prosimo, Tanishka edita zvietniche Prosimo, vaporano prosimo, kaj princav<br>
Sali Zopismo man sporočini, kaj princav<br>
1886: Modi Preside de Sali Ali Indian edita de Sali Ali Indian** 

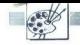

(UPORABNI PROGRAMI

GRAPHIC ADVENTURE CREATOR ZA C 64

# Pisanje pustolovščin v strojnem jeziku **CRAPHIC ADVENTURE CREATOR ZA C**<br>Pisanje pustol<br>v strojnem jez

# BOBAN PALUROVIČ

te dalj časa kroži na našem trgu več programov za razvi- janje pustolovščin v stroj- nem jeziku. Eden takih programov Je GALD. (graphic adventure cre- ator), ki ima v primerjavi z drugimi veliko prednosti. Edini pomanjklji- vosti tega programa sta sorazmerno visoka cena (originala) in zelo skromno nav. Po zaganjanju programa ostane 28.124 prostih zlogv Zraven se izy suje glavni meni (MAIN poteka natanko po tem zaporedju.

Adverbs<br>Begin where?<br>Conditions (local)<br>High priority conditions<br>Low priority conditions<br>Messages<br>Nouns<br>Objects<br>Room descriptions<br>Save adventures<br>T-Load adventure<br>T-Load adventure Low priority conditions X-erase adventure Fi-Enter adventure

1. Adverbs (pristor), data apprej vpiše-<br>Urejajo se tako, da najprej vpiše-<br>mo število prislovov (teh je največ<br>255), pri čemer prislov ne sme biti<br>V dveh besedah. Ko pritislnete RE-<br>TURN, se vneseni prislov razvrsti po<br>a

2 Begin where? (zagonska lo-<br>
kacija)<br>
Določa lokacijo, na kateri se bo<br>
pustolovščina začela. Največja ci-<br>
fra, ki jo je mogoče vnesti, je 1999,<br>
kajti prav toliko lokacij je mogoče<br>
definirati

3. Conditions (local, prednostna<br>stanja)<br>Linkalna prednostna stanja so na-<br>menjena preverjanju, ali je igralec<br>izpolni kak pogoj, da bi nekaj dose-<br>gel. Kako to dosežemo? Ta program<br>ma vdelan posebno programski je-<br>ziz, AN **GET, DIYOR, SWAP, OBJ, TO, SET, DIYOR, AD, TO, SET REGENT. EQU, DESC. LOOK, AD, SPRINT, RAND, SAVE, LOOK, MESS, AVAI, CAR, TURN, AT, BRING, FIND, NOOK, WAT, COMP, THE NOOKY, WAT, THE NOOKY, WAT, STAP IS A STAP ON NOOKY, W** 

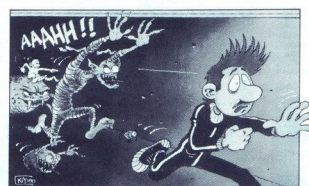

boljše, da začnete z drugo vrsto, kajti računalnik vrsto, ki jo vnesete, prenese v pomnilnik, in sicer prvo vrsto.

### 4. Graphic (grafika)

Ta del programa prinaša pravo zadovoljstvo med delom Ima osem<br>izvirnih ukazov (PICTURE, ELIP-<br>SES, MIRROR, AOZ, CHANGE,<br>RECTS, DOT, FILL), premišljena<br>uporaba katerih lahko razbremeni dragoceni pomnilnik. Če želimo na<br>primer uokviriti sliko, narišimo okvir bot possible, the main of the main of properties of the main of the main of the main of the main of the main of the main of the main of the main of the main of the main of the main of the main of the main of the main of t (16), od katerih boste lahko upora-<br>bili samo tri (borno, ali ne?) RECTS<br>riše pravokotnike. Rišemo tako, da<br>premikamo kurzor, pravokotnike pa v centru kurzorji<br>dardna, neverjetr<br>nik. (Poskusite in fište kak pravok<br>v glavni meni, takko<br>ko pomnilnika vsa<br>sama točka ) Ena<br>FILL je ukaz, ki je<br>polnitev praznega<br>polnitev praznega pritenni de assorta DOTC principale de la concela de la concela de la concela de la concela de la ciudad de la ciudad principale de la ciudad de la ciudad de la ciudad de la ciudad de la ciudad de la ciudad de la ciudad de to EUPRE State and the second state of the second state of the second state is a consider state of the second state of the second state is a considerable burst of a second state of the second state of the second state of 7<br>
Coalition da začineke z drugo veste, denja<br>
coalition da začineke z drugo veste, denja<br>
conditions<br>
conditions<br>
conditions<br>
conditions<br>
conditions<br>
conditions<br>
conditions<br>
conditions<br>
conditions<br>
conditions<br>
conditions<br> 

čenja v centru kurzorja. Zasede le 4 byte, da izpolni ves zaslon, in ne- verjetno je hiter! Od vseh ukazov ga boste največ uporabljali

5 High priority conditions (viso-<br>
koprioritetna stanja)<br>
Mamenjena so kontroli sintakse in<br>
da razložijo besedo, ki jo je igralec<br>
sporočil, ter da pokličejo druga pri-<br>
položaja Izkoristi ije treba iste uka-<br>
ze kot pri

6. Low priority conditions (nizko-<br>prioritetna stanja)<br>Rabijo, da računalniku sporočijo,<br>ali je na določeni lokaciji nameščen<br>določen predmet, ali je v sobi te-<br>mačno itn. Uporaba teh ukazov je<br>v tem delu zelo potrebna.

7. Messages (sporočila)<br>Urejamo jih tako, da najprej vne-<br>semo številko sporočila, ki ne sme<br>biti večja od 255 Prav tako sporočilo<br>lo ne sme in ne more biti daljše od<br>256 fytov, če to številko prekoračite,<br>bo računalnik na biti večja od 255 Prav tako sporoči-

8. Nouns (samostalniki)<br>imo jih enako kot prislove<br>(ADVERBS). Izhod iz podprograma<br>NOUNS je mogoč s postopnim priti-<br>skanjem na tipko, enako velja za<br>kakšen del urejanja.

e priestar a la principal de la constantin de la constantin de la constantin de la constantin de la constantin<br>Se la constantin de la constantin de la constantin de la constantin de la constantin de la constantin de la c 9. Objects (predmeti)<br>Ena izmed najmočnejših lastnosti<br>KaAC je ta, da je mogoče določenic<br>mu predmetu določiti tudi težo.<br>Najmor je vnesmo. številko predmetarije<br>(1-255), nato začetni kraj, tj mesto,<br>Nijer bo ta predmet po

# 10 Room descriptions (opisi sob)

V tem delu programiranja vnesete

z

opis solo, mohe smeri glanja in standardi od prima silika, ki je sestavni del<br>odminaraj silika, ki je sestavni del<br>odminaraj silika, ki je sestavni del<br>odminaraj silika, ki je postavni del<br>od kontrologija in standardi od 2

11 Save adventure (snemanje pustolovščin)<br>pustolovščino lahko snemate kot<br>vrstico Data ali kot Runnabe adventure<br>Ure Pro metodo je priporočljivo<br>uporabiti le, če niste koncila program<br>miranja ali će niste prepričani, dato<br>

12 T-Load adventure (nalaga-<br>
nje pustolovščine)<br>
zem že omenii, pustolovščino<br>
lahko naložite nazaj samo, če ste jo<br>
prej posneli s pritiskom na tipko<br>
D (Data file).

13. Verbs (glagoli)<br>Urejajo se enako kot prislovi in samostalniki, zato ni potrebno po-<br>drobnejše pojasnio Pripominiam stalniki ali prislovi lahko neomejeno število sinonimov.

# 14. X-Erase adventure (brisanje<br>
vse pustolovščine)<br>
Pustolovščino zbrišemo, če dva-<br>
krat zapored pritisnemo na. tipko

Y (YES).<br>15. Fl-enter adventure

15. Fierner adventure and<br>the form of the proposal probability of the main state of<br>the comparison of the proposal probability conduction<br>of a magnitude conduction of the proposal probability of<br> $\Omega$  (Taghlica) principal

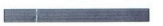

à.

# EPSON PL AX2  $\sum_{\text{Software}}$

Računalnik je sicer povsem »združljiv« z vsemi industrijskimi standardi, ki veljajo na hardverskem<br>in softverskem področju, vendar njegovi izdelovalci

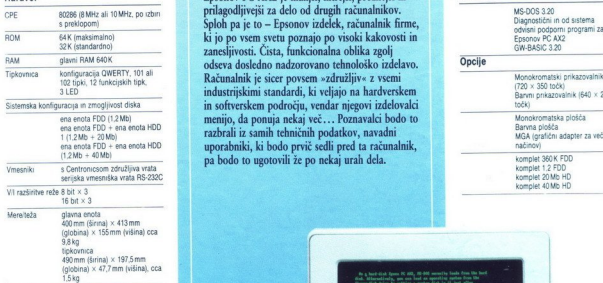

menijo, da ponuja nekaj več... Poznavalci bodo to<br>razbrali iz samih tehničnih podatkov, navadni uporabniki, ki bodo prvič sedli pred ta računalnik, pa bodo to ugotovili že po nekaj urah dela. Serijska vmesniška vrata RS2320 komplet 20Mb HO

# Hardver **Epsonov PC AX2** je manjši, hitrejši, prožnejši in Softver

prilagodljivejši za delo od drugih računalnikov.<br>Sploh pa je to – Epsonov izdelek, računalnik firme, M5005320 Diagnostični in od sistema

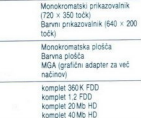

# Epsonov PC AX2 AT združljiv računalnik Epsonov PC<br>AX2 AT<br>računalnik<br>and avt združljiv<br>računalnik<br>**Album**

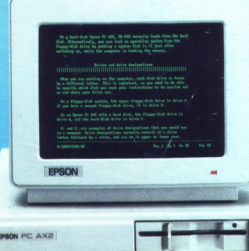

Generalni in izključni zastopnik za Jugoslavijo:

avtotehna

LJUBLJANA TOZD Zastopstva, Celovška 175, 61000 Ljubljana telefon: (061) 552-341, 552-150 telex: 31639

AVTOTEHNA VDELUJE V TISKALNIKE | IN RAČUNALNIKE YU NABOR ZNAKOV

 $\overline{a}$ 

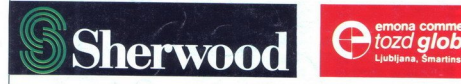

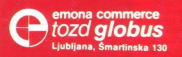

Sherwood Cozd globus E

and the company of the company of the